**Anwendungen Technische Daten Zubehör**

# **METTLER TOLEDO AM-/PM-/SM-Waagen**

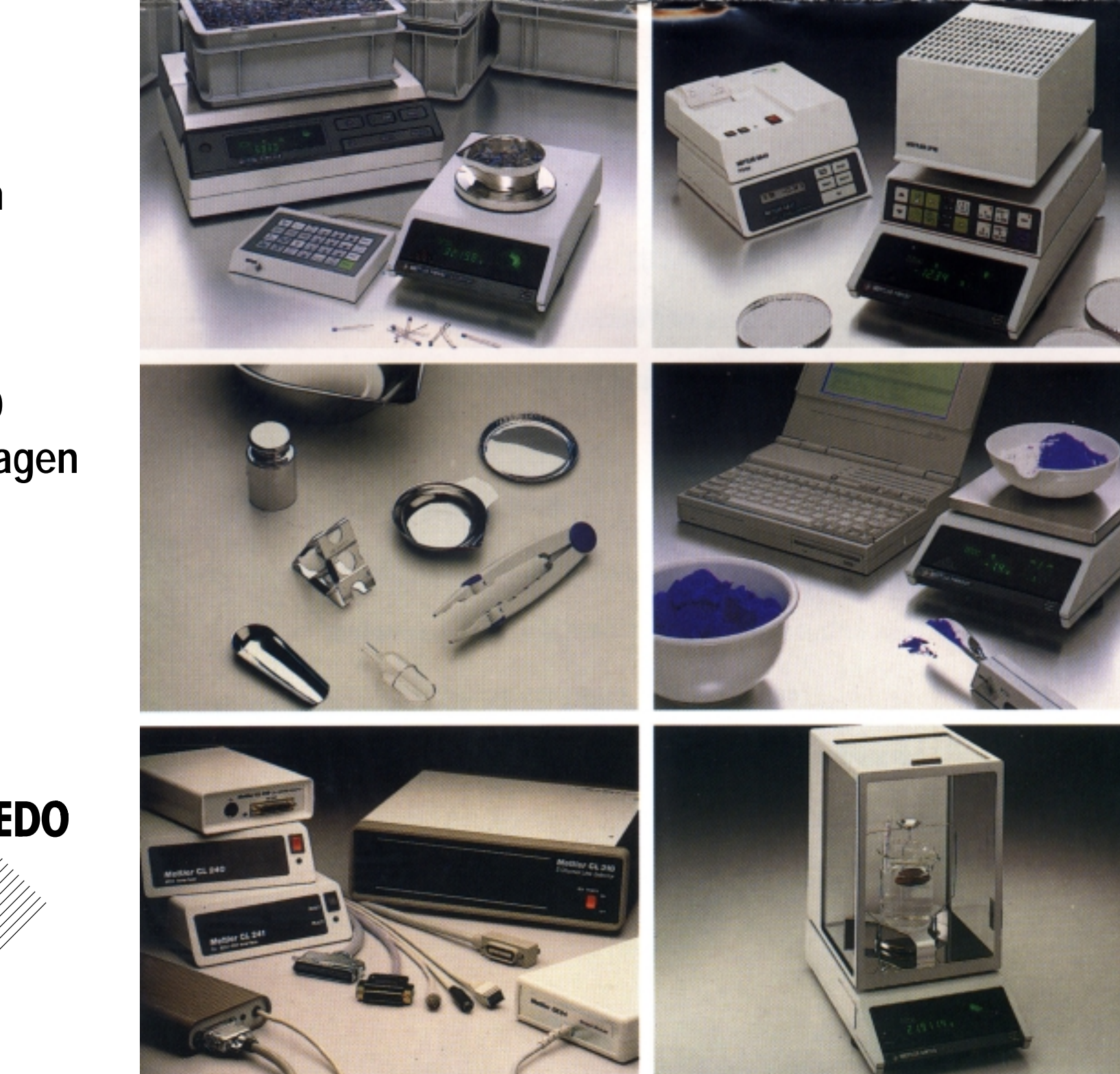

**TOLEDO** METTLER

## **Die M-Waage auf den ersten Blick**

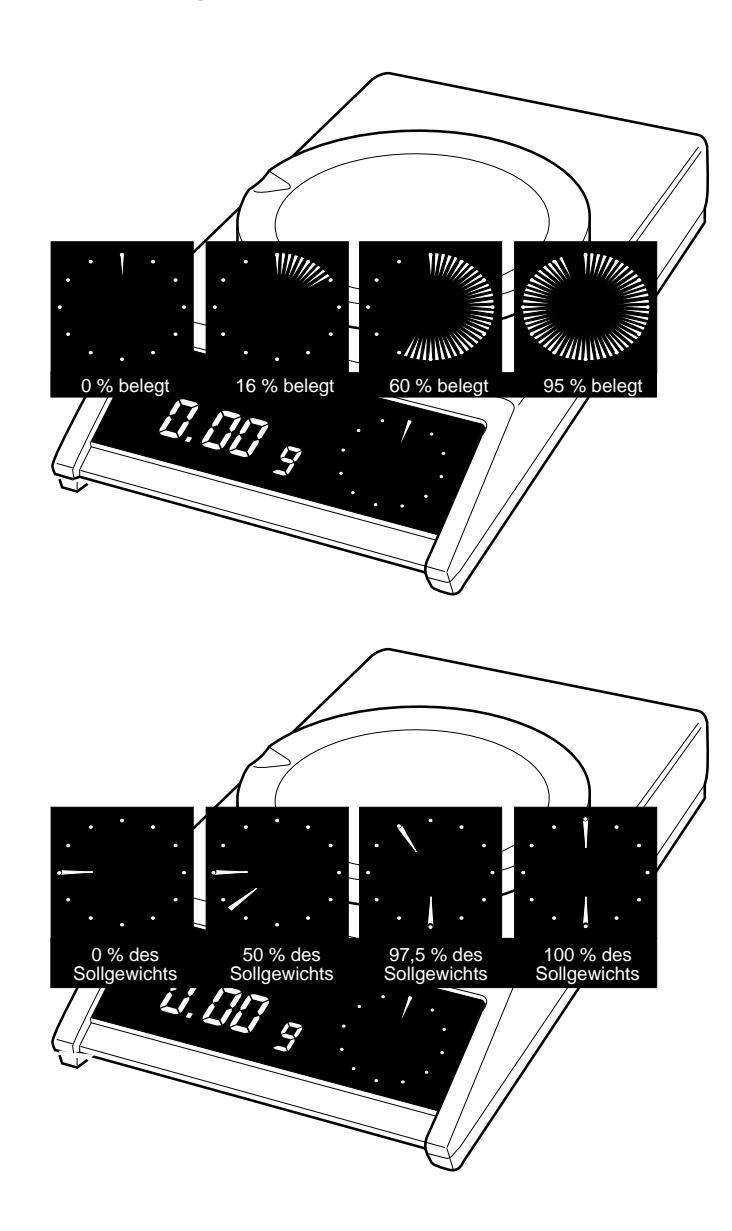

- $\bullet$ Anpassung der Waage an die Umgebung – **Vibrationsadapter**
- $\bullet$ Anpassung der Waage an die Wägeart – **Wägeprozessadapter**
- •METTLER **DeltaTrac – die graphische Übersichtsanzeige**
- $\bullet$ bis zu 9 (neun) **verschiedene Wägeeinheiten**
- •**Wägen in %** (Prozent) eines wählbaren Referenzgewichts
- $\bullet$ **Plus/Minus-Wägung** mit METTLER **DeltaTrac**
- $\bullet$ einfache **Stückzählung**
- $\bullet$ **Tierwägen**
- •**Data I/O** – die eingebauten **seriellen Schnittstellen** (RS232C und CL)
- •**Data I/O – Steuern der Waage** über einen definierten Befehlssatz
- $\bullet$ **GM-Bus** – ein Tor zur **METTLER TOLEDO Peripherie**

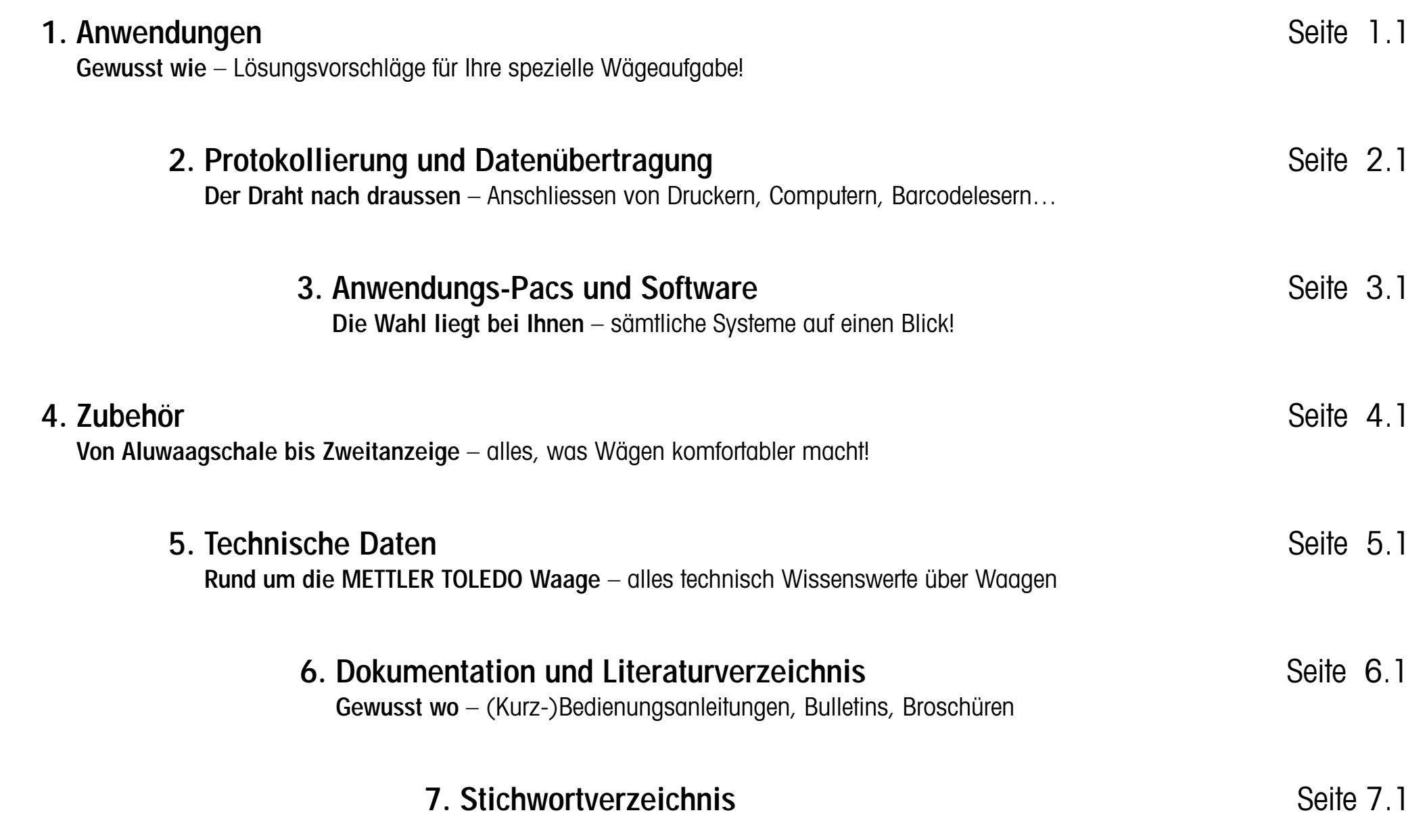

## **1. Anwendungen**

**Präzision, Wägekomfort** und absolute **Zuverlässigkeit** sind Sie von Ihrer METTLER TOLEDO Waage gewohnt.

## Hand aufs Herz:

Kennen Sie aber ihre Leistungsfähigkeit so gut, dass Sie sie auch optimal nutzen können?

Das folgende Kapitel möchte Ihnen Informationen und Anregungen geben, wie Sie die METTLER TOLEDO Technologie für die Lösung Ihrer speziellen Wägeaufgabe besonders effektiv einsetzen können.

## Sie werden sehen:

Sogar eine METTLER TOLEDO Waage kann ihre Leistung noch steigern!

In Verbindung mit METTLER TOLEDO **Software** und entsprechenden **Peripheriegeräten** gibt es auch für einen ganz spezifischen Anwendungsbedarf komplette, bedienerfreundliche und kostensparende Lösungen.

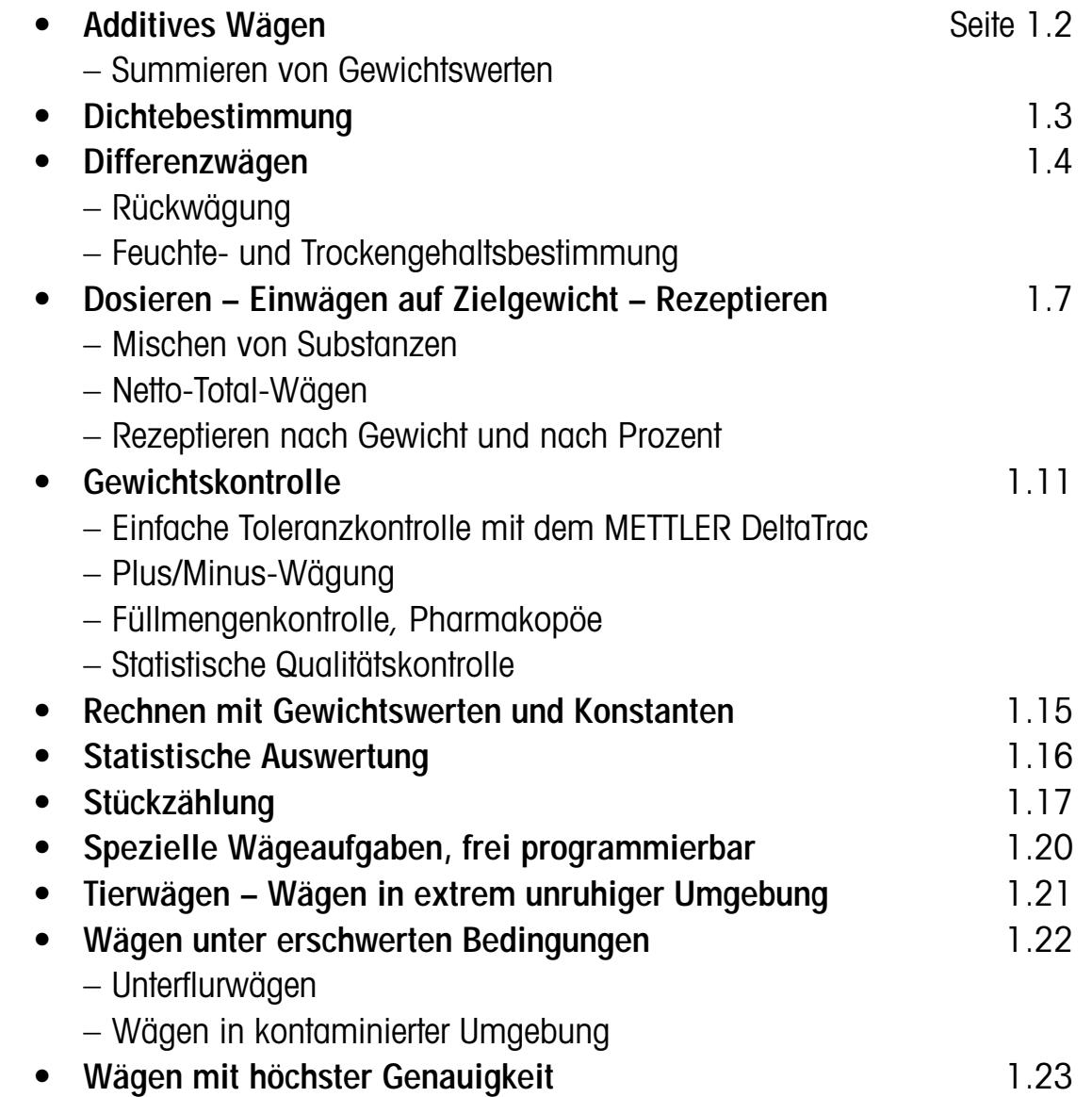

## <span id="page-5-0"></span>**Additives Wägen**

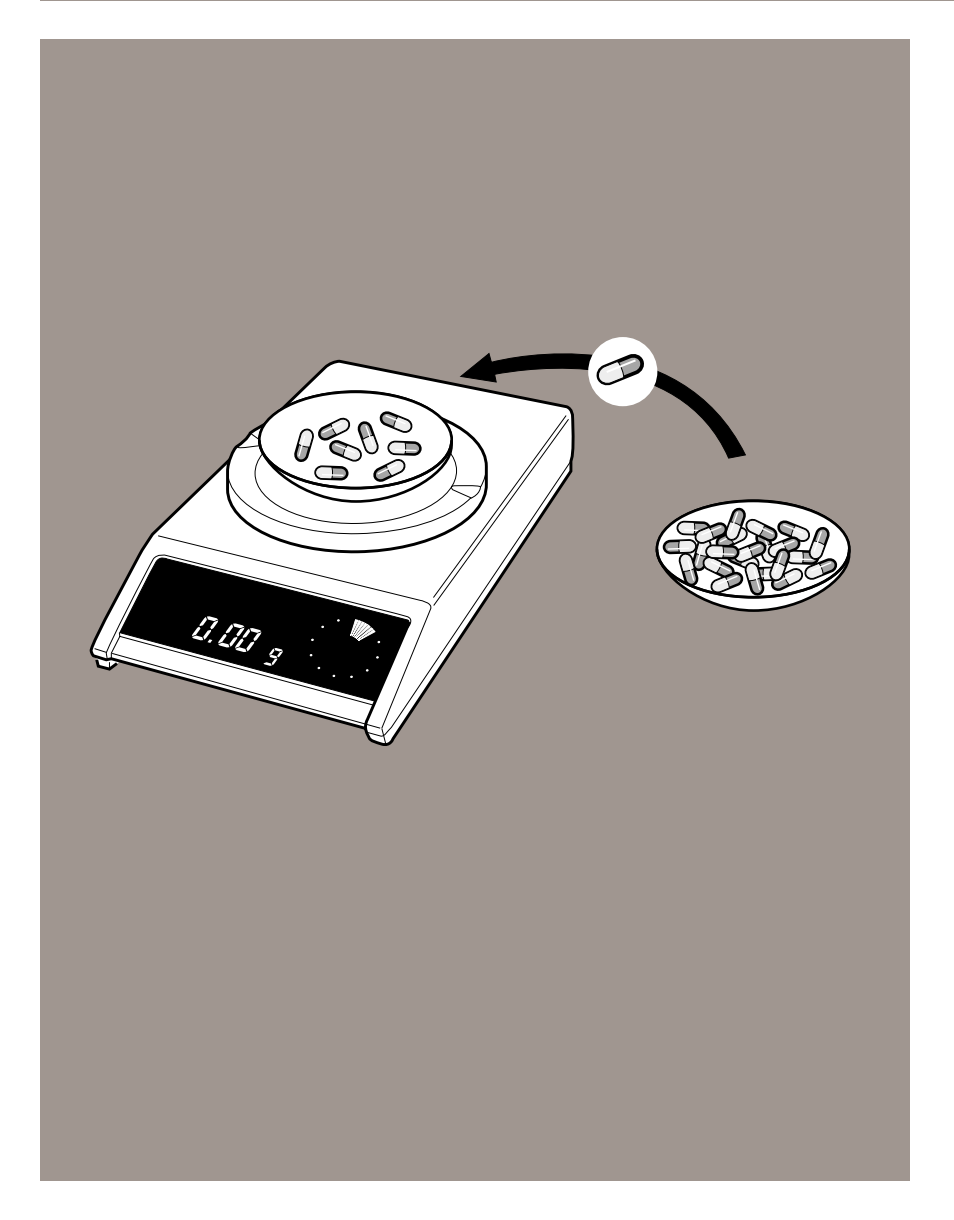

**Wägen – ein Teil dazu, wägen – ein Teil dazu, wägen – …**

Sie wollen die **Einzelgewichte** mehrerer Komponenten oder Teile bestimmen, **ohne** jedoch das bereits gewogene Wägegut von der Waagschale **wegnehmen** zu müssen. Sie k önnen dies mit jeder M-Waage tun, indem Sie nach dem Ablesen des Resultats tarieren.

Besonders gut f ür diese Wägeart eignen sich jedoch **METTLER DeltaRange-Waagen**, denn nach dem Tarieren steht der zehnmal genauere **Feinbereich** f ür jede Einzelw ägung voll zur Verf ügung.

Und noch etwas:

Unabh ängig von dem momentan angezeigten Einzelgewicht gibt Ihnen jede AM-, PM- oder SM-Waage mit der dynamischen Übersichtsanzeige – dem **METTLER DeltaTrac** – an, wieviel vom gesamten W ägebereich bereits belegt ist bzw. noch zur Verf ügung steht.

Was jedoch, wenn Sie auch die **Summe der Einzelgewichte** genau kennen m üssen? Auch das ist kein Problem:

Die Funktion **Netto-Total** des **LabPac-M** und **PharmaPac-M** ermöglicht u.a. das additive Wägen von Komponenten und berechnet laufend die Summe der Einzelgewichte.

Besonders effektiv lässt sich das additive Wägen bei Gewichtskontrollen mehrerer gleicher Teile, z.B. bei der **Pharmakopöe**, einsetzen, genauso bei der **statistischen Auswertung** von Einzelgewichten oder bei der **Stückz ählung**.

Einzelheiten dazu sind in den entsprechenden Abschnitten dieses Kapitels beschrieben.

## <span id="page-6-0"></span>**Dichtebestimmung**

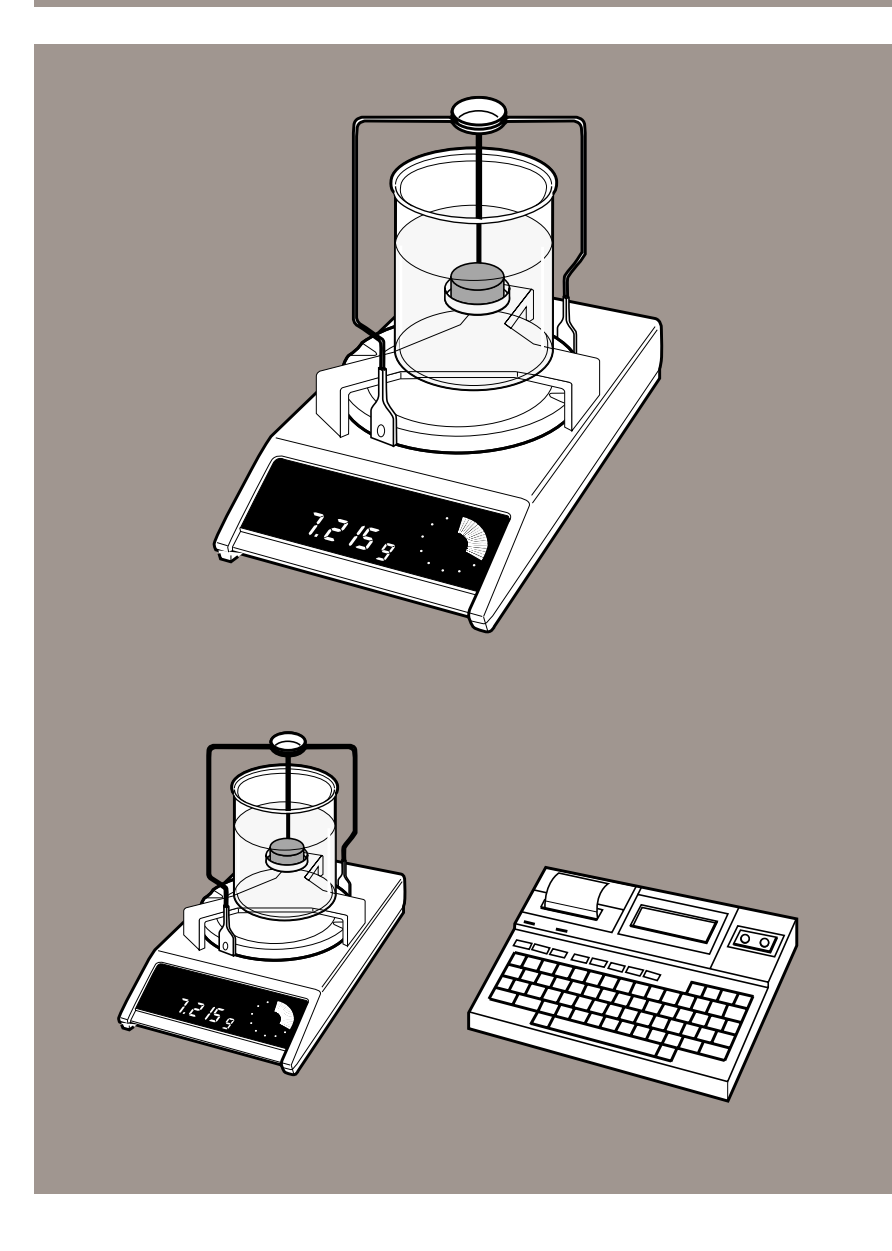

#### **Dichtebestimmung – bequem und zeitsparend!**

Kleine Sache – grosse Wirkung: der **Dichtebestimmungs-Kit** von METTLER TOLEDO.

- Einfache Montage und
- raffinierte Konzeption

garantieren eine hohe Reproduzierbarkeit der Dichtebestimmung von festen Stoffen nach der Auftriebsmethode. Zusammen mit einem Verdrängungskörper können Sie auch die Dichte von **Flüssigkeiten** bestimmen.

Übrigens:

Für grosse Körper oder Flüssigkeitsbehälter haben Sie die Möglichkeit des Unterflurwägens. Informationen dazu finden Sie auf Seite 1.22.

#### **Automatische Dichteberechnung – immer die richtige Methode!**

Ob **fest, flüssig oder porös** – noch mehr Flexibilität und Komfort bietet der Dichtebestimmungs-Kit in Kombination mit dem Software-Paket **LabWare "Dichtebestimmung"** für den EPSON HX-20:

- unkomplizierte Bedienerführung (Menü)
- Dichtebestimmung nach der Auftriebsmethode oder mit dem Pyknometer
- **automatische Dichteberechnung**
- Kalibrierung des Pyknometers oder Verdrängungskörpers
- statistische Auswertung  $(\bar{x}, s)$  von Messreihen
- **ausführliche Protokollierung** mit Datum, Zeit, Artikel, Code und Methode

Über den gesamten Leistungsumfang der METTLER TOLEDO LabWare "Dichtebestimmung" informiert Sie Kapitel 3.

## <span id="page-7-0"></span>**Differenzwägen**

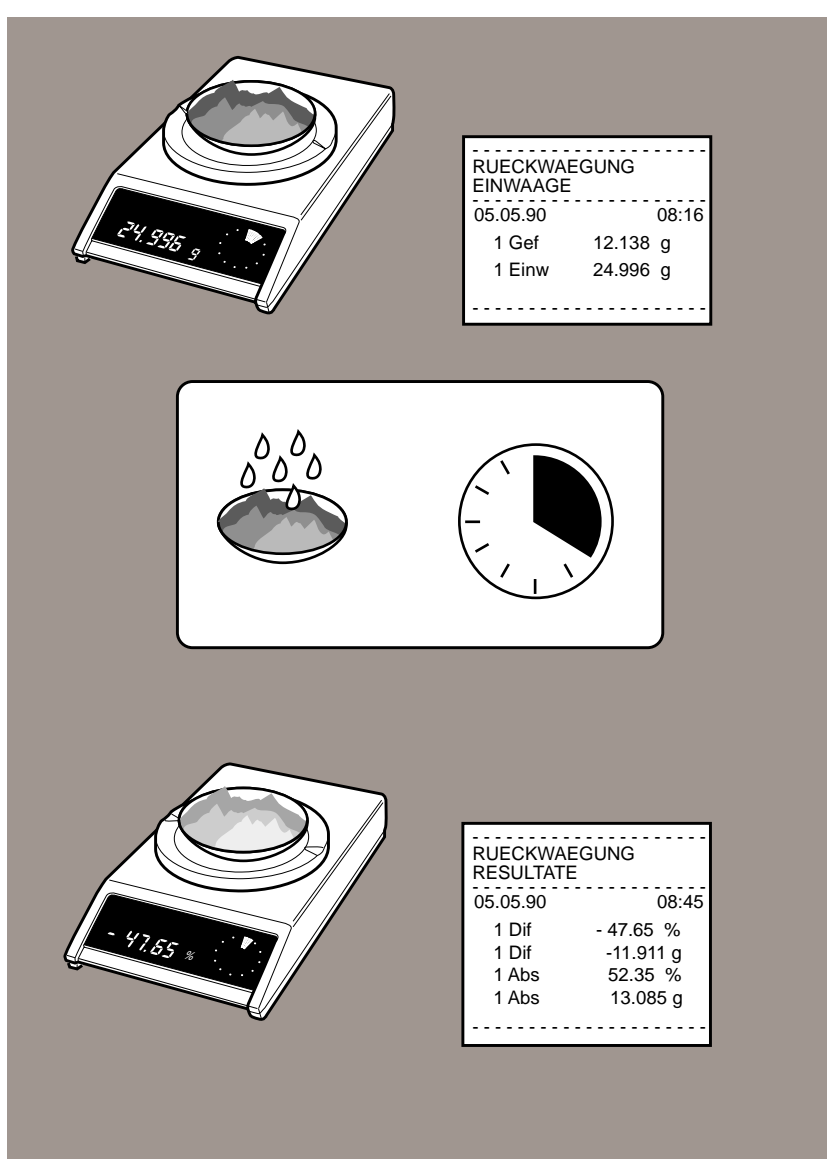

### **Differenzwägen – Feuchte- und Trockengehaltsbestimmung**

Qualität, Haltbarkeit und Stabilität vieler Produkte werden entscheidend von ihrem Feuchtigkeitsgehalt bestimmt.

Kontrollieren Sie diesen wichtigen Wert schon optimal?

Lassen Sie sich einmal zeigen, was METTLER TOLEDO Ihnen hier für die Qualitätssicherung und Laboranalyse anbieten kann!

## **Rückwägung – mit jeder Waage der M-Reihe ganz einfach!**

Die Einheit **Prozent** ist als Basisfunktion in jeder AM-, PM- und SM-Waage eingebaut. Sie setzen das Anfangsgewicht Ihrer Probe als Referenz (100 %), behandeln die Probe und stellen Sie wieder auf die Waage zurück. Das **Resultat** erscheint direkt in **Prozent des Anfangsgewichts**.

## **Ob Filterrückwägung oder Glührückstandsbestimmung**

- das **LabPac-M** meistert bei der Rückwägung bis zu **20 Proben**:
- die Einzeltaragewichte und Einwägewerte von 20 Proben sind speicherbar
- die Resultate der Rückwägung lassen sich in 4 Formen anzeigen
- die Proben können mehrmals behandelt und rückgewogen werden

Zusammen mit dem Drucker GA44 liefert Ihnen das LabPac-M exakte Protokolle allerZwischenschritte und Resultate.

#### Übrigens:

Während der Probenbehandlung bleibt die Waage für andere Wägungen frei benutzbar!

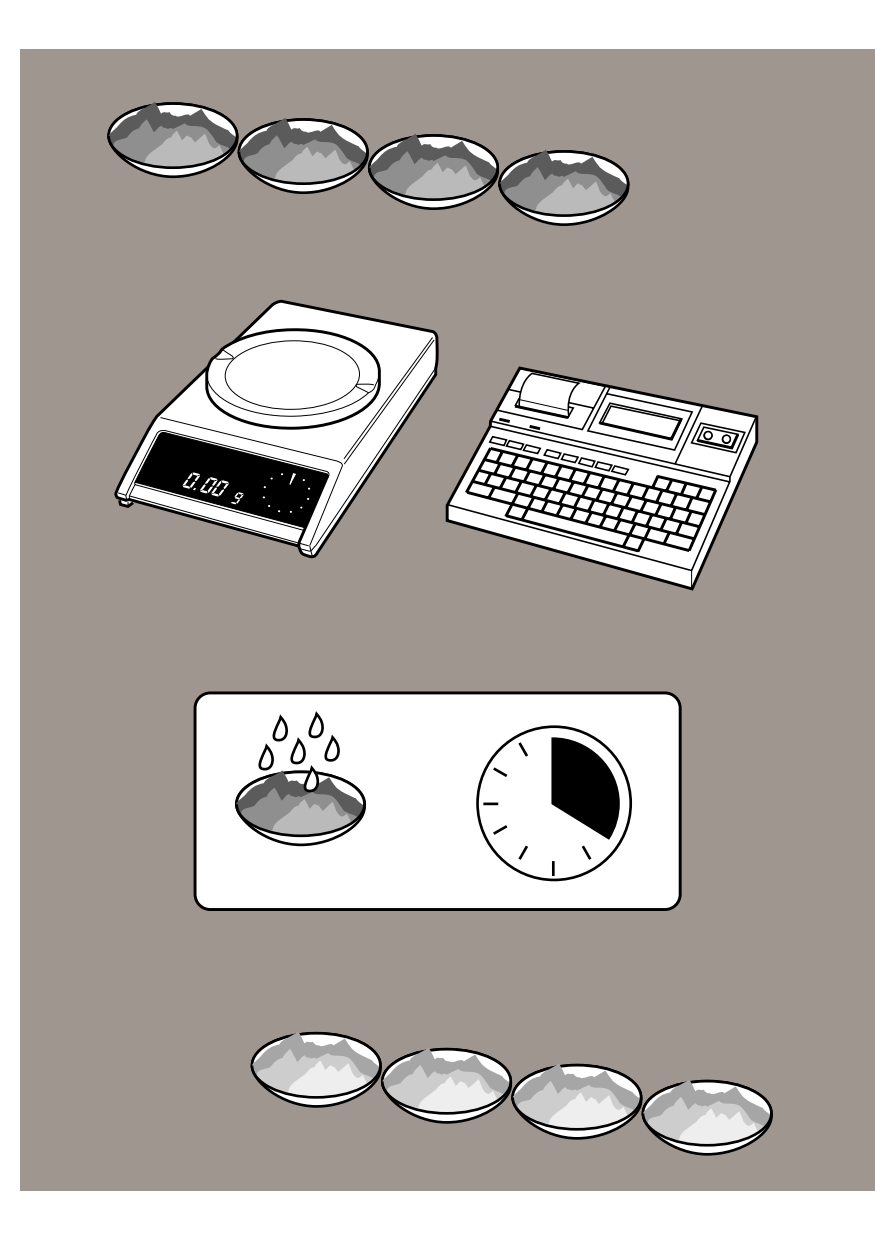

## **Rückwägung im Routinebetrieb mit noch grösserer Flexibilität!**

Brauchen Sie ein System, das Ihnen auch bei hoher Probenanzahl einen effizienten Ablauf der Rückwägungen **in beliebiger Reihenfolge** ermöglicht?

Dafür gibt es die **LabWare "Feuchtebestimmung"** – mit

- einer Kapazität bis zu **300 Proben**,
- einer unkomplizierten Bedienerführung (Menü) und
- einem besonders ausführlichen Rückwägeprotokoll.

#### Übrigens:

Selbst ungeübtes Personal arbeitet mit diesem System im Routinebetrieb schnell und zuverlässig!

Die METTLER TOLEDO LabWare "Feuchtebestimmung" läuft auf dem EPSON HX-20.

Über den gesamten Leistungsumfang von LabPac-M und LabWare "Feuchtebestimmung" informiert Sie Kapitel 3.

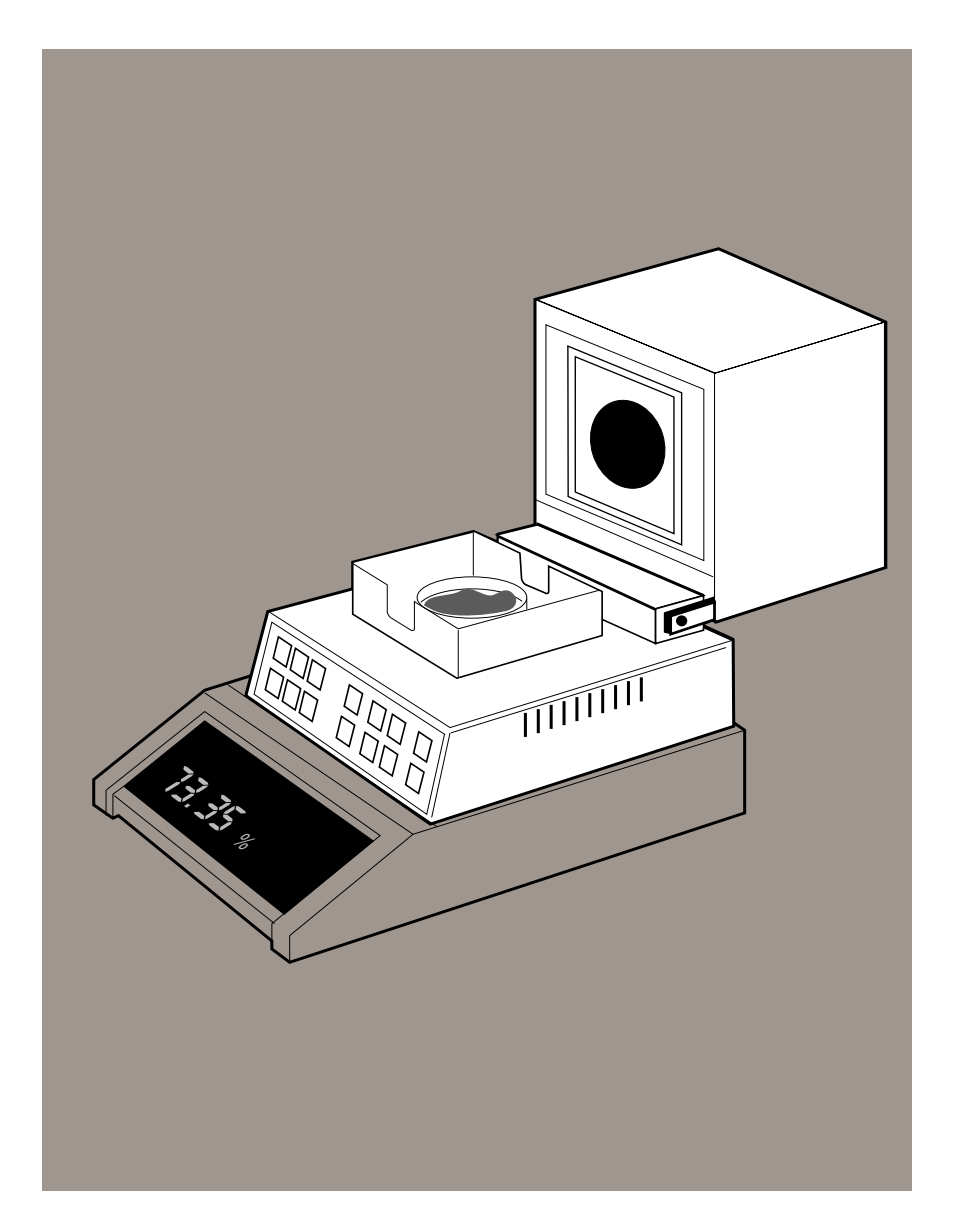

**Schnelle Feuchtegehaltsbestimmung für jede Probe**

Ob Sie Chemikalien oder Nahrungsmittel, Kaffee oder Holz analysieren wollen – der **Infrarottrockner LP16** ist auf alles eingerichtet!

**Abhängig vom Analysematerial** legen Sie im voraus verschiedene Parameter fest, etwa

- Trocknungsdauer und -temperatur,
- Auswertungsprogramm und
- Art der Protokollierung.

Dank klarer Tastensymbolik und komfortabler Bedienerführung eine problemlose Sache!

Die Vielfalt der Möglichkeiten, den LP16 für jeden Probentyp **speziell zu konfigurieren**, werden Sie nicht nur im Routinebetrieb zu schätzen wissen!

Für Routinearbeiten im Labor und in der Produktion gibt es das einfache Kompaktgerät **LJ16**.

Über den standardmässig eingebauten Datenausgang lassen sich LP16 und LJ16 mit dem Drucker GA44 verbinden, der sämtliche Ergebnisse und Einstellungen protokolliert.

Übrigens:

Mit dem **Thermometer-Set** aus dem Zubehör können Sie die Probentemperatur immer kontrollieren.

Über die jeweils optimalen Trocknungsparameter informiert Sie die **Applikationsbroschüre LP16** anhand von 50 Beispielen.

Weitere Informationen über LP16 und LJ16 finden Sie in Kapitel 4.

## <span id="page-10-0"></span>**Dosieren – Einwägen auf Zielgewicht – Rezeptieren**

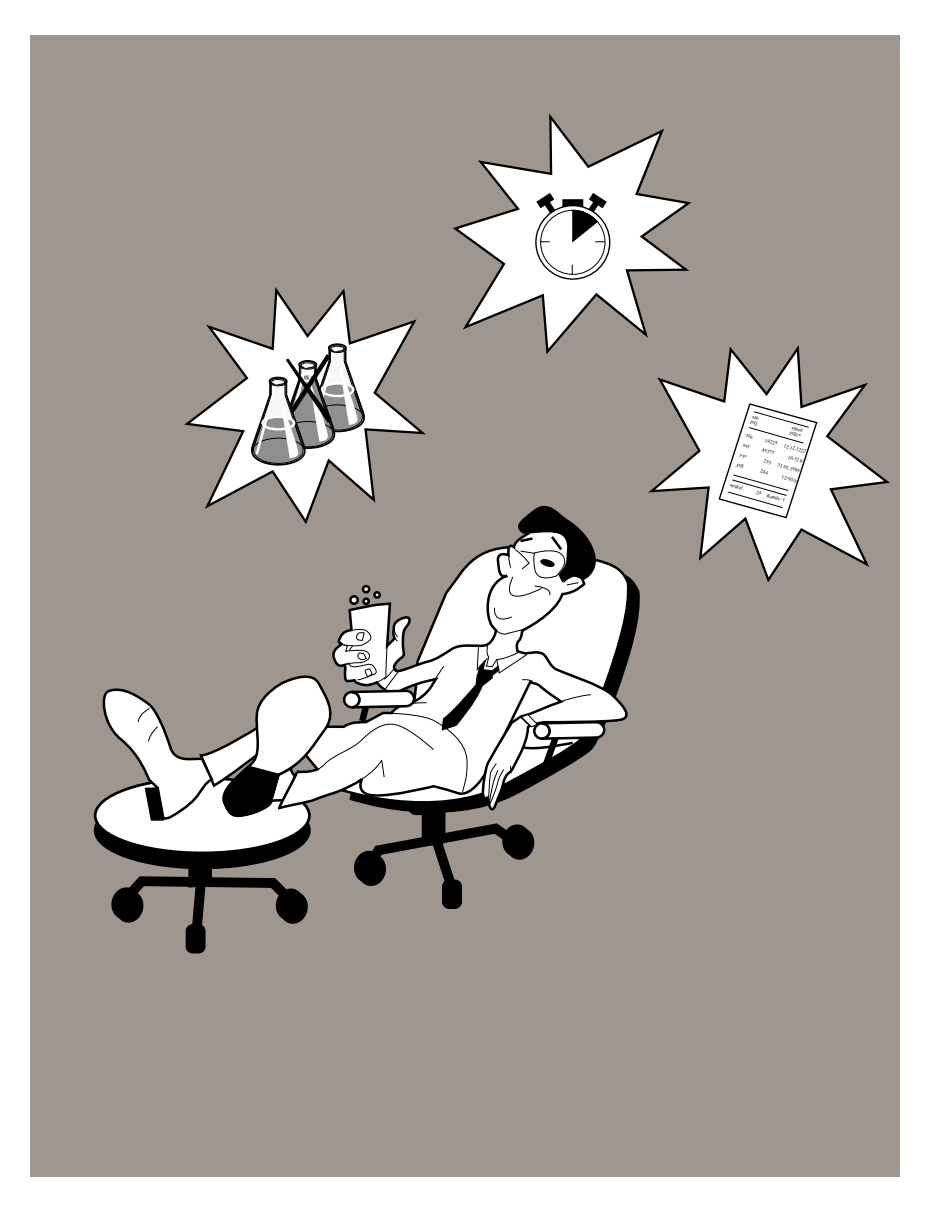

#### **Wägealltag ohne Stress!**

Sie sind auf der Suche nach einer spürbaren **Entlastung bei alltäglichen Wägearbeiten** im Labor oder in der Produktion.

Dabei verfolgen Sie vermutlich vor allem diese Ziele:

- sicheres **Einwägen** bzw. Dosieren mit vernünftigem Zeitaufwand,
- zuverlässiges **Einhalten der Rezepturvorschrift** in Gewichtseinheiten oder in Prozent,
- minimale Ausschussmengen,
- fehlerfreies **Protokollieren** und Übertragen der Wägeresultate.

Und Sie stellen sich vor, dass solche Routinearbeiten vereinfacht und beschleunigt ablaufen sollten, selbstverständlich ohne dass dabei Sorgfalt und Präzision auf der Strecke bleiben. Auch den Kostenfaktor wollen Sie im Auge behalten.

Hier kann Ihnen METTLER TOLEDO problemorientierte und benutzerfreundliche Lösungen anbieten.

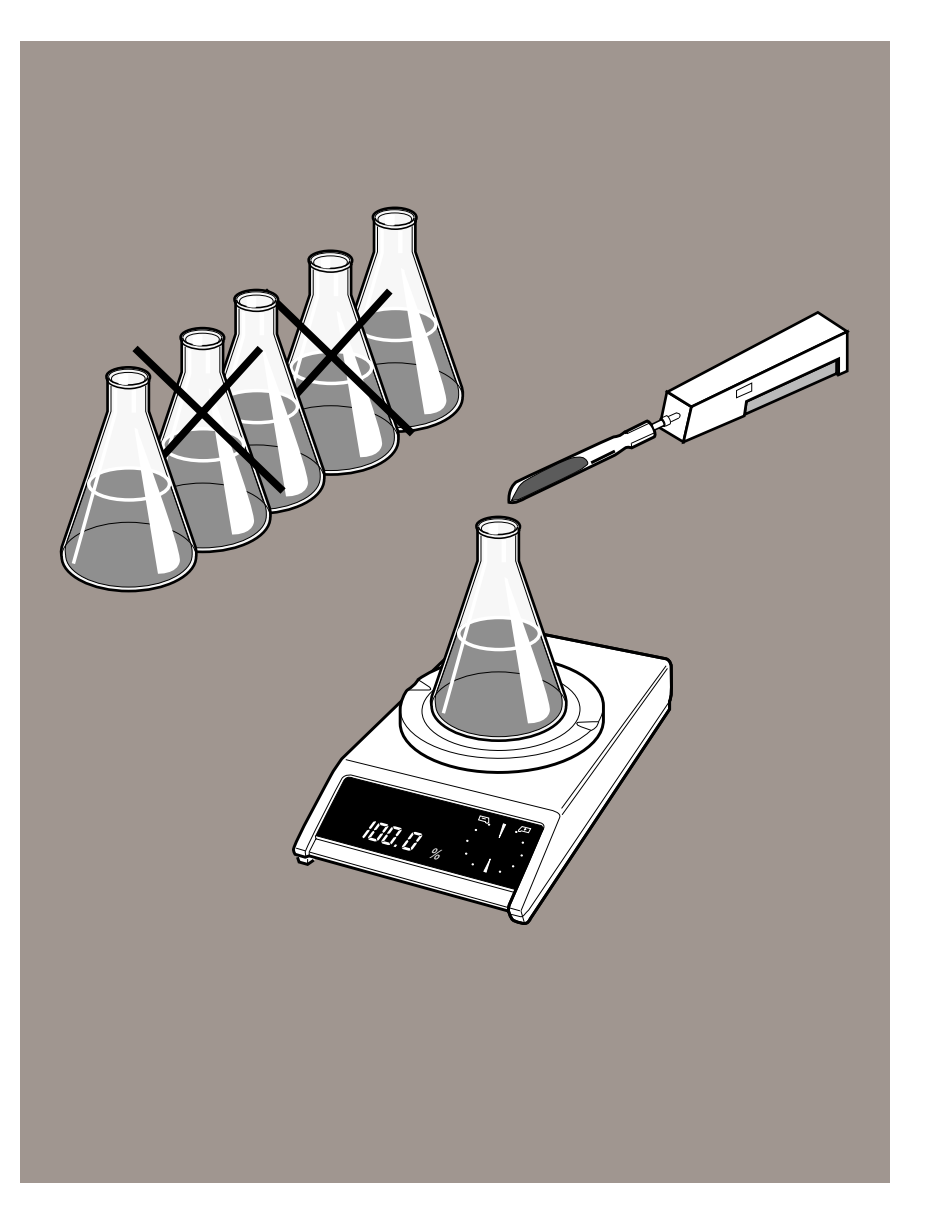

#### **Waage solo – so viel steckt drin!**

Zum Beispiel die **Einstellung** der Waage auf **"Feindosieren"**, bei der die Anzeige besonders schnell auf die Gewichtsveränderung reagiert und Sie immer alle Nachkommastellen im Blick haben.

Oder der METTLER **DeltaTrac**, eine dynamische Übersichtsanzeige mit 60 Segmenten. In seiner Grundfunktion **markiert** er den bereits **belegten Wägebereich**. So kann es kaum mehr passieren, dass Sie beim Mischen von Substanzen oder Summieren von Gewichtswerten den maximalen Bereich überschreiten und das Gewicht nicht mehr ablesen können.

## **Wiederholtes Einwägen auf Zielgewicht – so einfach und trotzdem genau!**

Dazu stellen Sie die Waage auf % ein, wiegen das Zielgewicht einmal ein und setzen es als Referenz (100 %). Jetzt verwandelt sich der DeltaTrac in eine **Plus/Minus-Anzeige** mit zwei Toleranzmarken und zwei Zeigern.

Jede neue Einwaage wird nun auf das Zielgewicht bezogen. Bei der Zeigerstellung "6 Uhr" ist das Zielgewicht mit einer **Genauigkeit von** ± **0,25 %** erreicht.

#### Übrigens:

Für besonders feine Dosierungen steht Ihnen der **Vibrospatel LV3** zur Verfügung.

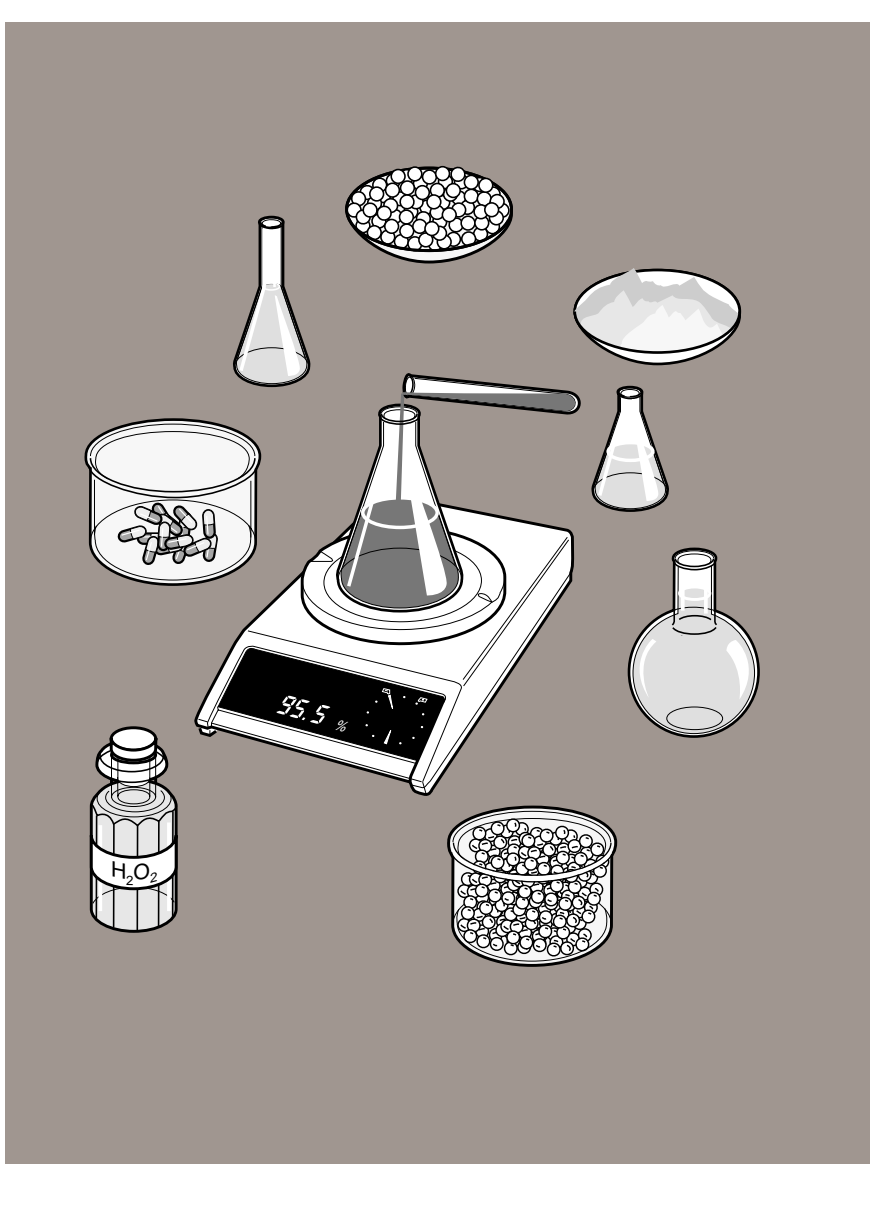

## **Mischen und Rezeptieren leicht gemacht!**

Mit der Funktion **"Netto-Total"** des **LabPac-M** oder **PharmaPac-M** können Sie

- **additiv** beliebig viele Komponenten von Null aus genau **einwiegen**,
- das **Zielgewicht** jeder Komponente **eingeben**,
- die Komponente mit Hilfe des **DeltaTrac** auf Zielgewicht einwiegen und
- die **Summe** der schon dosierten bzw. gewogenen Komponenten als Netto-Total jederzeit **abrufen**.

Und das alles ohne jegliches Rechnen!

#### Übrigens:

Summieren ist auch mit der Softwarekassette **NetEasy-M** möglich, siehe Bedieneinheit GM303 in Kapitel 4.

## Liegen die **Mischungsverhältnisse in Prozent** des Gesamtgewichts vor?

Mit der Funktion **"%-Rezeptur"** des **LabPac-M** können Sie

- die Komponentengewichte in % eingeben,
- die **Summe** der schon gewogenen Komponenten **in Prozent** des Zielgewichts oder in einer Gewichtseinheit abrufen,
- die erste Komponente nur ungefähr einwiegen und dennoch die **exakte Konzentration** erreichen – eine Möglichkeit, die Sie bei schwer dosierbaren Substanzen sicher zu schätzen wissen – sowie
- das Gemisch auf 100 % (= Endgewicht) auffüllen.

Sie wollen das alles schriftlich? Mit Datum, Zeit und Identifikation?

Kein Problem! Mit dem Drucker GA44 erhalten Sie alle Ergebnisse auch schwarz auf weiss, z.B. die **Sollmengen und** tatsächlich **eingewogenen Mengen** der einzelnen Komponenten.

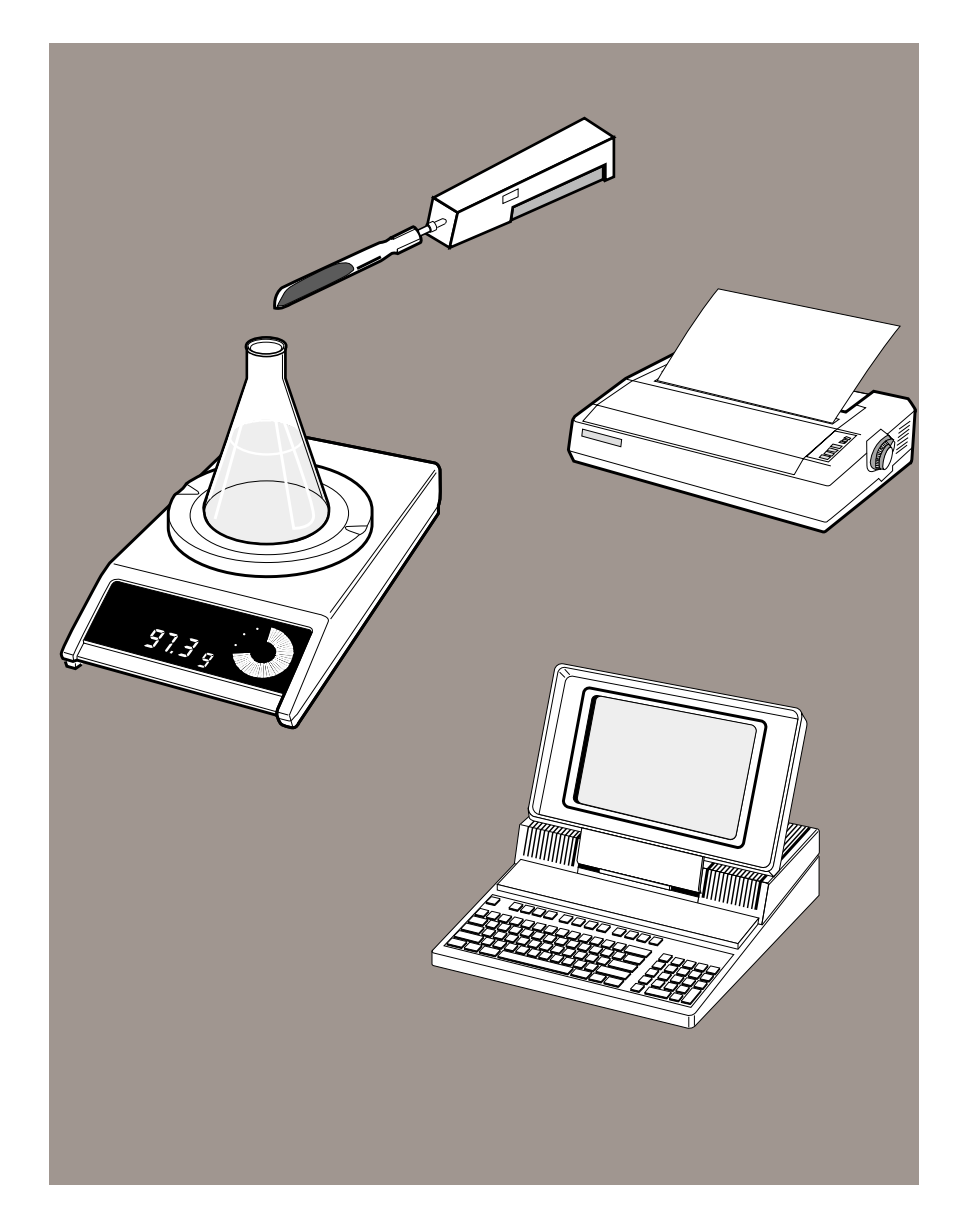

#### **Rezeptieren im Routinebetrieb – ohne Rezepturbuch!**

Denn dafür gibt es das **Rezepturprogramm FO3220** für MS-DOS-Rechner.

- 100 Rezepte und 200 verschiedene Komponenten (Rohstoffe) und
- 20 Komponenten pro Rezept mit Toleranzangabe können damit gespeichert und beim Rezeptieren ausführlich protokolliert werden.

Weitere Pluspunkte sind:

- Rezept in Gewichtseinheiten oder in %
- Einwaage aller Komponenten in ein Gefäss oder Einwaage jeder Komponente in ein einzelnes Gefäss (bis zu 10 Ansätze)
- **Verbrauchsberechnung** der einzelnen Rohstoffe
- **Anschluss von 3 Waagen** aus der AT-, M- oder MMR-Reihe
- Passwort-Schutz

#### Übrigens:

Auch hier kann der **Vibrospatel LV3** gute Dienste leisten.

Zur Protokollierung wird ein A4-Drucker verwendet, der auch entsprechende **Etiketten** für die Fertigprodukte **ausdrucken** kann.

Über den gesamten Leistungsumfang von LabPac-M, PharmaPac-M und FO3220 informiert Sie Kapitel 3.

## <span id="page-14-0"></span>**Gewichtskontrolle**

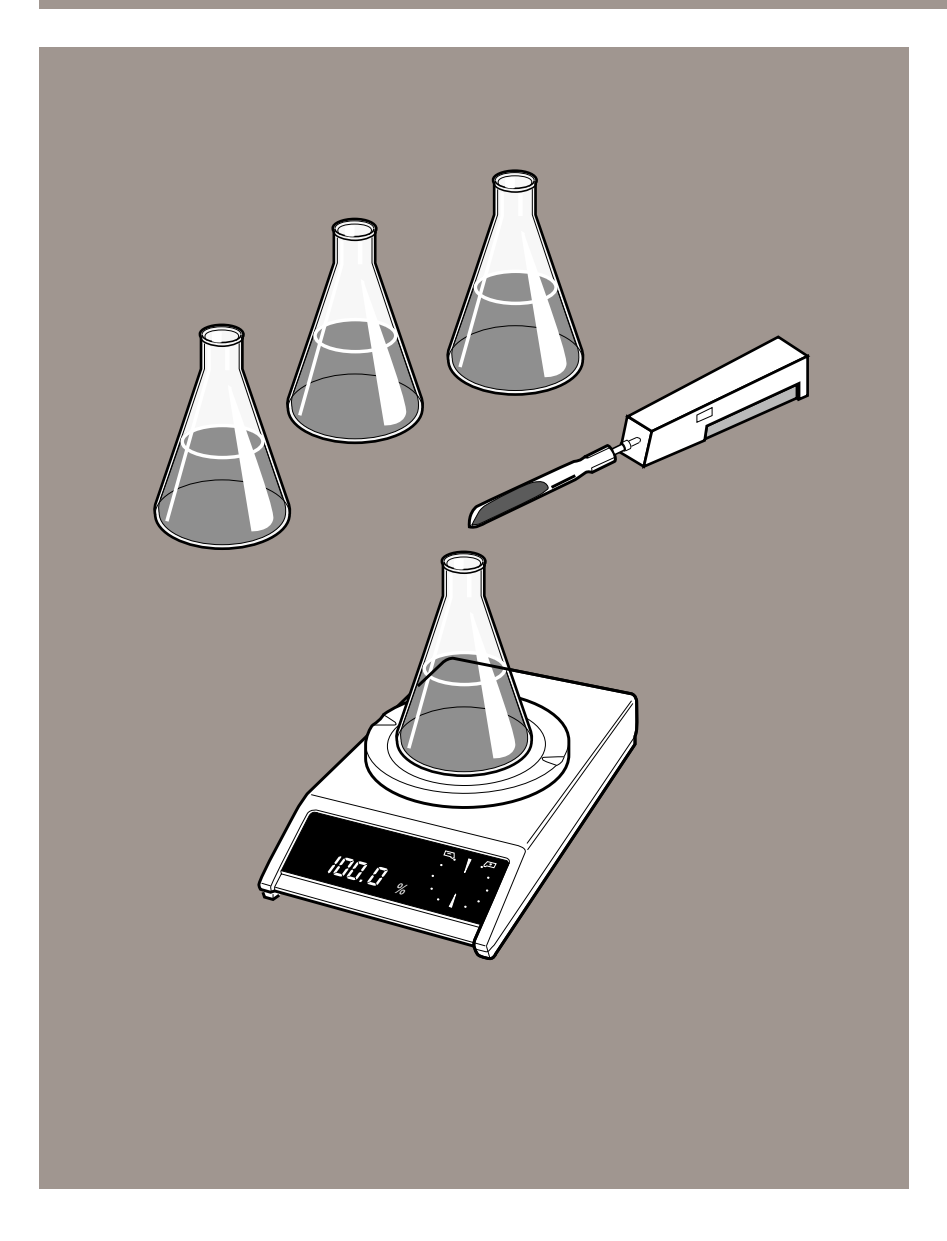

#### **Einfache Toleranzkontrolle mit dem METTLER DeltaTrac**

Standardmässig in jede AM-/PM- oder SM-Waage eingebaut, markiert diese graphische Übersichtsanzeige den belegten und den noch verfügbaren Wägebereich.

Ist die Waage dagegen auf die Einheit "%" eingestellt, kann das Sollgewicht als Referenz (100 %) gesetzt werden. Die **DeltaTrac-Anzeige** wird nun zu einer **Plus/Minus-Anzeige** mit zwei Toleranzmarken  $\equiv$   $\rightarrow$   $\rightarrow$  Diese kennzeichnen den fixen Toleranzbereich von  $\pm 2.5$  %.

#### **Toleranzen – frei gewählt!**

Möchten Sie die Plus/Minus-Toleranzen frei, vielleicht asymmetrisch wählen? Wollen Sie Ihre **Produkte** sogar in Abhängigkeit vom Resultat **klassieren**?

Die Funktion **"Plus/Minus-Wägung"** des **ProPac-M**, nach Bedarf ergänzt mit dem **Output Module GM54**, bietet Ihnen diese und noch andere Möglichkeiten.

Mehr darüber erfahren Sie in den Kapiteln 3 und 4.

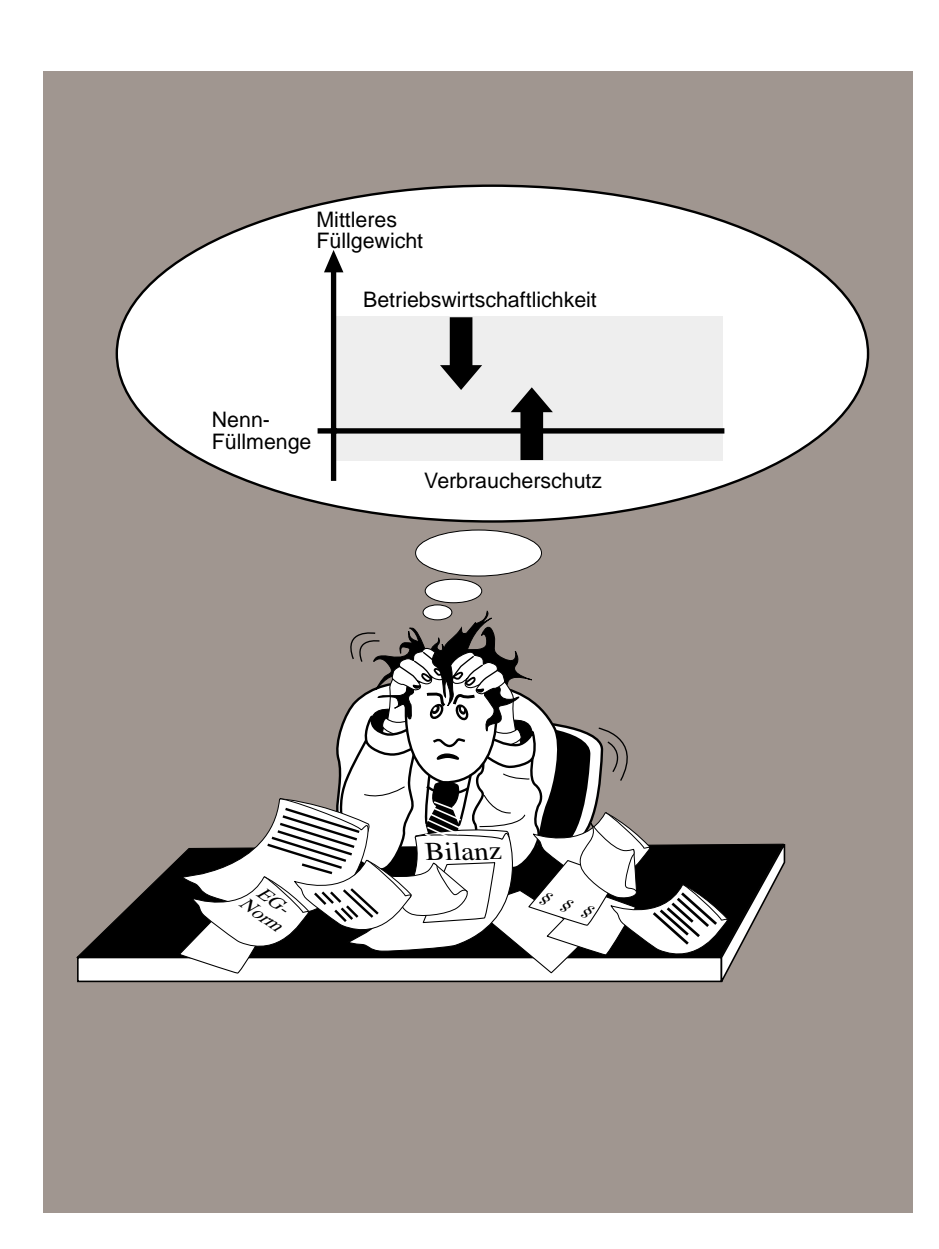

#### **Füllmengenkontrolle**

Daran führt kein Weg vorbei – der **Gesetzgeber** schreibt genaue Abfülltoleranzen vor!

Machen Sie also aus der Not eine Tugend:

Suchen Sie nach einem Kontrollsystem, das Ihnen anstelle der befürchteten Zusatzkosten betriebswirtschaftlich gesehen sogar noch ein Plus beschert!

Kaum zu glauben?

Nehmen Sie uns beim Wort! Sie werden feststellen, dass das kein Widerspruch sein muss!

METTLER TOLEDO stellt Ihnen auf den folgenden Seiten eine Palette von Systemen für die Füllmengenkontrolle vor – vom effektiven Kleinsystem bis zum komplexen Kontrollsystem.

Wählen Sie die für Ihren Betrieb und Ihre Ansprüche optimale Leistungsklasse!

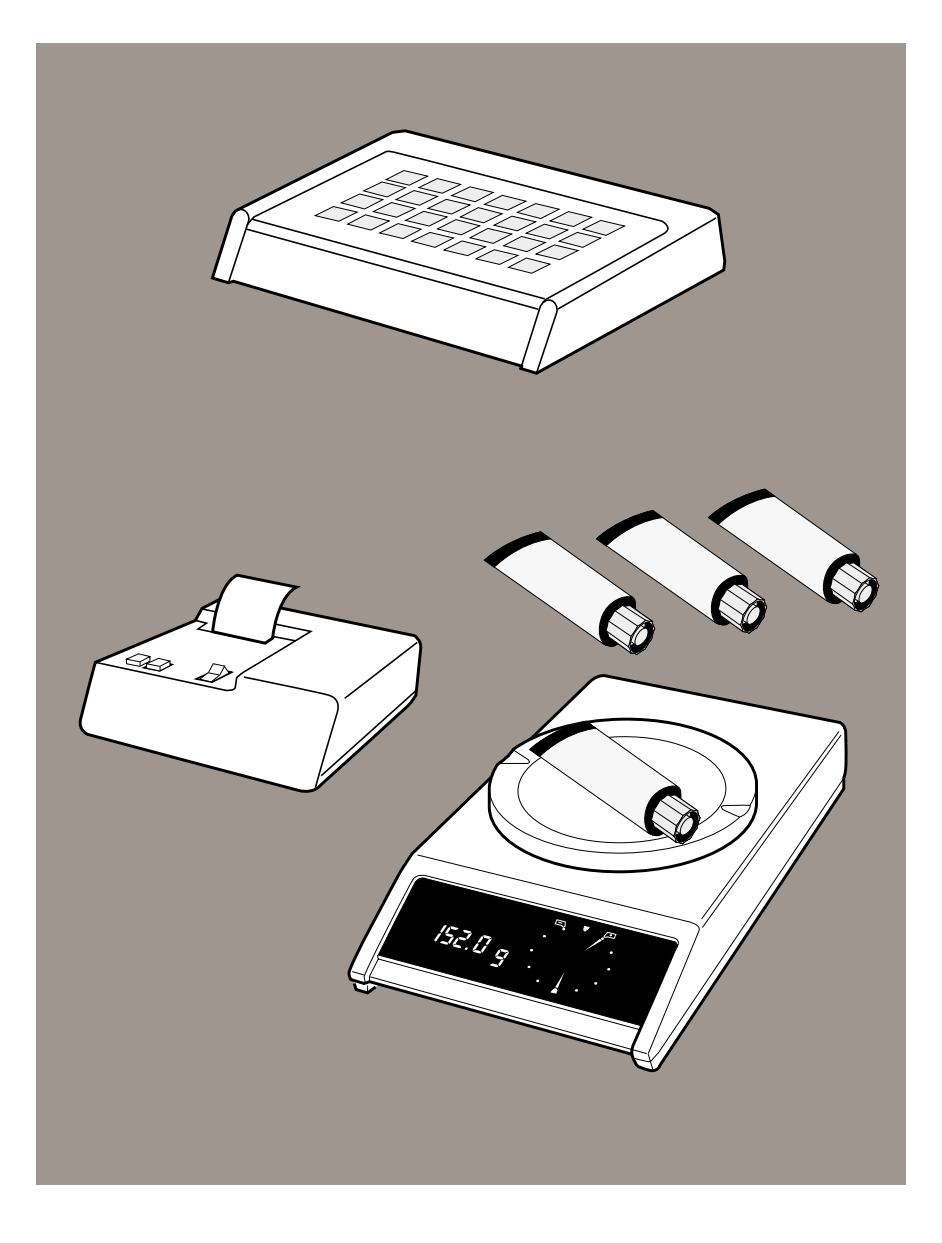

#### **Füllmengenkontrolle nach Gesetz – ohne Extra-Rechner!**

Sie stellen Pharmaprodukte her, füllen feste oder flüssige Stoffe ab oder verpacken sie. Und Sie sind auf der Suche nach einem kleinen aber leistungsstarken **System für** Ihre **Kontrollwägungen**. Etwa um

- gleich neben der Abfüllmaschine Produktdaten stichprobenartig zu kontrollieren und
- diese Stichproben zu Summenprotokollen zusammenzufassen, oder auch um
- Standardwerte der Füllmengenkontrolle (z.B. Toleranzunterschreitungen) jederzeit abrufen zu können.

Dann sollten Sie sich das **SQC12 StatPac-M**1) näher ansehen. Es ist speziell als Kleinsystem für den Bereich der **Füllmengenkontrolle** und **Pharmakopöe** konzipiert und kommt ohne zusätzlichen Rechner aus.

Das SQC12 StatPac-M bietet u.a.

- zuverlässige Fertigpackungskontrolle ohne aufwendiges Kontrollieren von Einzelposten,
- Auswahl unter **7 Toleranzsystemen** (z.B. EG-Systeme, EUR-Pharmakopöe, frei wählbare Toleranzen).

#### Übrigens:

Bei entsprechender Einstellung kann die Waage zwischen den Stichproben zum normalen Wägen benutzt werden.

Zusammen mit dem **Output Module GM54** können Sie abhängig vom Resultat Ihre **Produkte klassieren** oder **Indikatoren ansteuern**.

Über den gesamten Leistungsumfang von SQC12 StatPac-M informiert Sie Kapitel 3.

<sup>1)</sup> SQC = Statistical Quality Control

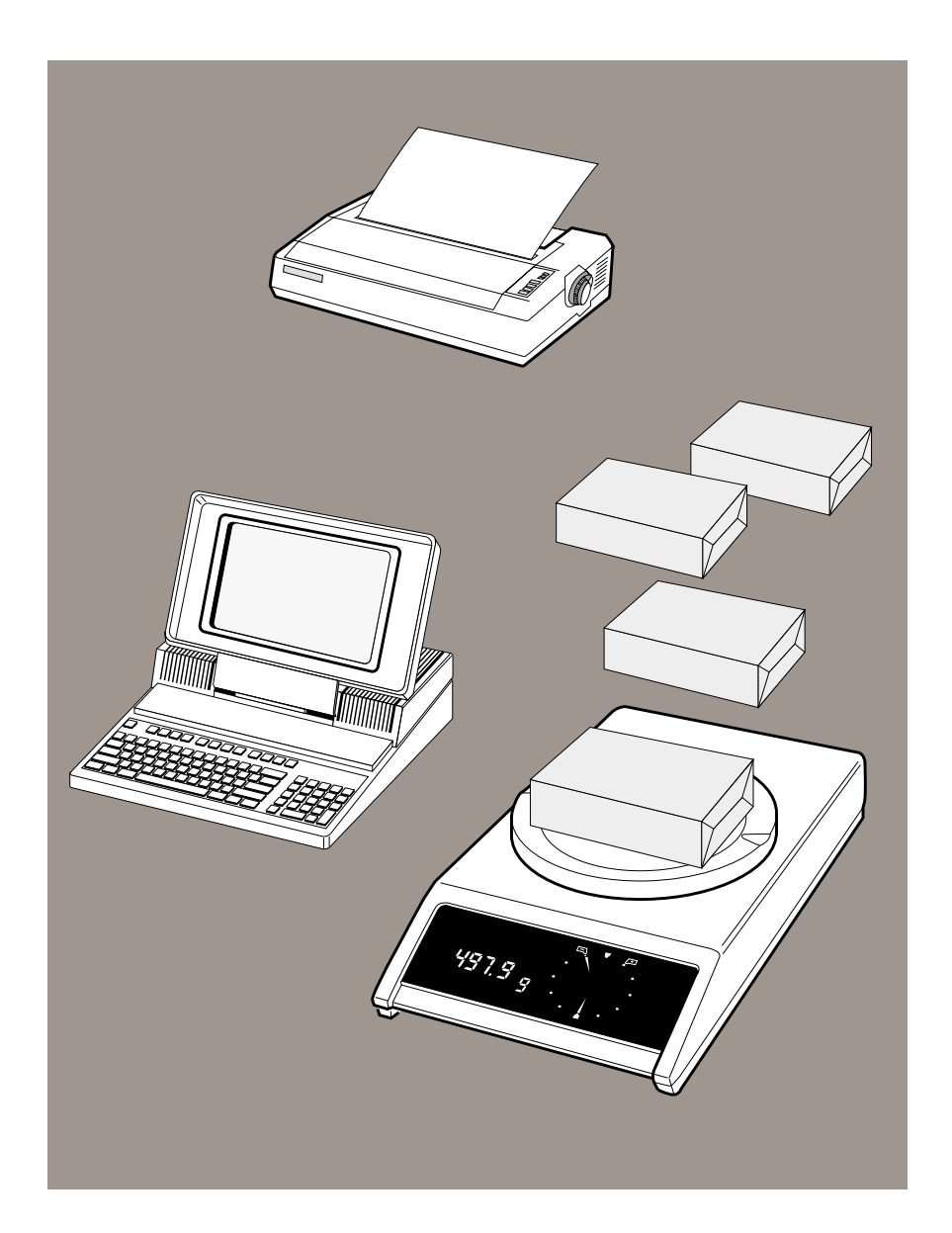

#### **Anspruchsvolle Qualitätskontrolle für Ihre ganze Produktpalette!**

Soll das Kontrollsystem ein breit gefächertes Sortiment bewältigen?

Bis zu **300** verschiedene **Artikel** schafft das **SQC33** zusammen mit einem MS-DOS-Computer, wobei Sie jedem Artikel ein Toleranzsystem (z.B. EG-Normen, Pharmakopöe) zuordnen können.

Und keine Angst – die Bedienung ist dank Menüführung denkbar einfach!

#### Übrigens:

Da die Stichprobenkontrolle automatisch abläuft, sind voneinander getrennte Aufstellungsorte der Waage und des Rechners möglich.

Über den gesamten Leistungsumfang von SQC33 informiert Sie Kapitel 3.

Noch mehr Leistung bieten Ihnen die METTLER TOLEDO **Kontrollsysteme mit mehreren Wägeplätzen**, z.B. das Qualitätskontrollsystem **SQC52**. Informieren Sie sich bei Ihrer METTLER TOLEDO Vertretung!

## <span id="page-18-0"></span>**Rechnen mit Gewichtswerten und Konstanten**

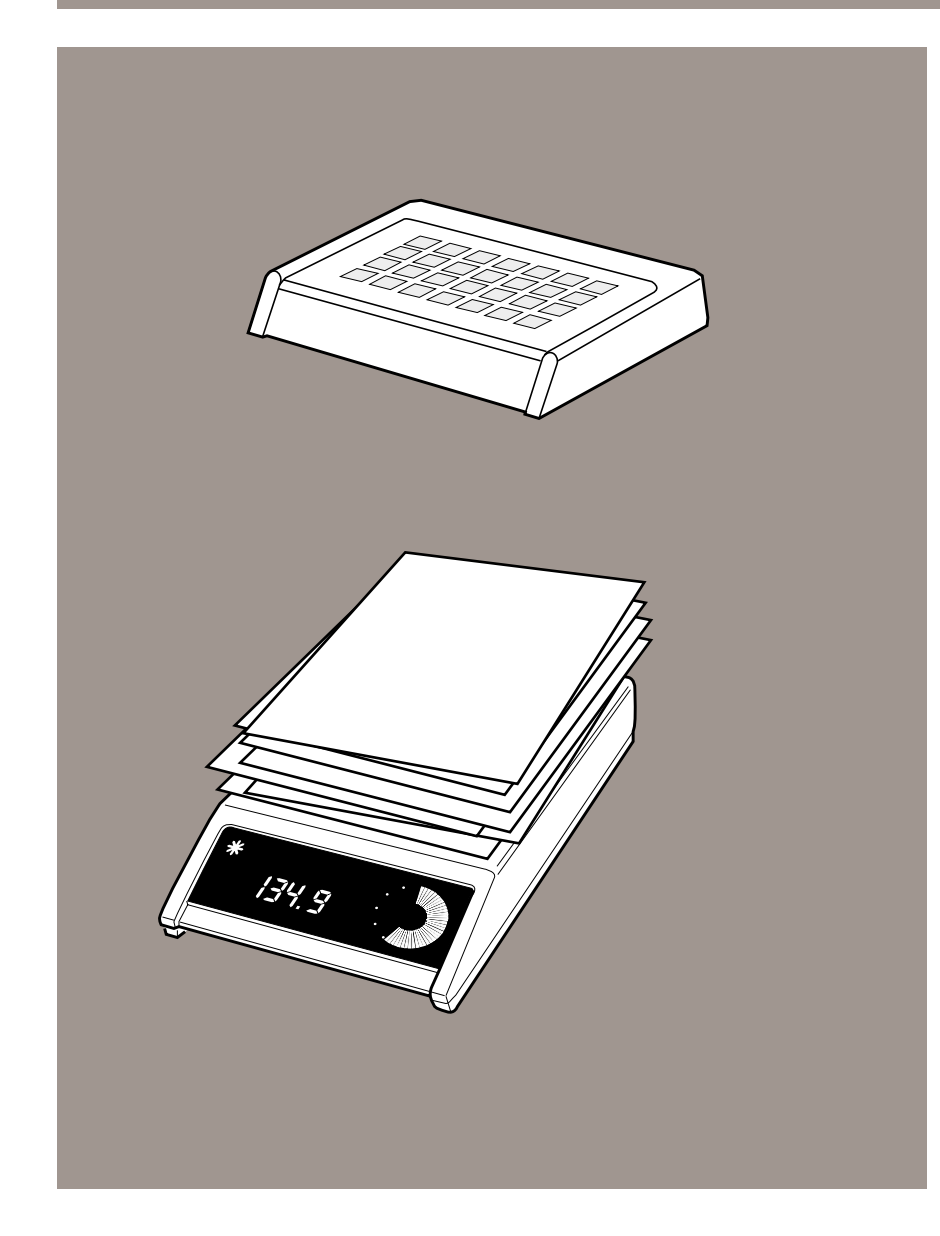

#### **Flexibel arbeiten mit aktuellen Wägedaten**

– ohne Übertragungs- und Rechenfehler!

Müssen Sie Ihre **Wägeresultate umrechnen**, etwa um das Gewicht/m2 eines Papierbogens oder die Dichte einer Flüssigkeit zu bestimmen?

Möchten Sie eine 0,1 molare Kochsalzlösung herstellen und die dabei benötigten 5,85 g Salz pro Liter Wasser nur ungefähr abwiegen, um **Zeit** zu **sparen**? Die genaue Menge Wasser wollen Sie danach aber trotzdem zuverlässig wissen!

METTLER TOLEDO **CalcPac-M**, der Taschenrechner an der Waage, schafft es! Damit führen Sie alle rechnerischen Grundfunktionen aus, speichern Gewichtswerte, Konstanten oder Zwischenresultate; Messreihen können Sie sogar statistisch auswerten (Berechnung von Mittelwert und Standardabweichung).

Wiegen Sie Edelsteine, Gold oder teure Chemikalien, und wollen Sie dann gleich den **Preis des gewogenen Materials** wissen?

Speziell für den Juwelier- und Goldschmiedebereich empfehlen wir Ihnen das METTLER TOLEDO **GoldPac-M**.

Die wählbaren Gewichtseinheiten orientieren sich dabei am speziellen Bedarf dieser Branchen. Ohne Aufwand können Sie so Steine **in Karat** und Gold **in Gramm** abwiegen und sich dann einfach auf Tastendruck etwa den **Materialwert** eines Schmuckstücks berechnenlassen.

Über den gesamten Leistungsumfang von CalcPac-M und GoldPac-M informiert Sie Kapitel 3.

## <span id="page-19-0"></span>**Statistische Auswertung**

$$
\frac{\sqrt{\frac{1}{x} \cdot \frac{1}{x}}}{\sqrt{\frac{x}{1} + \sum_{i=1}^{n} x_i}}
$$

#### **Mittelwert und Standardabweichung – einfach auf Tastendruck!**

Sie wollen die **Gleichförmigkeit** von Tabletten, mechanischen Teilen, Packungen usw. kontrollieren. Dazu müssen Sie die beiden wichtigsten statistischen Grössen **Mittelwert** X und **Standardabweichung s** kennen.

Oder Sie brauchen die beiden Werte, um innerhalb einer Messreihe die **Streuung** der Wägeresultate quantifizieren zu können.

Schauen Sie sich einmal an, welche METTLER TOLEDO Produkte Statistikfunktionen für verschiedene Wägeaufgaben bieten – Papier, Bleistift und Taschenrechner können Sie dann ruhig vergessen!

- Mit **StatEasy-M** können Sie sich Mittelwert und Standardabweichung bestimmen lassen, siehe Bedieneinheit GM303 in Kapitel 4.
- **CalcPac-M** berechnet die Summe, den Mittelwert und die Standardabweichung der Einzelgewichte und zeigt die Zahl der Wägungen an.
- Mittelwert, Standardabweichung und Probenzahl sind bei **CountPac-M** als Funktionen zur **Qualitätsbeurteilung** der gezählten Teile verfügbar.
- Die Funktion "Statistik" von **PharmaPac-M** und **ProPac-M** berechnet X, s und n für die **einfache Qualitätskontrolle** im Labor oder in der Produktion.
- **SQC12 StatPac-M** und andere SQC-Systeme zur **Qualitätskontrolle** liefern neben X, <sup>s</sup> und n auch den minimalen und maximalen Wert, deren Differenz sowie die Anzahl der Toleranzunter- bzw. -überschreitungen.
- Wenn Sie mit der **LabWare "Dichtebestimmung"** mit **mehreren Proben** arbeiten, können Sie sich auch  $\bar{x}$  und s berechnen lassen.
- Bei **Rückwägungen** mit der **LabWare "Feuchtebestimmung"** erhalten Sie den Mittelwert von **bis zu 300 Proben**.

Über den gesamten Leistungsumfang dieser Pacs und Software informiert Sie Kapitel 3.

## <span id="page-20-0"></span>**Stückzählung**

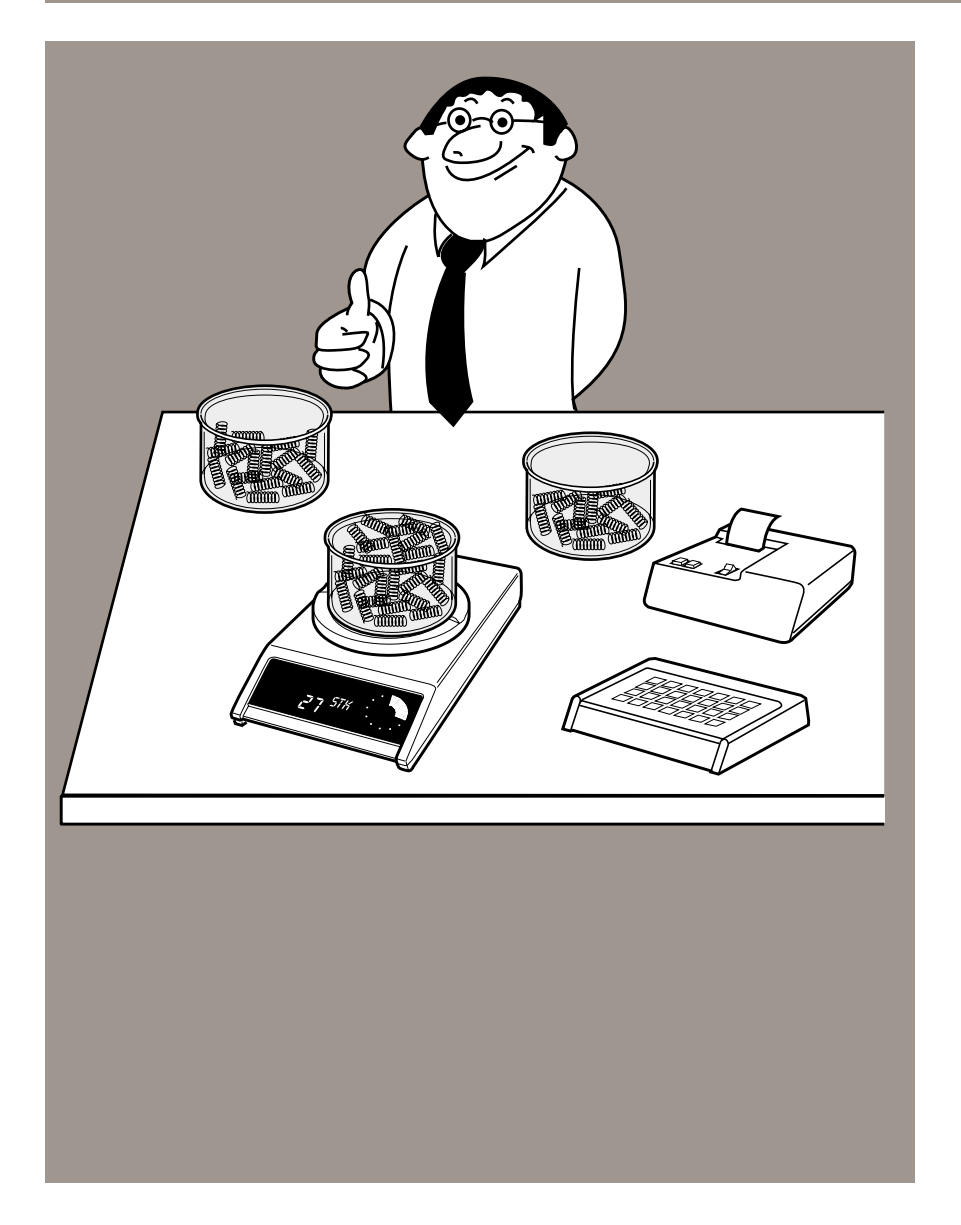

#### **Von der Waage zum effizienten Stückzählsystem**

– schnell, genau und sicher mit METTLER TOLEDO Zählsystemen!

Wie bestimmen Sie derzeit die Stückzahl?

Schätzen heisst nicht wissen!

Manuell zählen heisst Zeit verschenken!

Zählwerke benutzen bedeutet Produktabhängigkeit!

Mechanische Zählwaagen einsetzen braucht Geduld!

Wollen Sie sich etwa mit den Nachteilen dieser Zählmethoden abfinden?

METTLER TOLEDO Waagen lassen Sie solche Unwägbarkeiten vergessen.

Die Waage bestimmt aus einer Referenzmenge das Gewicht eines einzelnen Stücks. Aus Nettogewicht und Stückgewicht wird dann die Gesamtstückzahl berechnet. Dies bietet gegenüber herkömmlichen Zählverfahren enorme Vorteile durch

- deutliche Zeitersparnis,
- höhere Genauigkeit und
- ausgezeichneten Bedienungskomfort.

Wenn Sie **kleine Teile sehr genau** zählen wollen, brauchen Sie eine hochauflösende Waage. Aber keine Angst vor hohen Kosten!

Mit METTLER **DeltaRange-Waagen** können Sie dank abrufbarem Feinbereich das Stückgewicht genauso **exakt** bestimmen wie mit einer hochauflösenden Waage gleicher Kapazität.

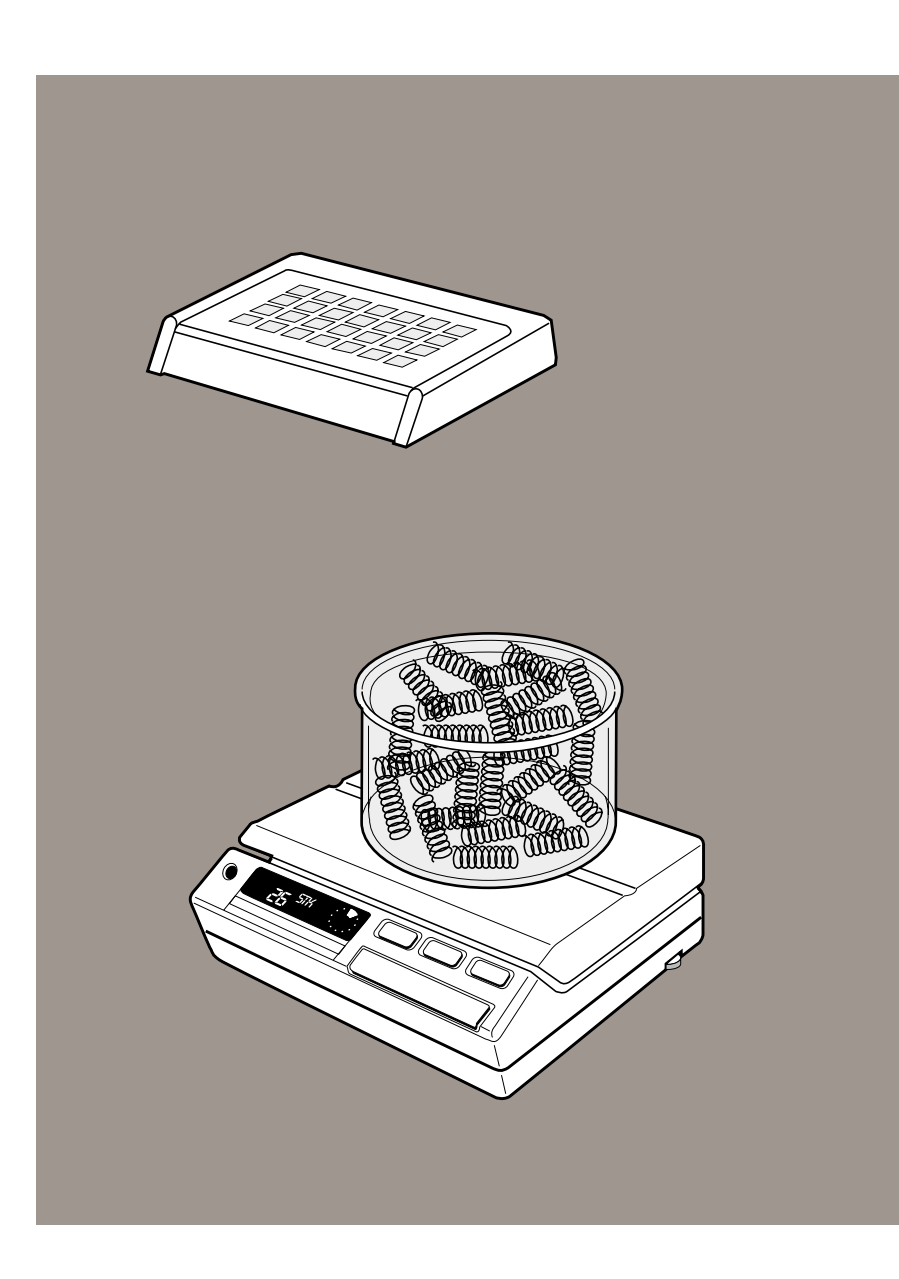

#### **Stückz ählung – ganz einfach mit jeder Waage!**

Für einfache Anwendungen genau das Richtige: eine Waage der M-Reihe mit standardm ässig eingebauter St ückzählung.

Dabei ist die **Referenzstückzahl 10** fest programmiert. Nach dem Setzen der Referenz wird das Z ählgut aufgelegt, auf dem Waagendisplay lesen Sie dann sofort die Gesamtst ückzahl ab. Fertig!

### **Stückz ählung – mit mehr Flexibili ät beim Referenzgewicht!**

Sie brauchen bei der Referenzstückzahl mehr Spielraum — mit der Softwarekassette **CountEasy-M** k önnen Sie die Möglichkeiten Ihrer Waage erweitern, siehe auch Bedieneinheit GM303 in Kapitel 4.

Ob Abpacken oder Portionieren von Tabletten und Kapseln oder Z ählen und Kommissionieren von St ückgut – die L ösung heisst dann **PharmaPac-M** f ürs Labor und **ProPac-M** f ür den Produktionsbereich.

Beide Pacs bieten die Funktion "Stückzählung"; damit verfügen Sie dann, zusätzlich zur fixen Referenzstückzahl 10, über

- **freie Wahl** der Referenzst ückzahl und
- **Optimierung des Referenzgewichts.**

Das bedeutet:

deutliche Entlastung von einer der h äufigsten und nervenaufreibendsten Routinearbeiten und gleichzeitig h öhere Genauigkeit beim Z ählen.

CountEasy-M, PharmaPac-M und ProPac-M protokollieren bei angeschlossenem Drucker GA44 jede St ückz ählung automatisch und ausf ührlich.

Über den gesamten Leistungsumfang von PharmaPac-M und ProPac-M informiert Sie Kapitel 3.

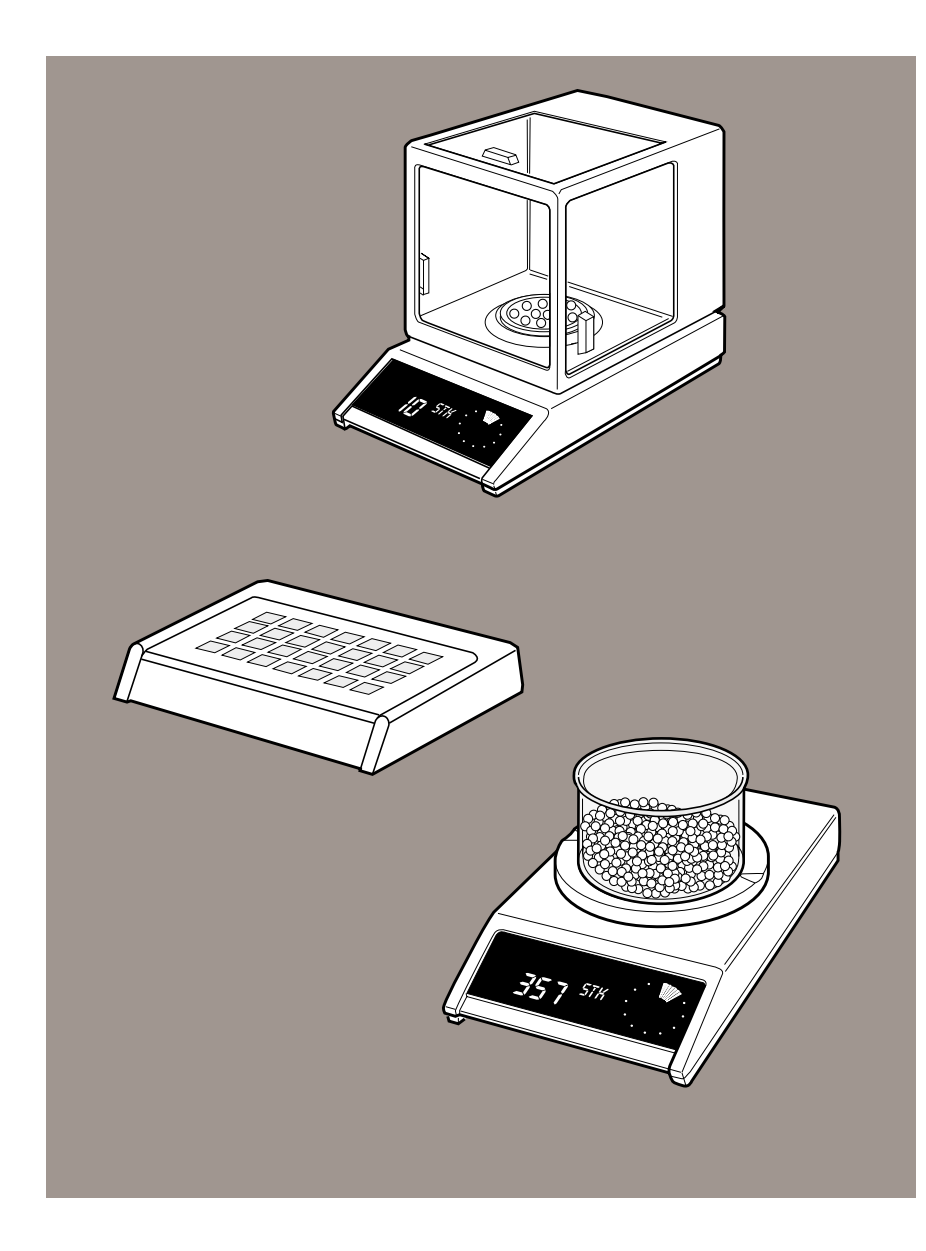

## **Stückzählung – für anspruchsvolle Aufgaben**

Ob Inventur oder Abpacken von Stückgut – für Zählaufgaben in diesen Bereichen heisst die Lösung **CountPac-M**.

Sie können damit u.a.

- Artikel über eine 14stellige Identifikationsnummer kennzeichnen,
- das Gewicht des Tarabehälters vorab abziehen,
- das Stückgewicht direkt abrufen, eingeben oder korrigieren,
- Teilmengen oder Portionen über Gewicht oder Stückzahl aufsummieren.

## **Kleinste Teile in grossen Mengen – (k)ein Problem?!**

Beim Zählen von sehr vielen und extrem leichten Teilen reicht unter Umständen dieGenauigkeit Ihrer Zählwaage nicht aus.

Hier erlaubt das CountPac-M ein **Zählsystem mit 2 Waagen**:

Mit einer angeschlossenen Referenzwaage kann die Zählwaage das Stückgewicht bis zu 2 Dezimalstellen exakter übernehmen. So können z.B. mit einer **AE-, AM- oder AT-Waage als Referenzwaage** 0,1 g schwere Teile bis zu **einigen Millionen Stück** gezählt werden.

Ein angeschlossener Drucker protokolliert den Zählvorgang.

Über den gesamten Leistungsumfang von CountPac-M informiert Sie Kapitel 3.

<span id="page-23-0"></span>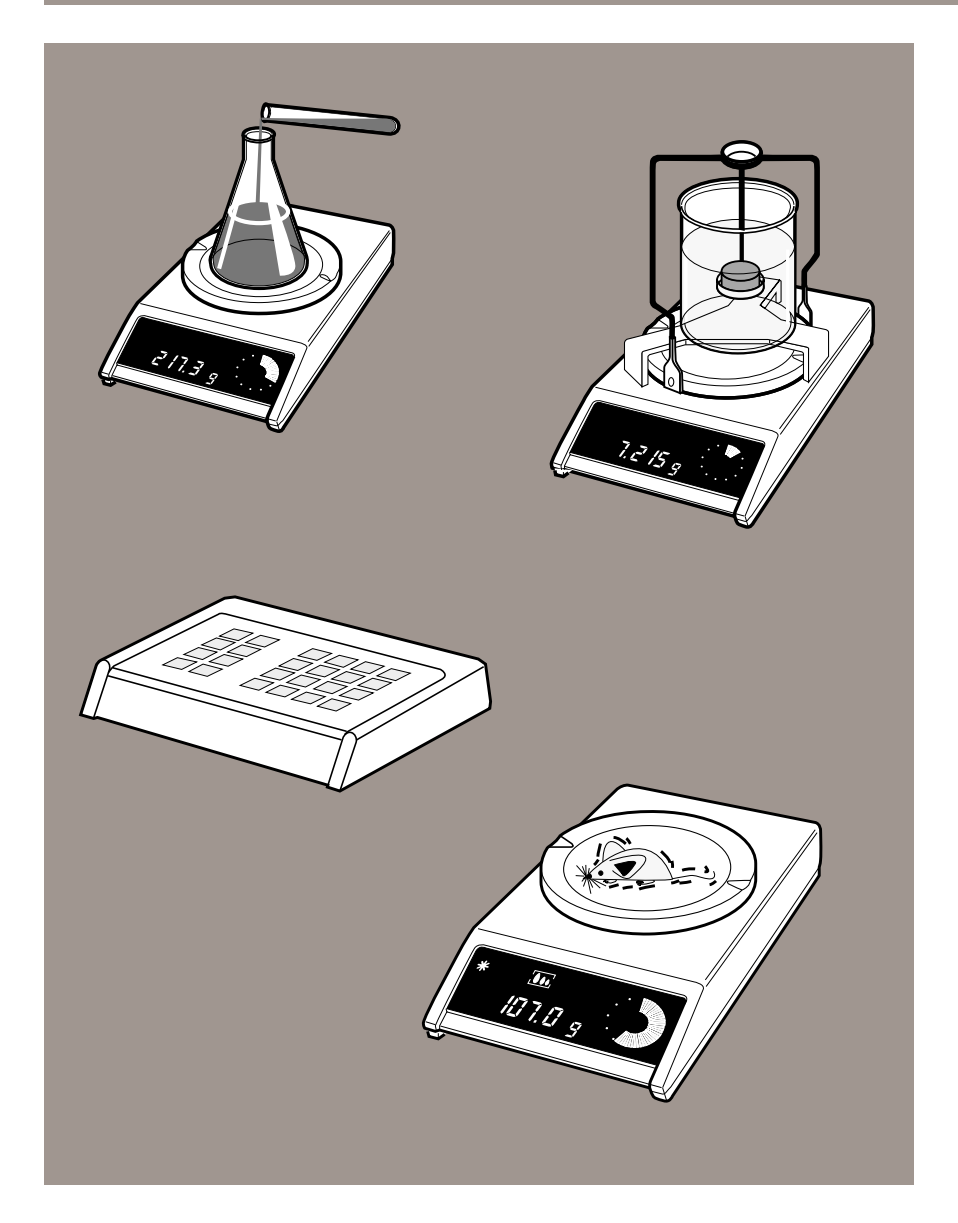

#### **Massanfertigung statt Konfektion – auch bei der Software!**

Sie haben im METTLER TOLEDO Sortiment noch keine Lösung für Ihr spezielles Anwendungsproblem gefunden?

Dann nutzen sie die x-beliebigen Möglichkeiten, die das **XPac-M** für die Lösung von nichtalltäglichen Wägeaufgaben bereithält:

Es ist **frei programmierbar** und meistert daher auch Ausgefalleneres: Etwa

- mit einem Programm, womit sich die Leistung von Spraydüsen testen lässt, oder
- mit einem Programm, das einen automatischen Start beim Tierwägen und automatisches Tarieren nach Wegnahme des Tieres ermöglicht, oder
- mit einem Programm, das für **Ihr** spezielles Anwendungsproblem eine massgeschneiderte Lösung bereithält!

#### Wie funktioniert das?

**Sie definieren** die Wägeapplikation und **schreiben** auf einem **DOS-Rechner** oder einem EPSON PX-4 das entsprechende **Programm**. Der separat erhältliche METTLER TOLEDO **XPac-Compiler übersetzt** dann das Programm in den XPac-Code.

Ist Ihr Wunschprogramm einmal im Speicher der Waage geladen, können Sie damit sehr komfortabel arbeiten.

#### Übrigens:

Wenn Sie nicht selbst programmieren wollen, nimmt Ihnen METTLER TOLEDO dies gerne ab!

Über den gesamten Leistungsumfang von XPac-M informiert Sie Kapitel 3.

## <span id="page-24-0"></span>**Tierwägen – Wägen in extrem unruhiger Umgebung**

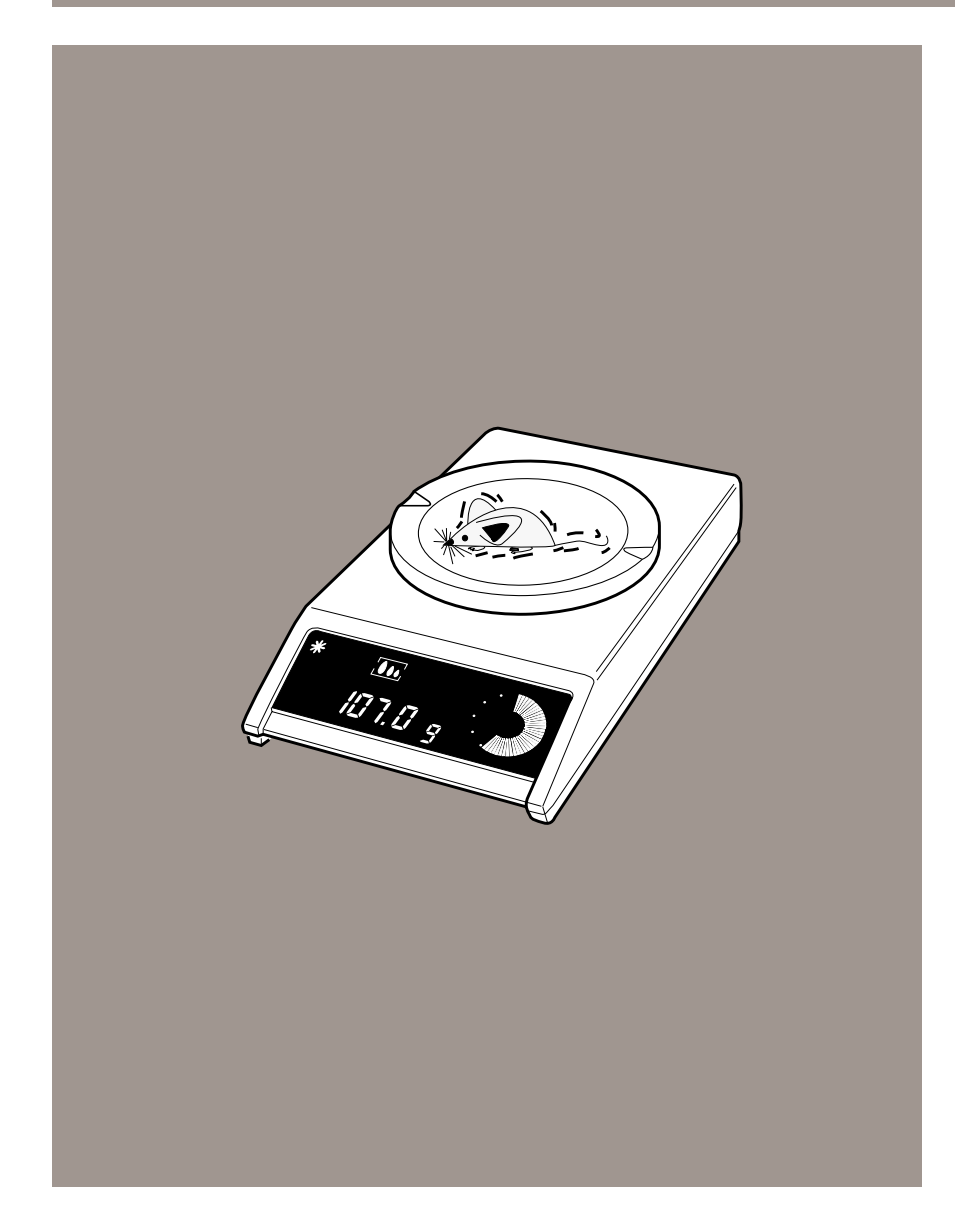

#### **Ob weisse Mäuse oder schwarze Katzen**

– mit der Wägetechnologie von METTLER TOLEDO bekommen Sie auch **unruhige Wägegüter** fest in den Griff!

Die **Zykluszeit** für die Bestimmung eines Messwerts lässt sich **stufenweise regeln**. Während dieser Zeit werden Messungen vorgenommen und anschliessend deren Mittelwert bestimmt.

**Gewichtsschwankungen** durch Bewegungen der Tiere sind damit **kein Thema** mehr. Auch starke Erschütterungen in der Umgebung können die Wägeresultate nicht mehr beeinflussen.

## Übrigens:

Dieses dynamische Wägen ist grundsätzlich mit allen Waagen der M-Reihe möglich. Als Zubehör gibt es spezielle Tierwaagschalen – informieren Sie sich darüber im Kapitel 4.

<span id="page-25-0"></span>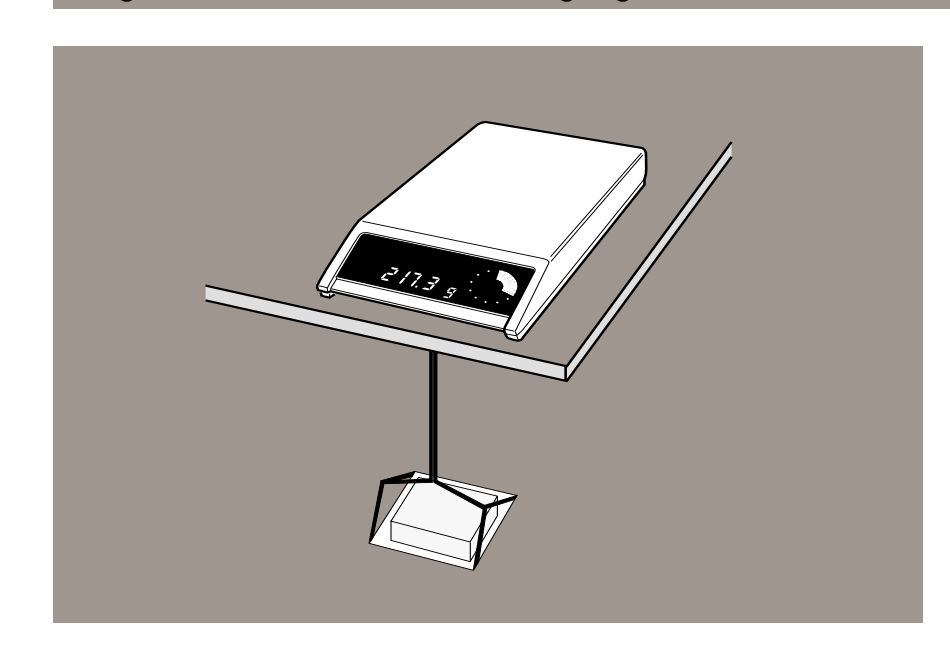

#### **Unterflurwägen**

Sie wollen

- **magnetische Wägegüter** wiegen,
- unter **aussergewöhnlichen Umgebungsbedingungen** (z.B. Staub, Vibrationen, extreme Temperaturen) wiegen oder
- **Dichtebestimmungen** für **grosse Körper** oder **Flüssigkeitsbehälter** durchführen? Nutzen Sie dann die Möglichkeit der Unterflurwägung!

Dazu wird die Waagschale räumlich von der Waage getrennt und an der Gehängedurchführung der Waage aufgehängt.

Bei den meisten PM- und SM-Waagen gehört die Gehängedurchführung zum Lieferumfang oder ist als Zubehör lieferbar. Informieren Sie sich darüber in der Tabelle "Standardausrüstung" in Kapitel 5.

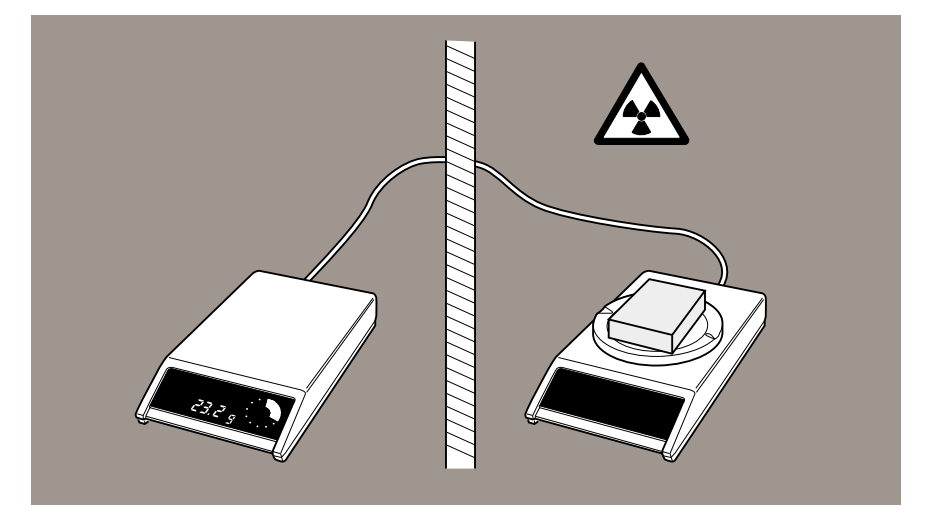

## **Wägen in kontaminierter Umgebung (Gifte, Radioaktivität)**

Schadstoffkonzentrationen am Aufstellungsort der Waage erfordern besondere Problemlösungen:

• Waagschale und **Wägezelle** können in solchen Fällen **von der Elektronik** und der Anzeige räumlich **getrennt** werden und minimieren dadurch das Entsorgungsproblem.

Für PM-Waagen bis 6,1 kg gibt es dafür den Umbausatz PM-SE. Informieren Sie sich darüber in Kapitel 4, "METTLER TOLEDO Extras".

## <span id="page-26-0"></span>**Wägen mit höchster Genauigkeit**

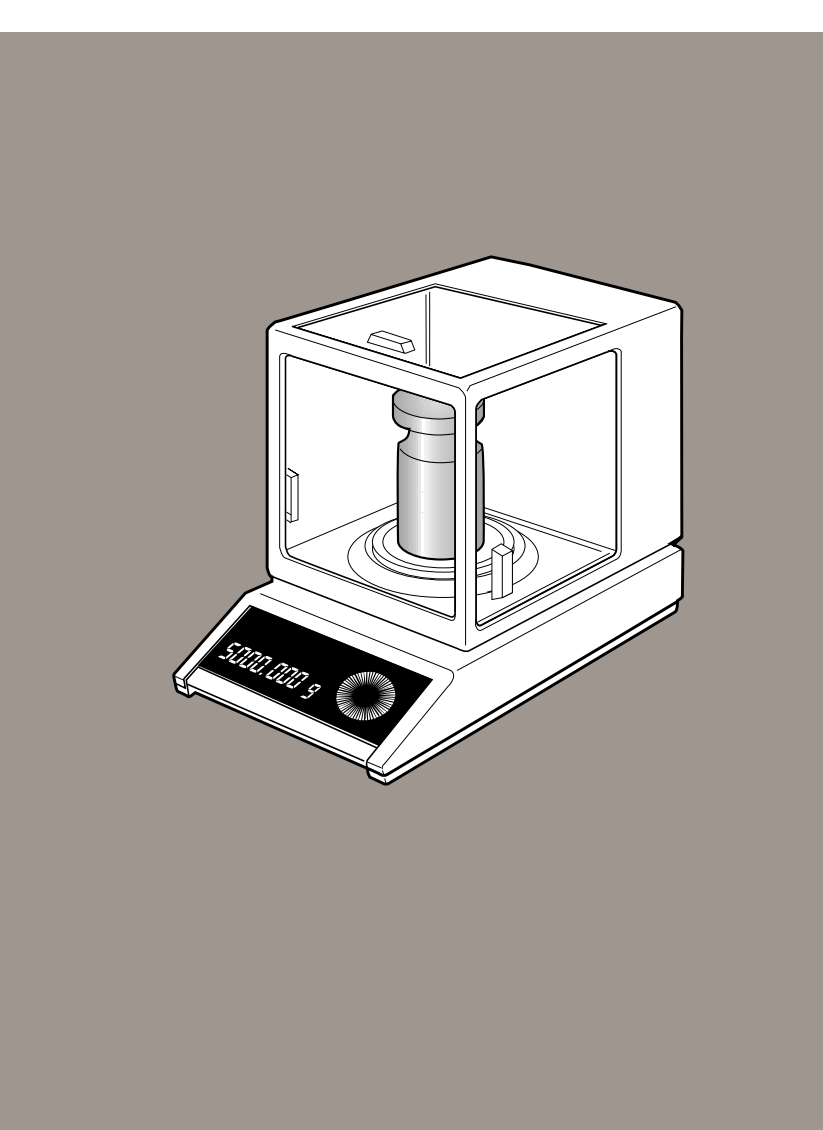

#### **Als Wägeprofi**

sind Sie für Anwendungen verantwortlich, die höchste Genauigkeit erfordern. Von Ihrer Waage verlangen Sie daher vor allem eine **hervorragende Reproduzierbarkeit**.

Sie arbeiten

• mit **wertvollen Wägegütern** oder **schweren Taragefässen** – beispielsweise in der Qualitätskontrolle oder im Eich- und Kalibrierdienst.

Sie kennen die **Voraussetzungen** zum Erreichen optimaler Wägeresultate und schaffen daher die dafür erforderlichen Bedingungen bei

- **Umgebung** (z.B. vibrationsfreier Arbeitsraum, möglichst konstantes Klima, Vermeiden von Luftzug) und
- **Bedienung** (z.B. Arbeiten in einem konstanten Zeitzyklus, Wägegut akklimatisiert und elektrostatisch nicht aufladbar).

In diesem Fall wissen Sie den besonderen Vorteil des METTLER TOLEOD **PM5003Comparators** sicher zu schätzen: als einzige Waage des METTLER TOLEDO PM-Sortiments wiegt sie auch in der Gewichtsklasse 5 kg bis in den Milligramm-Bereich hinein genau. Der **Windschutz** unterbindet dabei Luftströmungen und trägt zu einem konstanten Klima bei. Die **runde Waagschale** hilft, dass das Wägegut immer exakt in die Mitte zu liegen kommt.

Weiterführende Informationen finden Sie in der "METTLER TOLEDO Wägefibel" (720905) sowie in der Broschüre "Grundlagen der Massebestimmung" (721074).

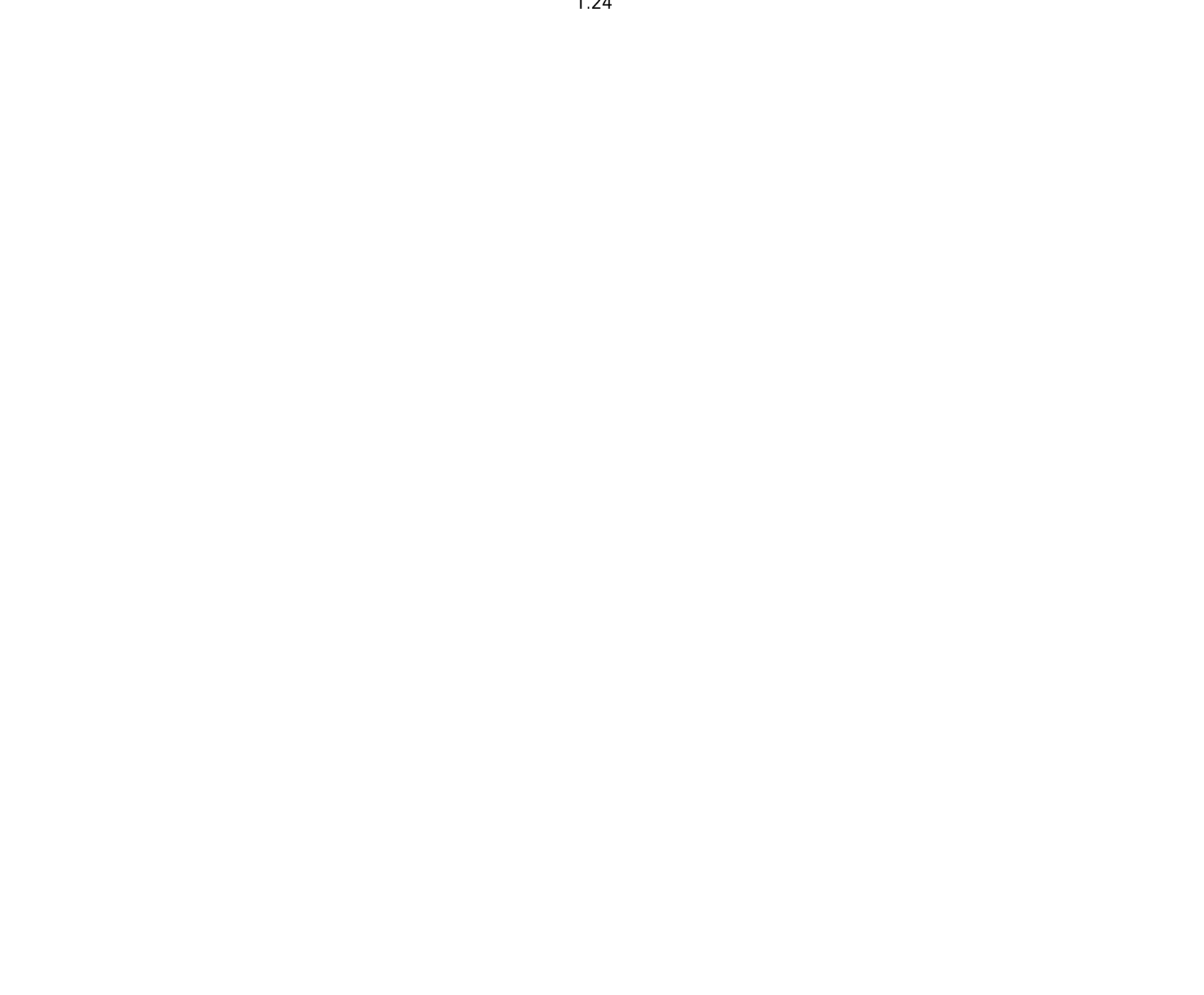

## **2. Protokollierung und Datenübertragung**

Die AM-/PM-/SM-Waagen sind standardmässig mit zwei Schnittstellenanschlüssen **"Data I/O"** und **"GM"** ausgerüstet.

Über den Anschluss **"Data I/O"** können **Daten seriell** vonund zu der Waage (bidirektional) übertragen werden. Dieser Anschluss ermöglicht das einfache Verbinden von Geräten

- mit RS232C-Schnittstelle,
- mit aktiver Linienstromschnittstelle (sog. METTLER TOLEDO CL-Schnittstelle) oder
- mit anderen Schnittstellen über die entsprechenden METTLER TOLEDO Schnittstellenwandler.

Dabei handelt es sich um eine Punkt-Punkt-Verbindung, es kann also **nur ein Gerät** angeschlossen werden.

Über den **"GM"**-Anschluss kann der Wägeplatz für spezielle Anwendungen mit METTLER TOLEDO Zusatzgeräten wie Zweitanzeigen, Output Module GM54 u.a. erweitert werden. Dieser Ausgang ist so ausgelegt, dass **mehrere Geräte gleichzeitig** angeschlossen werden können.

Für folgende Anwendungen bietet Ihnen METTLER TOLEDO Lösungsvorschläge:

**Soite** 

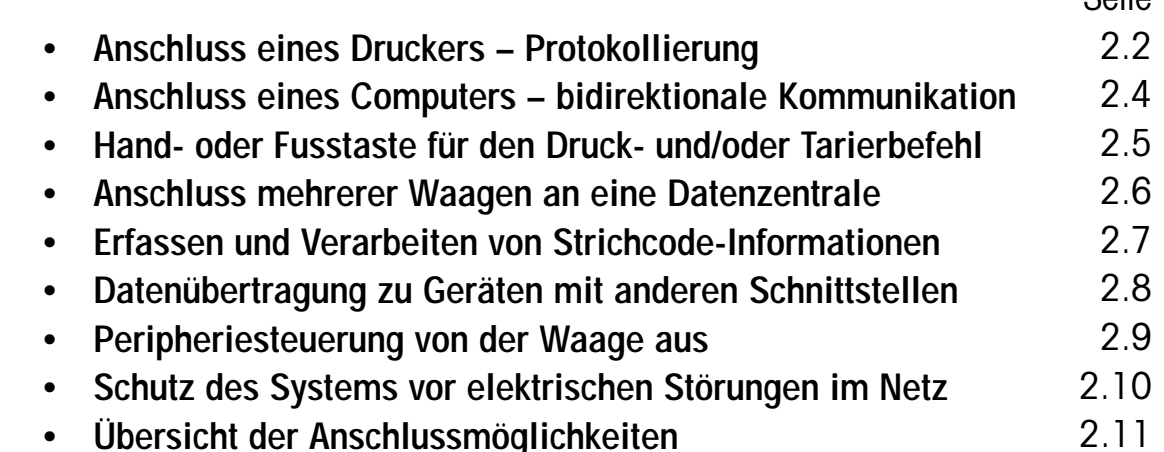

## <span id="page-29-0"></span>**Anschluss eines Druckers – Protokollierung**

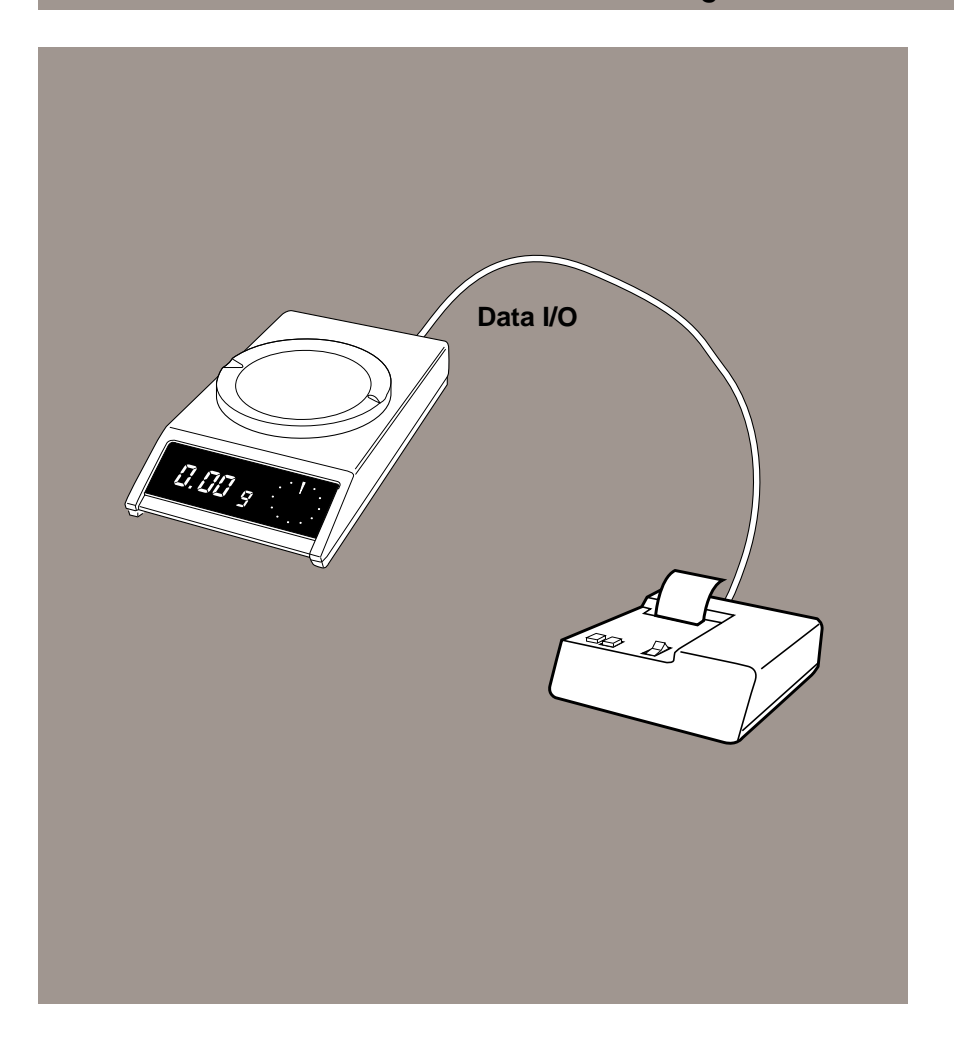

- ❏ Ausdrucken von Mess- und Wägeprotokollen,
- ❏ automatische Dokumentation der Wägeresultate,
- ❏ Ausdrucken der eingestellten Waagenparameter
- mit dem METTLER TOLEDO **Drucker GA44**.

Der alphanumerische Thermodrucker GA44 zum Anschluss an die CL-Schnittstelle wird mit Waagen-Anschlusskabel (1,5 m) geliefert.

Eine Datenübertragung ist dann möglich, wenn die Einstellungen der Waage unter "I-FACE" mit der Werkseinstellung übereinstimmen (siehe Bedienungsanleitung der Waage).

Der **Druckbefehl** kann folgendermassen **ausgelöst** werden:

- mit der Taste "PRT" des Druckers GA44
- über die Bedientaste der Waage (bei AM-/PM-Waagen bis 6,1 kg)
- über die Taste "PRINT" (bei hochlastigen PM-Waagen, SM-Waagen und mit der Bedieneinheit GM303 aus dem Zubehör)
- über eine externe Hand- oder Fusstaste aus dem Zubehör
- automatisch bei entsprechender Waagenkonfiguration

Weitere Informationen zum Drucker GA44 in Kapitel 4.

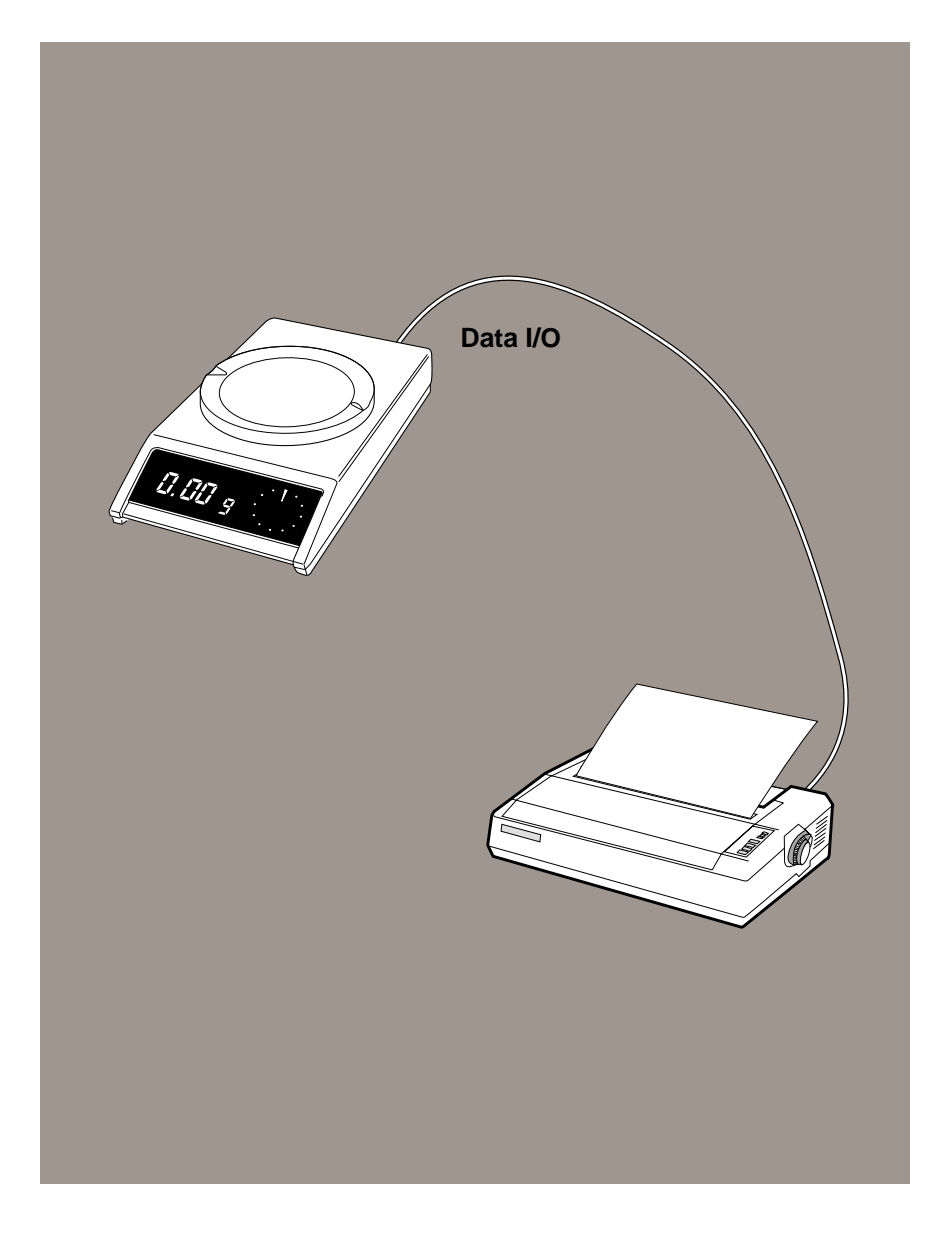

– mit Druckern anderer Hersteller oder Druckern mit **RS232C-Schnittstelle** z.B. EPSON FX-80, LX-800.

Der Druckbefehl kann von der Waage aus auf die gleiche Art wie mit dem Drucker GA44 ausgelöst werden.

Eine Datenübertragung ist dann möglich, wenn die Einstellungen von

- Übertragungsgeschwindigkeit (Baudrate, 110 bis 9600 Baud),
- Kontrollzeichen (Parity E, O, N, M, S) und
- Übertragungsprotokoll (Handshake mit "PAUSE" oder Hardware-Handshake über Leitung)

bei der Waage und beim Drucker übereinstimmen.

Weitere erforderliche Einstellungen der Drucker-Schnittstelle:

- Anzahl Datenbits: 7 Bits
- Anzahl Stopbits: 1 Stopbit
- · Zeilenvorschub: "aus" (AutoFeed "off" oder CR "off" bzw. "Invalid")
- Zeichensatz: länderspezifisch

Zum Anschluss eines Druckers bietet METTLER TOLEDO folgende Kabel an:

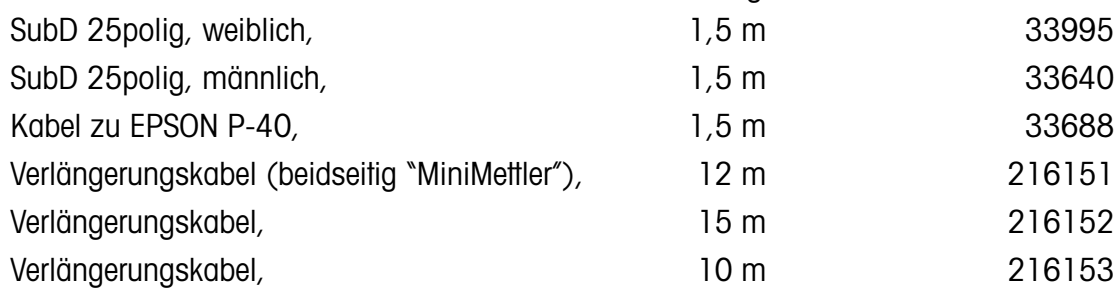

## <span id="page-31-0"></span>**Anschluss eines Computers – bidirektionale Kommunikation**

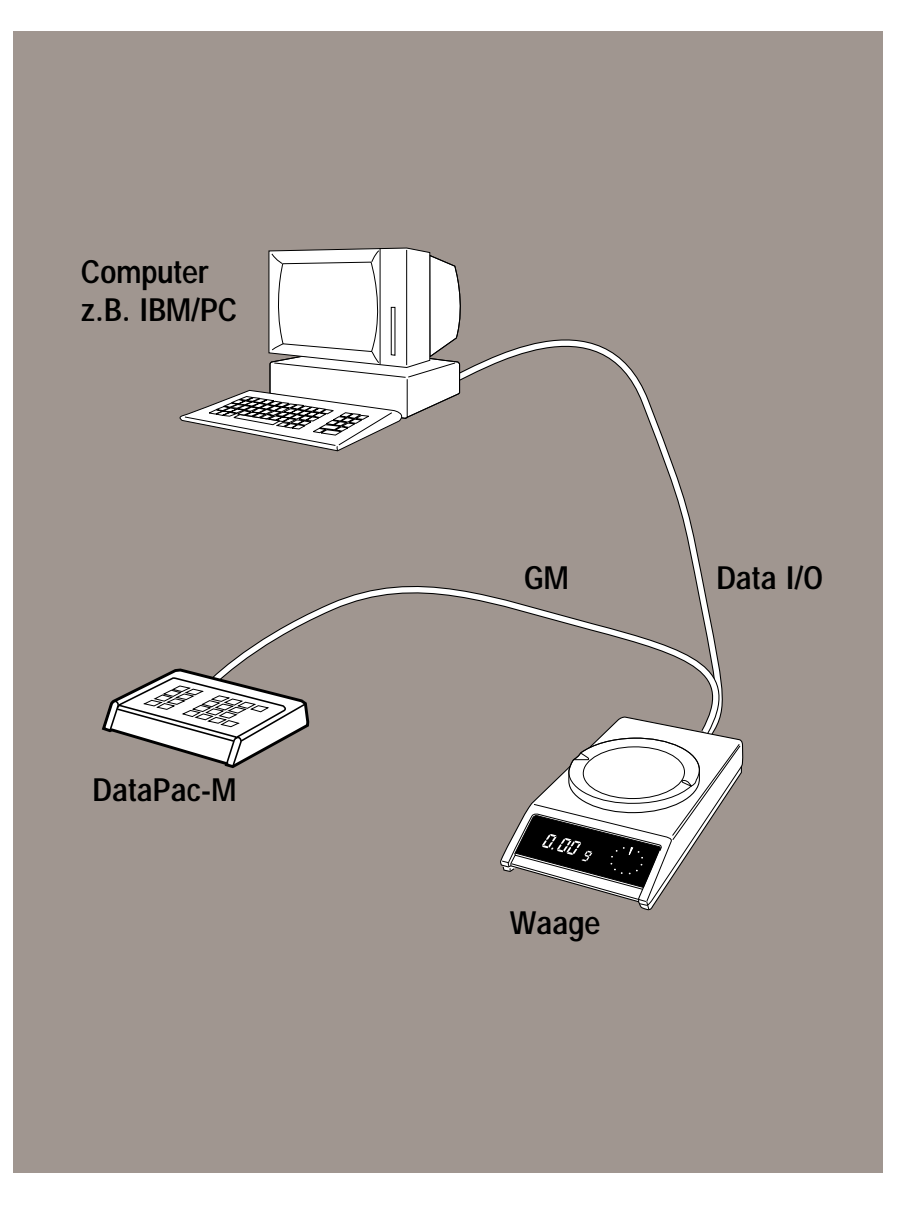

- ❏ Daten- und Resultatübertragung von der Waage zum Computer,
- ❏ Steuerung der Waage vom Computer aus,
- ❏ gegenseitige Steuerung (Dialogbetrieb) mit dem Bedienterminal **DataPac-M**.

Der Datenaustausch ist dann möglich, wenn die Einstellungen von

- Übertragungsgeschwindigkeit (Baudrate, 110 bis 9600 Baud),
- Kontrollzeichen (Parity E, O, N, M, S) und
- Übertragungsprotokoll (Handshake mit "PAUSE" oder Hardware-Handshake mit Leitung) bei der Waage und beim Computer übereinstimmen.

Weitere notwendige Einstellungen der Computer-Schnittstelle:

- Anzahl Datenbits: 7 Bits
- Anzahl Stopbits: 1 Stopbit

Der **Befehlssatz zur Steuerung der Waage** vom Computer aus ist in der Bedienungsanleitung "Bidirektionale Datenschnittstelle der PM-Waagen" beschrieben, siehe Kapitel 6.

Zum Anschluss eines Computers bietet METTLER TOLEDO folgende Kabel an:

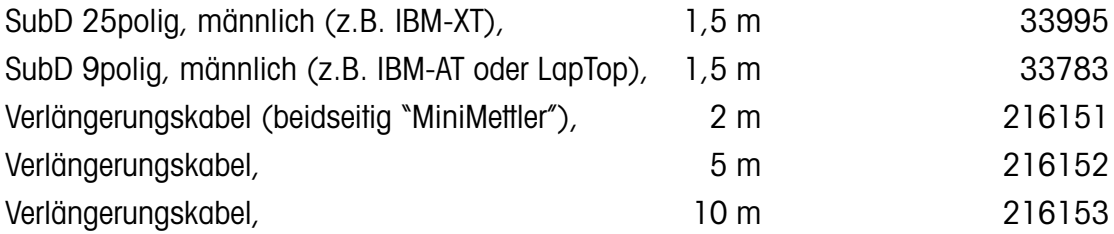

Über den gesamten Leistungsumfang von DataPac-M informiert Sie Kapitel 3.

## <span id="page-32-0"></span>**Hand- oder Fusstaste für den Druck- und/oder Tarierbefehl**

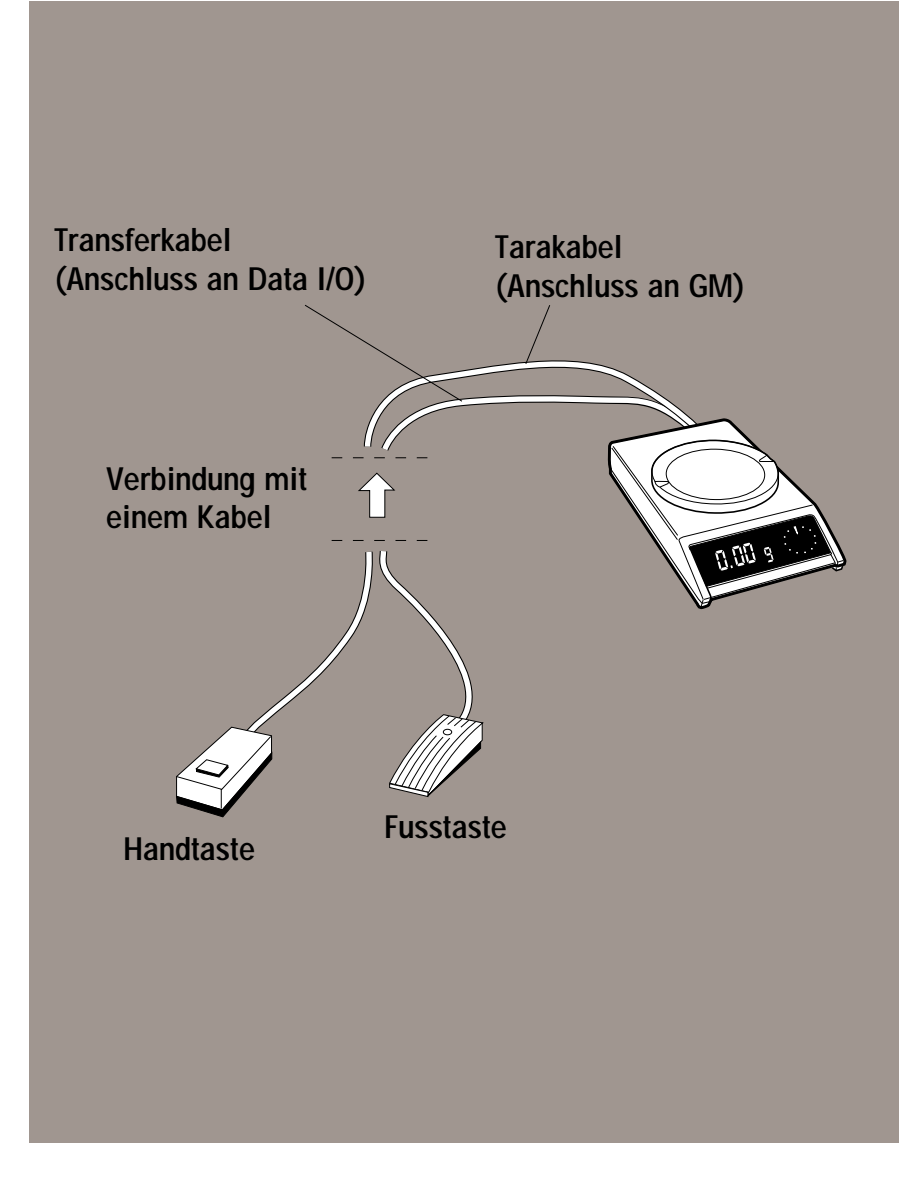

- ❏ Zum Auslösen des Druck- oder Tarierbefehls, wenn die Waage
	- –entfernt steht,
	- schlecht erreichbar ist oder
	- –keinen Erschütterungen ausgesetzt werden soll (vor allem bei 0,1-mg-Waagen).

❏ Fusstaste zum Auslösen des Druck- oder Tarierbefehls, wenn beide Hände für das Wägen frei sein sollen.

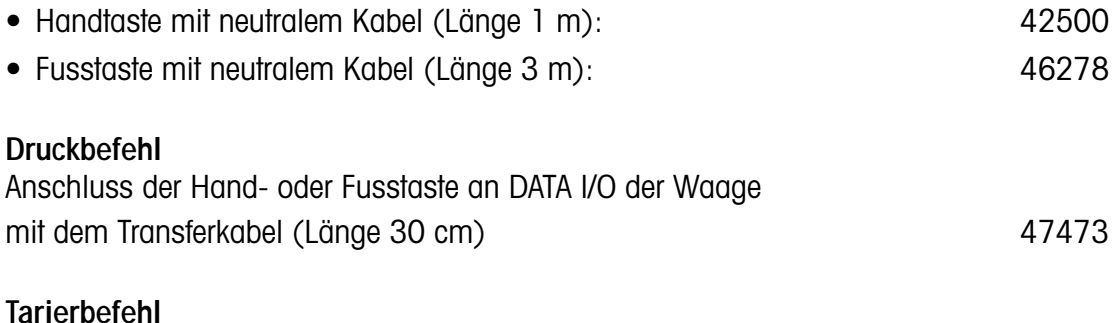

Anschluss der Hand- oder Fusstaste an die GM-Schnittstelle der Waage mit dem Tarakabel (Länge 30 cm) 33872

Beide Kabel haben einen T-Stecker; der Anschluss weiterer Geräte ist damit möglich.

## <span id="page-33-0"></span>**Anschluss mehrerer Waagen an eine Datenzentrale**

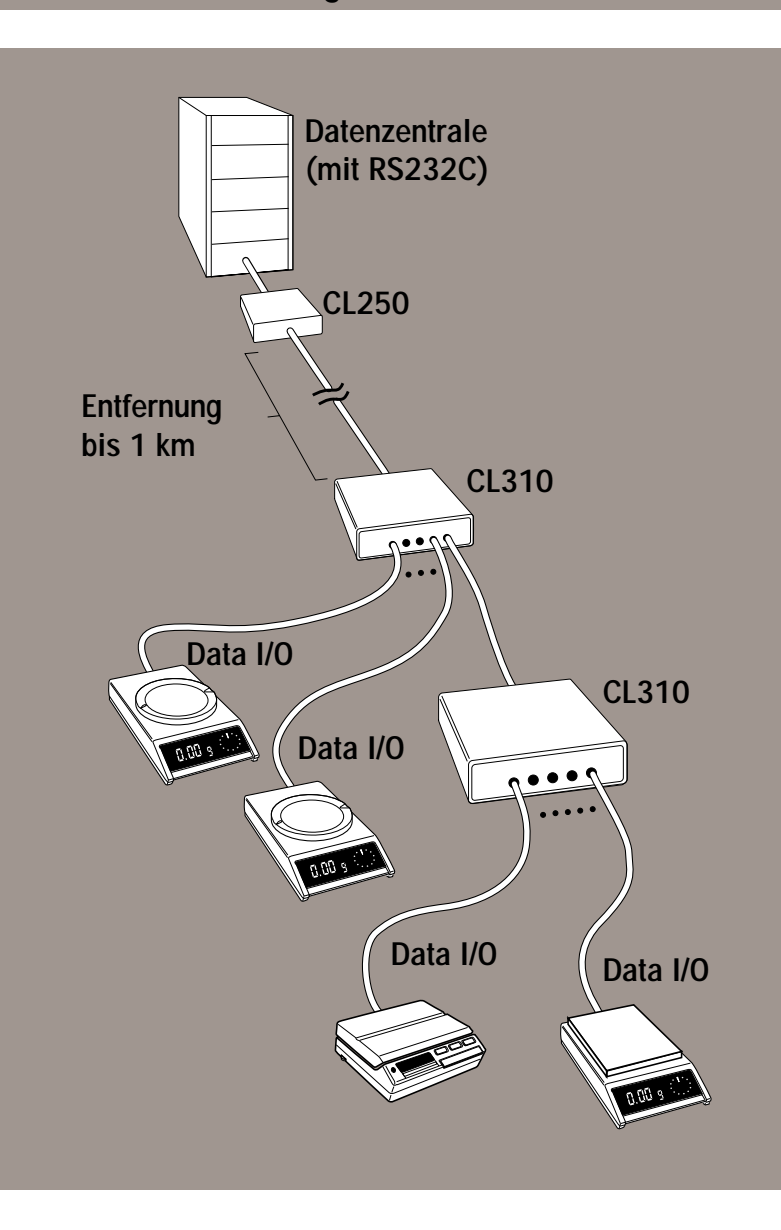

- ❏ Übertragen und Auswerten der Daten von mehreren Wägeplätzen,
- ❏ Zusammenfassen der Datenleitungen bereits bei den Messwertgebern (Waagen),
	- ❏ Reduzieren der seriellen Datenleitungen auf ein Minimum.

Der 5-Kanal-Linienwähler (Multiplexer) **CL310** ermöglicht die bidirektionale Datenkommunikation (Vollduplex-Betrieb) von **5 seriellen Datenleitungen** über 1 serielle Leitung.

Die Waage wird mit dem Kabel 47936 an den CL310-Multiplexer angeschlossen.

Zum Anschluss des CL310-Multiplexers an einen **Computer mit RS232C-Schnittstelle** wird der Schnittstellenwandler **CL250** benötigt.

Zur Systemerweiterung können die CL310-Multiplexer beliebig in Reihe geschaltet werden, wenn mehr als 5 Geräte angeschlossen werden sollen.

Weitere Informationen zu CL-Geräten finden Sie im Kapitel 4.

## <span id="page-34-0"></span>**Erfassen und Verarbeiten von Strichcode-Informationen**

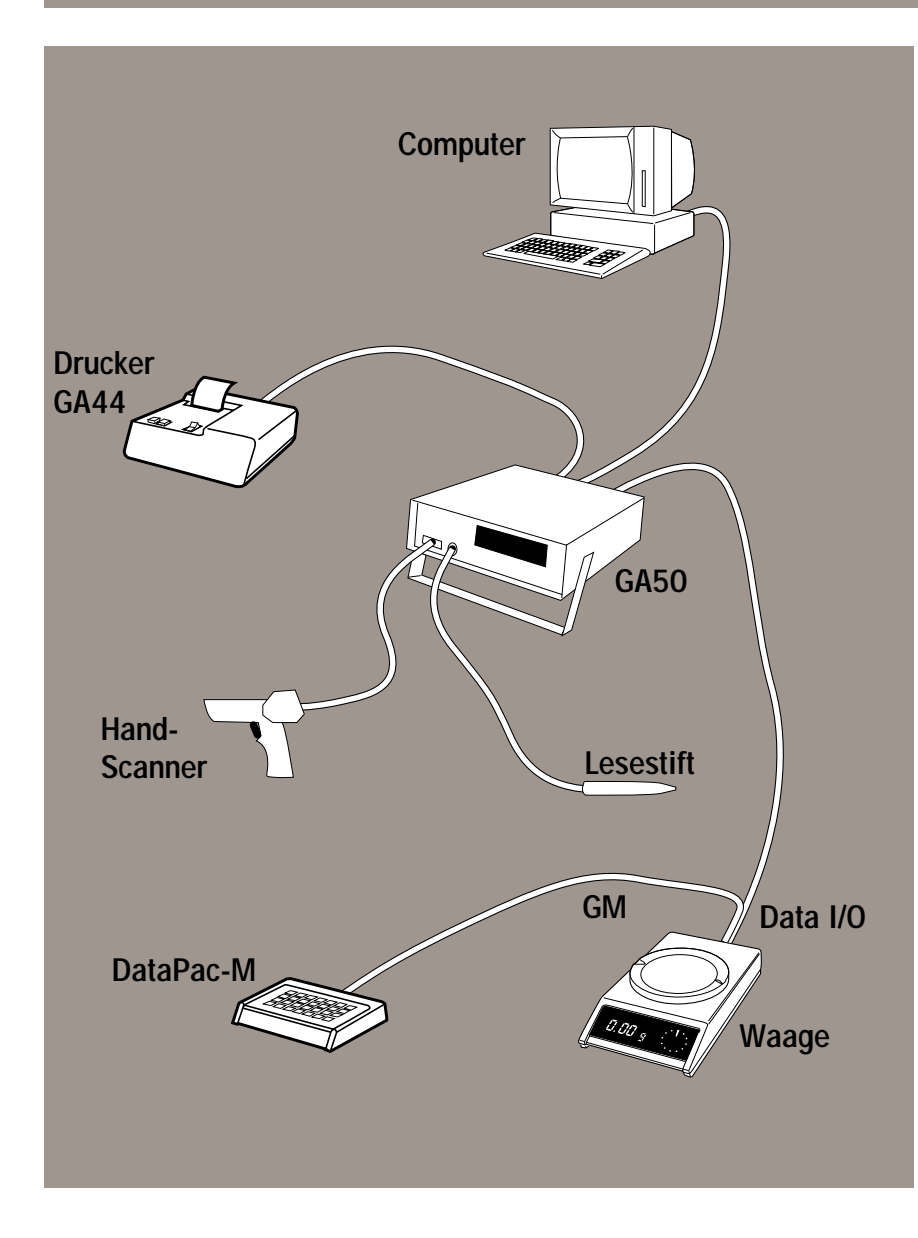

- ❏ Einlesen, Aufbereiten und Weiterverarbeiten von Strichcode-Informationen (Barcodes) in Wägesystemen.
- ❏ Koordination von Strichcode-Informationen und Wägedaten zum
	- Kommunizieren mit einer Datenzentrale,
	- Protokollieren über einen lokalen Drucker.

Ein zentrales **Wägesystem zum Erfassen von Barcodes** kann aus folgenden Geräten bestehen:

- Waage (evtl. mit Terminal DataPac-M)
- Strichcode-Leser,
	- z.B. Hand-Scanner (LS7000, LS8100) oder Lesestifte (HP6000-Reihe)
- Datenzentrale (Computer)
- Drucker GA44
- Peripheral Controller GA50

Der **GA50** übernimmt die **Aufbereitung** der Code-Informationen und die **Datenverteilung**. Die einzelnen Geräte benötigen keine eigene Datenleitung zur Datenzentrale.

Weitere Informationen über den GA50 finden Sie in Kapitel 4.

Für den Anschluss am Peripheral Controller GA50 stehen verschiedene Kabel von METTLER TOLEDO zur Verfügung (siehe "Kabel und Stecker" in Kapitel 4).

## <span id="page-35-0"></span>**Datenübertragung zu Geräten mit anderen Schnittstellen**

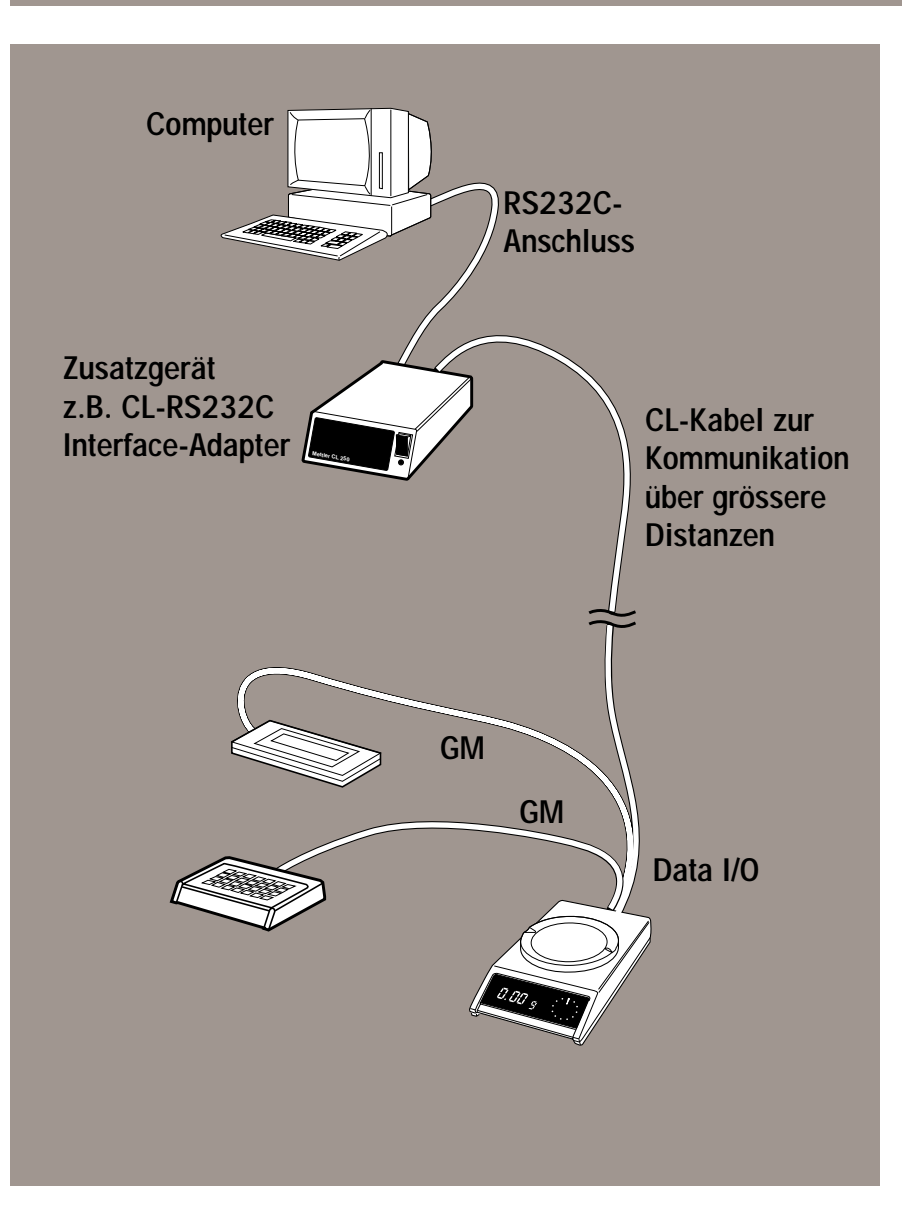

- ❏ Anpassen der Datenschnittstellen der Waage an andere Schnittstellen, die in der Industrie verwendet werden.
- Datenübertragung über weite Strecken (bis zu 1 km).

Dazu stehen die METTLER TOLEDO CL-Schnittstellenwandler zur Verfügung.

Folgende Schnittstellen-Normen können an die CL-Schnittstelle angepasst werden:

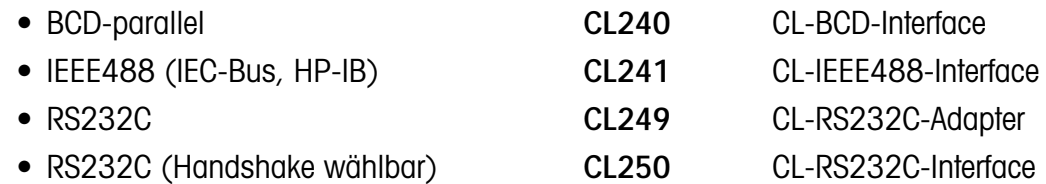

Die Schnittstellenwandler CL249 und CL250 werden benötigt, wenn

- Distanzen zwischen 15 m und 1000 m überbrückt werden müssen. Für diese Distanzen ist die RS232C-Schnittstelle nicht geeignet. Oder wenn
- CL-Peripheriegeräte (z.B. CL310) an eine RS232C-Schnittstelle anzuschliessen sind, z.B. zum Anschliessen eines Multiplexers CL310 an die RS232C-Schnittstelle eines Rechners.

Weitere Informationen über die METTLER TOLEDO Schnittstellenwandler finden Sie in Kapitel 4, "CL-Geräte".

Zum Aufbau der Kabelverbindungen stehen die CL-Verlängerungskabel (siehe Kapitel 4, "Kabel und Stecker") zur Verfügung.
## **Peripheriesteuerung von der Waage aus**

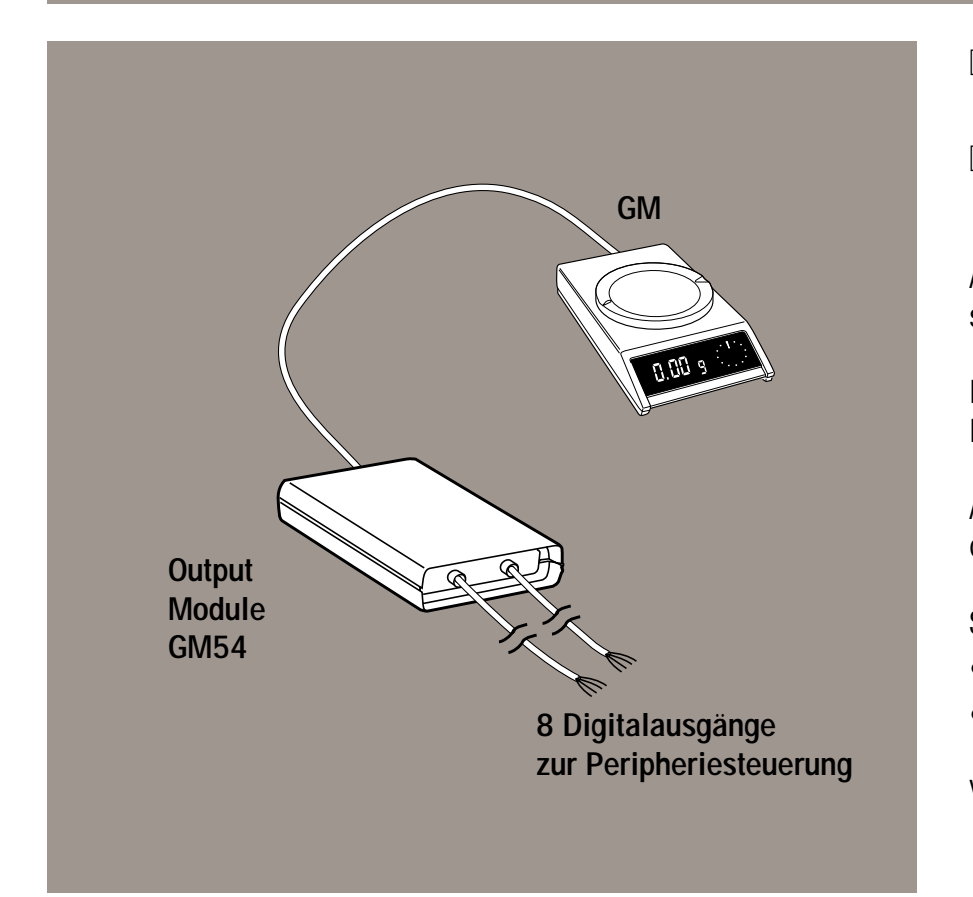

- ❏ Resultatabhängige Steuerung von Motoren, Pumpen, Ventilen, Signallampen, Relais usw.,
- ❏ Steuerung von Motoren, Pumpen usw. durch einen Computer.

Applikationen, wie z.B. ProPac-M, FlowPac-M, SQC12 StatPac-M, SQC32 oder SQC52, senden über die GM-Schnittstelle resultatabhängige Signale an das **Output Module GM54**.

Dort werden diese Signale in Schaltbefehle für die angeschlossenen Geräte, wie z.B. Pumpen, Motoren oder Signallampen, umgesetzt.

Ausserdem können die Ausgänge des Output Modules GM54 über die serielle Schnittstelle der Waage vom Rechner aus gesteuert werden.

Somit lassen sich Zusatzgeräte beliebig steuern:

- zum einen abhängig von den Wägeresultaten,
- zum anderen von der Waage aus über die serielle Schnittstelle eines Computers.

Weitere Informationen über das GM54 finden Sie in Kapitel 4.

#### **Schutz des Systems vor elektrischen Störungen im Netz**

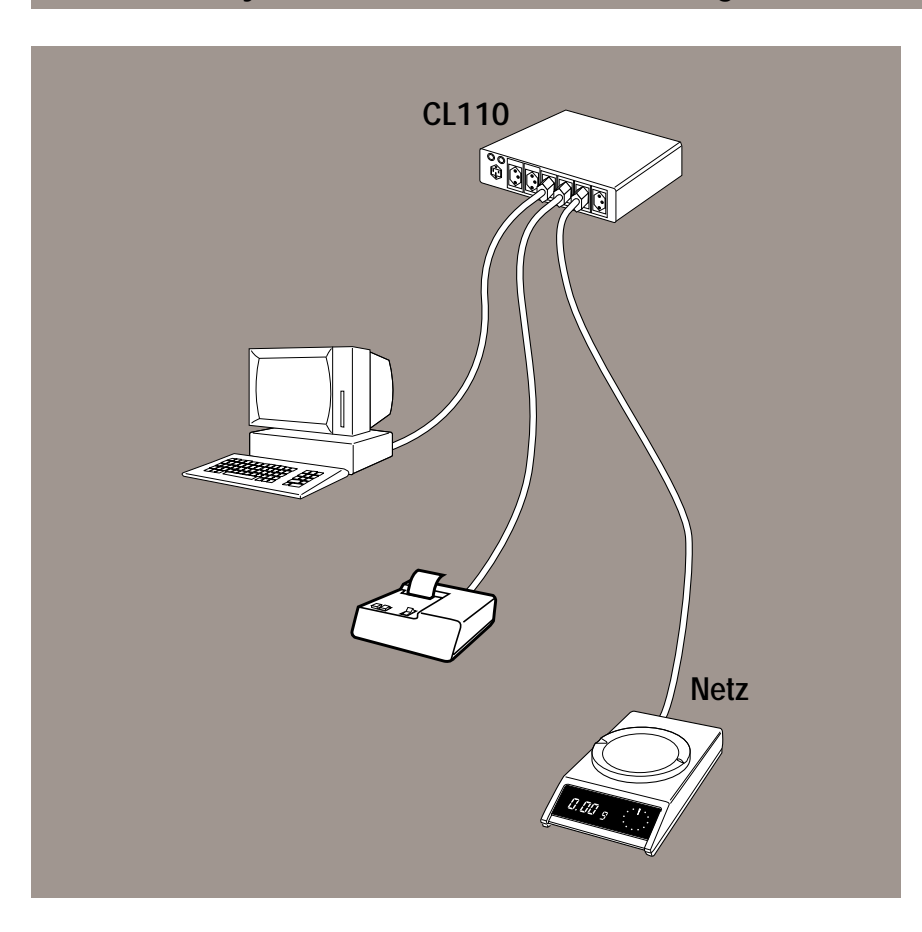

❏ Schutz elektronischer Geräte vor Netzstörungen,

❏ zentrales Ein- und Ausschalten des Wägesystems.

Das Netzfilter CL111 bietet einen ausgezeichneten Schutz vor Netzstörungen bei mittleren bis grossen Störpegeln. Es kann für Verbraucher bis 2 A Stromaufnahme verwendet werden.

Für den Schutz vor extrem hohen Störpegeln empfiehlt sich die Verwendung des Netzfilters CL110, das bis zu 3,15 A belastet werden kann.

Ausserdem bietet es die Möglichkeit, die angeschlossenen Geräte zentral ein- und auszuschalten.

Weitere Informationen über die METTLER TOLEDO Netzfilter finden Sie in Kapitel 4, "CL-Geräte".

## **Übersicht der Anschlussmöglichkeiten**

An **Data I/O** ist nur **ein Gerät** anschliessbar

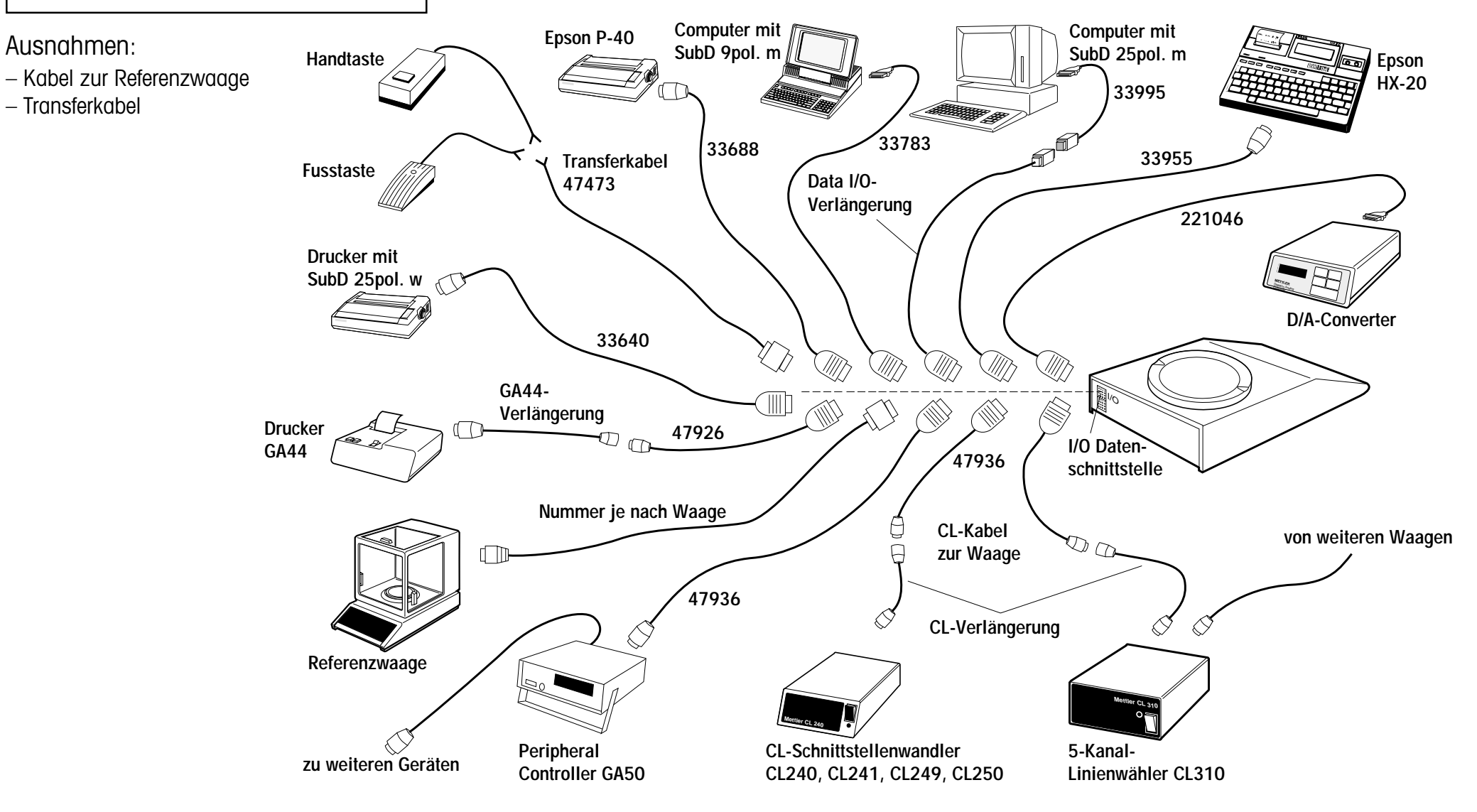

**Übersicht der Anschlussmöglichkeiten** 2.11

An die **GM-Schnittstelle** sind **mehrere Geräte** gleichzeitig anschliessbar

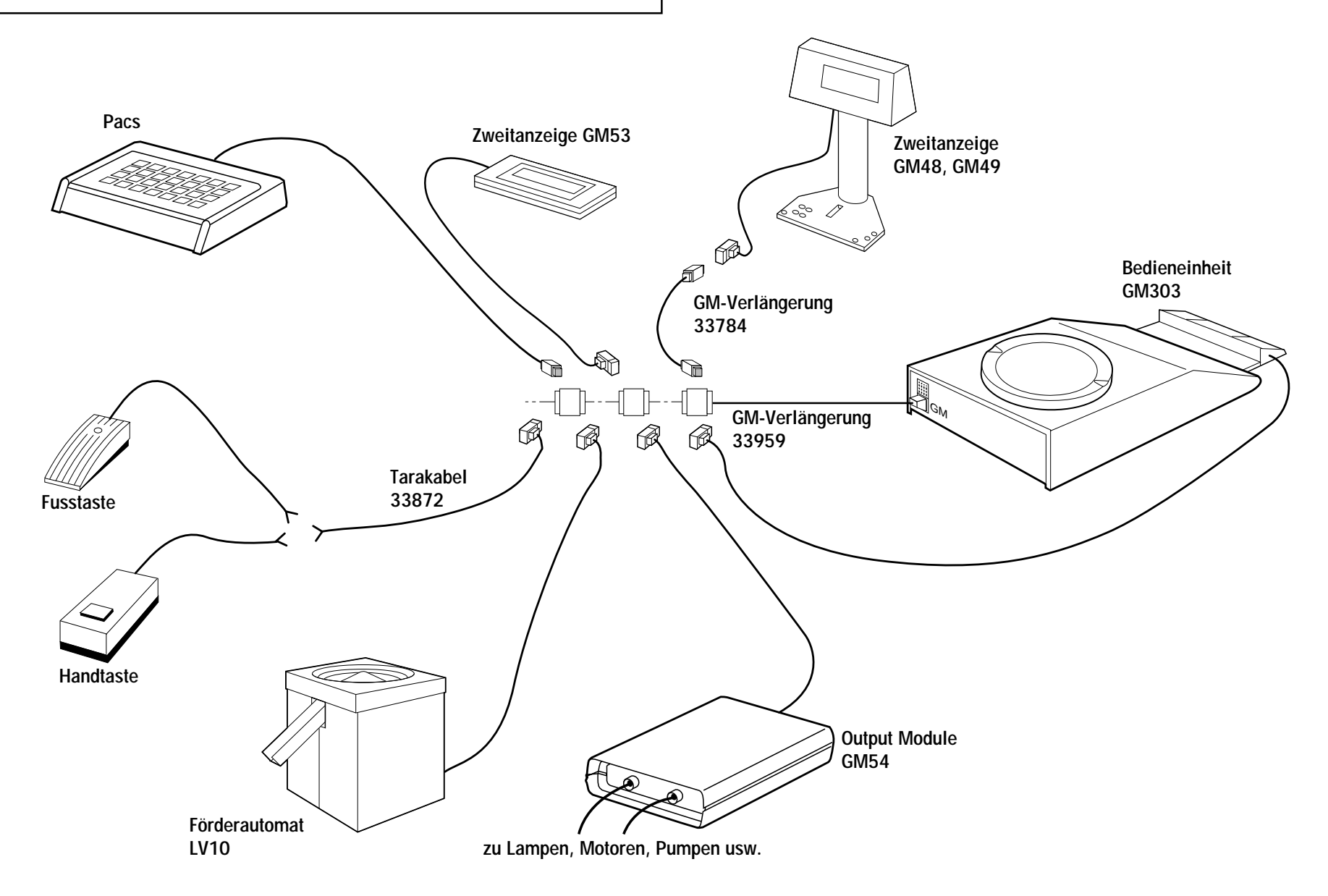

# **3. Anwendungs-Pacs und Software**

Die Anwendungs-Pacs werden in zwei Formen geliefert:

- als separate Eingabetastatur mit Kabel für AM- und PM-Waagen,
- als Applikationsterminal zusammen mit der Anzeige für SM-Waagen.

Für hochlastige PM- und SM-Waagen oder für AM- und PM-Waagen mit Bedieneinheit GM303 sind folgende Softwarekassetten für einfache Anwendungen lieferbar:

- CountEasy-M
- NetEasy-M
- StatEasy-M

Mehr darüber erfahren Sie in Kapitel 4, "GM-Geräte".

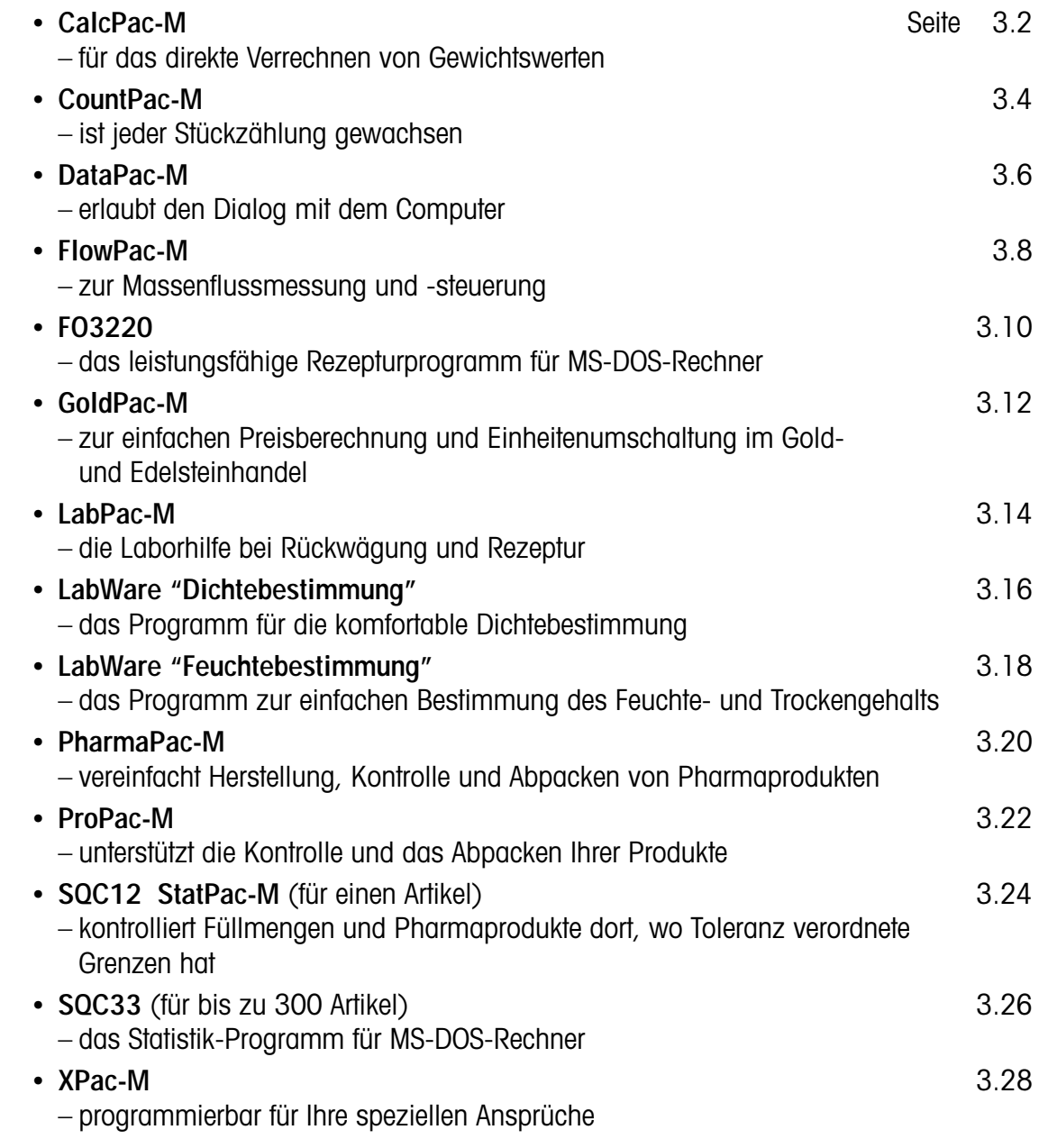

## <span id="page-41-0"></span>**CalcPac-M**

– für das direkte Verrechnen von Gewichtswerten

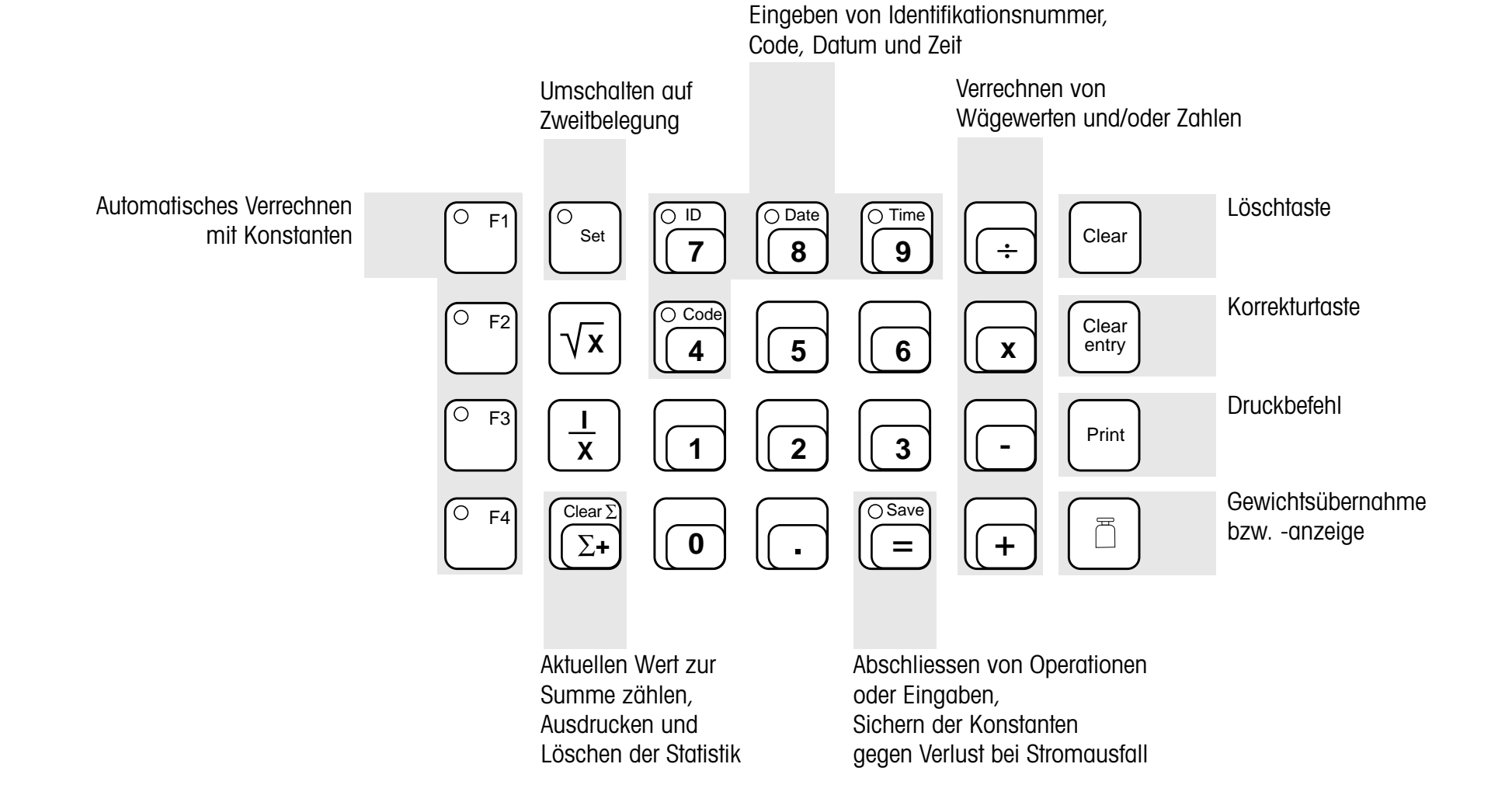

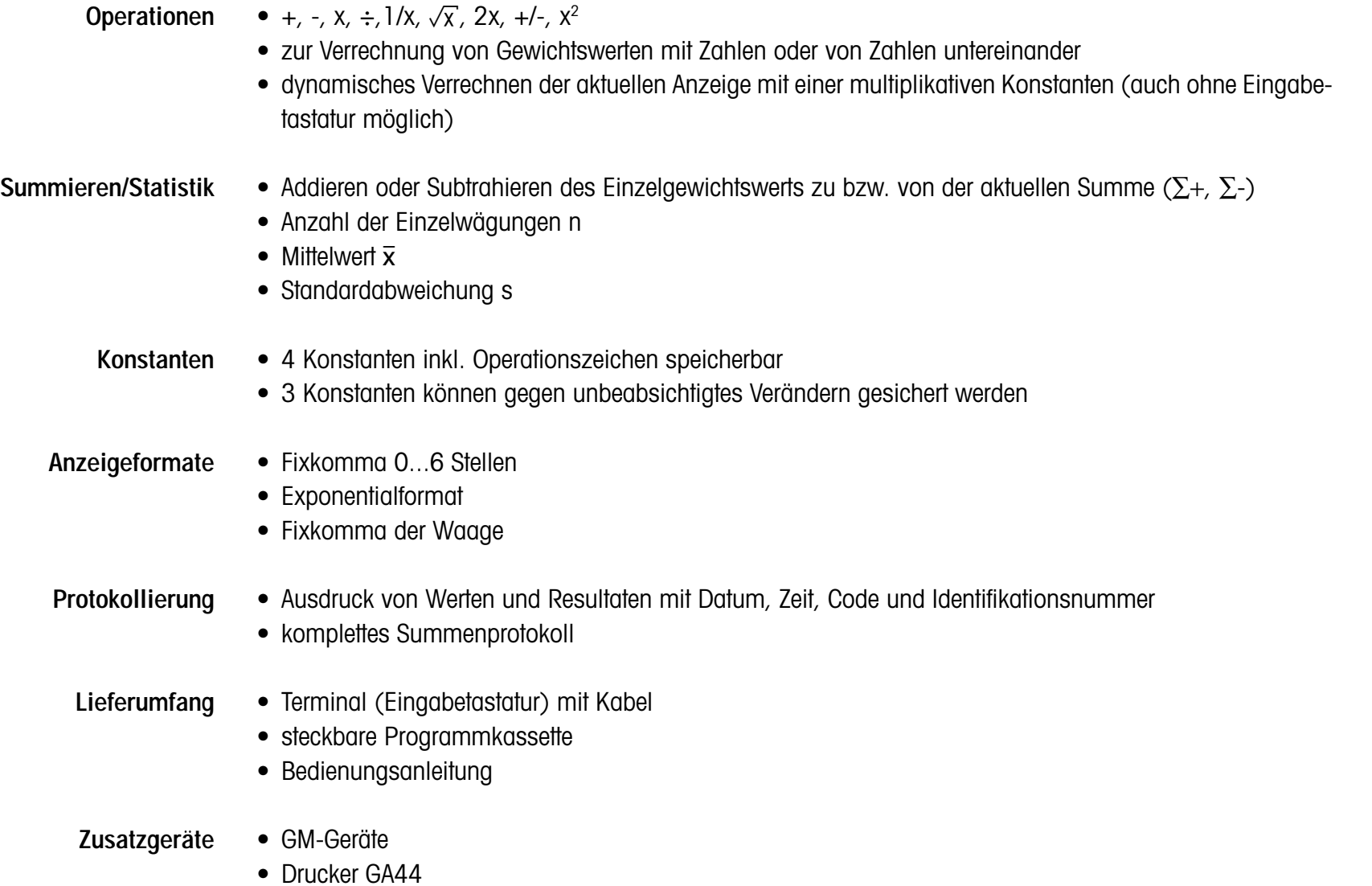

## <span id="page-43-0"></span>**CountPac-M**

– ist jeder Stückzählung gewachsen

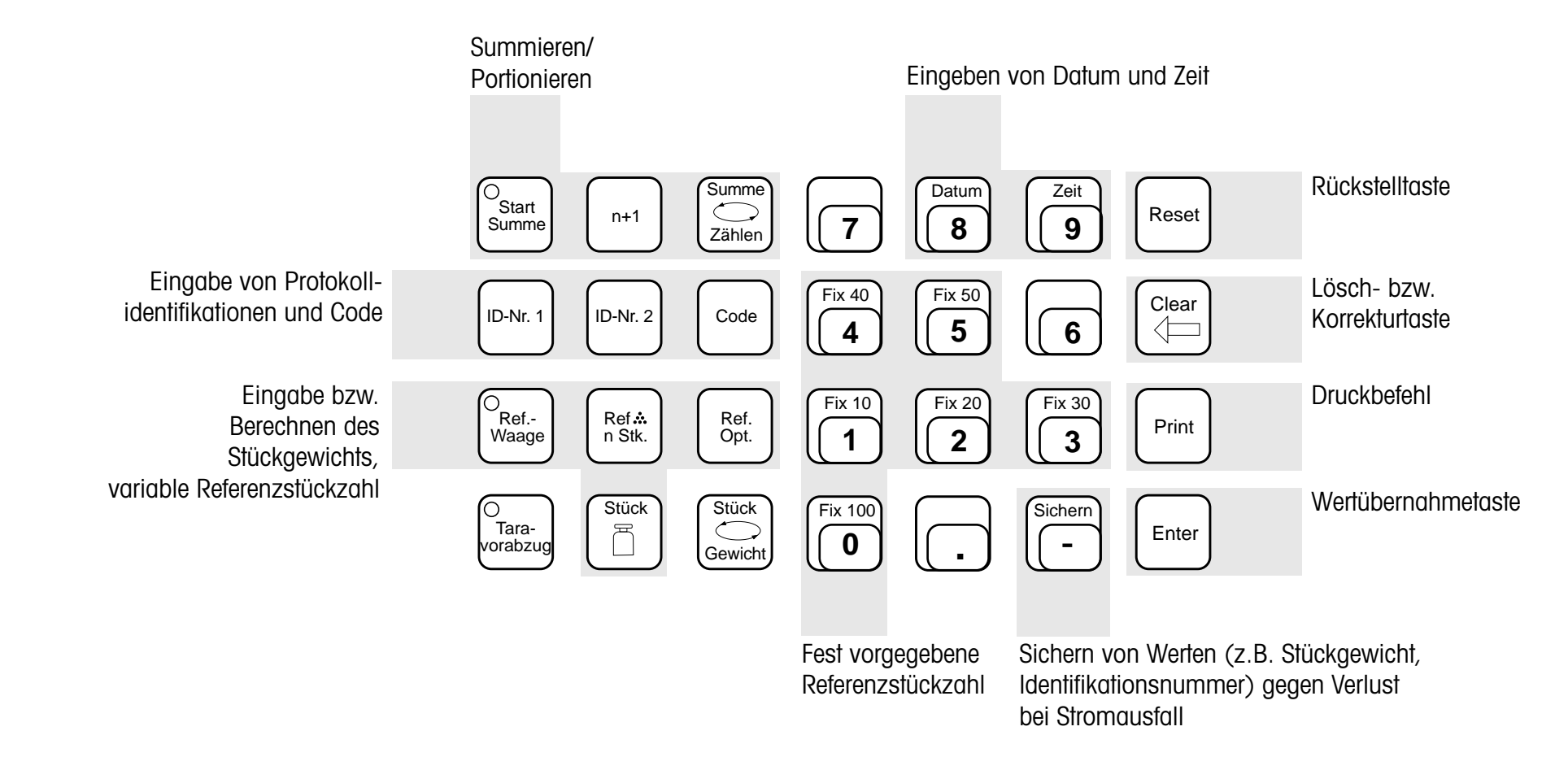

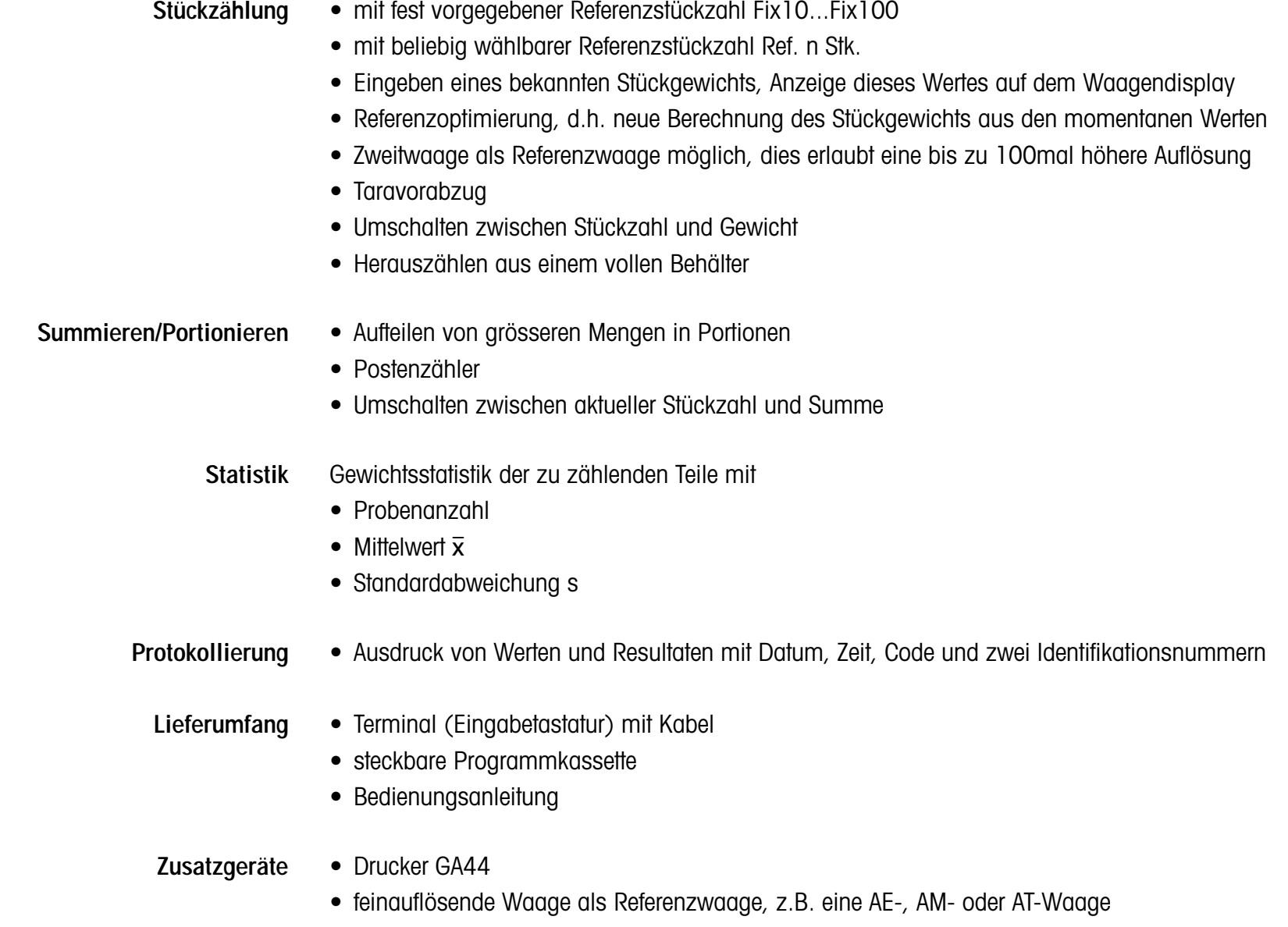

• Verbindungskabel für Referenzwaagen

<span id="page-45-0"></span>**DataPac-M**

– erlaubt den Dialog mit dem Computer

Funktionstasten

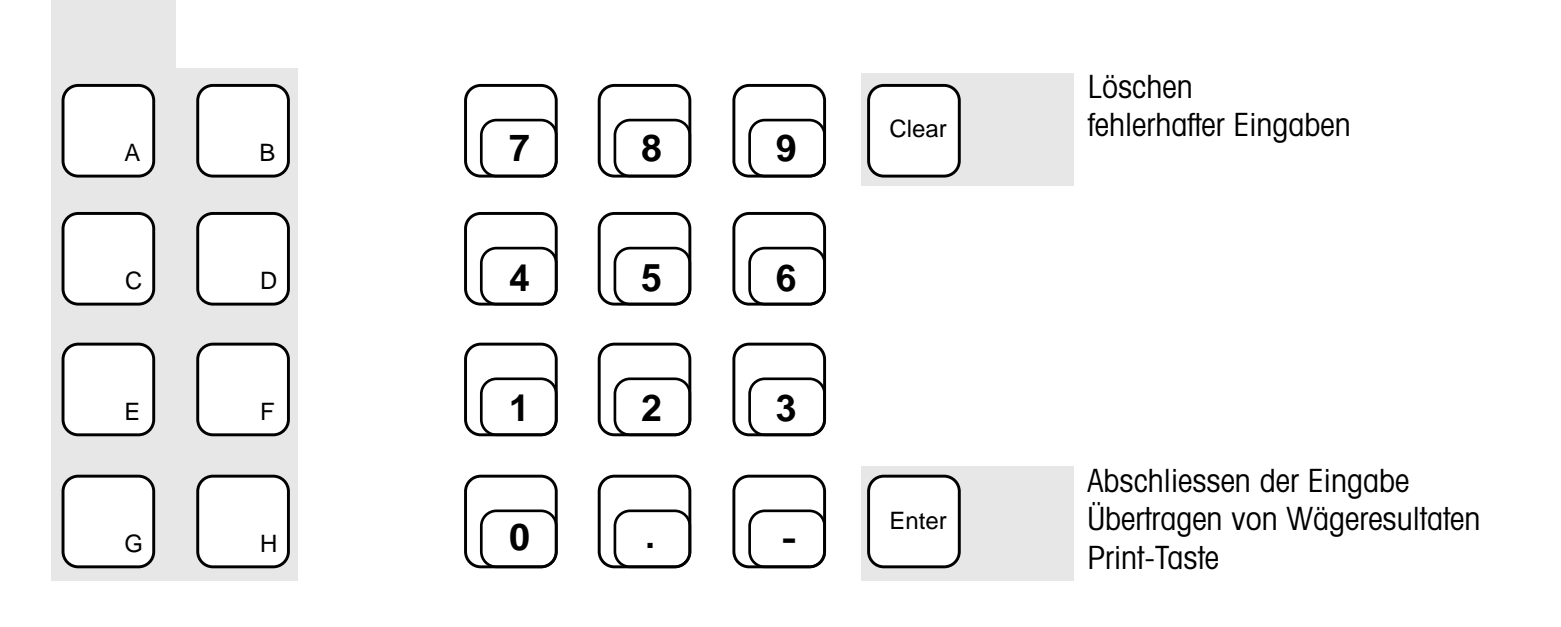

- **Funktionen** • Eingeben und Übertragen von Identifikationen
	- Eingeben und Übertragen von (Ziel-)Gewichtswerten und Zahlen
	- Starten von Funktionsabläufen im Programm des übergeordneten Rechners
	- Steuern von Funktionsabläufen, z.B. durch Ja/Nein-Entscheidungen
- **Lieferumfang** Terminal (Eingabetastatur) mit Kabel
	- Bedienungsanleitung mit Beschreibung der Schnittstelle und der Befehle zur Steuerung der Waage
- **Zusatzgeräte** Drucker GA44
	- Output Module GM54
	- Förderautomat LV10
	- Geräte mit RS/CL-Schnittstelle
	- Verbindungskabel für verschiedene Computersysteme

## <span id="page-47-0"></span>**FlowPac-M**

– zur Massenflussmessung und -steuerung

Steuern

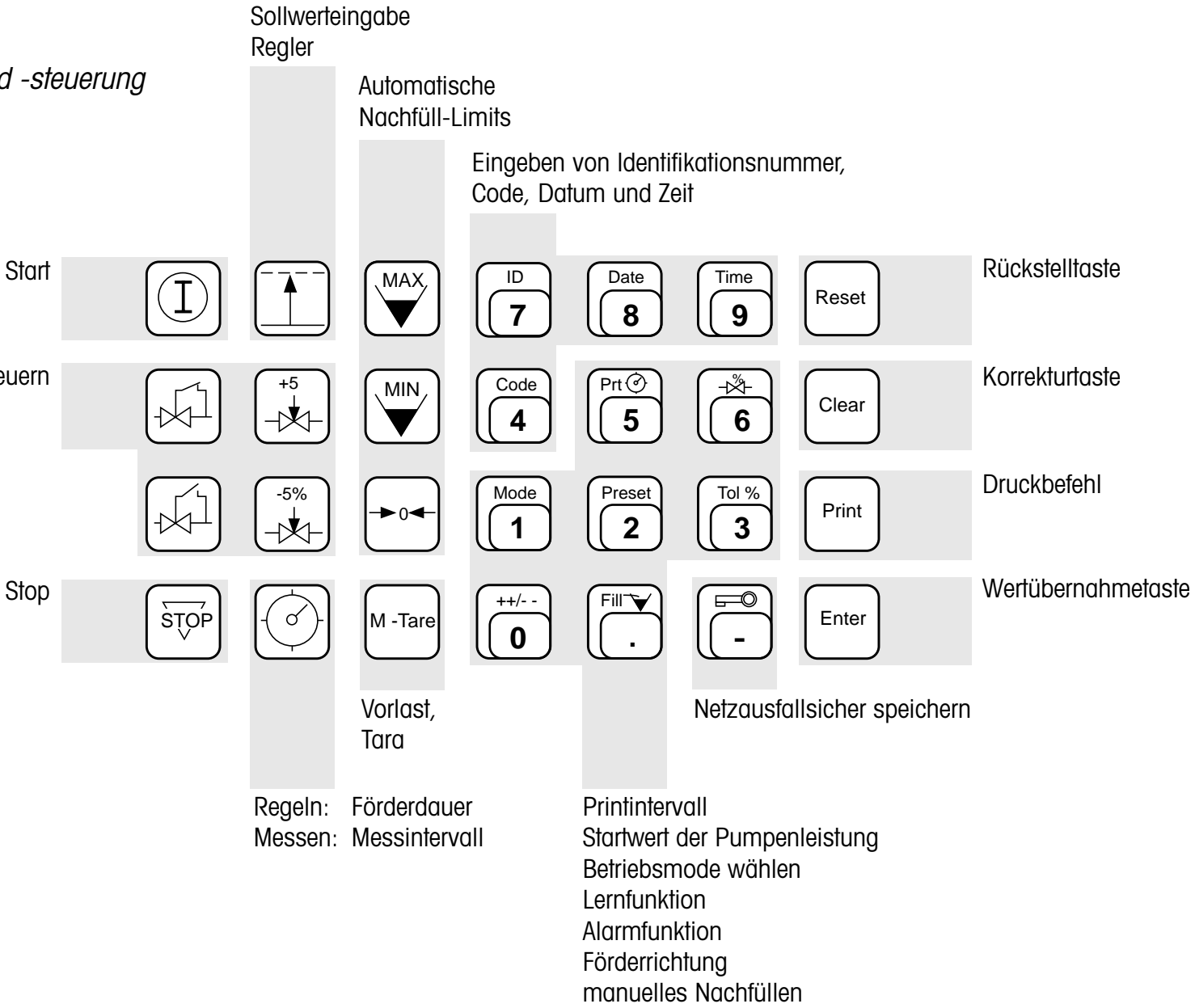

- **Regeln** Massenflussregelung durch frequenzgesteuerte oder analogsignalgesteuerte Pumpen
	- Massenflussregelung mit Magnetventil für gasförmige und flüssige Stoffe
	- kontinuierliche computergesteuerte Massenmischung
- **Messen** • Messen und Protokollieren von Massenströmen (Gewichtsabnahme oder -zunahme pro Zeiteinheit) zur Kalibrierung oder Eichung von Pumpen, Ventilen oder Messgeräten
	- Bestimmung der Leistungen von Massenförderelementen und Filtern
- **Lieferumfang** Terminal (Eingabetastatur) mit Kabel
	- steckbare Programmkassette
	- Bedienungsanleitung
- **Zusatzgeräte** Drucker GA44 zur Protokollierung des Regel- oder Messvorgangs
	- Output Module GM54 für den Regelbetrieb
	- D/A Converter GA37 für analogsignalgesteuerte Pumpen
	- Zweitanzeigen GM48, GM49
	- Anschlusskabel für verschiedene Computersysteme

#### <span id="page-49-0"></span>**FO3220**

–das leistungsfähige Rezepturprogramm für MS-DOS-Rechner

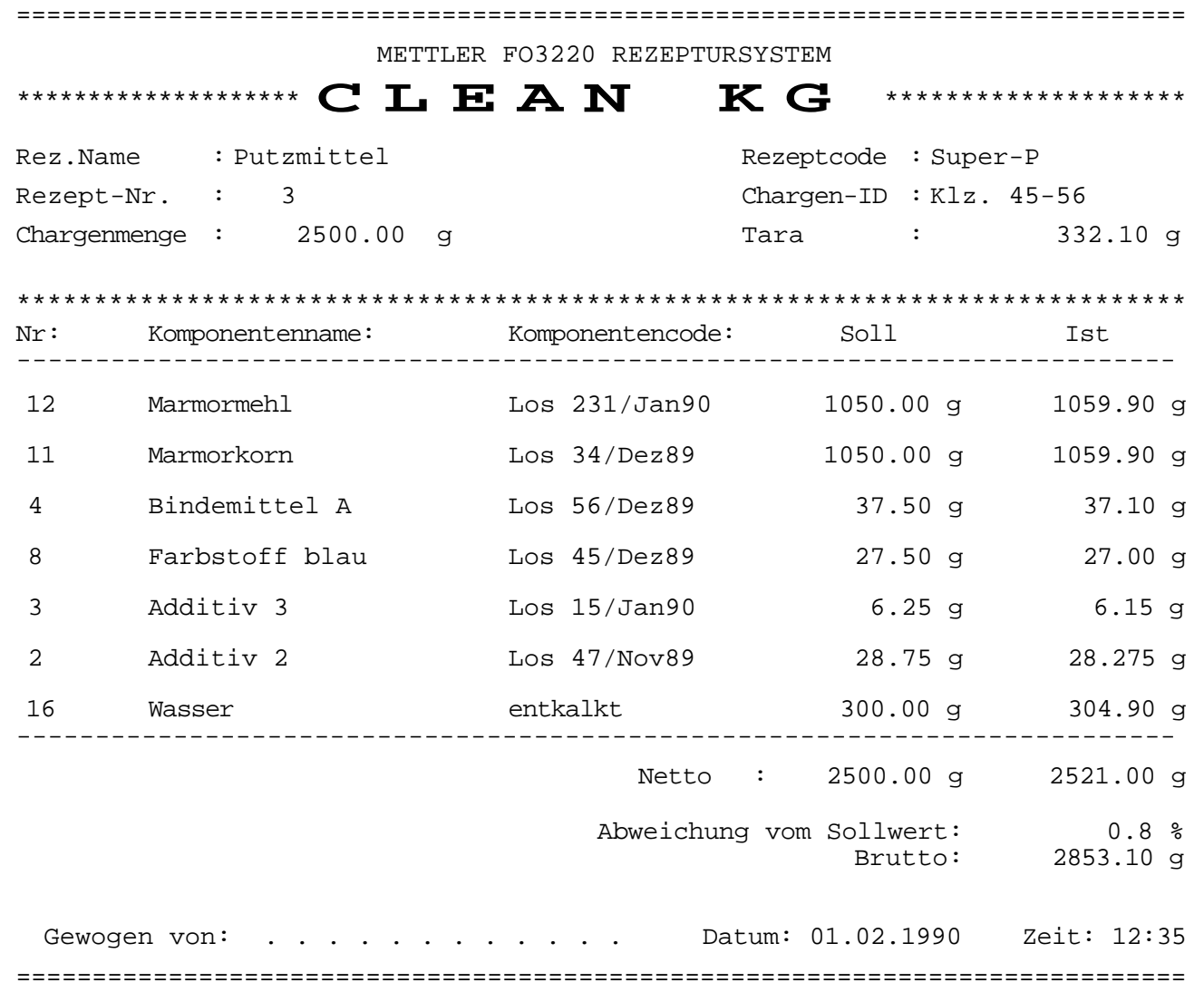

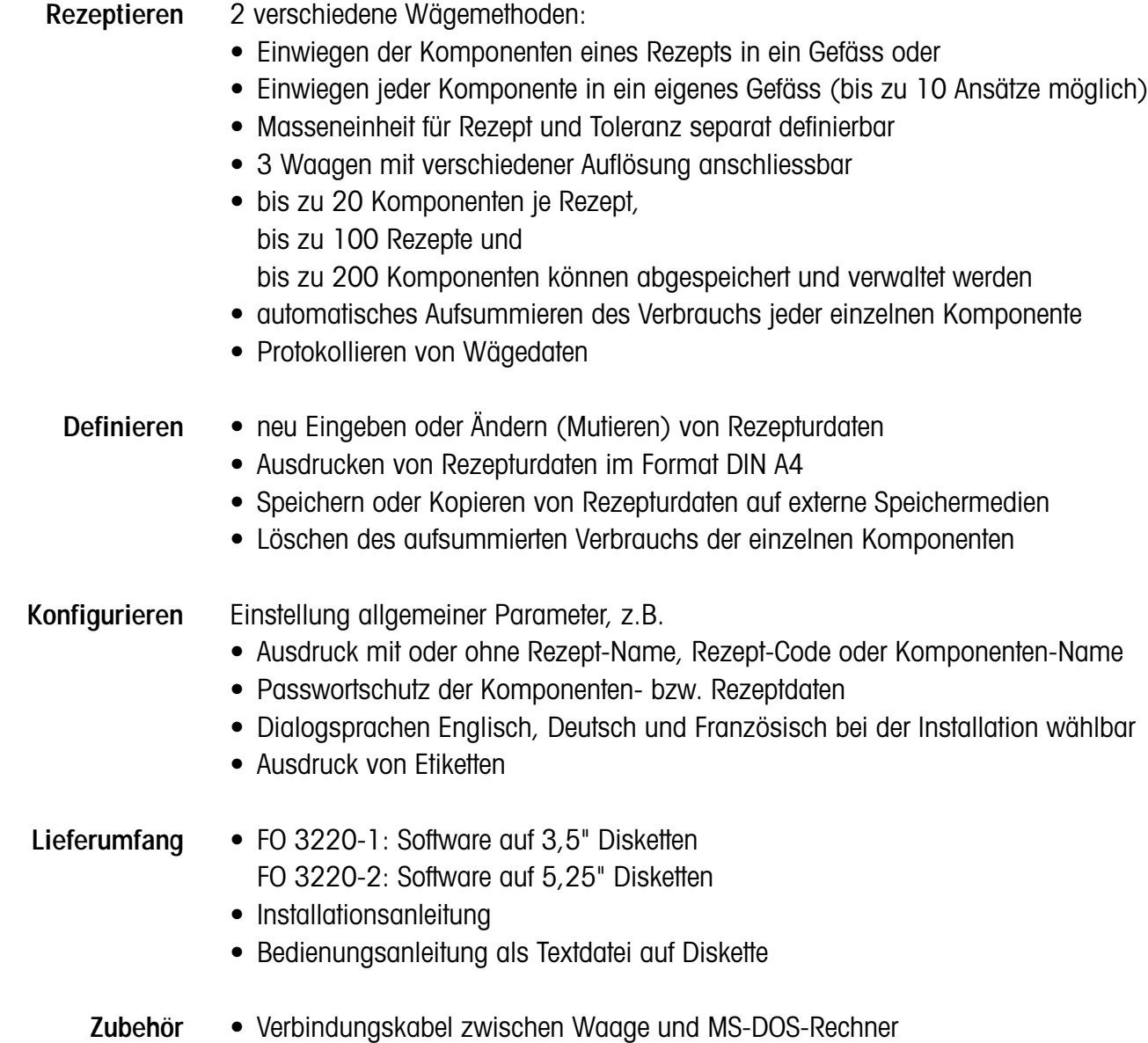

• Vibrospatel LV3

<span id="page-51-0"></span>**GoldPac-M**

– zur einfachen Preisberechnung und Einheitenumschaltung im Gold- und Edelsteinhandel

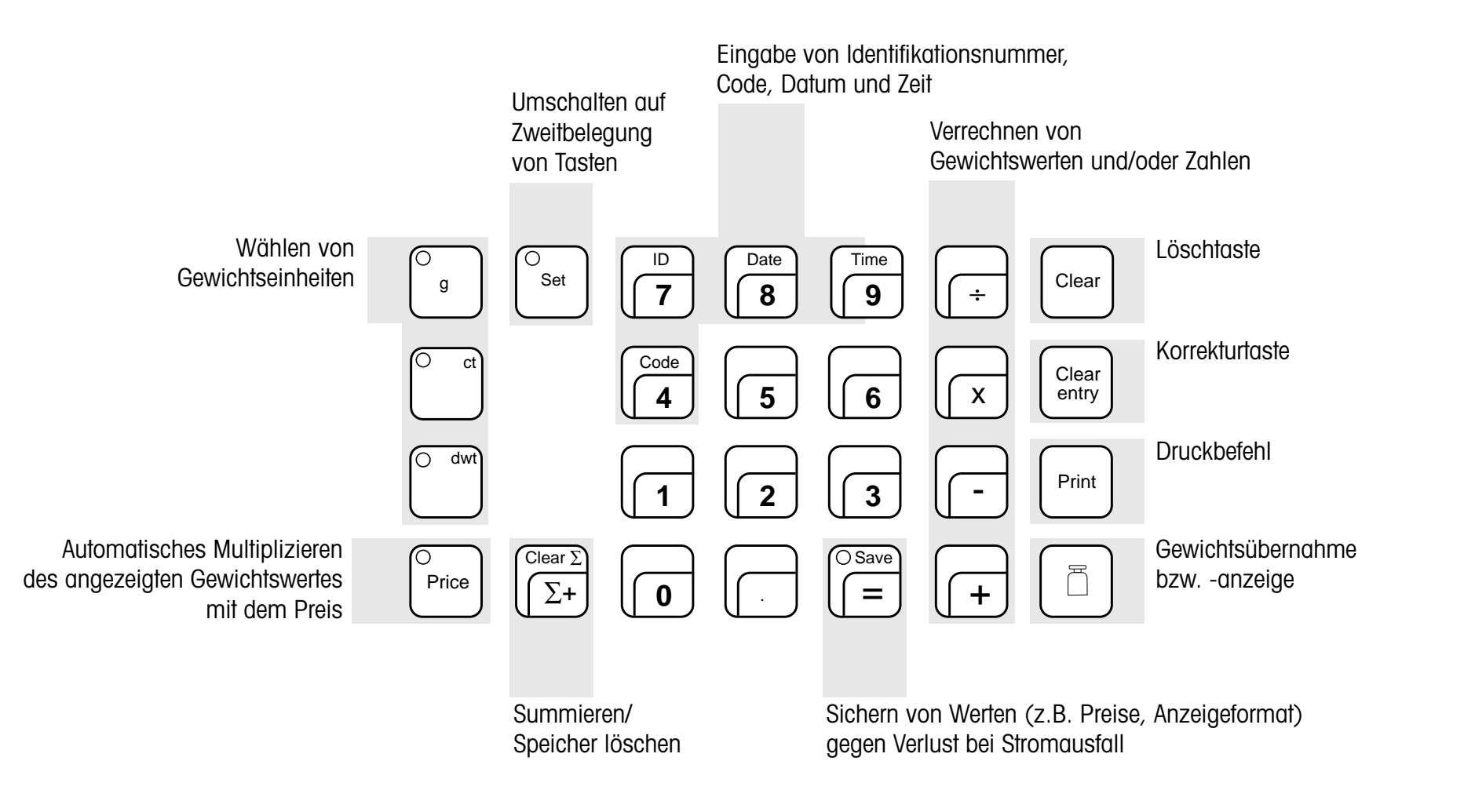

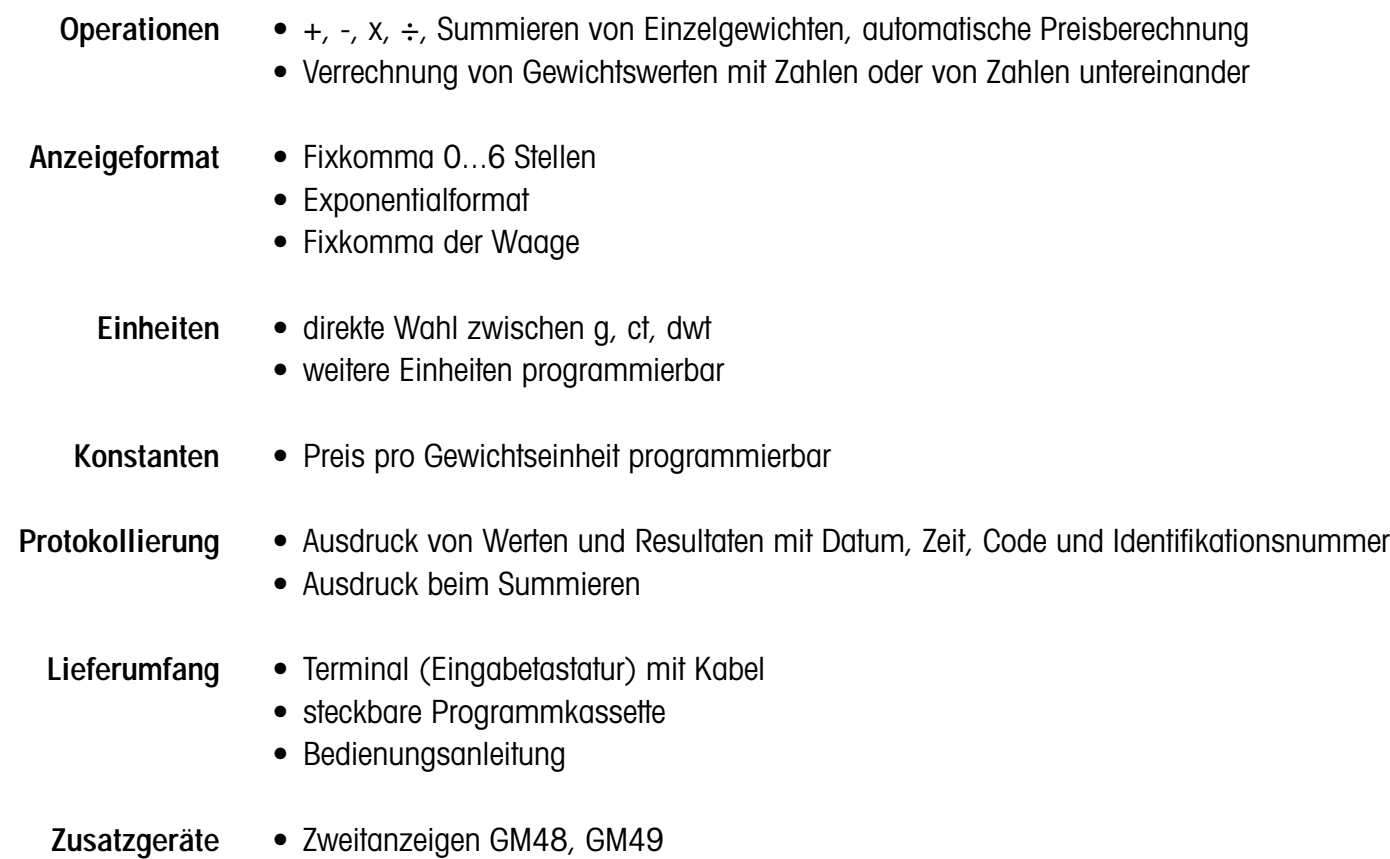

• Drucker GA44

<span id="page-53-0"></span>**LabPac-M**

– die Laborhilfe bei Rückwägung und Rezeptur

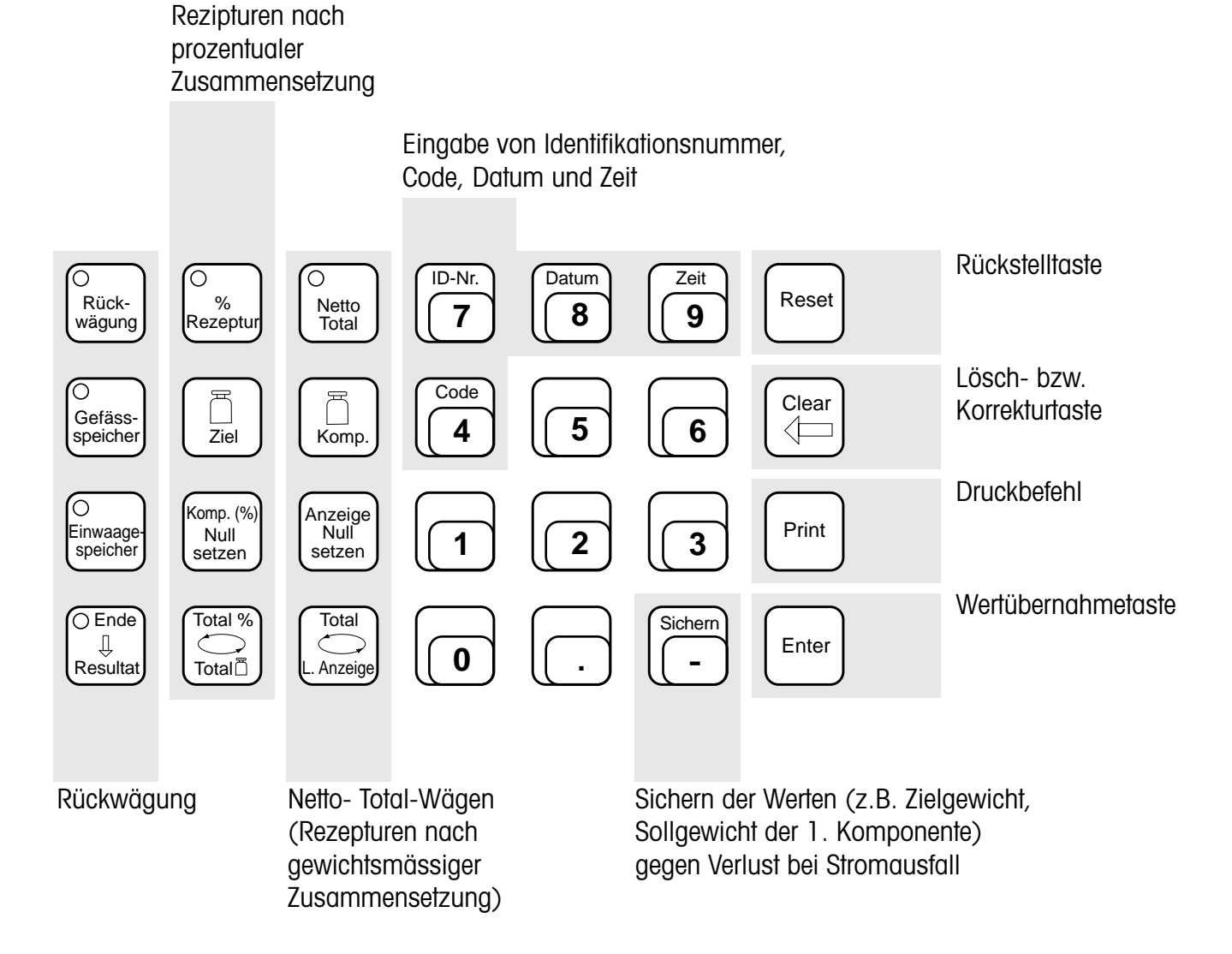

3.14

- **Rückwägung** Speichern von bis zu 20 Taragewichten und Einwaagen
	- automatische Gewichtsübernahme bei der Rückwägung in der gleichen Reihenfolge
	- Resultat als Differenz in Gewichtseinheiten oder in % der Einwaage
	- Resultat als Absolutwert in Gewichtseinheiten oder in % der Einwaage
	- Rückwägung aller Proben nach erneuter Behandlung beliebig oft wiederholbar
	- Verfügbarkeit der Waage für andere Wägungen während der Probenbearbeitung
- **%-Rezeptur** Vorgabe des Rezept-Zielgewichts in der gewählten Gewichtseinheit und Eingabe der Komponenten in % des Zielgewichts oder
	- automatisches Berechnen des Rezept-Zielgewichts nach Eingabe der 1. Komponente in % und deren Einwaage
	- Einwägen aller Komponenten von Null aus mit Hilfe der DeltaTrac-Anzeige
	- Abrufen des Rezept-Zielgewichts, Auffüllen der Mischung aufs Zielgewicht
	- Abrufen des momentanen Netto-Totals in Gewichtseinheiten oder in % des Zielgewichts
- **Netto-Total** • Einwägen beliebig vieler Komponenten jeweils von Null aus mit Hilfe der DeltaTrac-Anzeige
	- Netto-Total (Summe der Komponentengewichte) jederzeit abrufbar
	- Ergänzen mit Auffüllkomponente (z.B. Flüssigkeit) vom Netto-Total aus bis zum Rezeptgewicht (additives Wägen)
	- DeltaTrac-Anzeige als Einwägehilfe nach Eingabe des Zielgewichts
	- Summieren von Einzelgewichten (ohne Zielgewichtseingabe)
- **Protokollierung •** Ausdruck von Werten und Resultaten mit Datum, Zeit, Code und Identifikationsnummer
	- **Lieferumfang** Terminal (Eingabetastatur) mit Kabel
		- steckbare Programmkassette
		- Bedienungsanleitung
	- **Zusatzgeräte** Drucker GA44
		- Vibrospatel LV3
		- Zweitanzeigen GM48, GM49

## <span id="page-55-0"></span>**LabWare "Dichtebestimmung" 59730**

– das Programm für die komfortable Dichtebestimmung

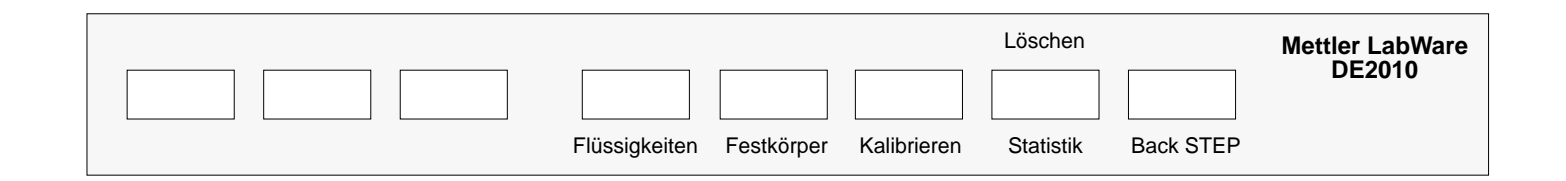

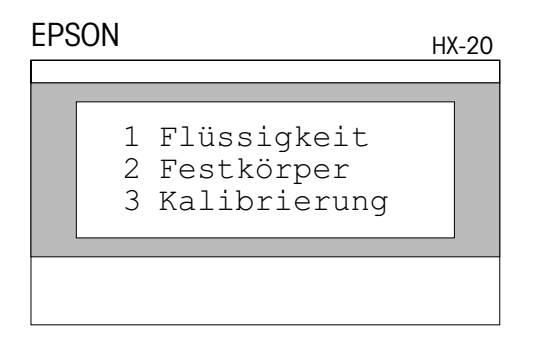

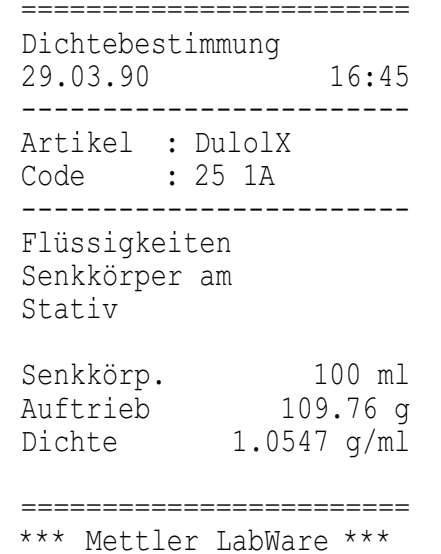

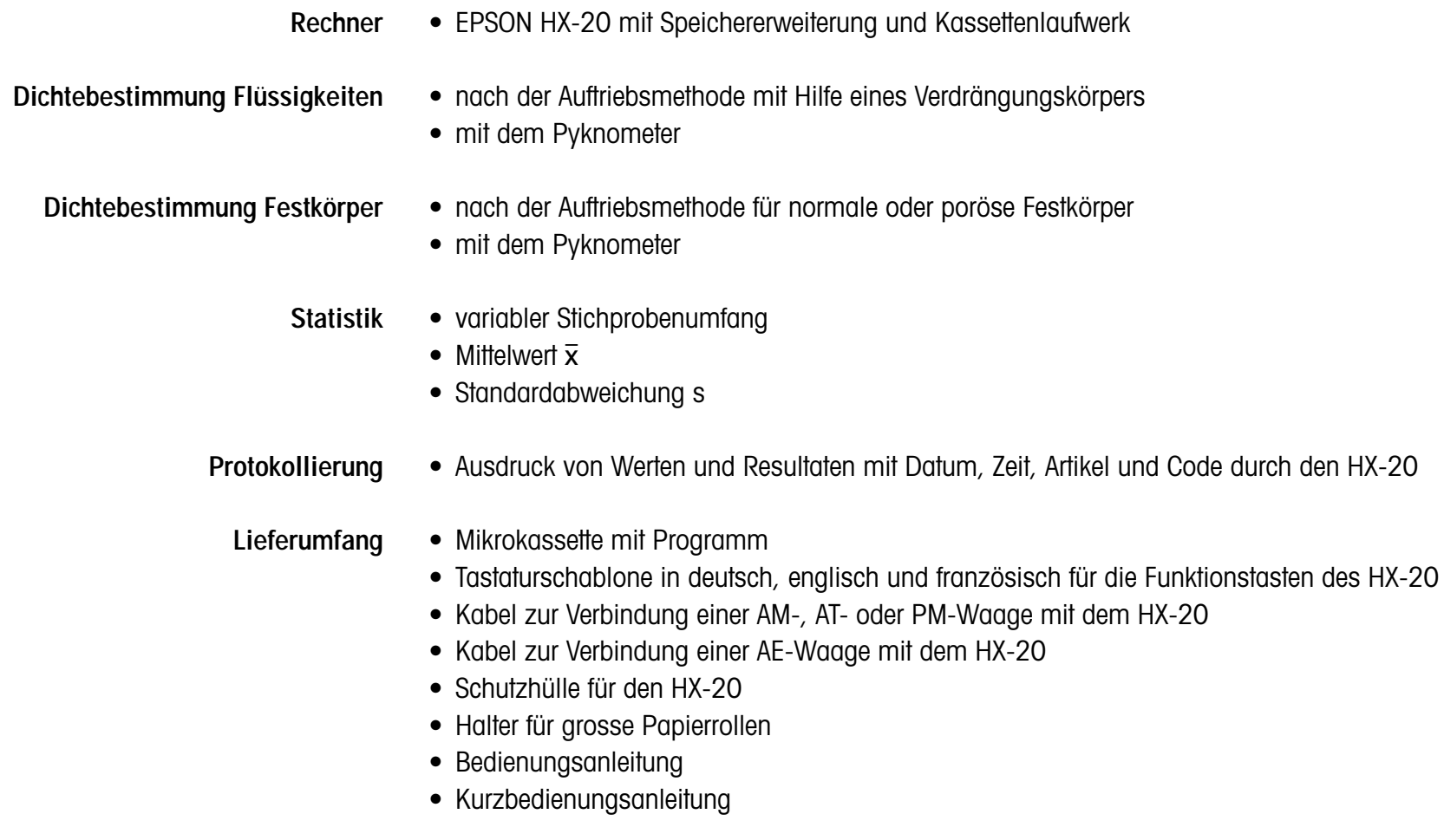

- **Zubehör** • Dichtebestimmungs-Kit 33360
	- Verdrängungskörper (Senkkörper) 10 ml 210260

## <span id="page-57-0"></span>**LabWare "Feuchtebestimmung" 59728**

– das Programm zur einfachen Bestimmung des Feuchte- und Trockengehalts

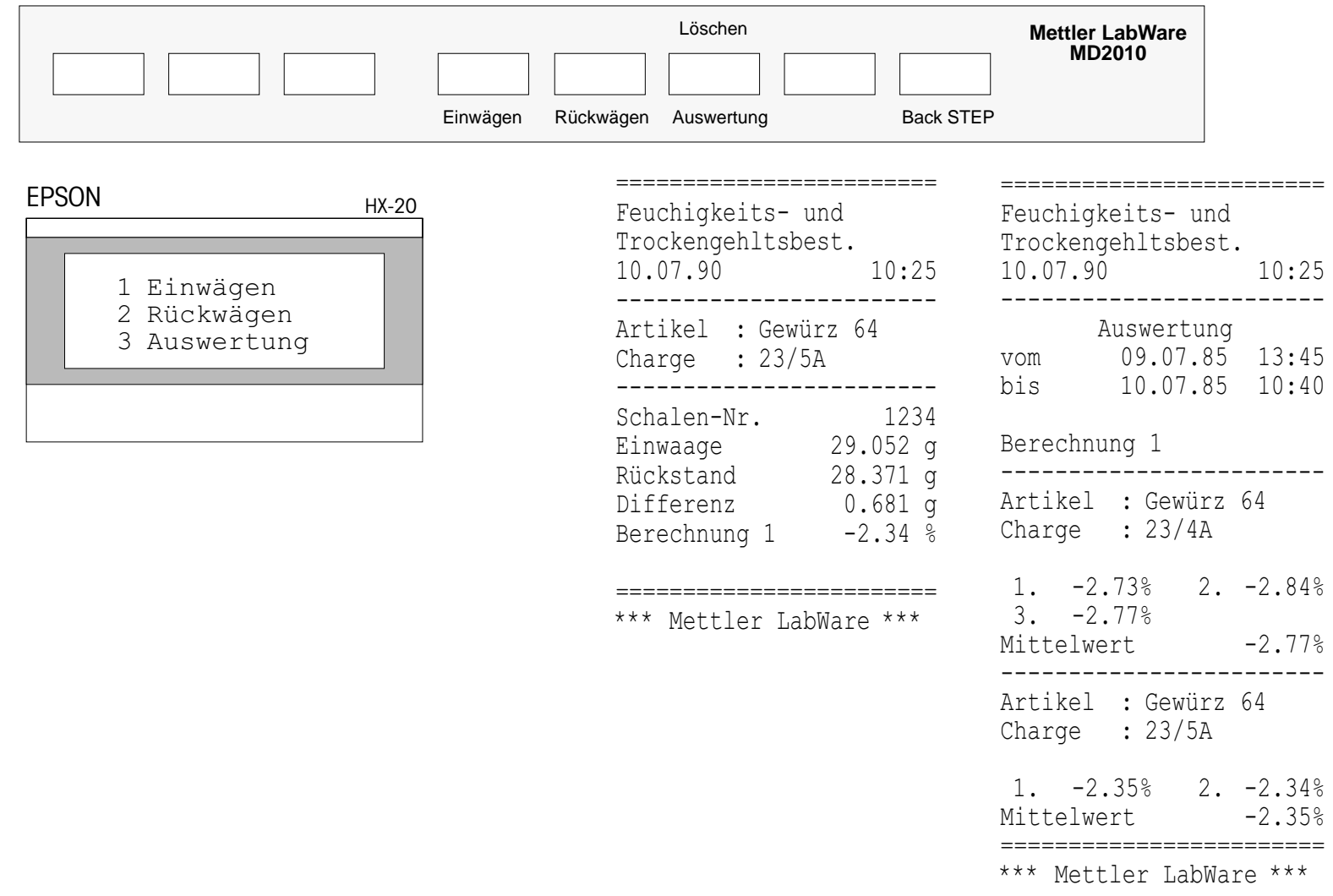

**Rechner**• EPSON HX-20 mit Speichererweiterung und Kassettenlaufwerk

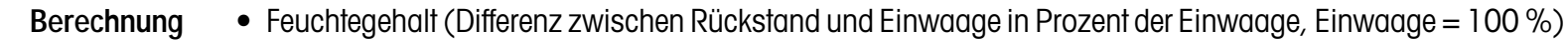

- Trockengewicht (Rückstand in Prozent der Einwaage, Einwaage = 100 %)
- Nassgewicht (Einwaage in Prozent des Rückstands, Rückstand = 100 %)
- Trockengewicht (Differenz zwischen Rückstand und Einwaage in Prozent des Rückstands, Rückstand = 100 %)
- Zusammenfassung von Chargen
- Mittelwert bei Mehrfachwägungen
- Auswertung von bis zu 300 Proben
- **Protokollierung** Einwägeprotokoll mit Artikelname, Charge, Schalennummer, Tara und Einwaage
	- Rückwägeprotokoll mit Artikel, Charge, Schalennummer, Einwaage, Rückstand, Differenz und Resultat nach der gewählten Berechnungsart
	- Lieferumfang Mikrokassette mit Programm
		- Tastaturschablone in deutsch, englisch und französisch für die Funktionstasten des HX-20
		- Kabel zur Verbindung einer AM-, AT- oder PM-Waage mit dem HX-20
		- Kabel zur Verbindung einer AE-Waage mit dem HX-20
		- Schutzhülle für den HX-20
		- Halter für grosse Papierrollen
		- Bedienungsanleitung

<span id="page-59-0"></span>**PharmaPac-M**

– vereinfacht Herstellung, Kontrolle und Abpacken von Pharmaprodukten

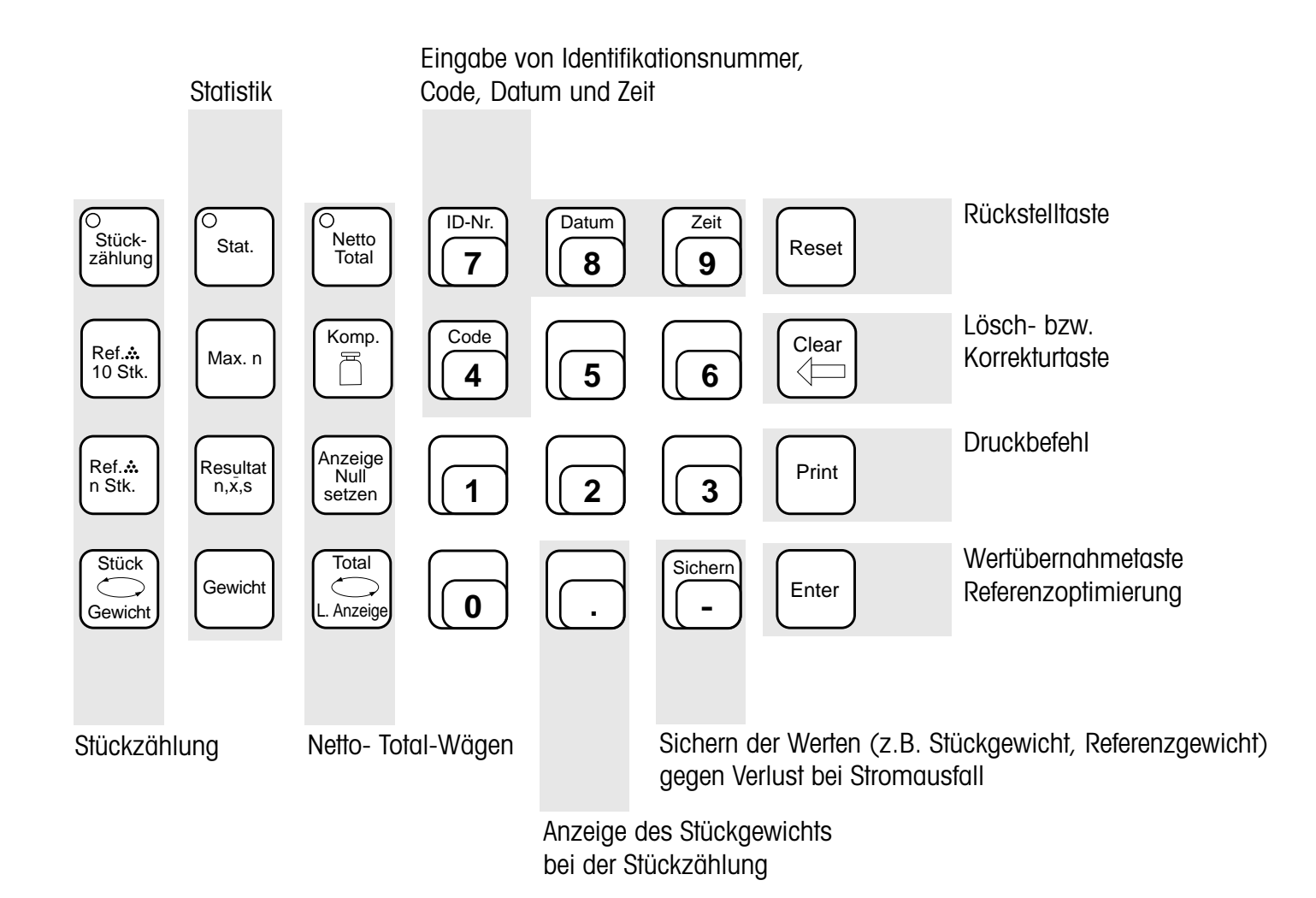

- 
- **Stückzählung** Abzählen und Ermitteln von unbekannten Stückzahlen
	- mit fest vorgegebener Referenzstückzahl Ref. 10 Stk.
	- mit beliebig wählbarer Referenzstückzahl Ref. n Stk.
	- Referenzoptimierung, d.h. neue Berechnung des Stückgewichts aus den momentanen Werten
	- Stückgewicht auf Tastendruck abrufbar
	- Umschalten zwischen Stückzahl und Gewicht
	- **Statistik**k  $\bullet$  Mittelwert  $\bar{x}$ 
		- Standardabweichung s
		- Wägeprobenanzahl wählbar
		- Einzelwägung oder additives Wägen (gewogene Teile bleiben auf der Waage)
		- automatische Plausibilitätskontrolle (± 50 % des aktuellen Mittelwerts)
		- statistische Auswertung von Tierwägungen
	- **Netto-Total** • Einwägen beliebig vieler Komponenten jeweils von Null aus mit Hilfe der DeltaTrac-Anzeige
		- Netto-Total (Summe der Komponentengewichte) jederzeit abrufbar
		- Ergänzen mit Auffüllkomponente (z.B. Flüssigkeit) vom Netto-Total aus bis zum Rezeptgewicht (additives Wägen)
		- DeltaTrac-Anzeige als Einwägehilfe nach Eingabe des Zielgewichts
		- Summieren von Einzelgewichtswerten (ohne Zielgewichtseingabe)
- **Protokollierung** Ausdruck von Werten und Resultaten mit Datum, Zeit, Code und Identifikationsnummer
	- **Lieferumfang** Terminal (Eingabetastatur) mit Kabel
		- steckbare Programmkassette
		- Bedienungsanleitung

**Zusatzgeräte** • Drucker GA44

• Vibrospatel LV3

## <span id="page-61-0"></span>**ProPac-M**

– unterstützt die Kontrolle und das Abpacken von Produkten

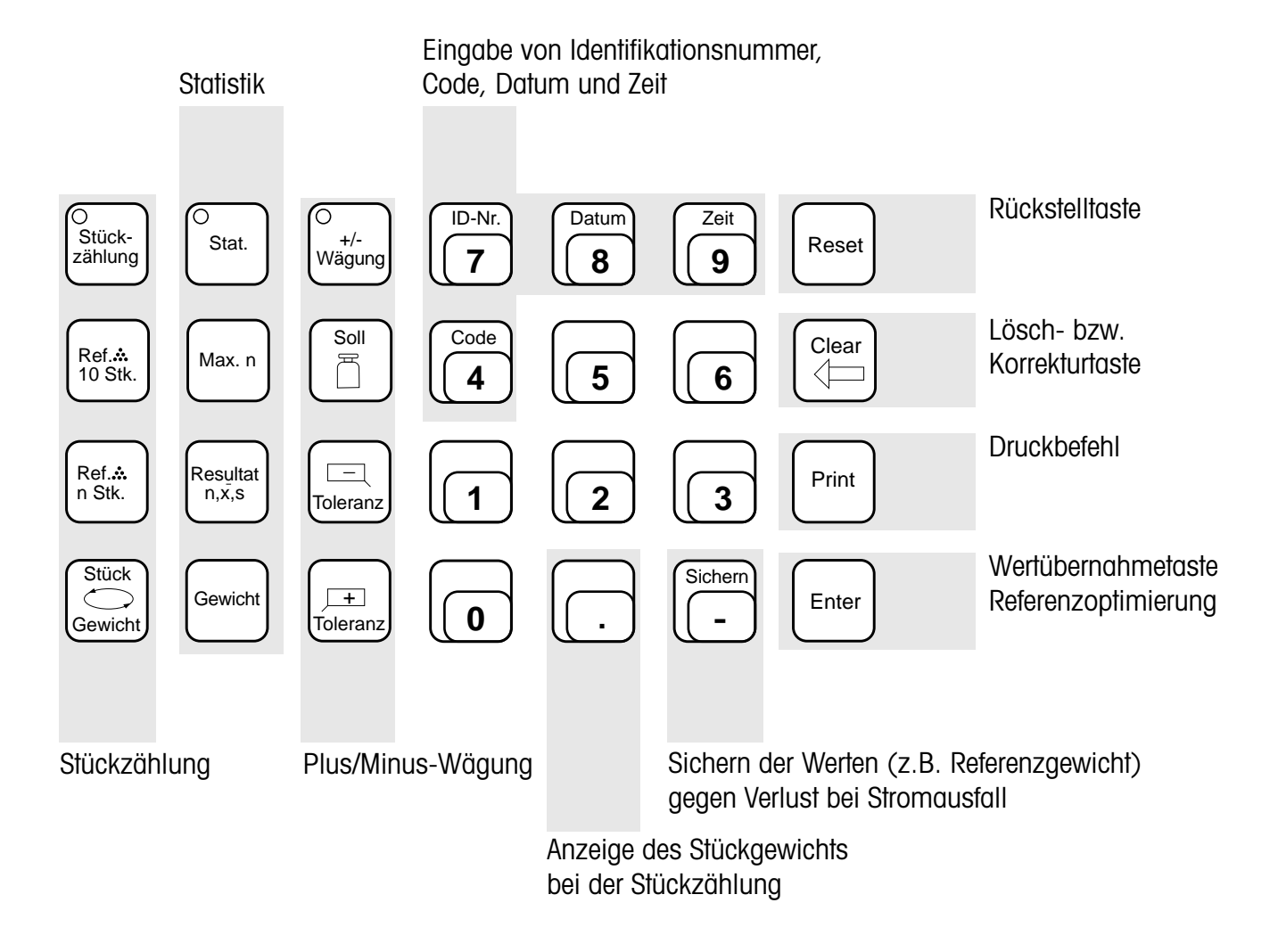

- **Stückzählung** Abzählen und Ermitteln von unbekannten Stückzahlen
	- mit fest vorgegebener Referenzstückzahl Ref. 10 Stk.
	- mit beliebig wählbarer Referenzstückzahl Ref. n Stk.
	- Referenzoptimierung, d.h. neue Berechnung des Stückgewichts aus den momentanen Werten
	- Stückgewicht auf Tastendruck abrufbar
	- Umschalten zwischen Stückzahl und Gewicht
	- **Statistik** •• Mittelwert  $\overline{x}$ 
		- Standardabweichung s
		- Wägeprobenanzahl wählbar
		- Einzelwägung oder additives Wägen (gewogene Teile bleiben auf der Waage)
		- automatische Plausibilitätskontrolle ( $\pm$  50 % des aktuellen Mittelwertes)
		- statistische Auswertung von Tierwägungen
- **Plus/Minus-Wägung** Einwägehilfe mit der DeltaTrac-Anzeige nach Eingabe des Sollgewichts
	- Kontrolle auf Einhaltung eines Sollgewichts mit wählbaren Plus/Minus-Toleranzen
	- Qualitätskontrolle von Fertigteilen anhand des Gewichts
	- automatischer Ausdruck des Gewichts mit wählbaren Akzeptanzkriterien
	- Einzelwägung oder additives Wägen (gewogene Teile oder Mengen bleiben auf der Waage)
	- Steuerung von Ausgängen des Output Module GM54 aufgrund der Gewichtslage bezüglich der Toleranzgrenzen
	- **Protokollierung •** Ausdruck von Werten und Resultaten mit Datum, Zeit, Code und Identifikationsnummer
		- **Lieferumfang** Terminal (Eingabetastatur) mit Kabel
			-
			- steckbare Programmkassette
			- Bedienungsanleitung
		- **Zusatzgeräte** Drucker GA44
			- Output Module GM54
			- Vibrospatel LV3

## <span id="page-63-0"></span>**SQC12 StatPac-M** (für einen Artikel)

– kontrolliert Füllmengen und Pharmaprodukte dort, wo Toleranz verordnete Grenzen hat

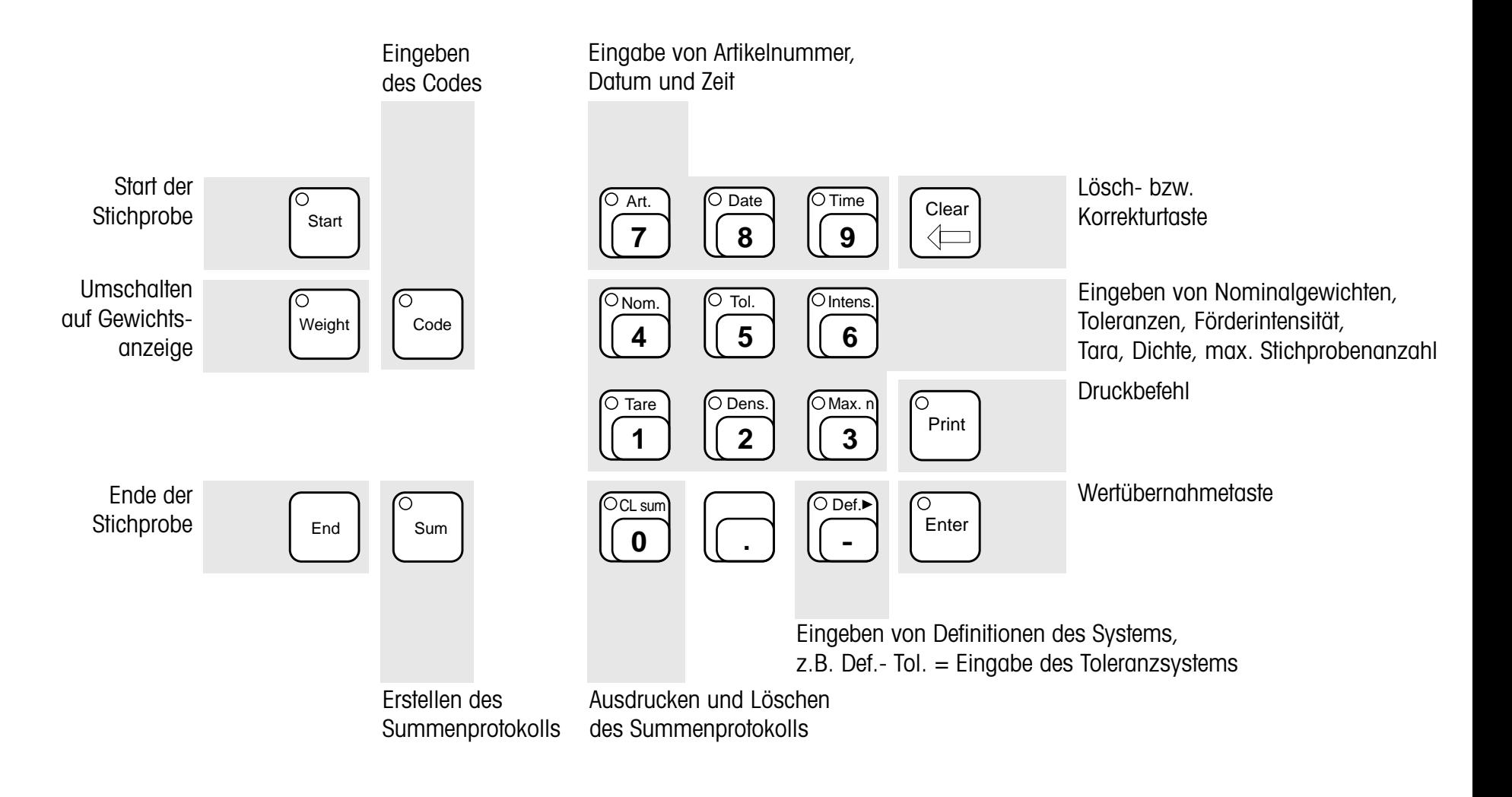

- 
- **System-Parameter** 7 verschiedene Toleranzsysteme, z. B. EG, US, Japan und Pharmakopöe
	- Plausibilitätsgrenzen fest oder frei wählbar (1...100 % des Nominalgewichts)
	- Einzel- oder Mittelwerttara
	- additives Wägen (bereits gewogene Teile bleiben auf der Waage)
	- Arbeiten mit Volumeneinheiten durch Eingabe der Dichte für die Abfüllkontrolle von Flüssigkeiten
	- Art der Protokollierung
	- Ausdruck der System-Parameter-Werte

- **Auswertung** Protokollausdruck mit
	- Einzelwerten und spezieller Bezeichnung bei Toleranzüberschreitungen
	- Stichprobenumfang
	- Mittelwert  $\bar{x}$
	- Standardabweichung absolut und relativ in % des Mittelwertes
	- Minimum und Maximum sowie deren Differenz
	- Anzahl der Toleranzunterschreitungen
	- Identifikation über Datum, Zeit, Code und Artikelnummer
	- Steuerung von Ausgängen des Output Modules GM54 aufgrund der Gewichtslage bezüglich der Toleranzgrenzen
- **Lieferumfang** Terminal (Eingabetastatur) mit Kabel
	- steckbare Programmkassette
	- Bedienungsanleitung

#### **Zusatzgeräte** • Drucker GA44

- 
- Output Module GM54
- Förderautomat LV10

## <span id="page-65-0"></span>**SQC33** (für bis zu 300 Artikel)

## – das Statistik-Programm für MS-DOS-Rechner

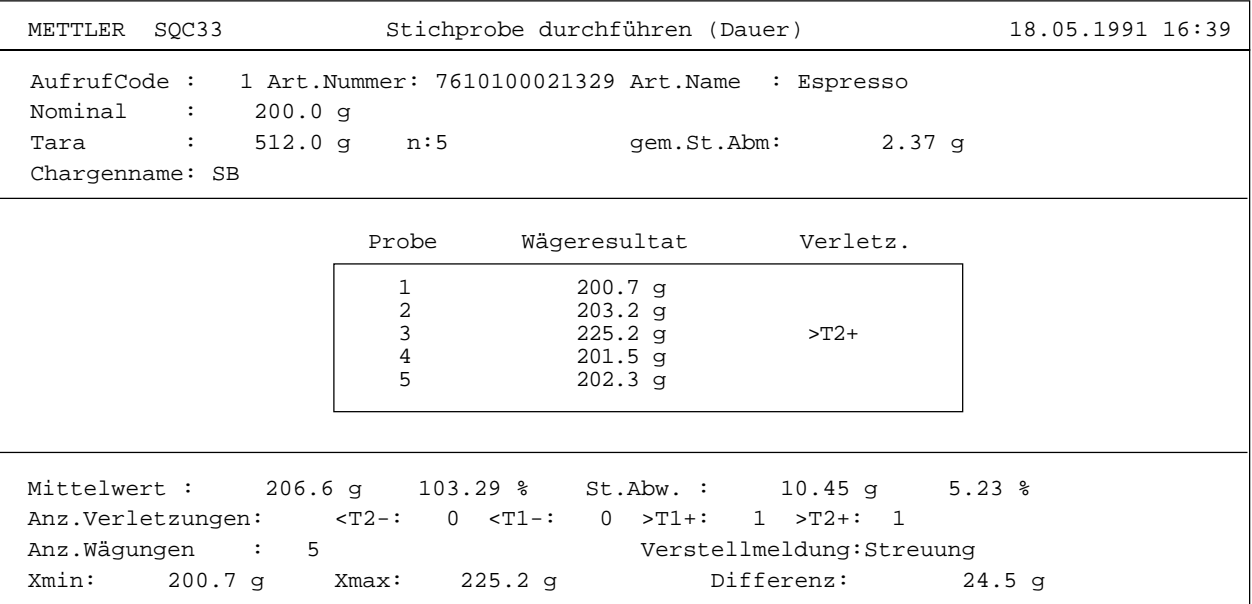

F5: Drucken 'aus' F6: Einzelwert 'ein' F7: Abbruch F9: Ende

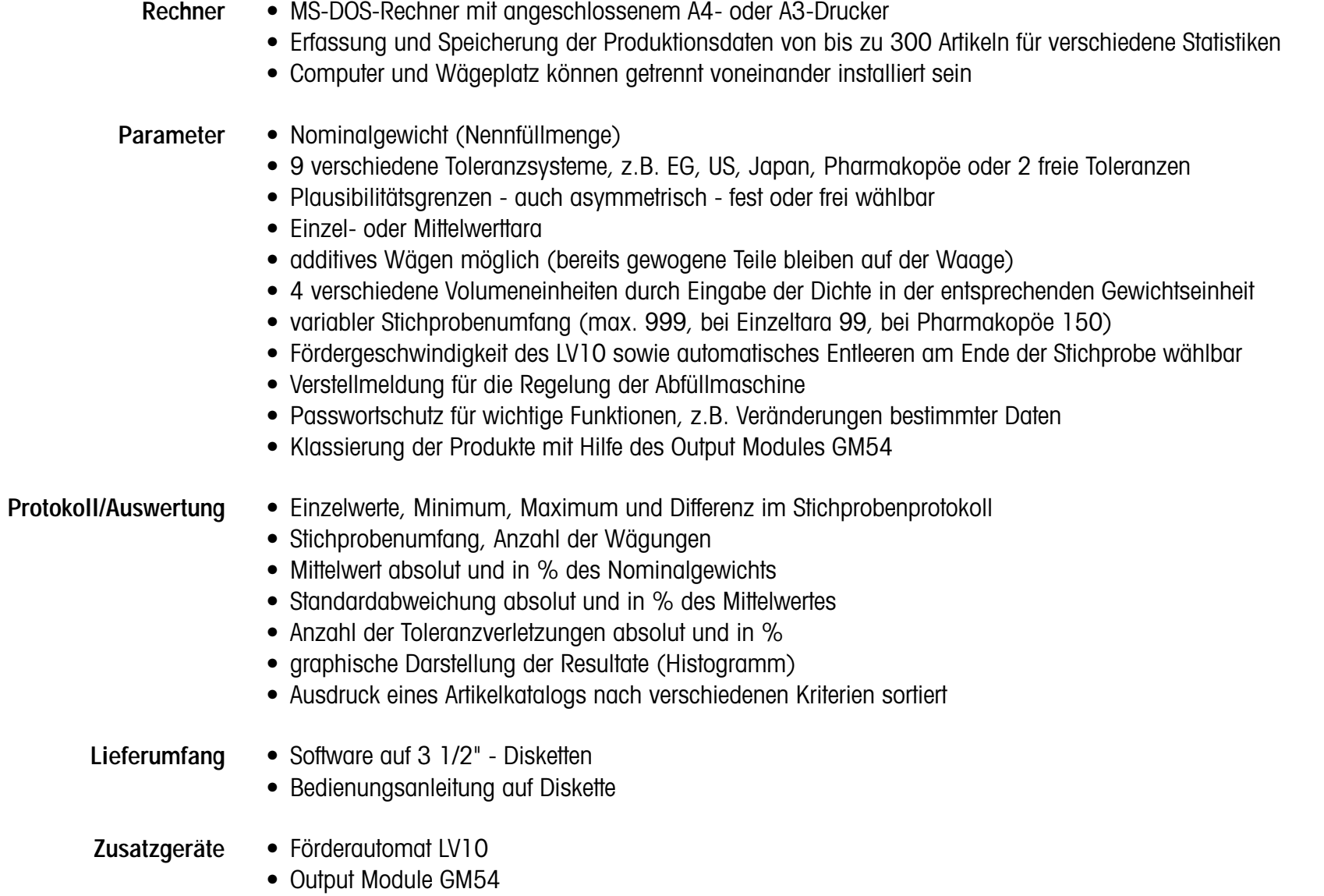

- Drucker GA44 (mit Peripheral Controller GA50)
- Barcodeleser am Wägeplatz (mit Peripheral Controller GA50)
- Verbindungskabel für verschiedene Computersysteme

<span id="page-67-0"></span>**XPac-M**

– programmierbar für Ihre speziellen Ansprüche

Eingabe von Identifikationsnummer, Code, Datum und Zeit

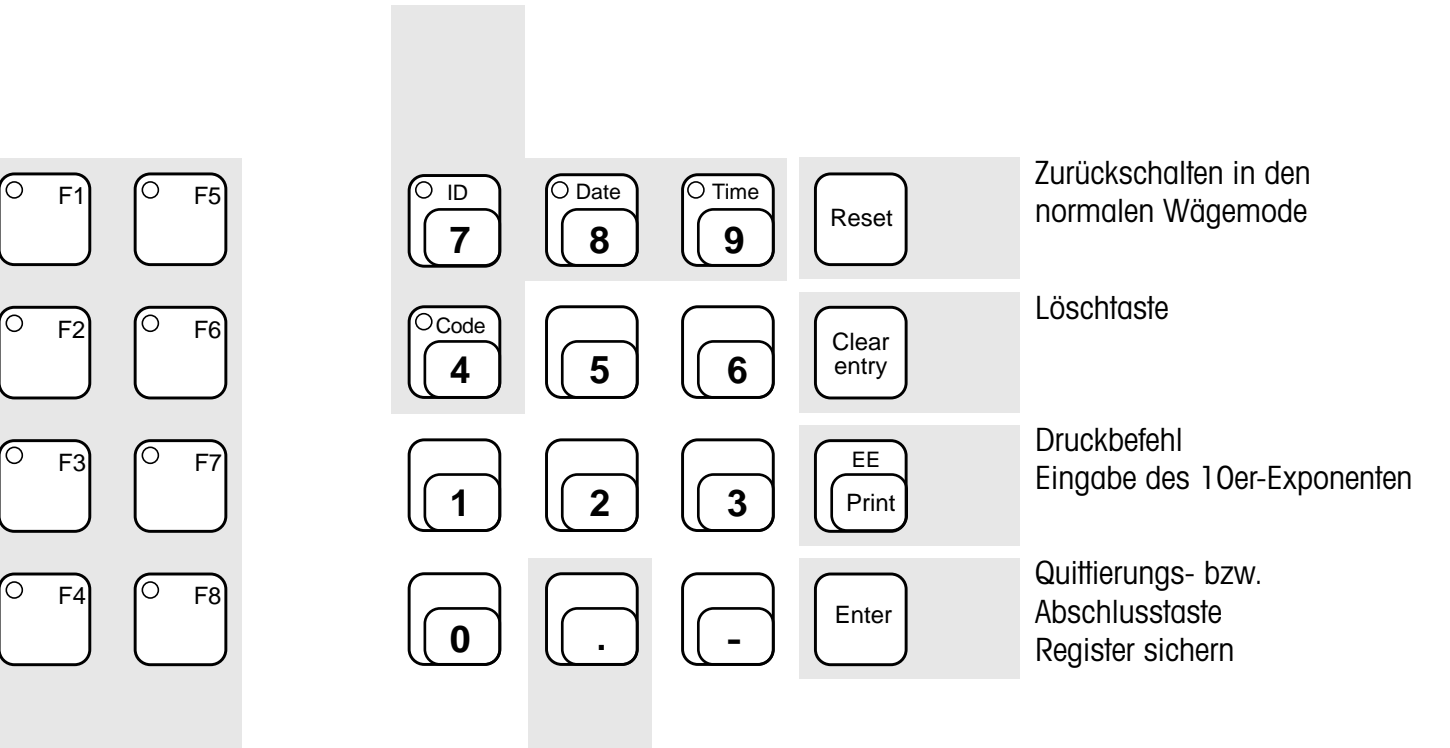

Funktionstasten zumStarten programmierter Abläufe oder von Parametereingaben

Anzeige von Nummer oder Status der gerade angewählten Applikation

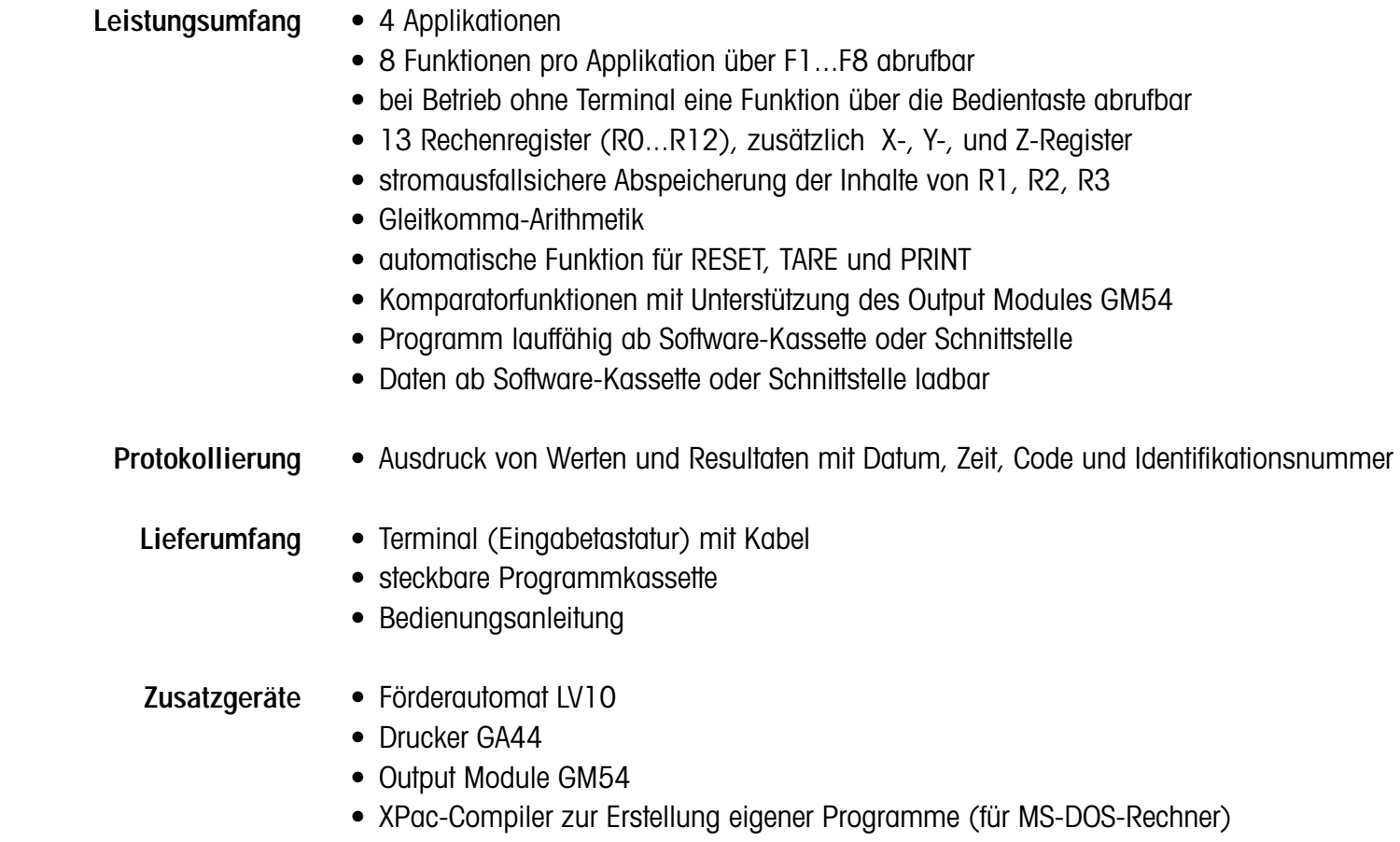

- **Ablauf der Programmerstellung** Erstellen des Programms in XPac-spezifischer Sprache mit dem Editor
	- Übersetzen des Programms mit dem XPac-Compiler
	- Programmieren der Kassette

**4. Zubehör**

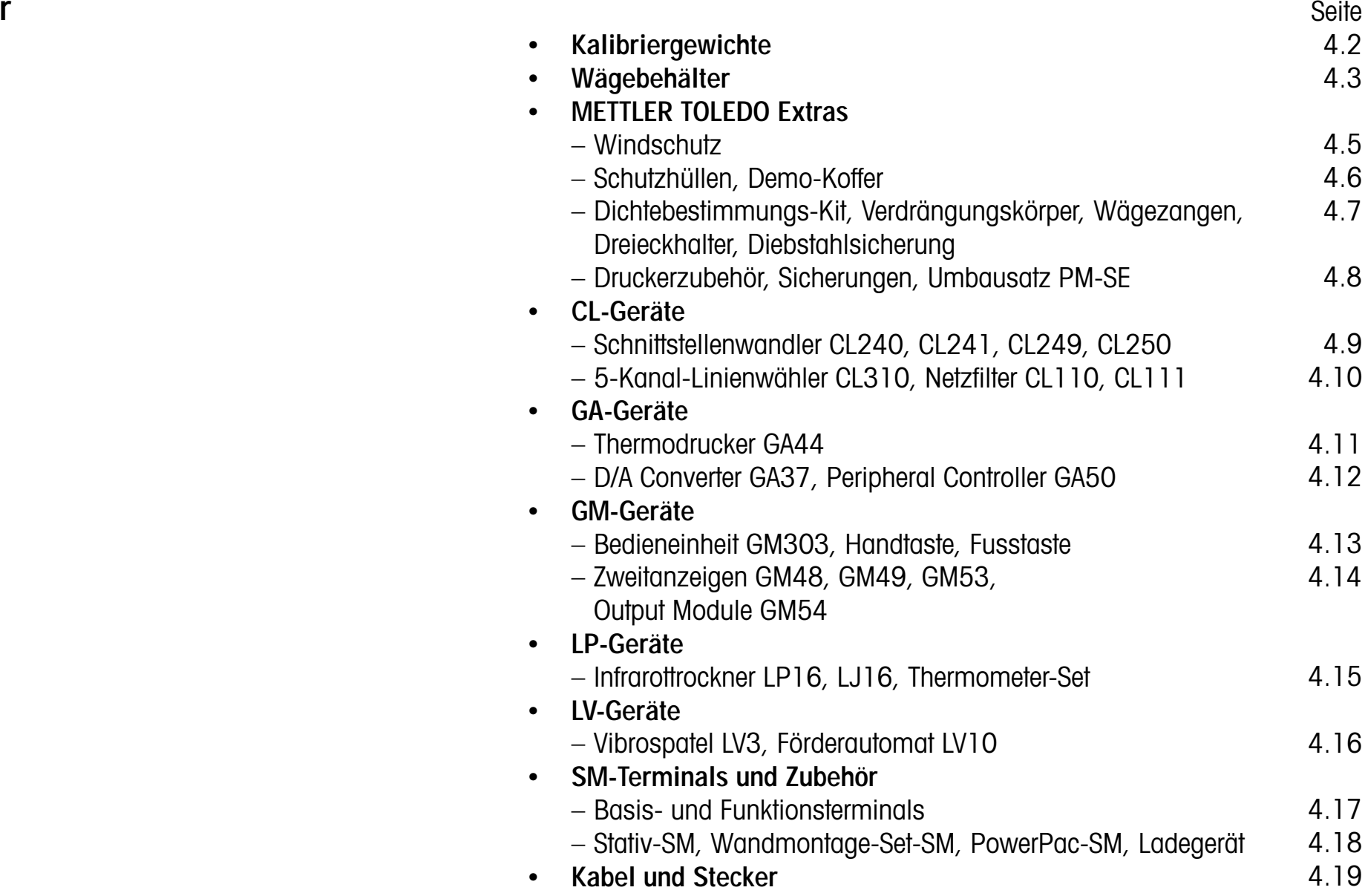

# <span id="page-71-0"></span>**Kalibriergewichte**

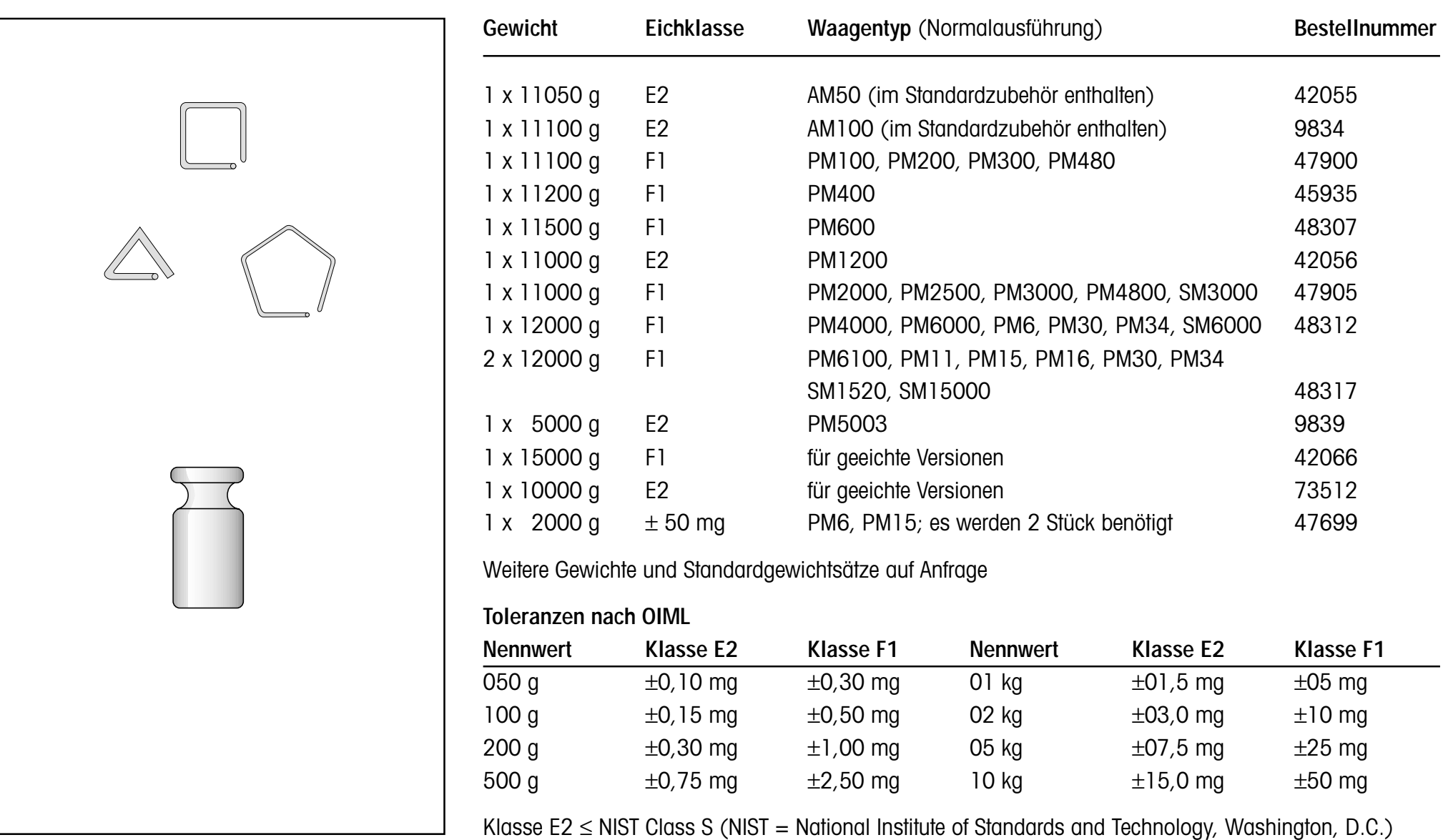

Klasse F1 ≈ NIST Class M
# **Wägebehälter**

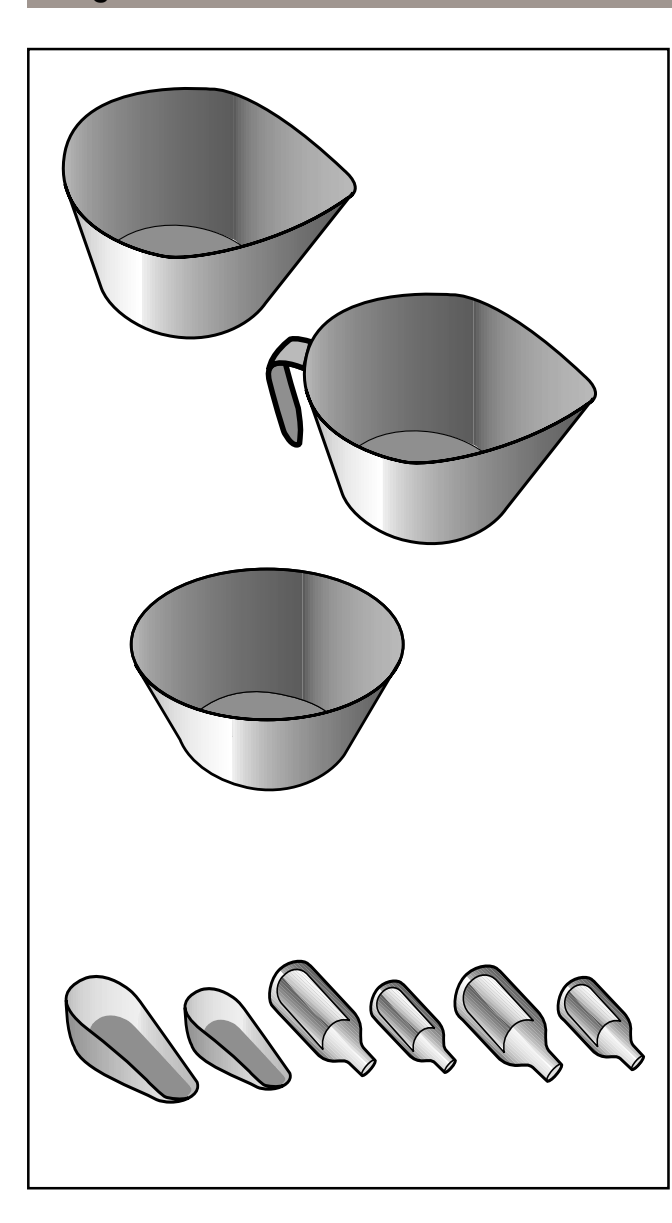

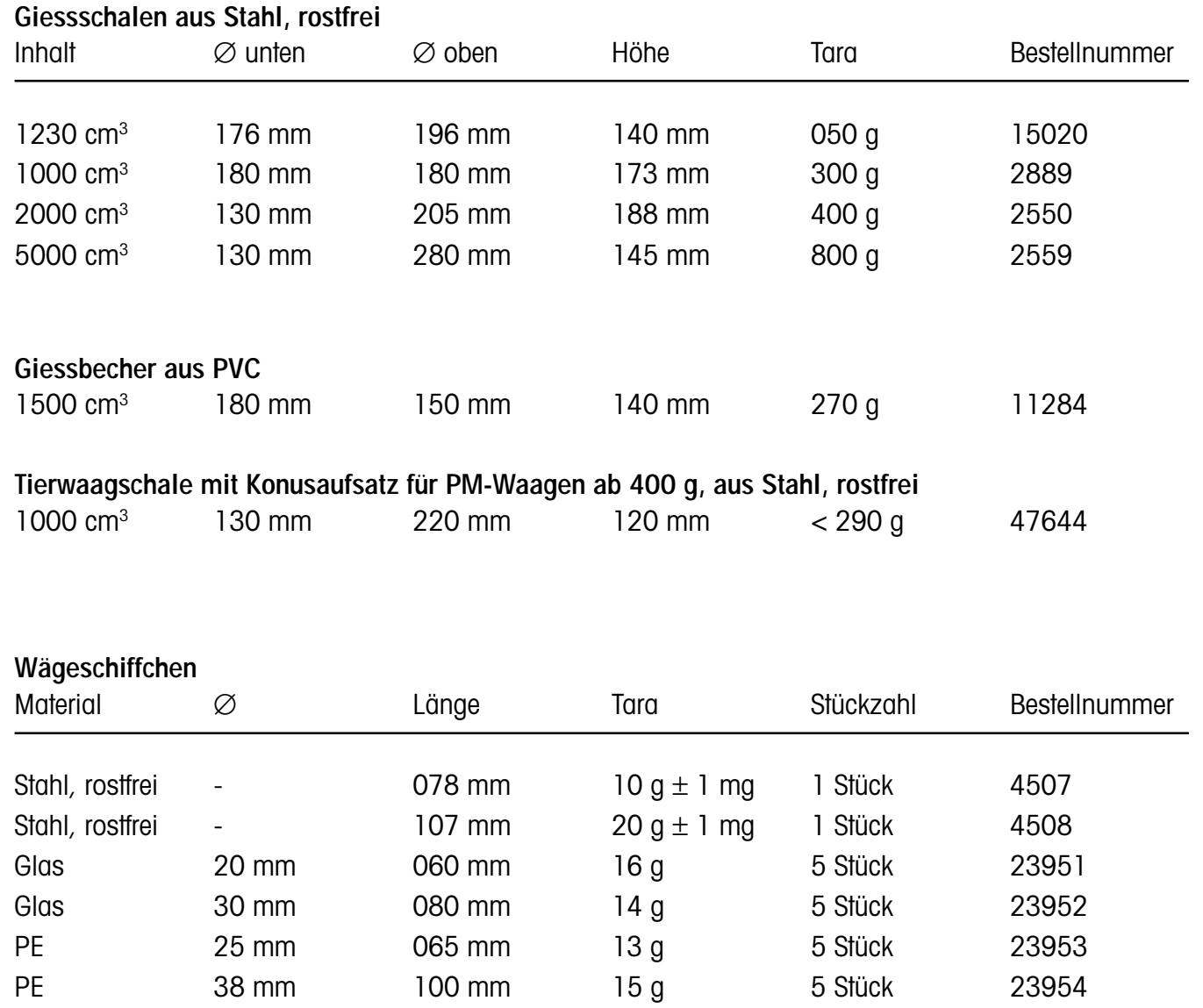

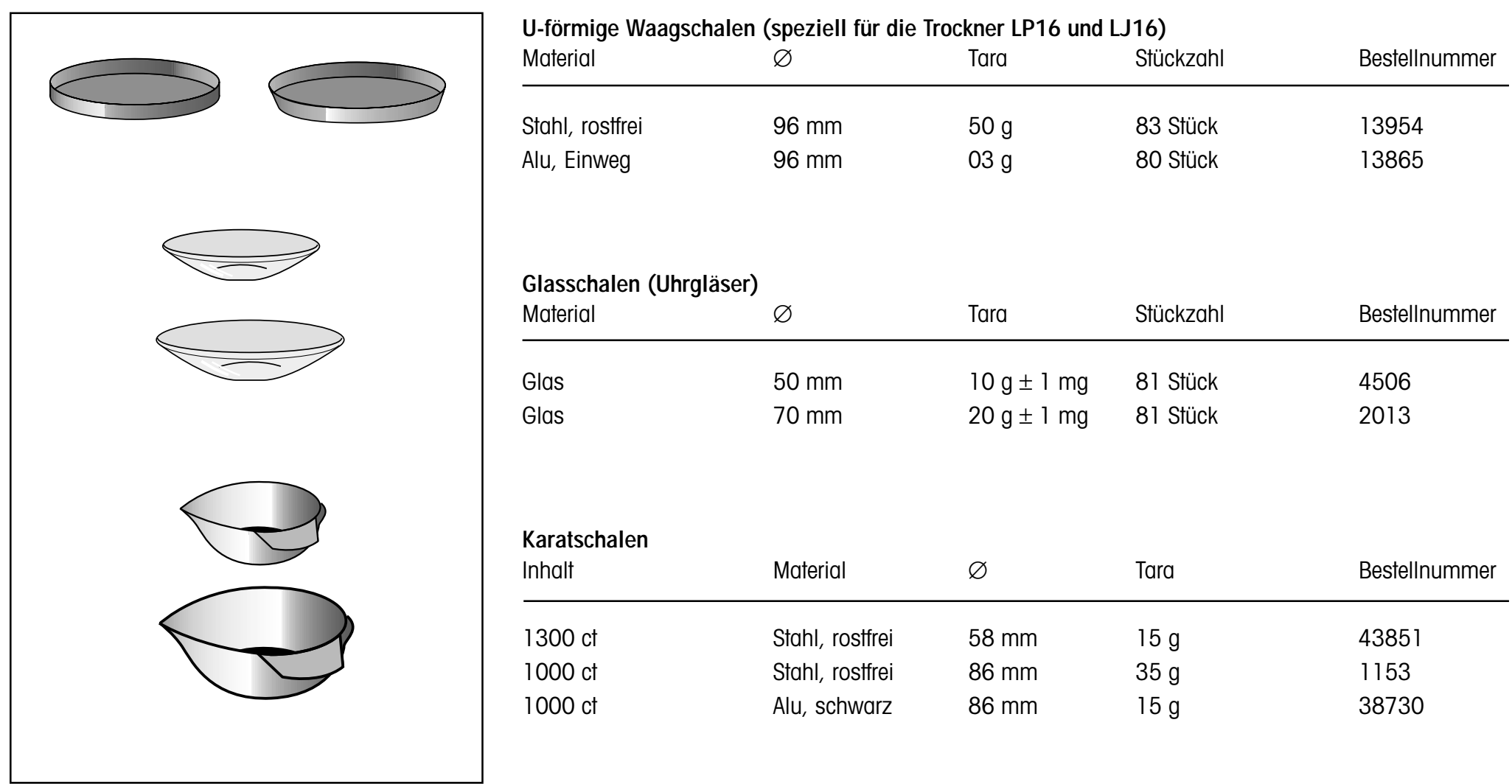

# **METTLER TOLEDO Extras**

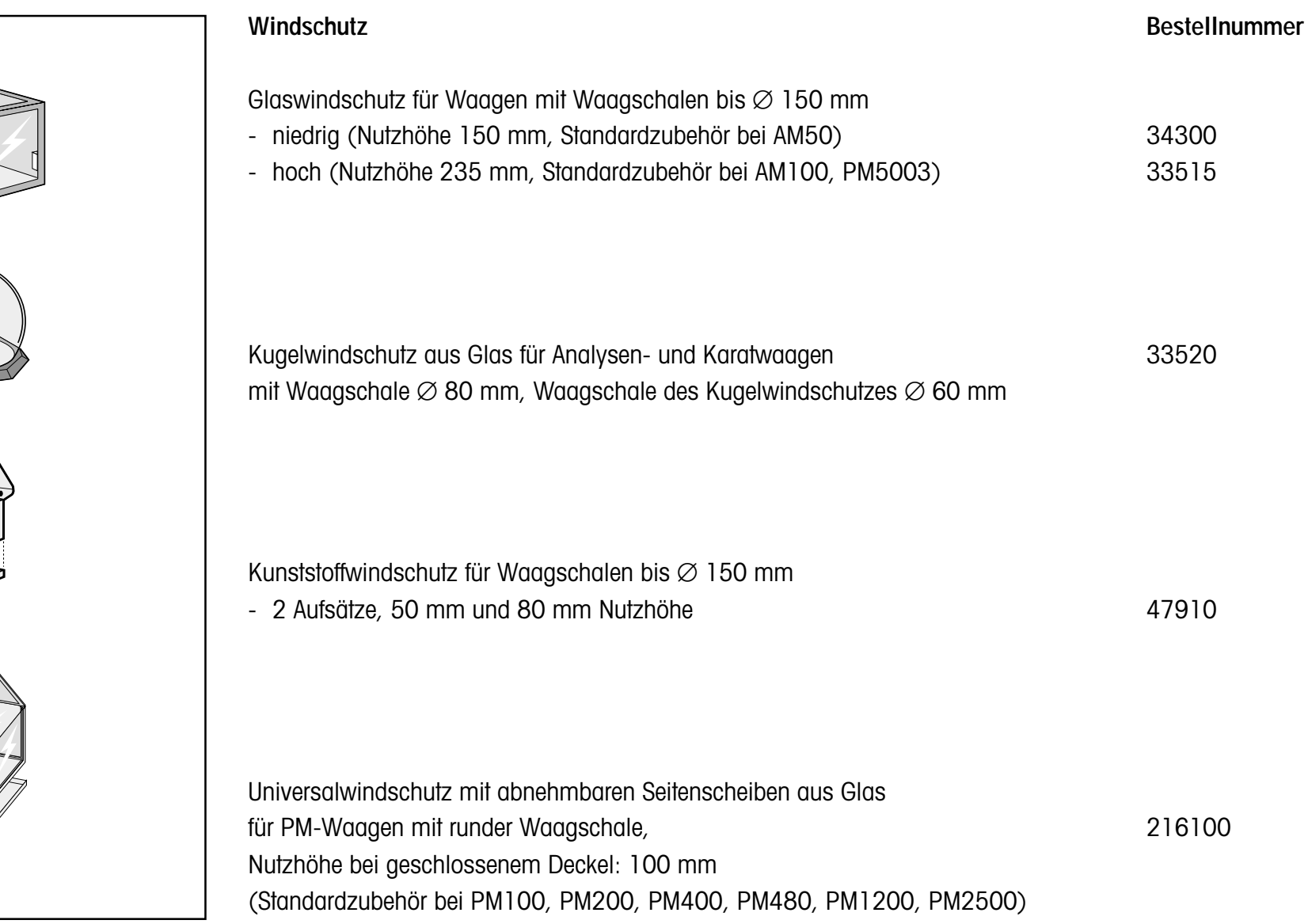

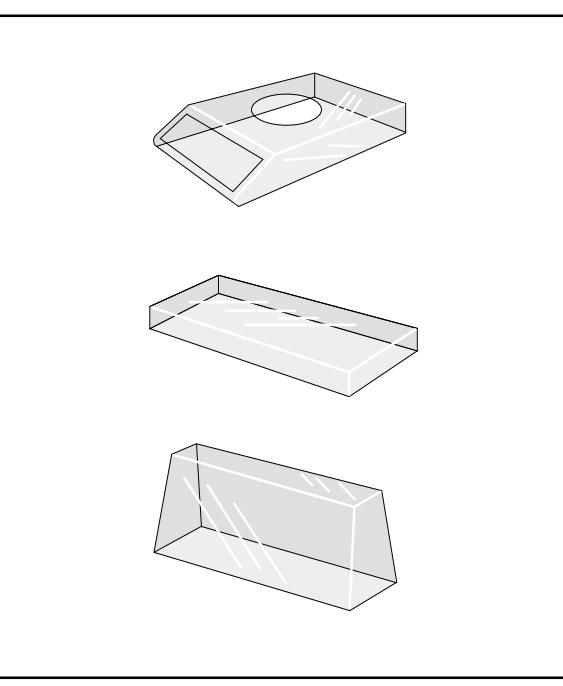

#### **Schutzhüllen Bestellnummer**

# Formschutzhülle für AM/PM-Waagen mit runder Waagschale 5 Stück 34151 Haltering für 34151 41156 Formschutzhülle für PM3000, PM6000, PM6 5 Stück 34153 Formschutzhülle für PM11, PM15, PM16, PM30, PM30000, PM34 2 Stück 56629 Formschutzhülle für PM11-N, PM15-N, PM16-N, PM30-K, PM30000-K, PM34-K min. 2 Stück 56883 Staubschutzhülle für AM/PM-Waagen mit niederem Glaswindschutz (34300) 33486 Formschutzhülle für SM-Wägebrücke 5 Stück 34216 Schutzhülle für SM-Basisterminal SM-F oder SM-L<br>5 Stück 34222 Formschutzhülle für Zweitanzeigen GM48, GM49 1 Stück 15898 Schutzhülle für EPSON HX-20 59721

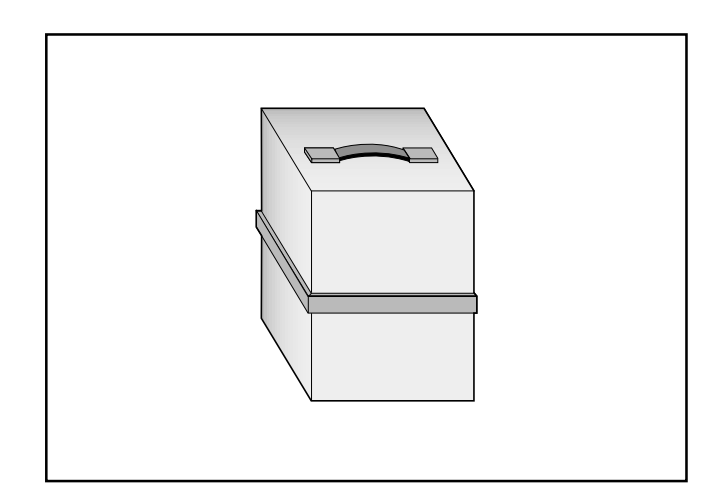

#### **Demo-Koffer**

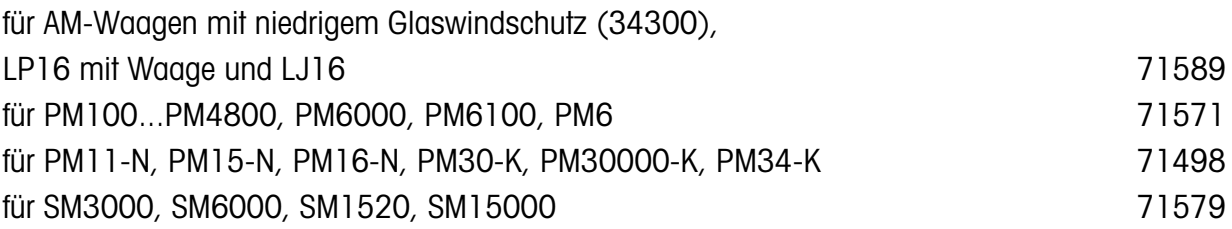

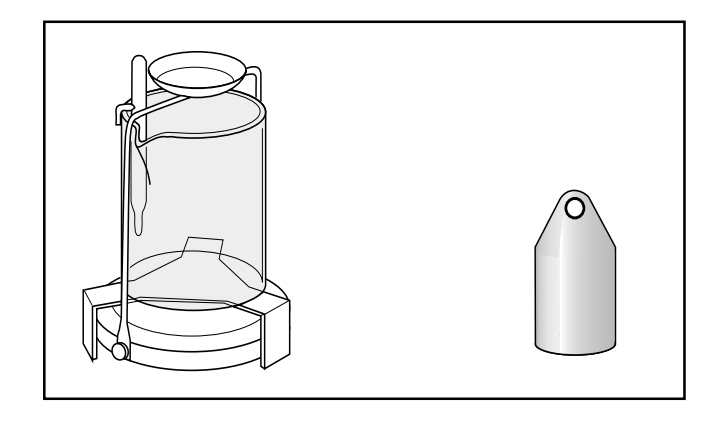

für die Dichtebestimmung von Festkörpern und Flüssigkeiten auf PM-Waagen mit runden Waagschalen von 80 oder 130 mm Durchmesser 33360

Für die Dichtebestimmung von Flüssigkeiten wird zusätzlich der **Verdrängungskörper** (10 ml) 210260 benötigt.

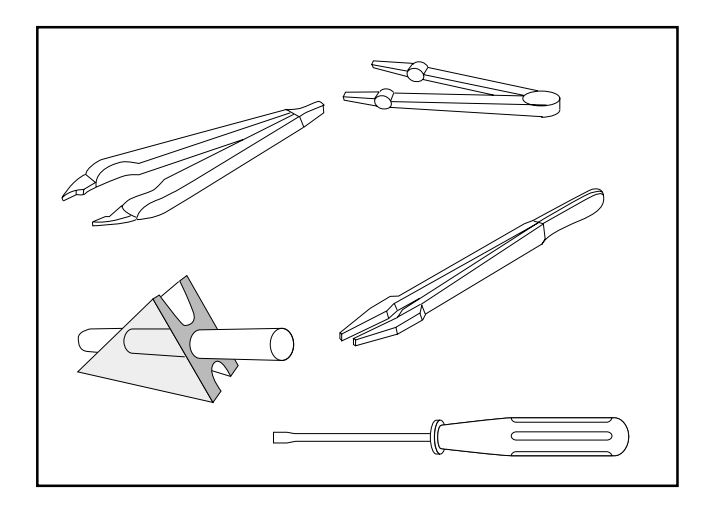

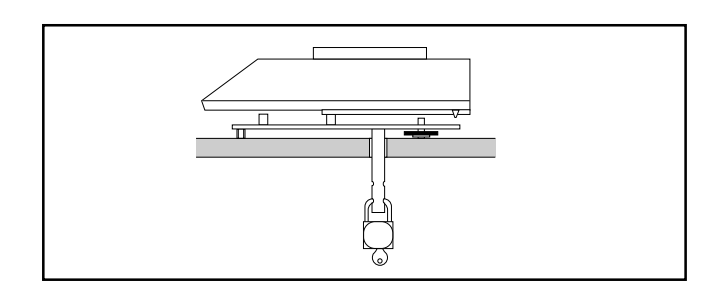

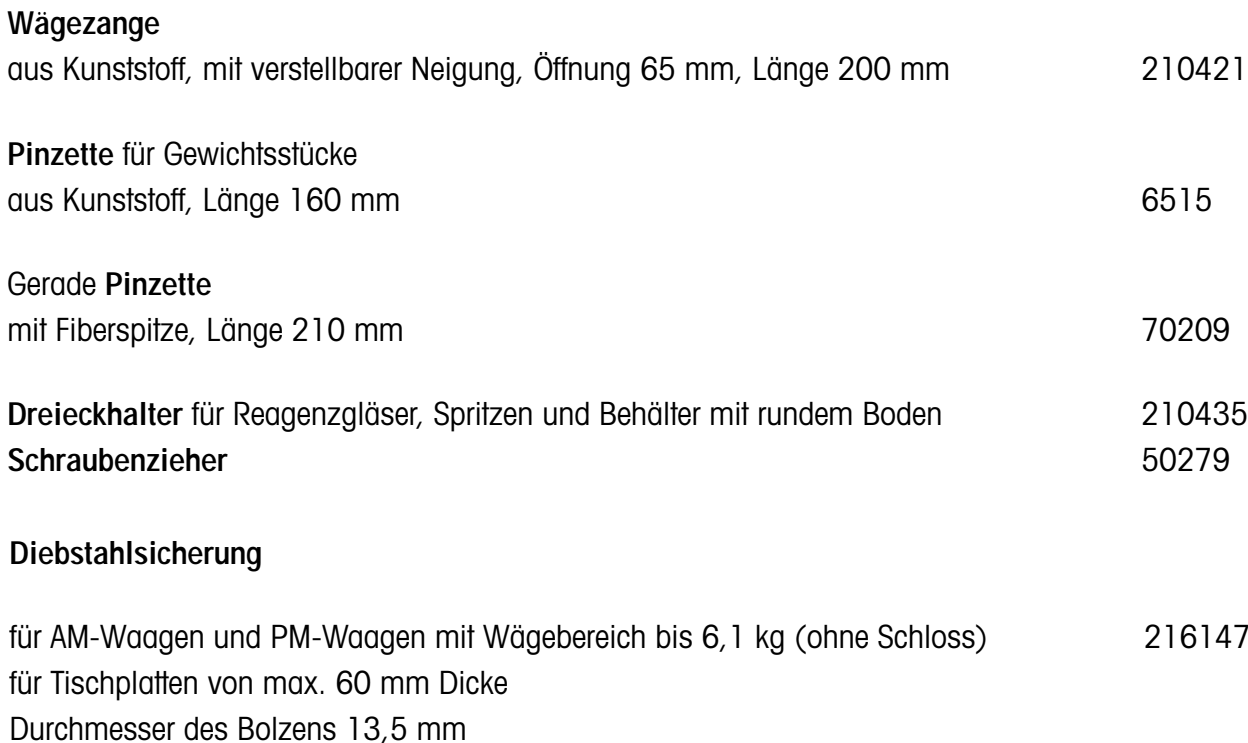

# **Dichtebestimmungs-Kit Dichtebestimmungs-Kit Bestellnummer**

**METTLER TOLEDO Extras**

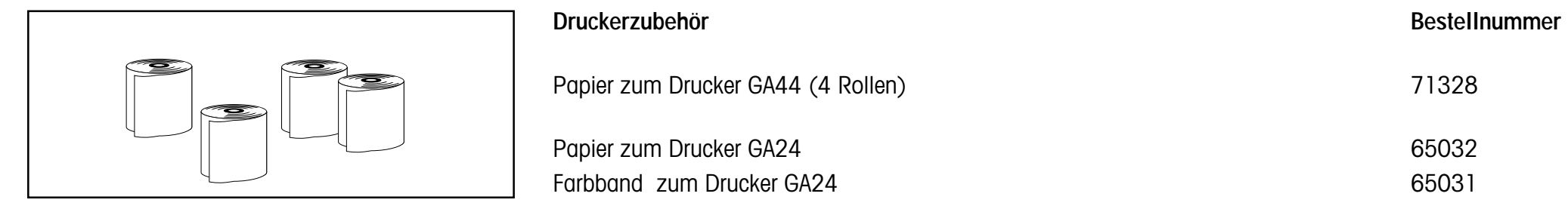

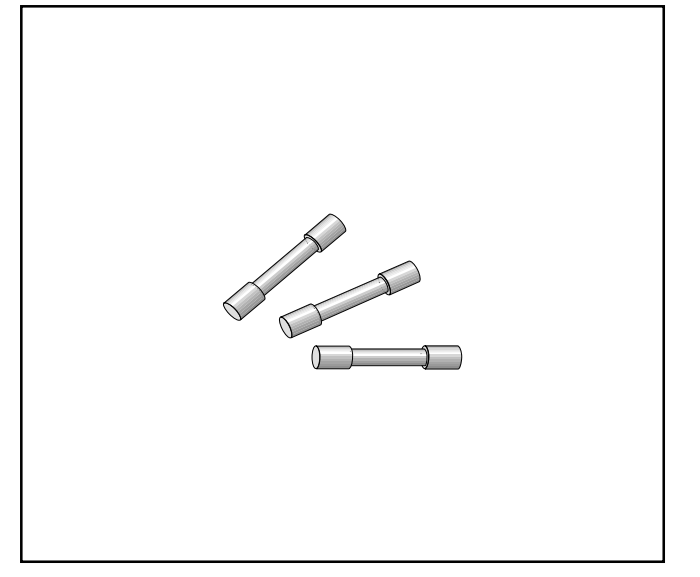

# **Sicherungen**

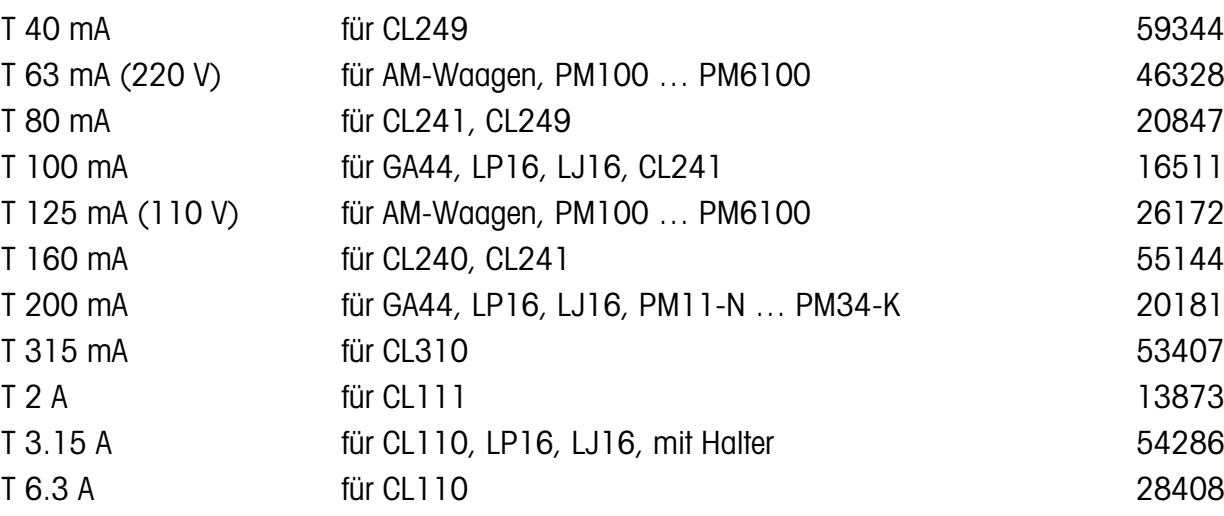

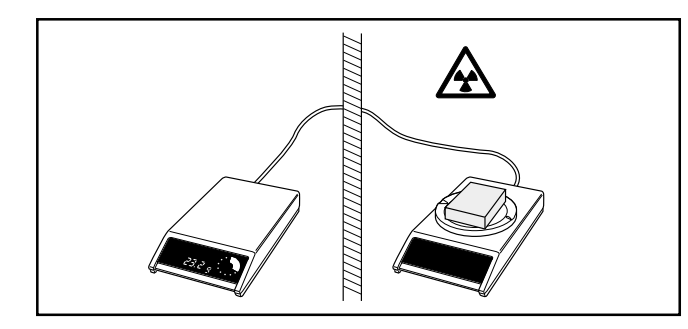

## **Umbausatz PM-SE**

Zur Trennung der Wägezelle von der Elektronik.

• Entfernung bis zu 10 m

• für PM-Waagen bis 6,1 kg (nicht möglich mit PM1200, PM2500, PM5003, PM6100)

**E** 33925 33925

# **CL-Geräte**

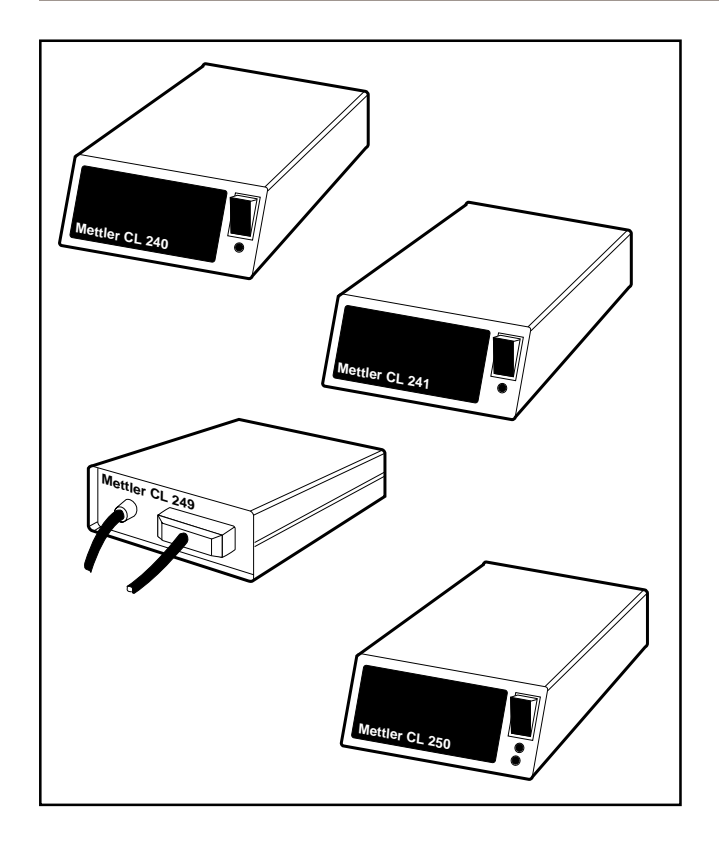

#### **Schnittstellenwandler**

Zur Anpassung der Datenübertragung zwischen der METTLER TOLEDO CL-Linienstrom-Schnittstelle (20 mA) und BCD-, IEEE488-, RS232C-Schnittstellen.

**• BCD-Interface CL240:** Seriell-Parallel-Wandler (Norm N200) für bidirektionale Übertragung über abgeschirmte, galvanisch getrennte Drahtverbindungen.

- **• IEEE488-Interface CL241:** Schnittstelle zum IEC-Bus und HP-IB für bidirektionale Übertragung mit galvanischer Trennung.
- **• RS232C-Interface CL249:** Schnittstelle für bidirektionale Übertragung mit galvanischer Trennung.

#### **• RS232C-Interface CL250:**

Schnittstelle für bidirektionale Übertragung mit galvanischer Trennung, wählbarem Handshake-Protokoll (RS232C-seitig) und eingebautem Datenspeicher.

Alle METTLER TOLEDO Schnittstellenwandler haben Netzanschluss mit wählbarer Spannung.

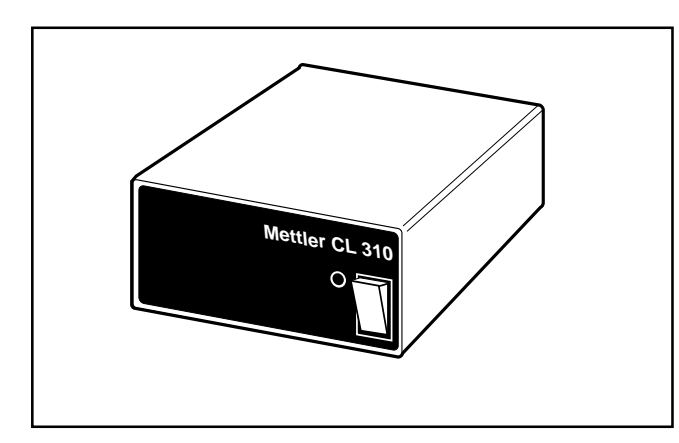

# **5-Kanal-Linienwähler CL310 (Multiplexer)**

Zum Anschluss mehrerer Waagen an einen Computer über eine einzige Leitung.

- 5 aktive Kanäle (slaves) und ein passiver Kanal (master)
- alle Anschlüsse über die METTLER TOLEDO CL-Schnittstelle, Distanzen bis 1000 m möglich
- Schnittstellenparameter für jeden Kanal einzeln einstellbar
- zur Systemerweiterung beliebig in Reihe schaltbar
- Netzanschluss (Spannung wählbar)
- zum Anschluss an eine RS232C-Schnittstelle ist ein Schnittstellenwandler nötig, z.B. CL250

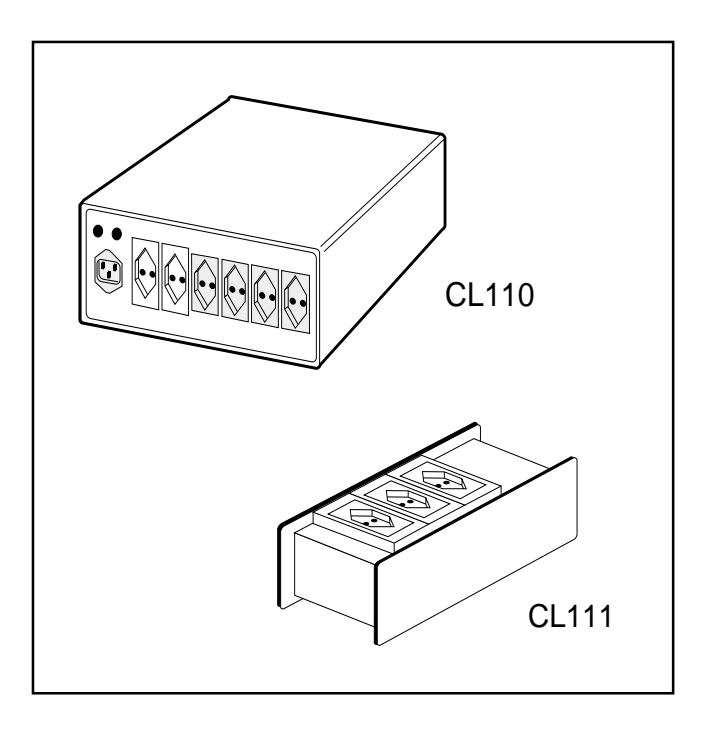

## **Netzfilter**

Zur Unterdrückung von Netzstörungen und somit Erhöhung der Betriebssicherheit elektronischer Geräte.

**• CL110:**

sehr hohe Dämpfungseigenschaften mit 6 Netzausgängen; davon sind 4 gefiltert. Belastbarkeit: 3,15 A (gefiltert); 6,3 A (ungefiltert). Ein-/Ausschalten für alle Ausgänge gemeinsam.

**• CL111:**

optimale Unterdrückung von Gleichtaktstörungen mit 3 gefilterten Ausgängen. Belastbarkeit: 2 A.

# **GA-Geräte**

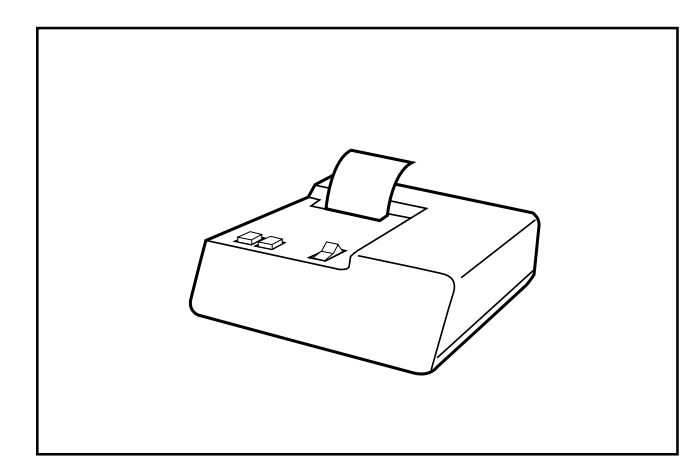

### **Drucker GA44**

Zur Protokollierung von Resultaten und der Waageneinstellung.

- alphanumerischer Thermodrucker für Netzanschluss
- 20 Zeichen pro Zeile
- Datenübertragung unidirektional mit der METTLER TOLEDO CL-Schnittstelle
- Taste PRT zur Auslösung des Druckbefehls
- Lieferung mit Netzkabel, Waagenanschlusskabel und Verlängerung 1,5 m
- Weitere Verlängerungskabel im Abschnitt "Kabel und Stecker"

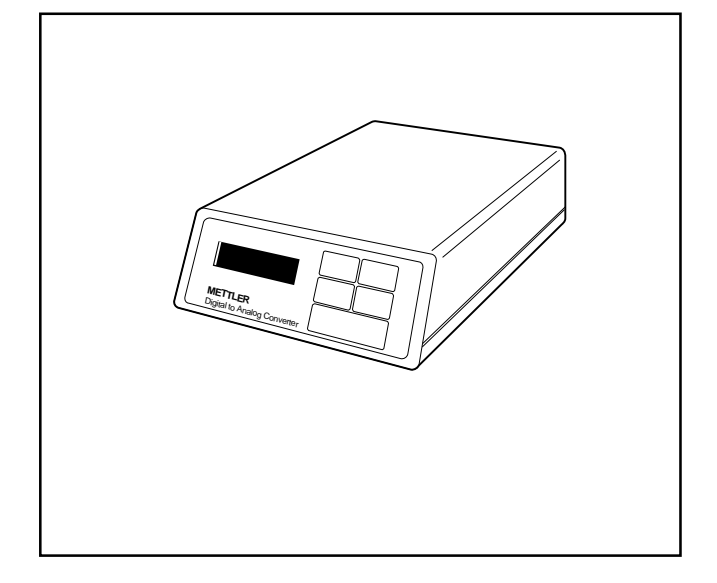

# **D/A Converter GA37**

Zur graphischen Darstellung des Gewichtsverlaufs in Abhängigkeit von der Zeit mit Hilfe eines analoggesteuerten Schreibers (z.B. Trocknungsverlauf mit dem Trockner LP16),

zur Regulierung von analoggesteuerten Pumpen bei Durchflussregelung mit FlowPac-M,

zur laufenden Umwandlung von Resultaten und Werten von der seriellen RS232C-Schnittstelle der Waage oder eines Computers in ein entsprechendes analoges Spannungssignal.

- RS232C-Eingang und -Ausgang
- analoger Spannungsausgang, analoger Stromausgang
- 16stellige alphanumerische Anzeige
- Netzanschluss (Spannung wählbar)
- Anschlusskabel zu Data I/O der Waage liegt bei

## **Peripheral Controller GA50**

Zur Aufbereitung und Übertragung von Strichcode-Informationen, zum gleichzeitigen Anschliessen eines Barcodelesers oder Scanners, Druckers und Computers, zur Steuerung des Datenflusses zwischen der Waage und den Peripheriegeräten.

- 3 Anschlüsse (RS232C- oder METTLER TOLEDO CL-Schnittstellen), einstellbare Schnittstellenparameter
- aktive, alphanumerische Anzeige, 16stellig
- Barcodeleser- oder Scanner-Anschluss
- Netzanschluss (Spannung wählbar)
- verschiedene Anschlusskabel, siehe Abschnitt "Kabel und Stecker"

## **GM-Geräte**

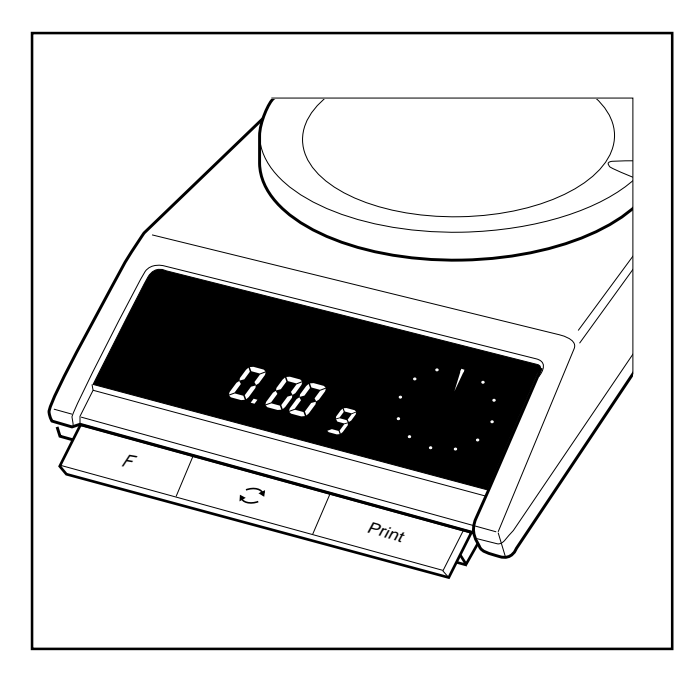

#### **Bedieneinheit GM303**

Zur einfacheren und schnelleren Bedienung der eingebauten Anwendungen bei AM-/PM-Waagen bis 6,1 kg, zum Einsatz von folgenden Anwendungen ohne separate Tastatur:

- Netto-Total (in Verbindung mit NetEasy-M)
- Statistik (in Verbindung mit StatEasy-M)
- Stückzählung mit variabler Referenz (in Verbindung mit CountEasy-M)
- Bedienung wie bei SM- und PM-Waagen von 11 bis 32 kg
- einfache Montage unter die Tarataste der Waage
- Verbindung über den GM-Anschluss mit T-Stecker

#### **Bemerkung**

Die Anwendungen NetEasy-M, StatEasy-M und CountEasy-M können auch direkt bei SM-Waagen und hochlastigen PM-Waagen eingesetzt werden.

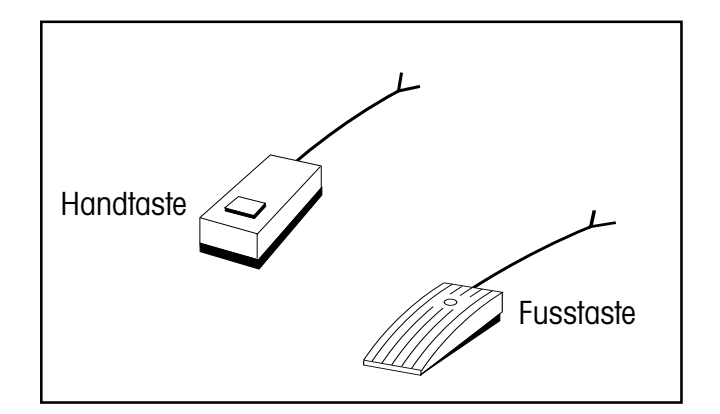

#### **Handtaste, Fußtaste**

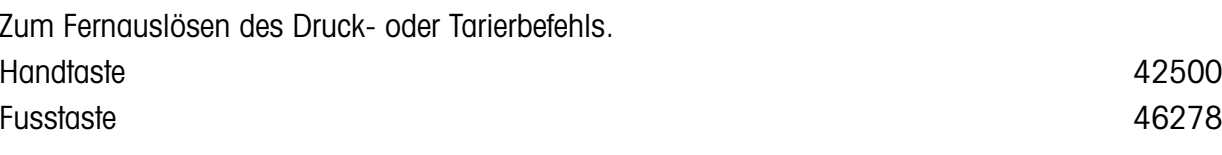

Für den Anschluss an die Waage wird ein entsprechendes Adapterkabel benötigt: Transfer-Adapter zum Auslösen des Druckbefehls 47473 Tara-Adapter zum Auslösen des Tarierbefehls 33872

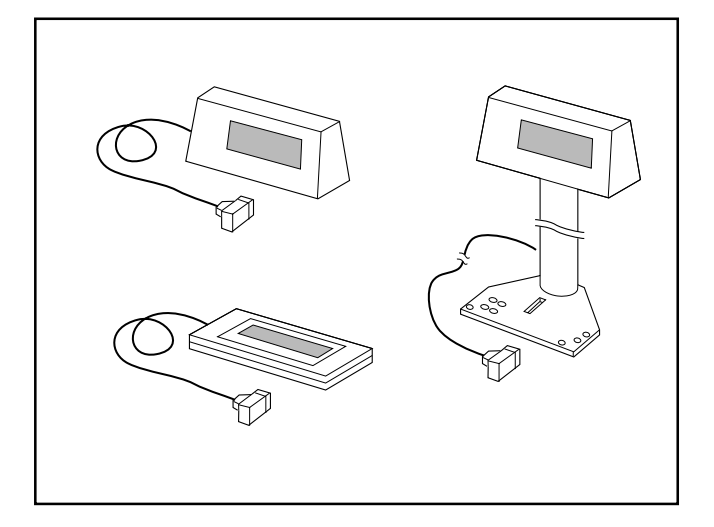

# **Zweitanzeigen**

- Zweitanzeige mit Winkel für die Befestigung an der Wand: - GM48-1 mit LCD-Anzeige (Flüssigkristallanzeige)
	- GM49-1 mit FD-Anzeige (aktive Fluoreszenzanzeige)
- Zweitanzeige mit Stativ für die Montage an der Waage: - GM48-2 mit LCD-Anzeige (Flüssigkristallanzeige)
	- GM49-2 mit FD-Anzeige (aktive Fluoreszenzanzeige)
- Zweitanzeige für Durchlichtprojektion, z.B. für Schulungszwecke: - GM53 mit LCD-Anzeige (Flüssigkristallanzeige)

# **Output Module GM54**

Zum Ein- und Ausschalten von externen Verbrauchern wie z.B Relais, Ventilen, Kleinmotoren, Signallampen.

- 8 unabhängige passive Digitalausgänge werden gesteuert
	- direkt durch die Waagensoftware (FlowPac-M, ProPac-M, SQC12 StatPac-M, SQC33, SQC52) oder
	- durch entsprechende Befehle über die serielle Schnittstelle (siehe Bedienungsanleitung "Bidirektionale Datenschnittstelle der PM-Waagen")
- galvanische Trennung zwischen Ein- und Ausgängen
- Anschluss/Speisung der Eingänge über die GM-Schnittstelle der Waage
- maximale Schaltspannug des Ausgangs 36 VDC
- maximaler Strom des Verbrauchers 100 mA

# **LP-Geräte**

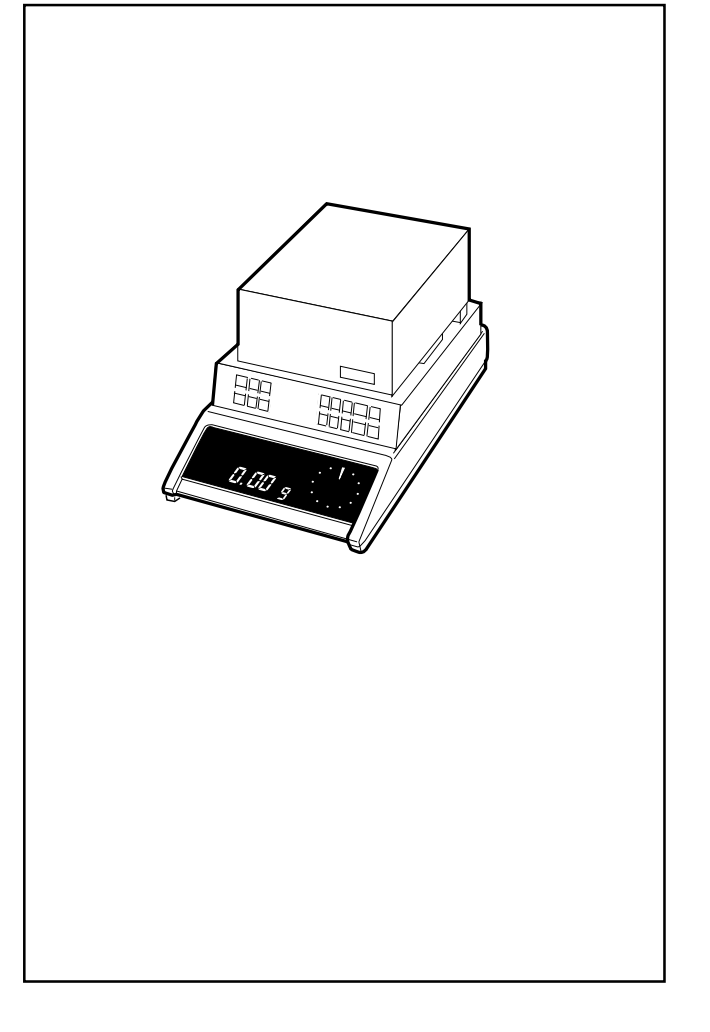

#### **Infrarottrockner LP16**

-

Zur raschen Bestimmung des Feuchte- bzw. Trockengehalts.

- geeignet für alle PM-Waagen mit runder Waagschale, insbesondere für PM-Waagen mit Ablesbarkeit 1 mg
	- Trocknungstemperatur einstellbar von 50 °C…160 °C in 5°-Schritten
	- -Trocknung über feste Dauer zwischen 1 und 240 Minuten oder
	- -Trocknung bis zu einer minimalen Gewichtsabnahme der Probe pro Zeiteinheit
	- -Auswertung in % oder g, als Trocken-, Feuchtegehalt oder als ATRO-Wert
	- -Genauigkeit abhängig von der verwendeten Waage und Probenmenge
- Netzkabel und Verbindungskabel zur Waage sowie 80 Aluschalen im Lieferumfang enthalten
- Datenausgang über die CL-/RS232C-Schnittstelle zur automatischen Protokollierung der Einstellungen, des Trocknungsvorgangs und der Endresultate.

(z.B. mit dem Drucker GA44 oder mit einem Schreiber über den D/A Converter GA37)

• Leistungsaufnahme: max. 470 W

#### **Infrarottrockner LJ16**

Das einfache Kompaktgerät für Routinearbeiten im Labor und in der Produktion.

**Thermometer-Set**

t 13701 - 13701 - 1380 - 1391 - 1392 - 1393 - 1394 - 1395 - 1396 - 1397 - 1398 - 1398 - 1398 - 1399 - 1390 - 1

Zum Kontrollieren der Probentemperatur.

# **LV-Geräte**

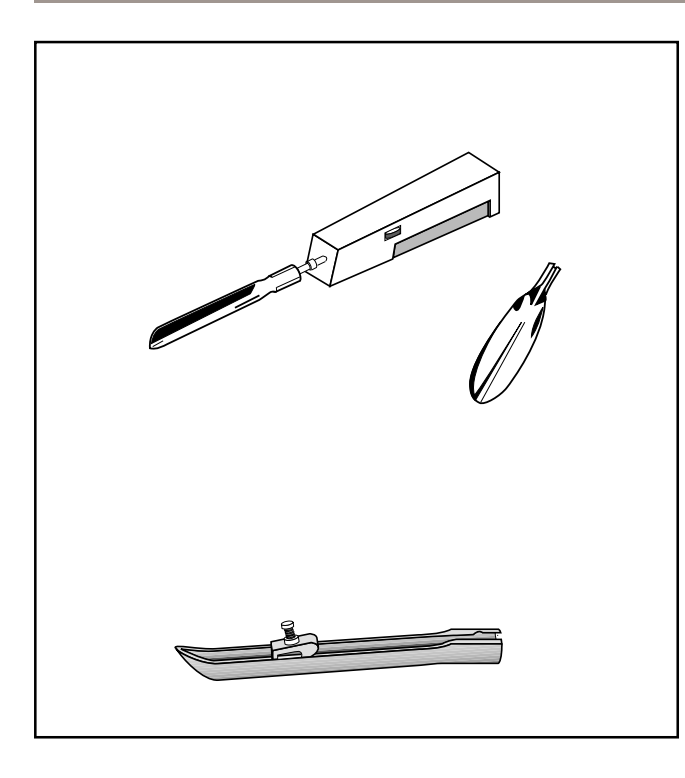

## **Vibrospatel LV3**

Zum genauen Einwägen von pulverigen und körnigen Substanzen.

- Vibrationsstärke während des Einwägens stufenlos einstellbar
- liegt gut in der Hand
- Löffel aus rostfreiem Stahl
- 6 Stunden netzunabhängiger Dauerbetrieb mit eingebautem Akku
- Betrieb und Laden gleichzeitig möglich
- Ladegerät im Lieferumfang enthalten

### **Ersatzakku-Set**

## **Speziallöffel** 9769

Zum Einwägen von sehr feinen Substanzen mit dem Vibrospatel LV3.

• Durchflussmenge einstellbar

## **Förderautomat LV10**

Zur automatischen Zuführung von kleinem Wägegut (∅ 3 - 33 mm), z.B. von pharmazeutischen Produkten oder mechanischen Kleinteilen.

600018

- 4 Vibrationsstufen einstellbar
- besonders geeignet in Verbindung mit
	- DataPac-M,
	- SQC12 StatPac-M, SQC33, SQC52.

# **SM-Terminals und Zubehör**

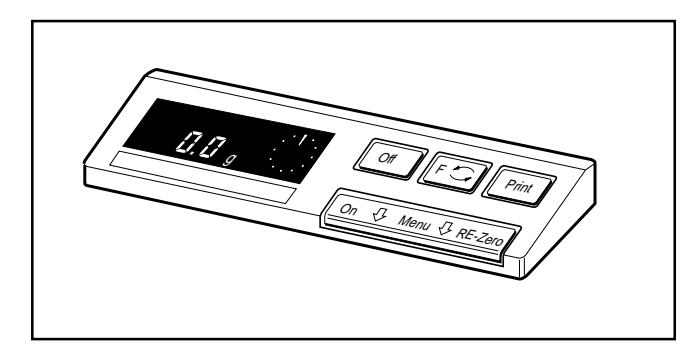

#### **Basisterminals**

Basisterminal SM-F

- mit Fluoreszenzanzeige

Basisterminal SM-L

- mit Flüssigkristallanzeige

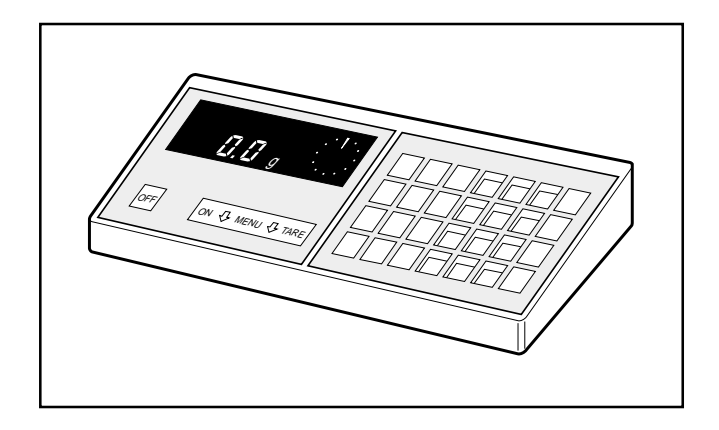

### **Funktionsterminals**

Terminals mit eingebauter Pac-Tastatur für den anwendungsorientierten Einsatz mit ProPac-M, CountPac-M, DataPac-M, StatPac-M, XPac-M, LabPac-M, PharmaPac-M, CalcPac-M.

Funktionsterminal SM-AF- mit Fluoreszenzanzeige

Funktionsterminal SM-AL- mit Flüssigkristallanzeige

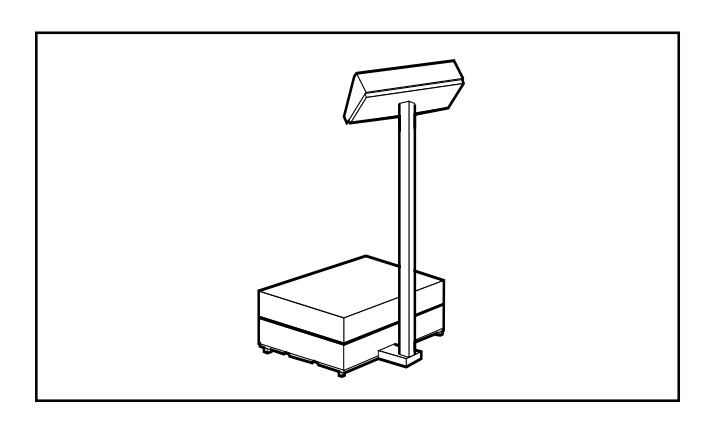

### **Stativ-SM**

für Stativmontage des Basis- oder Funktionsterminals.

Lieferumfang: Stativ komplett mit Fuss, 2 Klemmstücke, 2 Schrauben

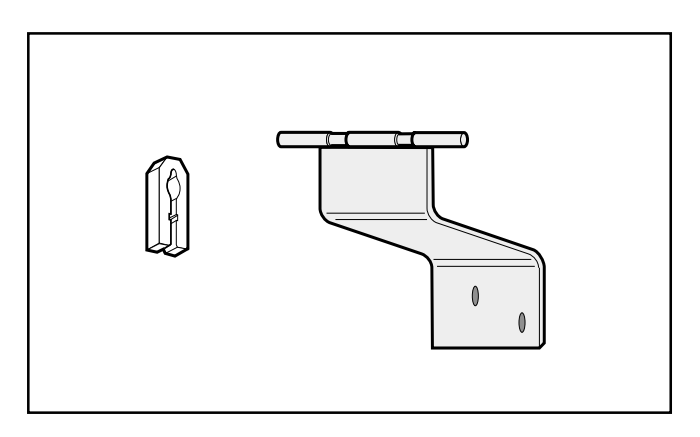

# **Wandmontage-Set-SM** 34200

für Wandmontage des Basis- oder Funktionsterminals.

Lieferumfang: Wandhalter, 2 Klemmstücke, 2 Schrauben, Verlängerungskabel (33784)

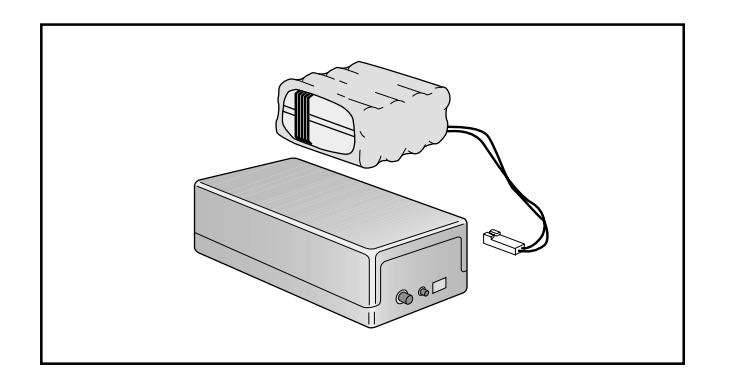

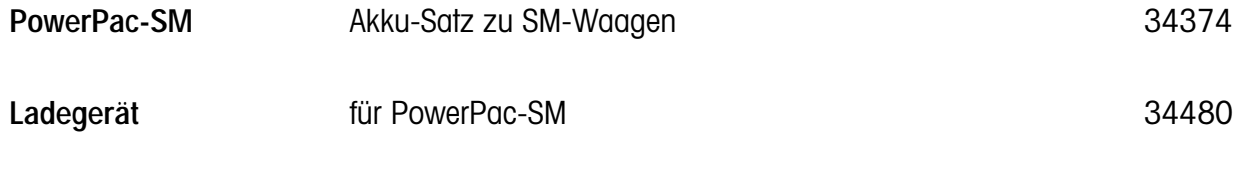

#### M 34290

# **Kabel und Stecker**

#### **Legende**

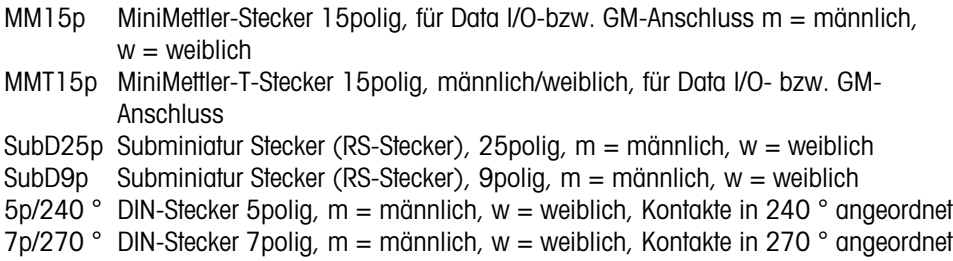

#### **Kabel für die serielle Datenübertragung (Data I/O-Anschluss der Waage)**

7pw/360 ° DIN-Stecker 7polig, weiblich, Kontakte im Kreis angeordnet, Schraubverschluss 2 x ∅ 2mm w 2 Bananenbuchsen, ∅ 2 mm, Lochabstand 8 mm

 $Ü$ bertragung/RS-Handshake:  $u =$  unidirektional,  $b = bidirektional$ , T = unidirektional aber Transferbefehl

Alle Kabel sind abgeschirmt

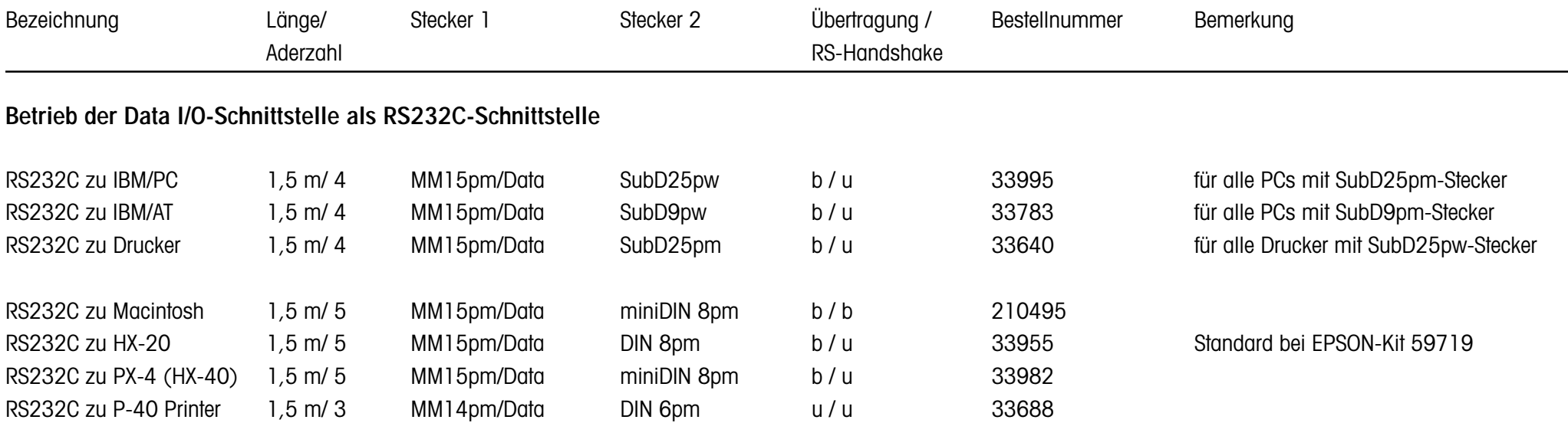

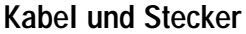

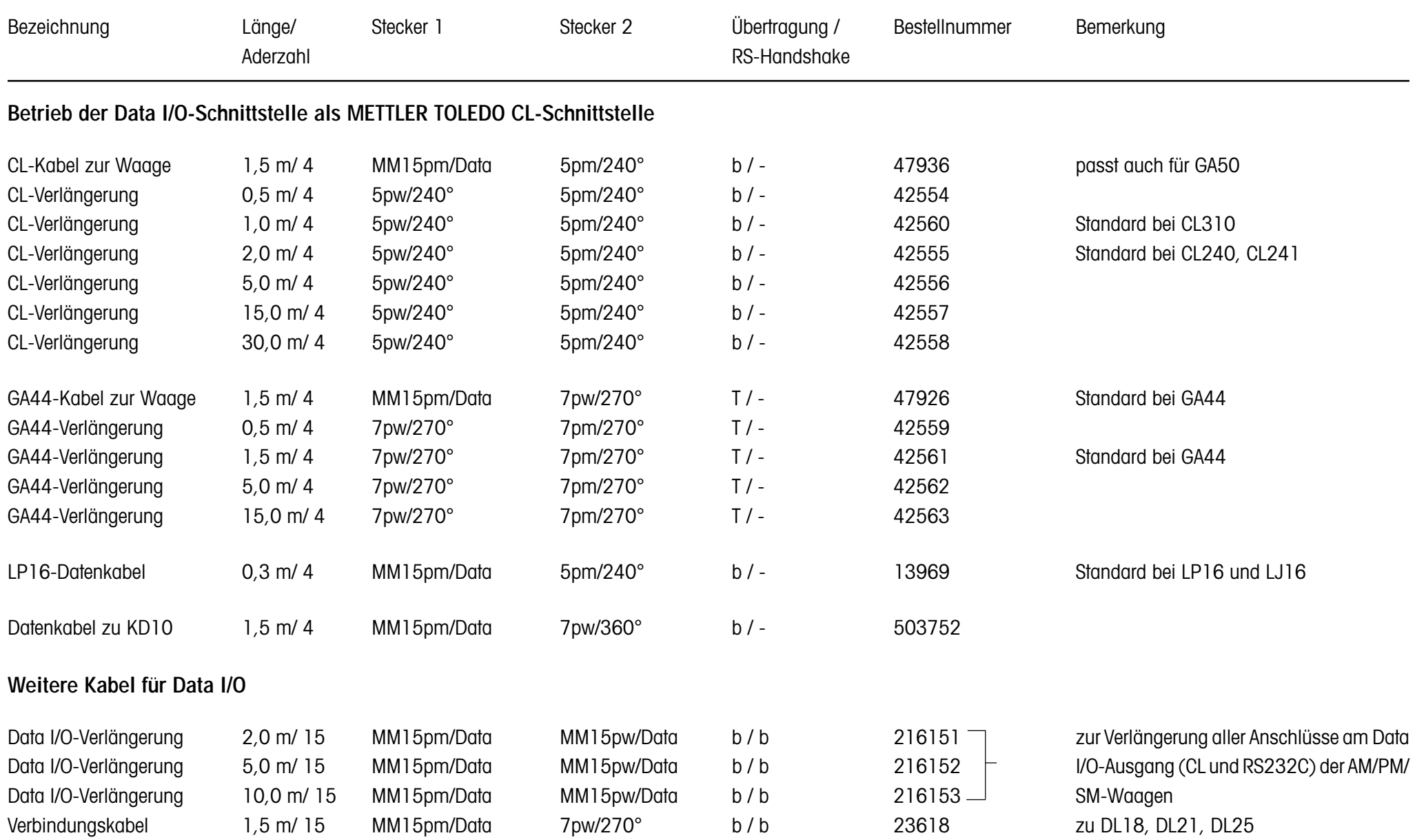

4.20

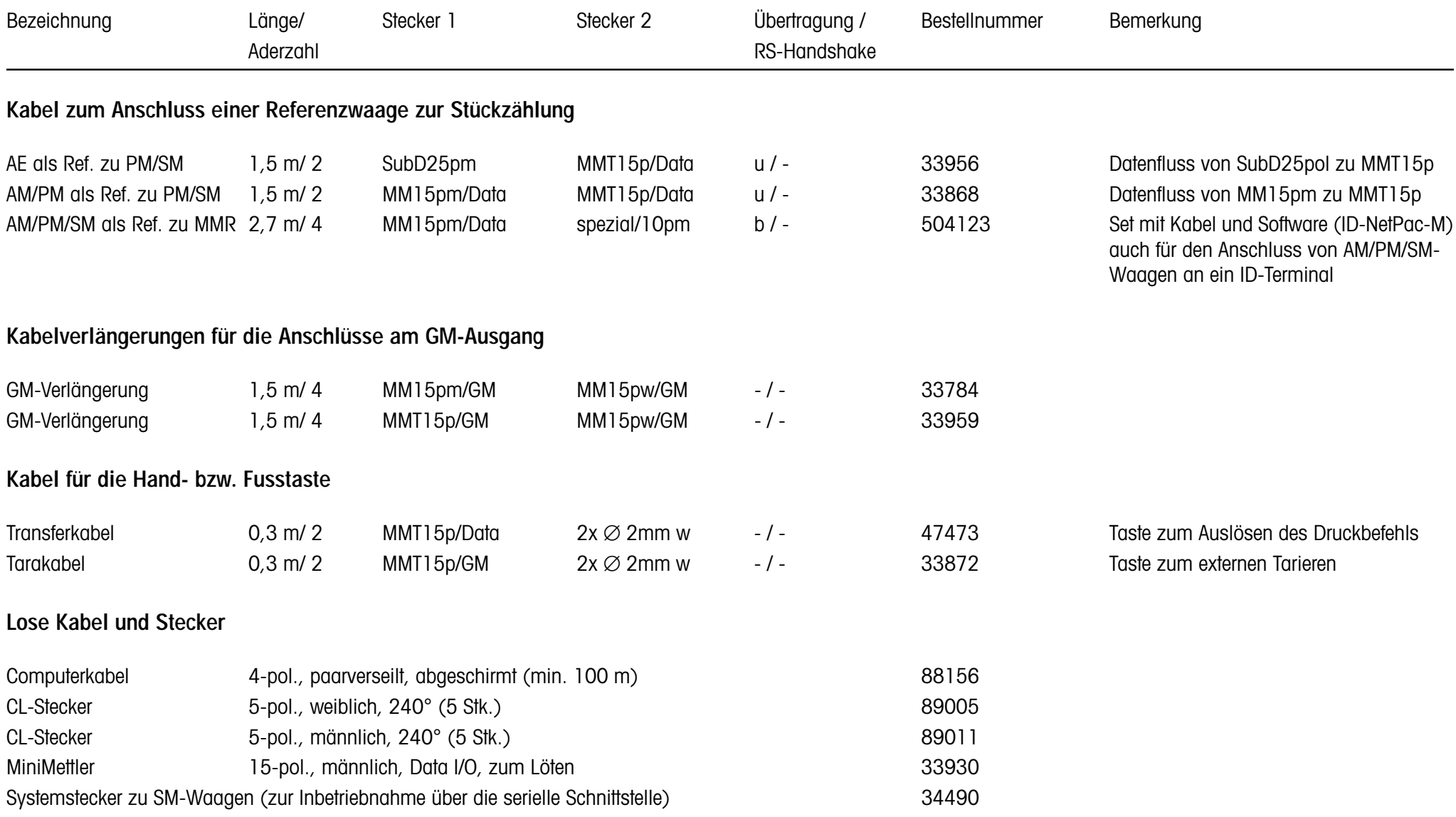

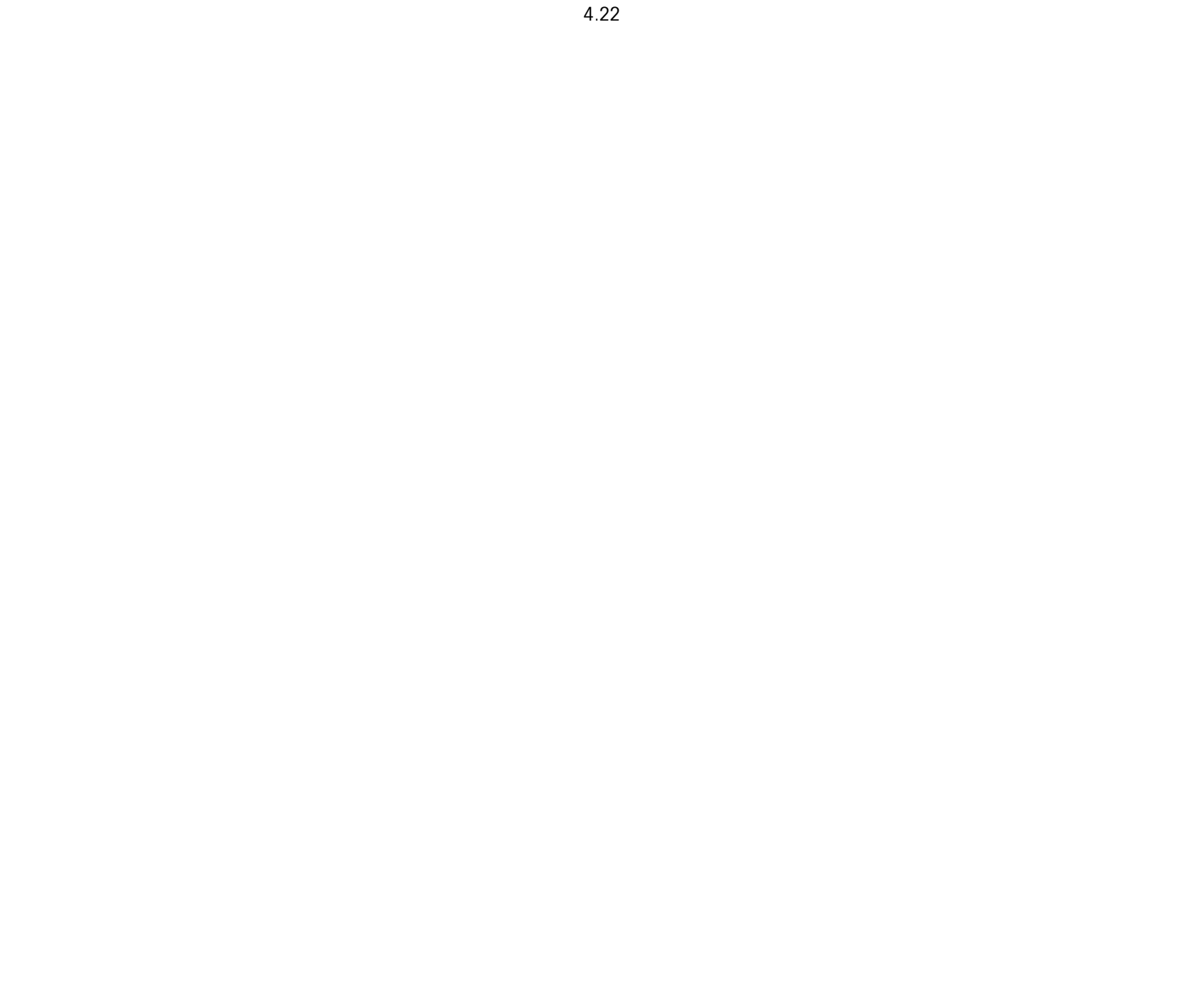

# **5. Technische Daten**

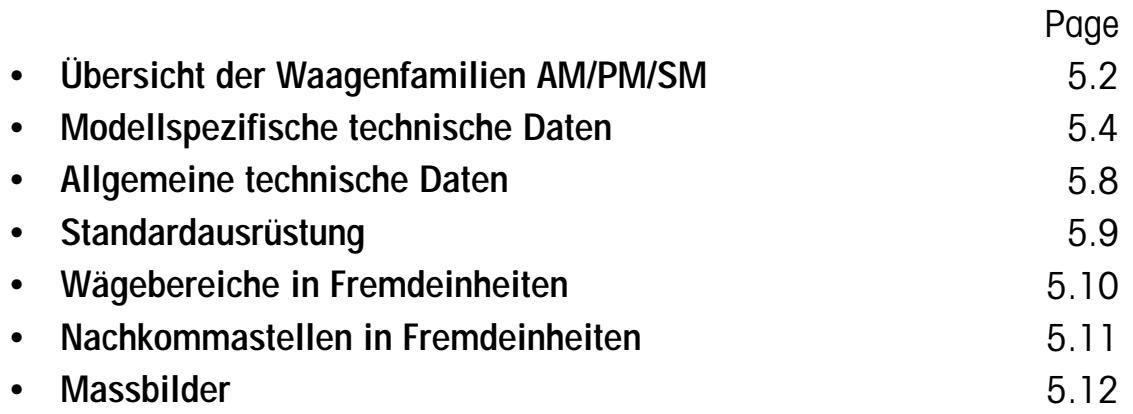

# <span id="page-93-0"></span>**Übersicht der Waagenfamilien AM/PM/SM**

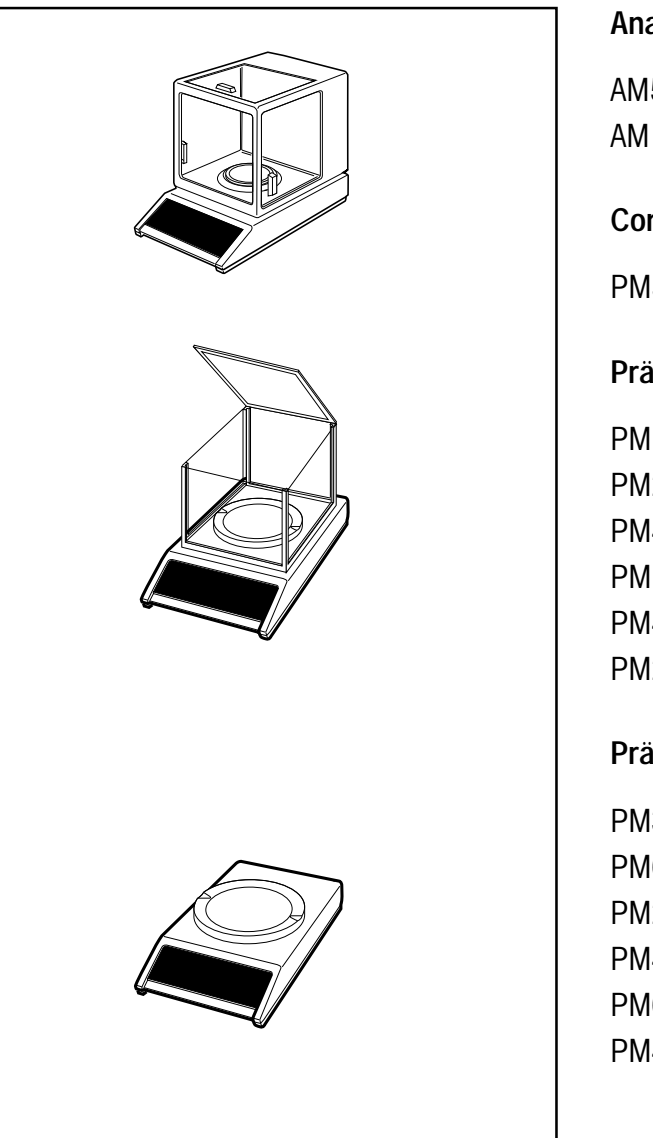

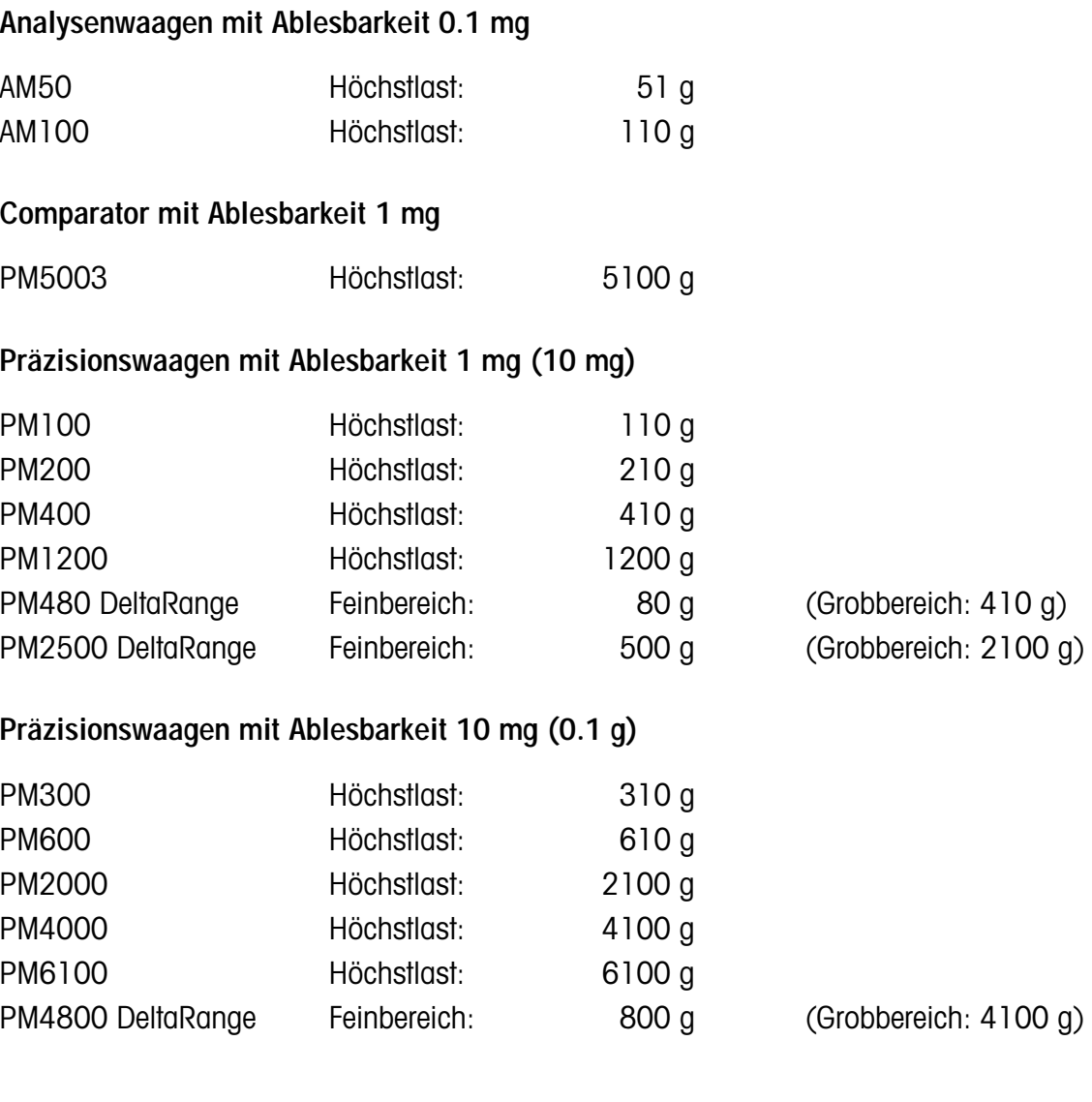

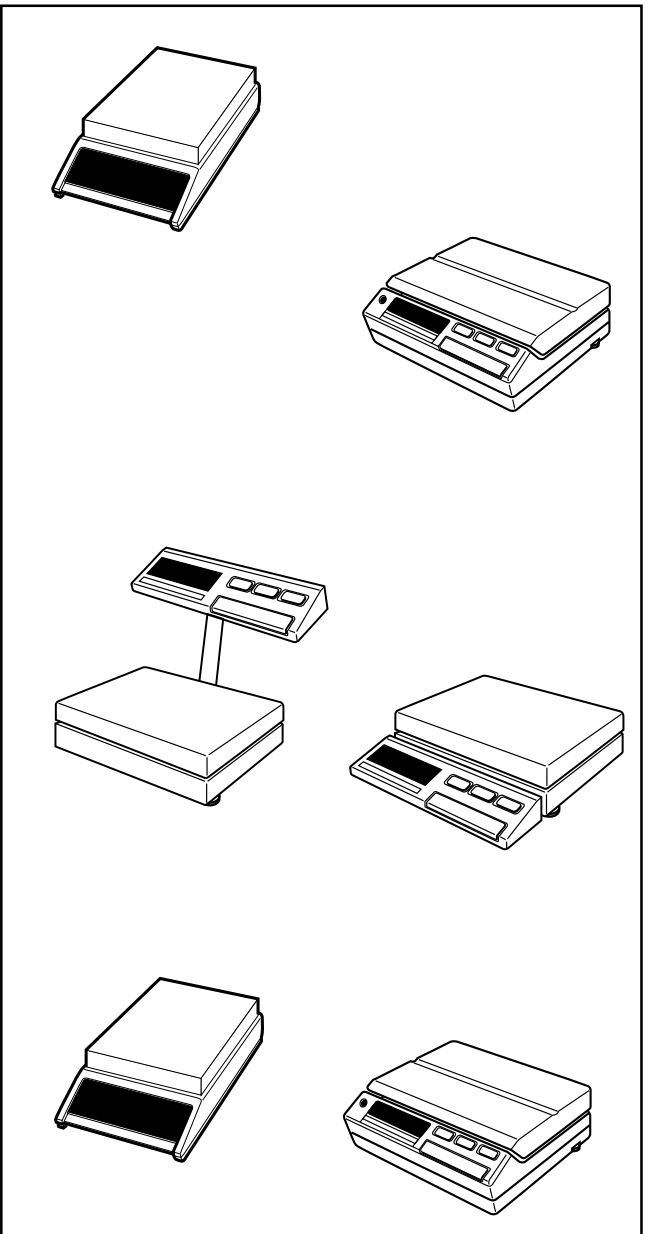

## **Präzisionswaagen mit Ablesbarkeit 0.1 g (1 g)**

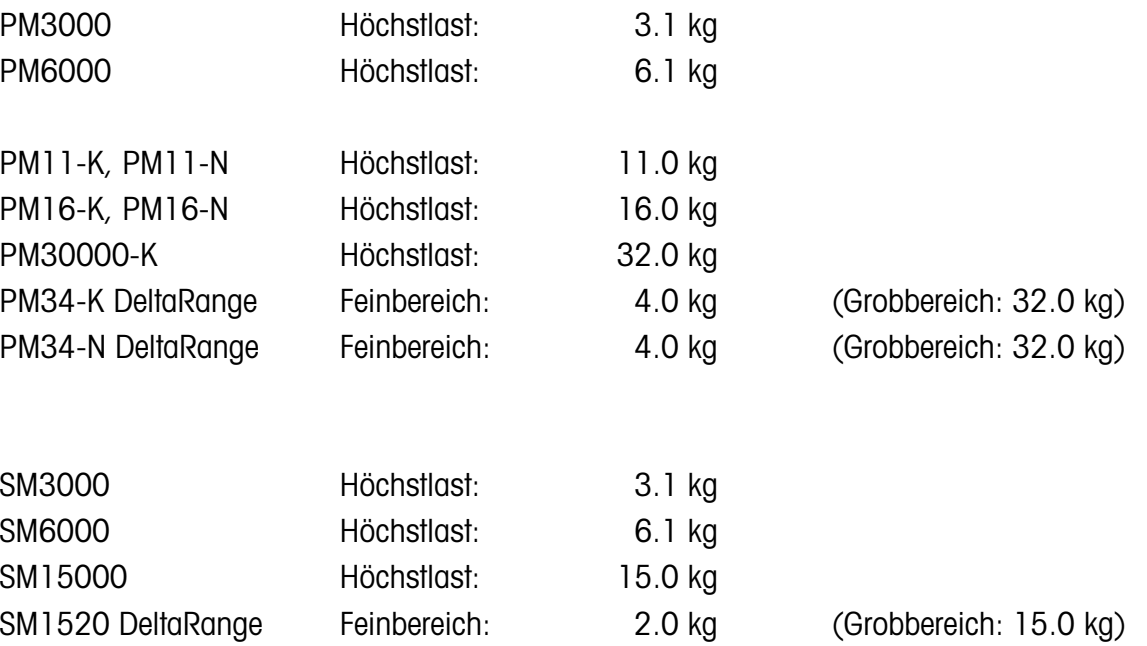

Alle SM-Waagen sind auch in explosionsgeschützter Ausführung erhältlich. Fragen Sie Ihre METTLER TOLEDO Vertretung.

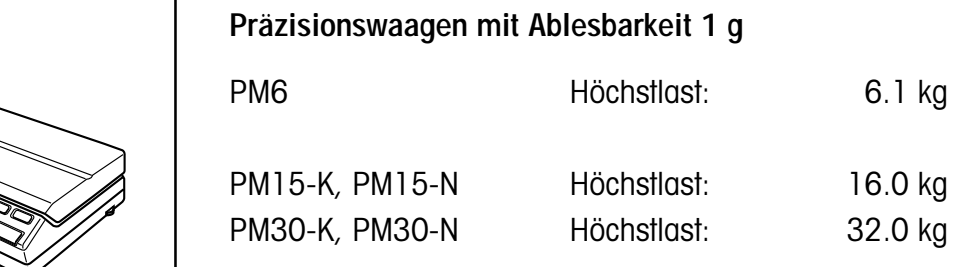

**Übersicht der Waagenfamilien AM/PM/SM**

# <span id="page-95-0"></span>**Modellspezifische technische Daten**

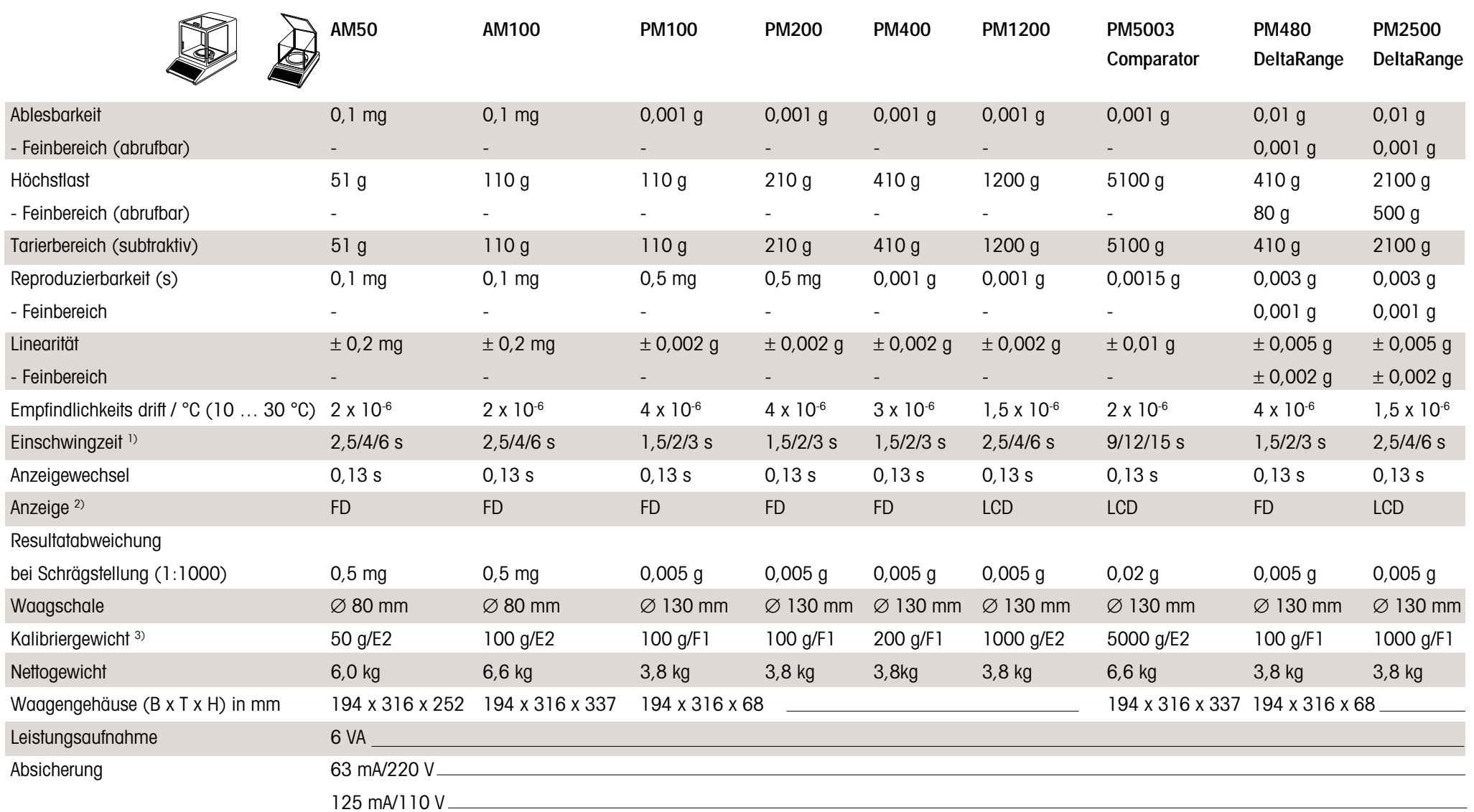

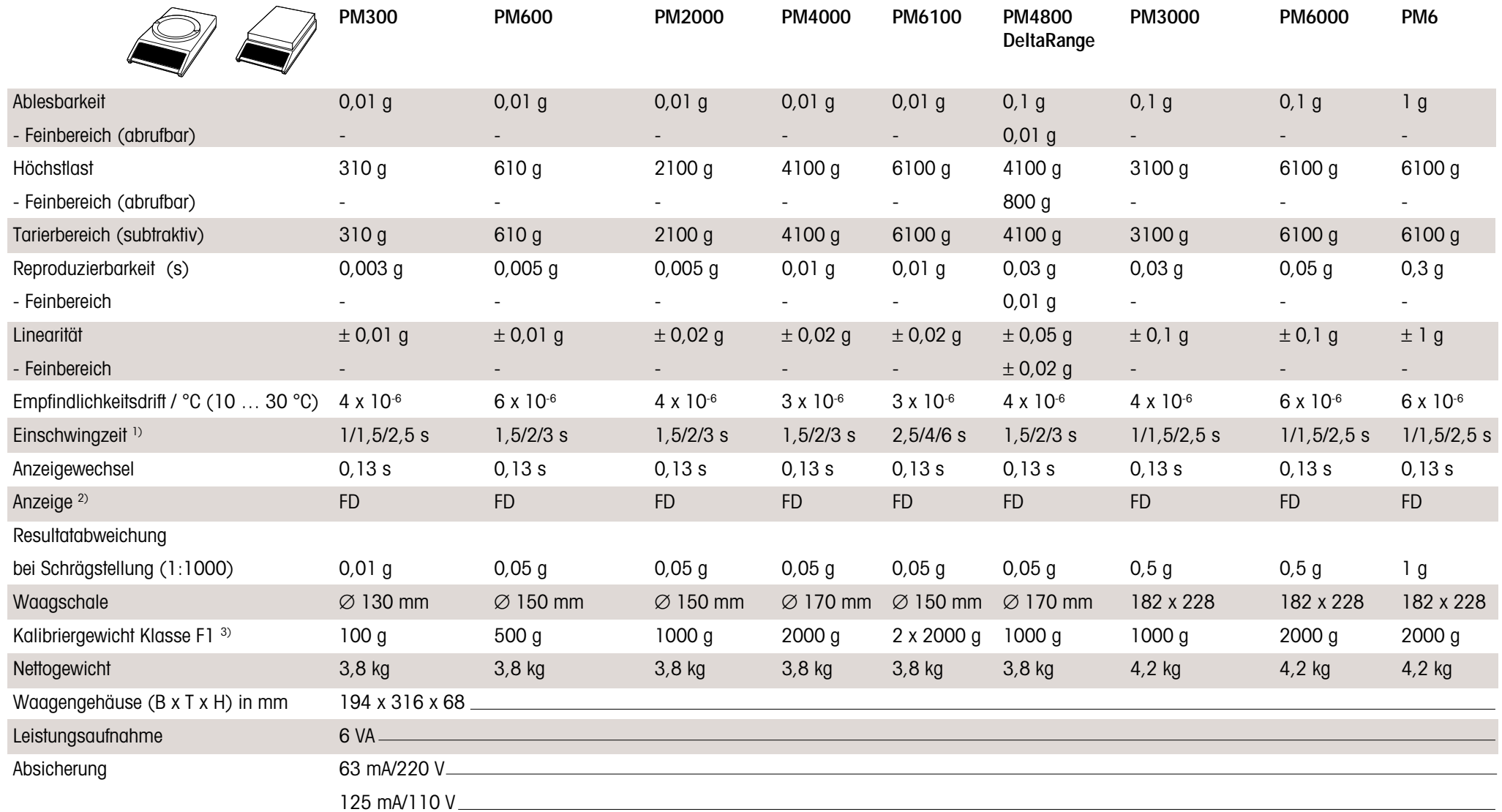

 $^{1)}$  abhängig von der Einstellung des Vibrationsadapters  $\left[\sim\right]$ 

<sup>2)</sup> FD Fluoreszenzanzeige (Fluorescence Display), selbstleuchtend

LCD Flüssigkristallanzeige (Liquid Crystal Display), passiv

 $^{\scriptscriptstyle{(3)}}$  für nicht geeichte Ausführung

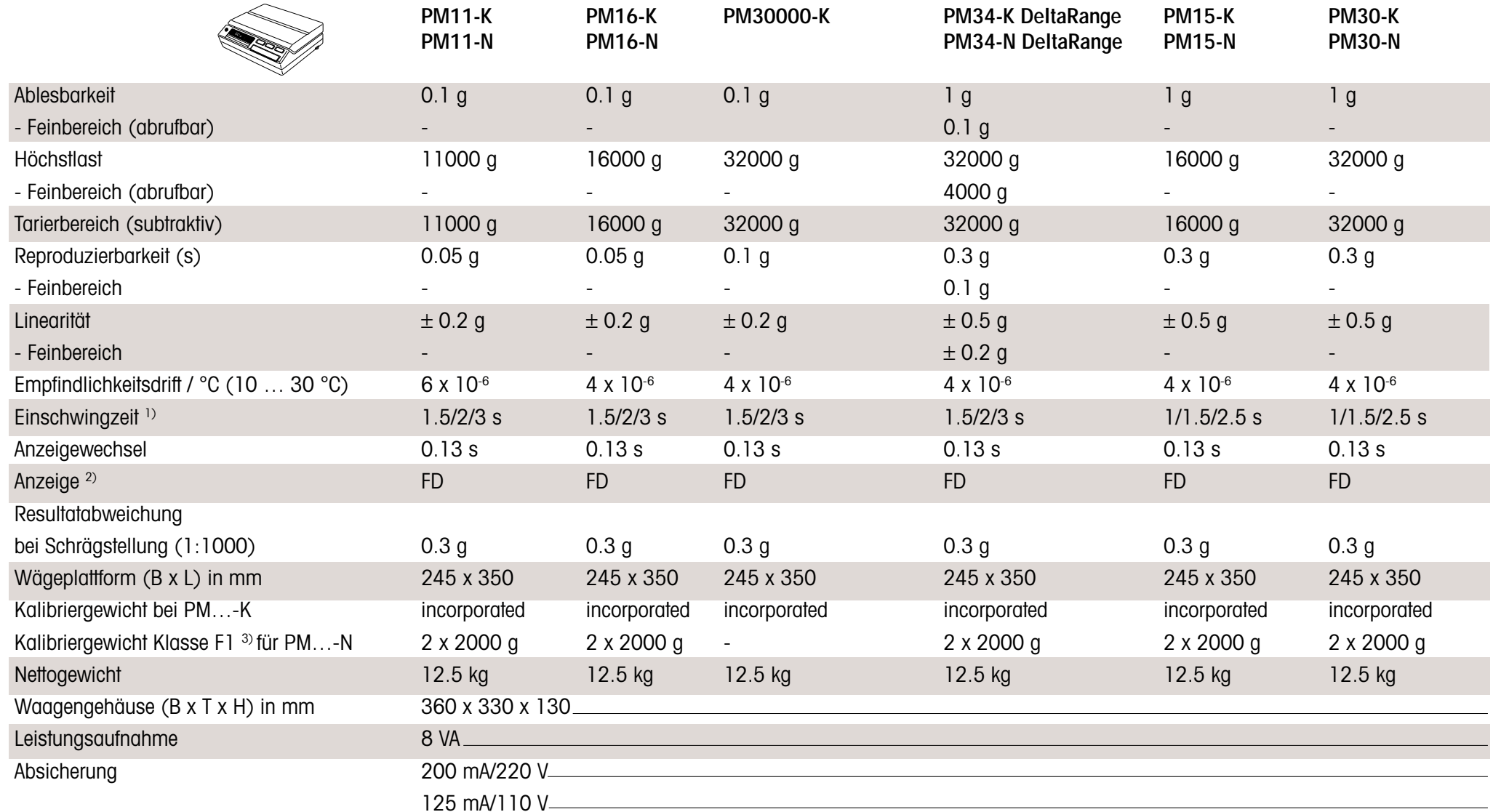

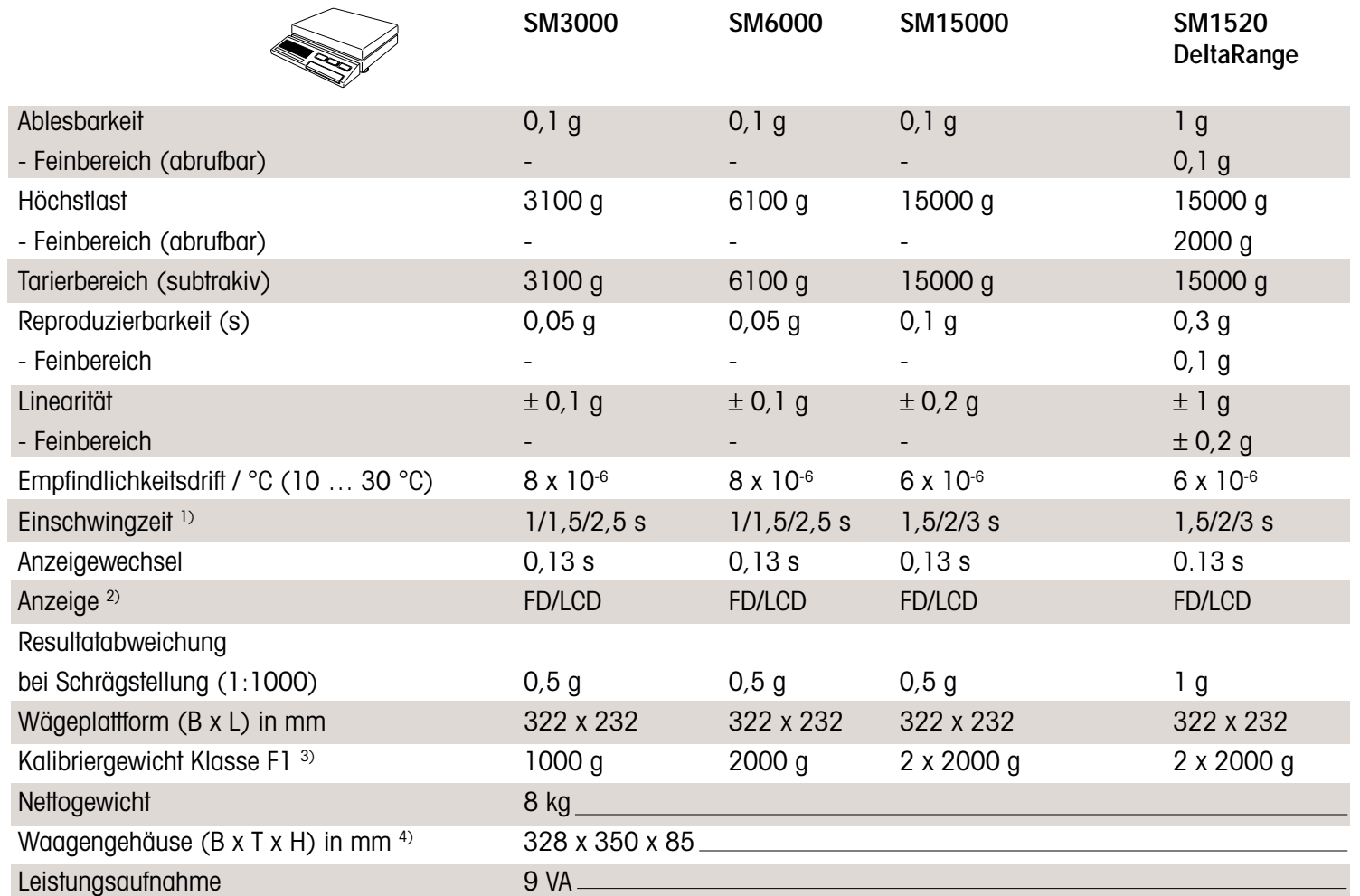

 $^{_{1)}-}$  abhängig von der Einstellung des Vibrationsadapters  $\sim$ 

 $^{2)}$  FD Fluoreszenzanzeige (Fluorescence Display), selbstleuchtend: SM-F

LCD Flüssigkristallanzeige (Liquid Crystal Display), passiv: SM-L

 $^{\scriptscriptstyle 3)}$  für nicht geeichte Ausführung

4) inkl. Basisterminal

**Technical data for individual models**

# <span id="page-99-0"></span>**Allgemeine technische Daten**

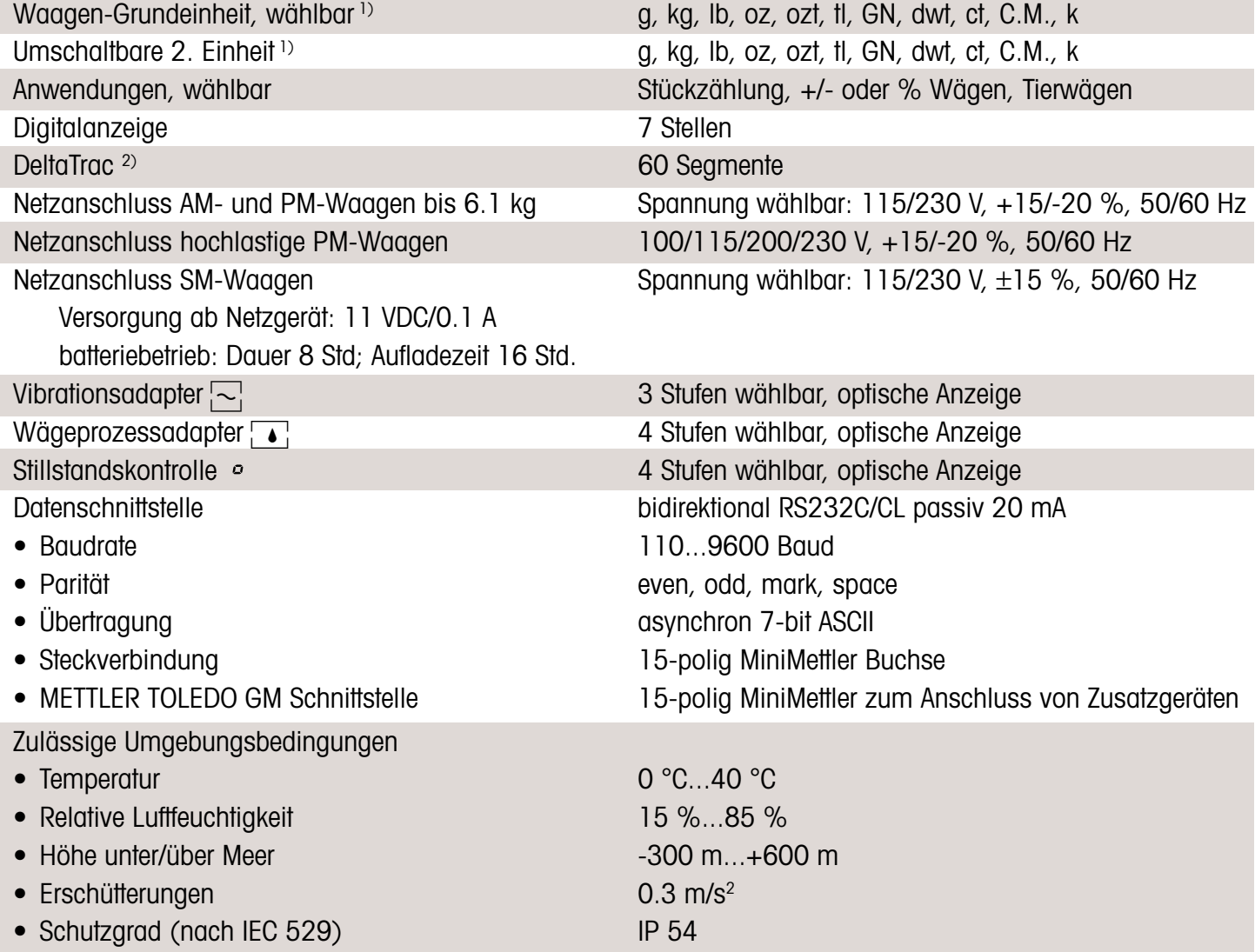

1) siehe Nachkommastellen bei Fremdeinheiten

SM-Waagen sind auch in explosionsgeschützter Ausführung erhältlich. Fragen Sie Ihre METTLER TOLEDO Vertretung.

 $^{2)}$  dynamische Übersichtsanzeige und Dosierhilfe

<span id="page-100-0"></span>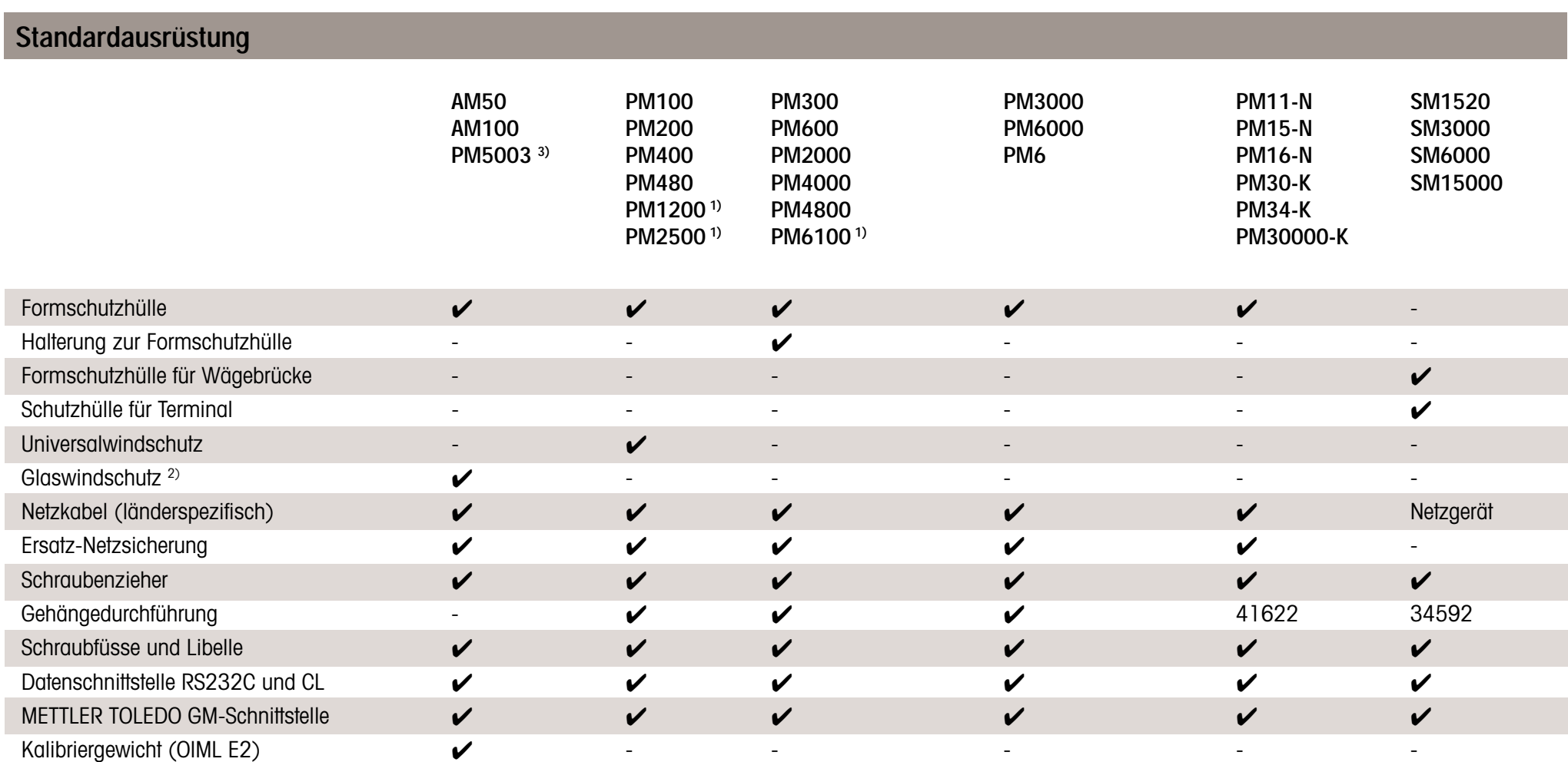

<sup>1)</sup> keine Gehängedurchführung möglich

<sup>2)</sup> AM50: niedrig AM100: hoch

PM5003: hoch

3) ohne Kalibriergewicht

# <span id="page-101-0"></span>**Wägebereiche in Fremdeinheiten**

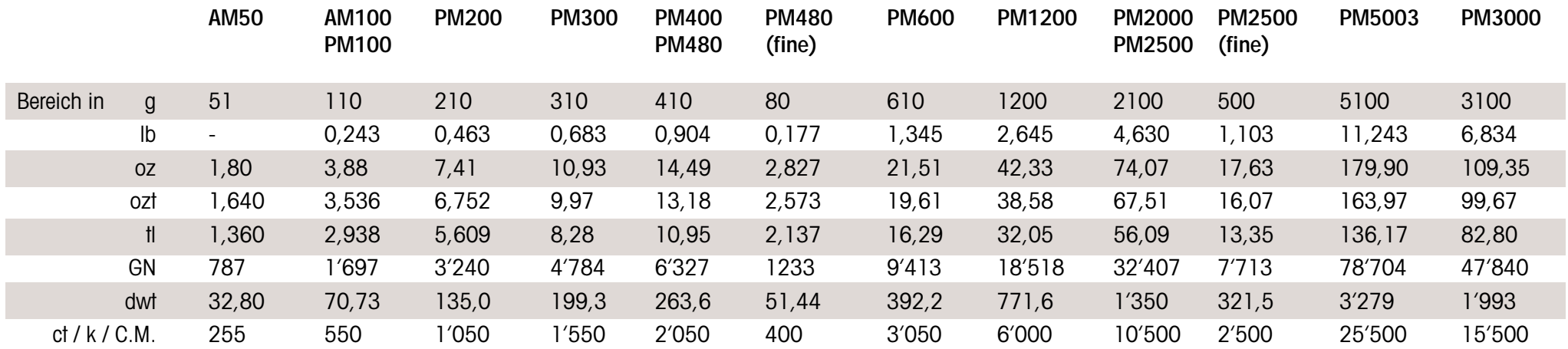

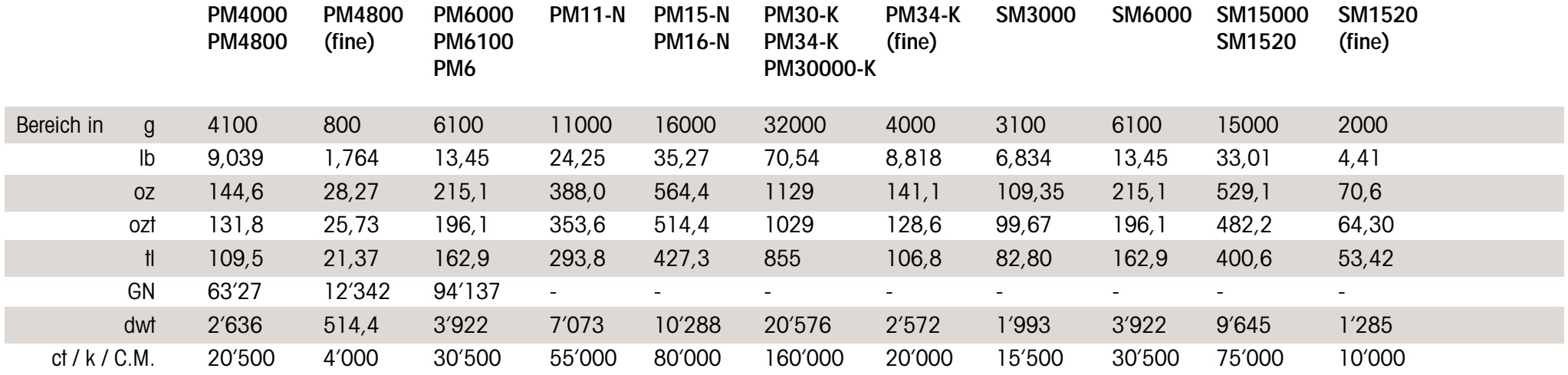

### <span id="page-102-0"></span>**Nachkommastellen in Fremdeinheiten**

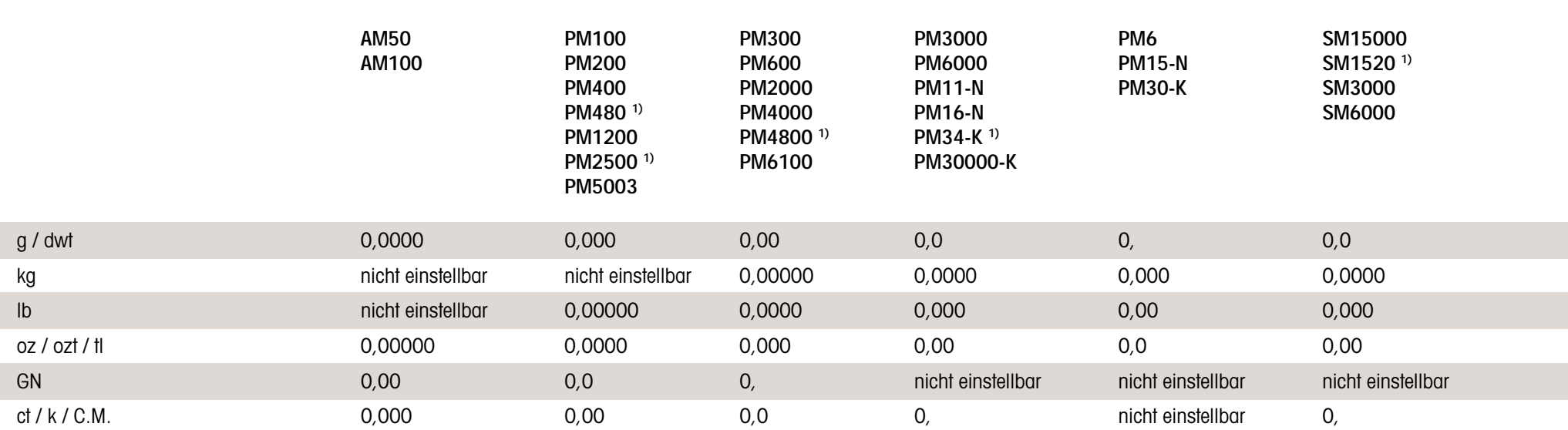

<sup>1)</sup> im Grobbereich eine Nachkommastelle weniger

<span id="page-103-0"></span>**Massbilder**

#### r the state of  $5.12$

#### **Massbilder**

**AM50, AM100, PM5003 mit Glaswindschutz niedrig bzw. hoch**

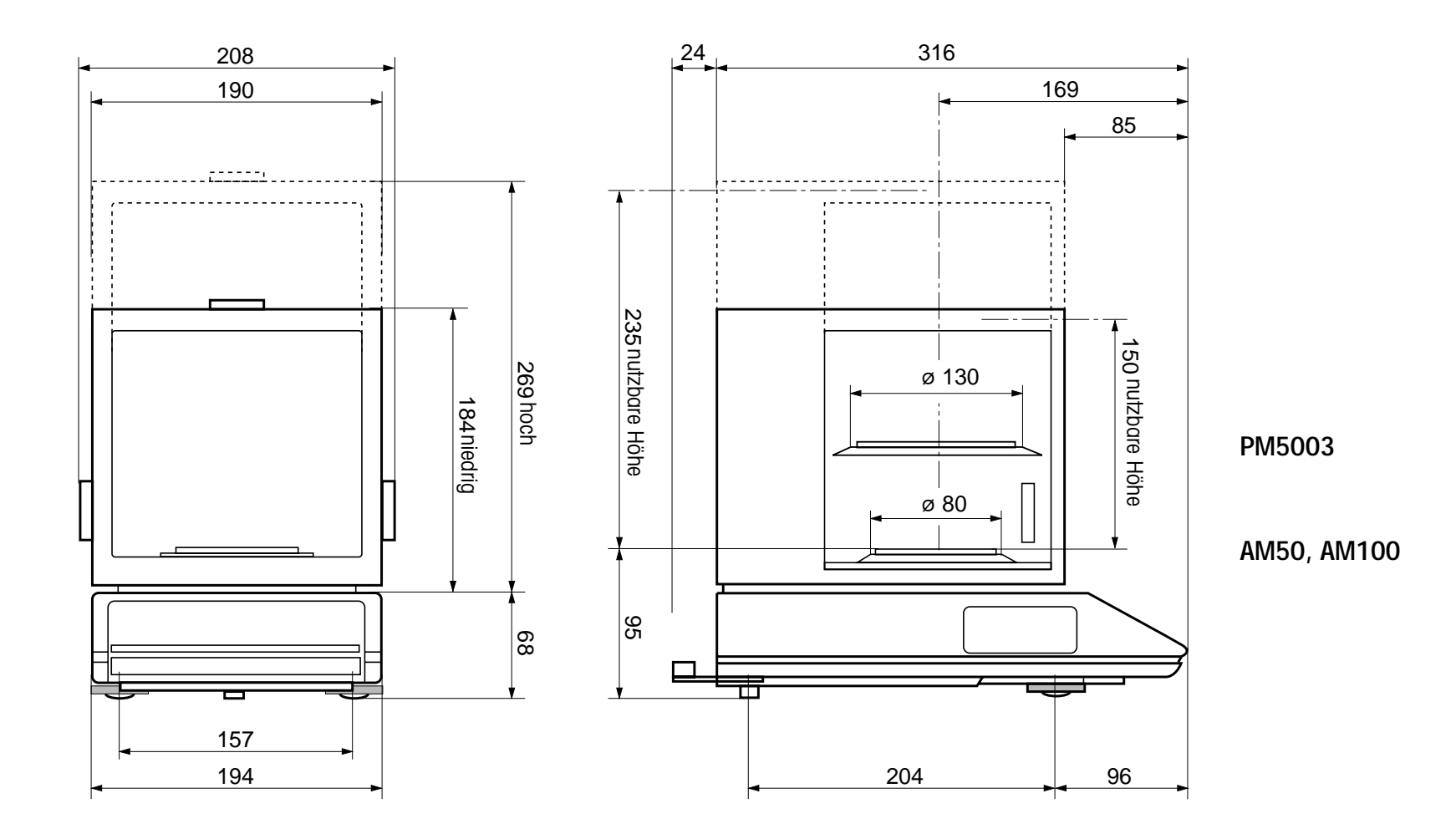

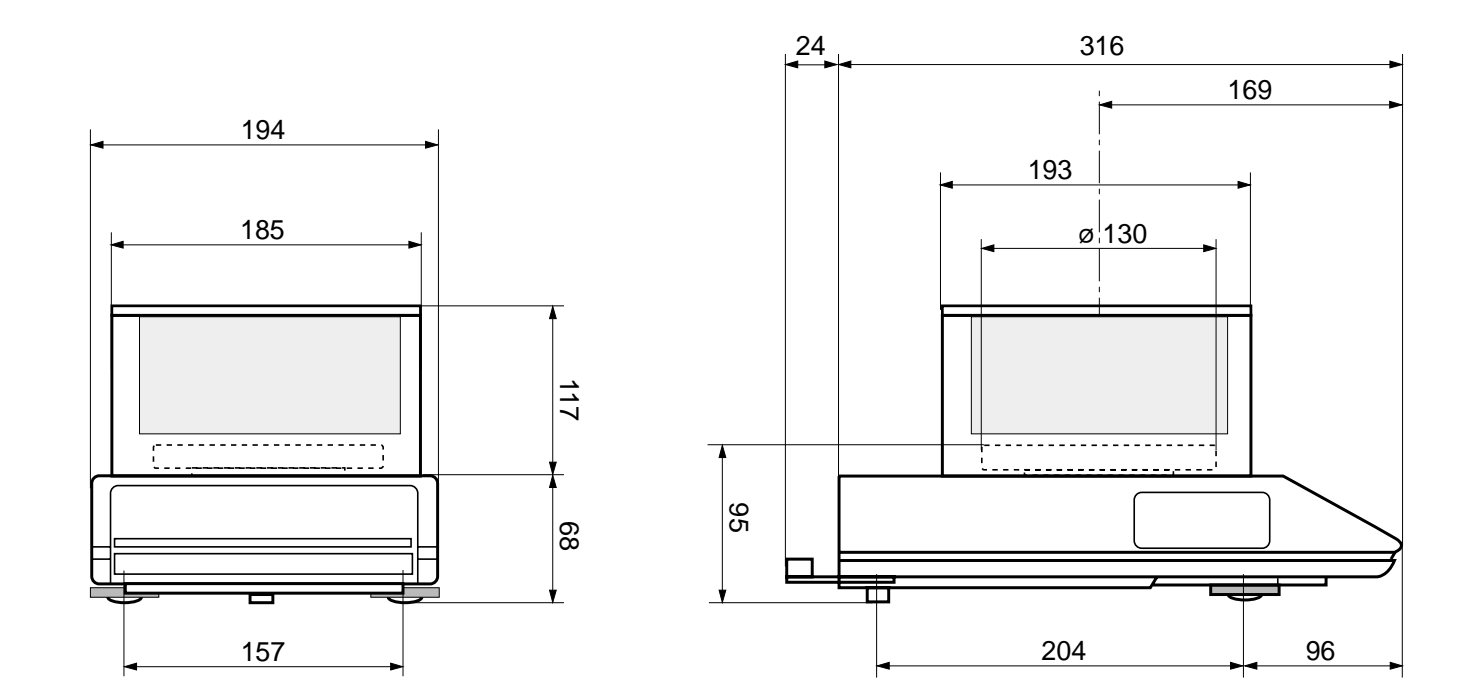

**PM300, PM600, PM2000, PM4000, PM4800, PM6100**

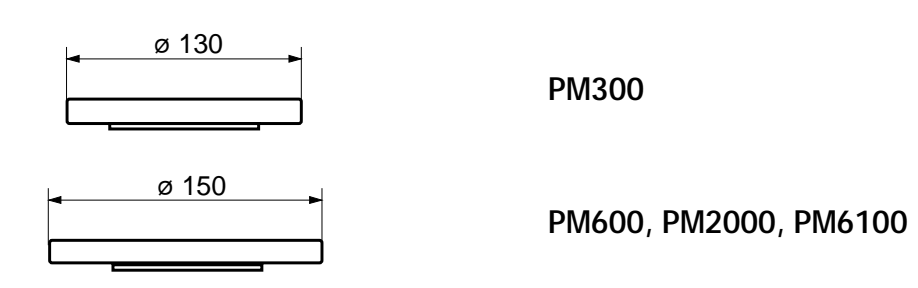

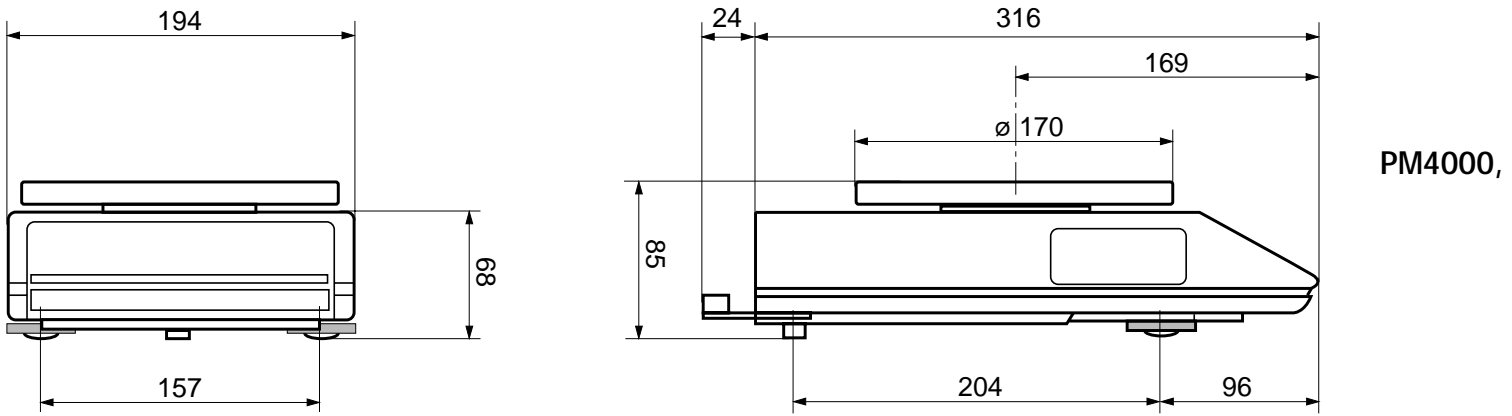

**PM4000, PM4800**

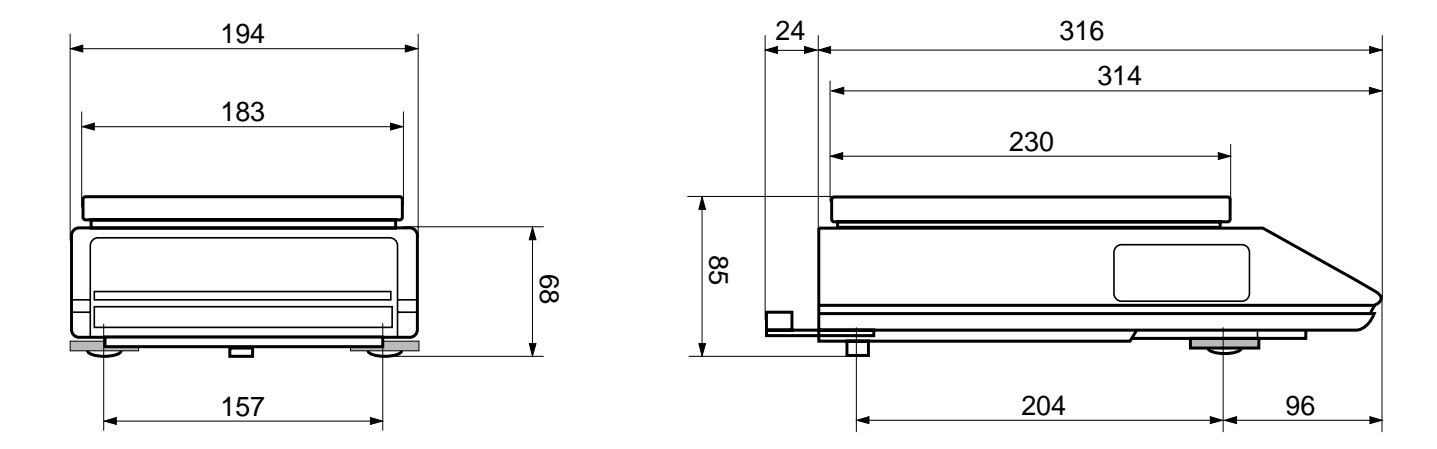

**Massbilder**

**PM-Waagen bis 6,1 kg mit Zweitanzeige und Stativ**

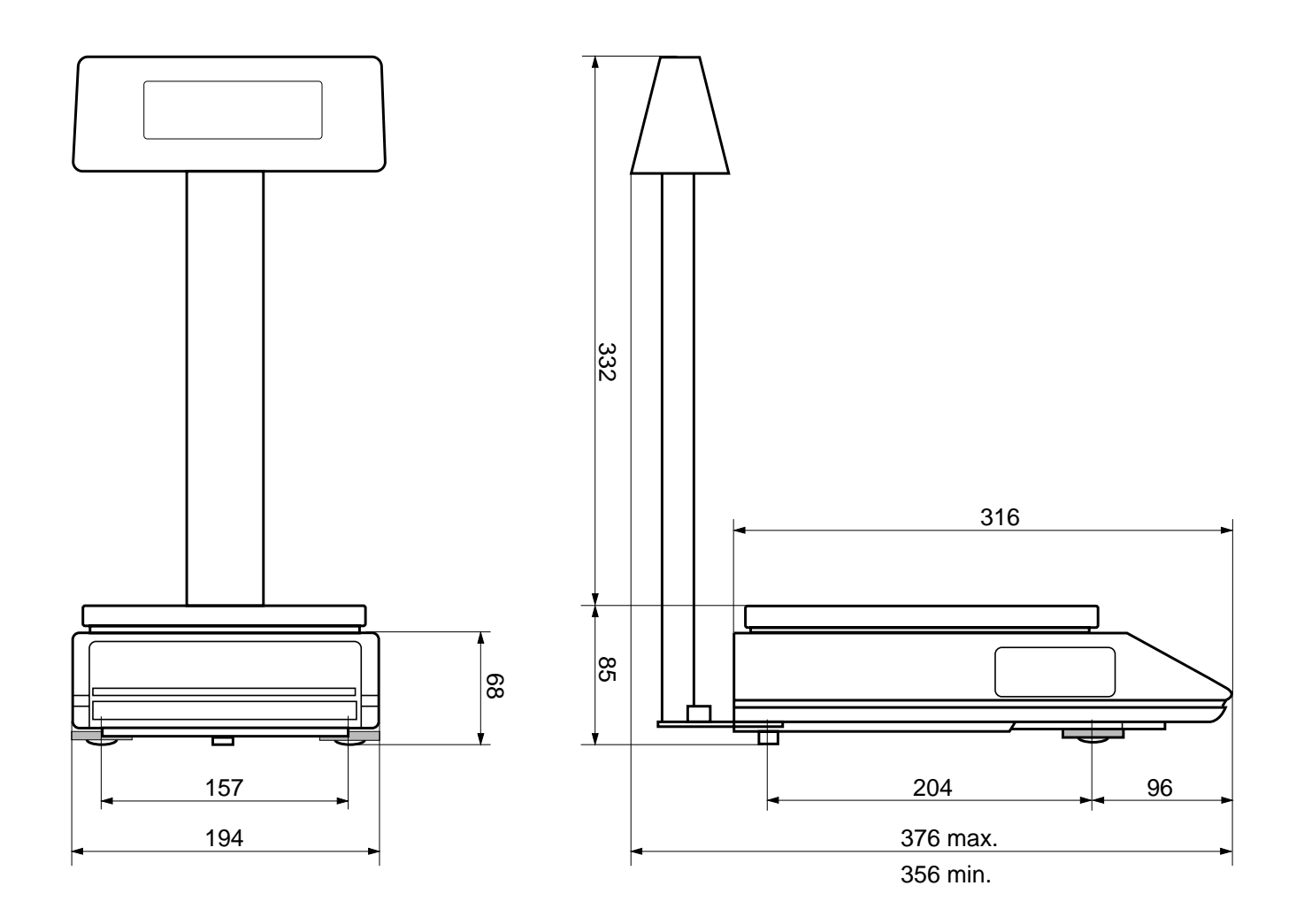
## **PM11-N, PM15-N, PM16-N, PM30-K, PM30000-K, PM34-K**

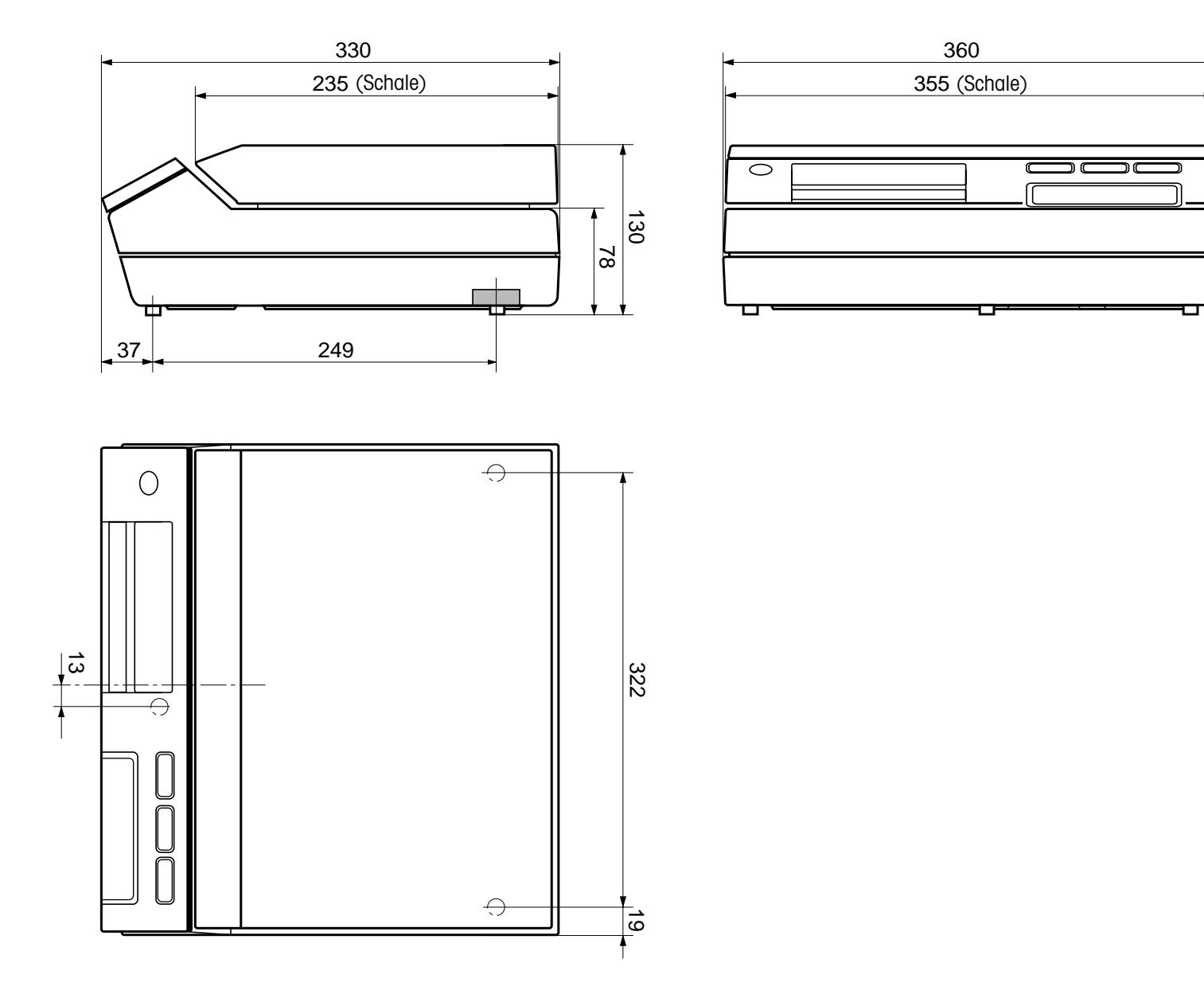

**SM3000, SM6000, SM15000, SM1520 mit Basisterminal**

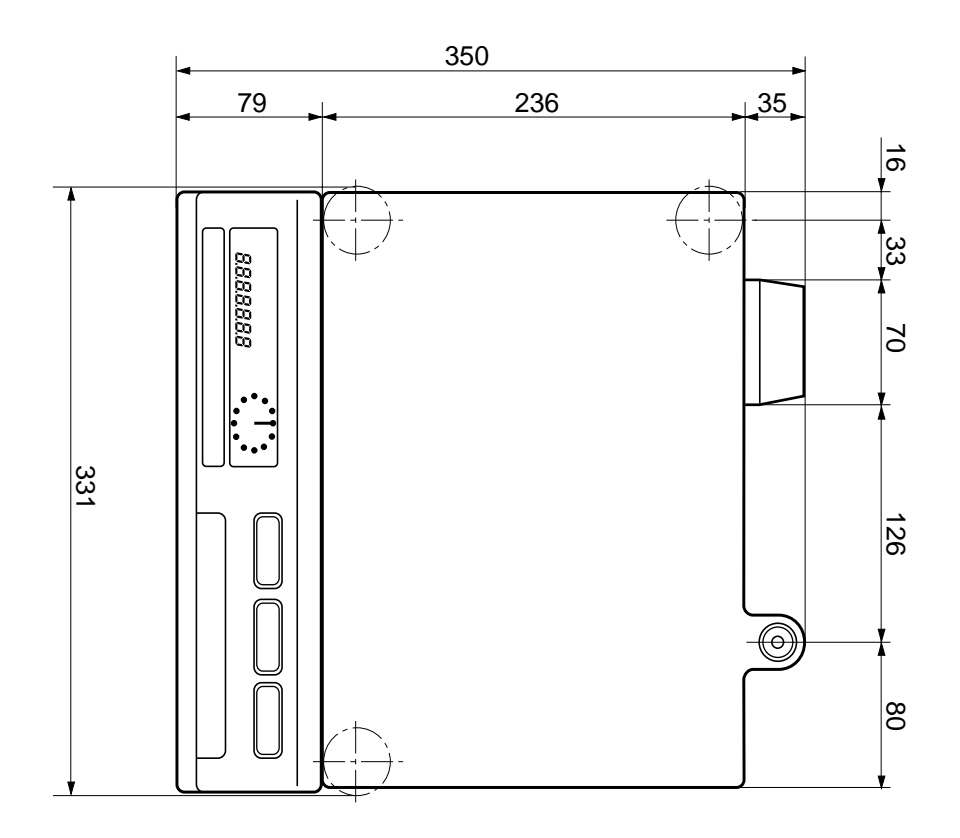

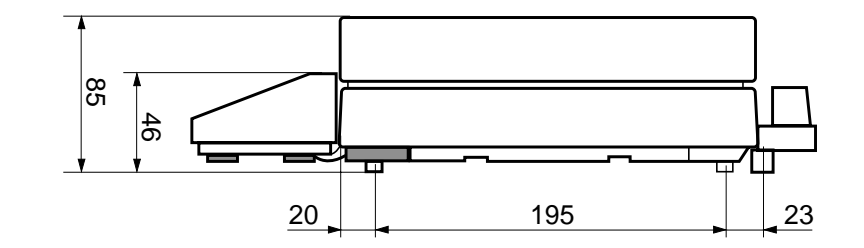

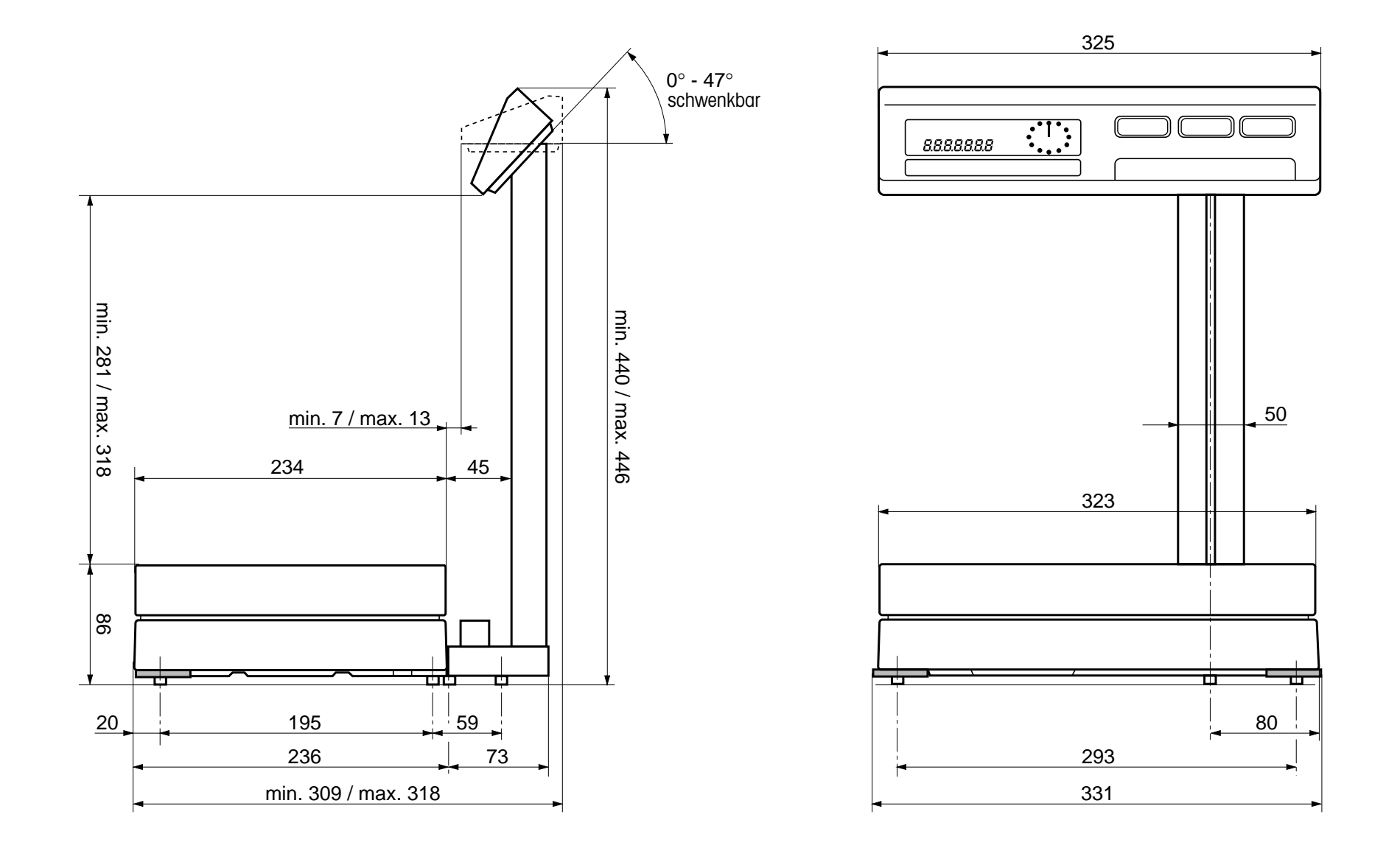

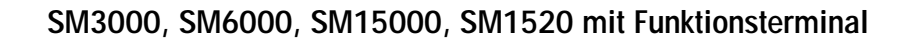

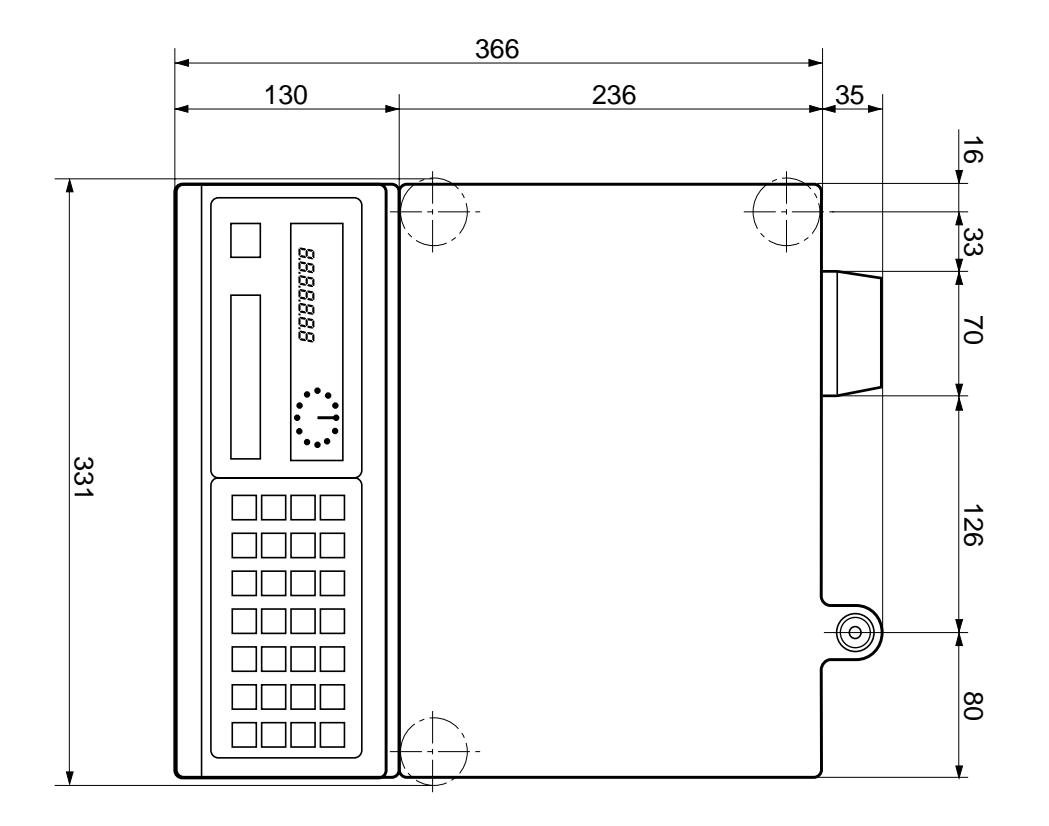

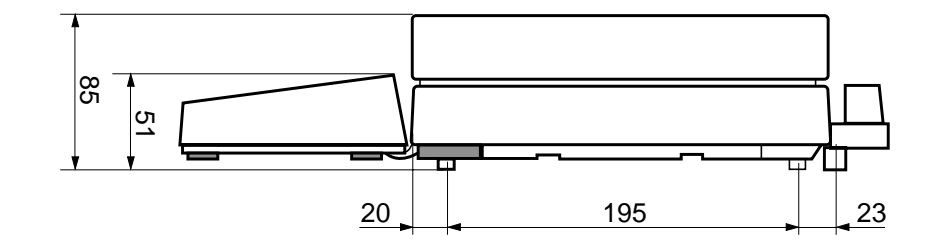

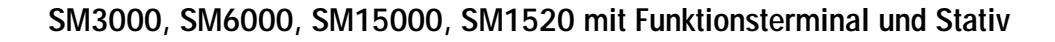

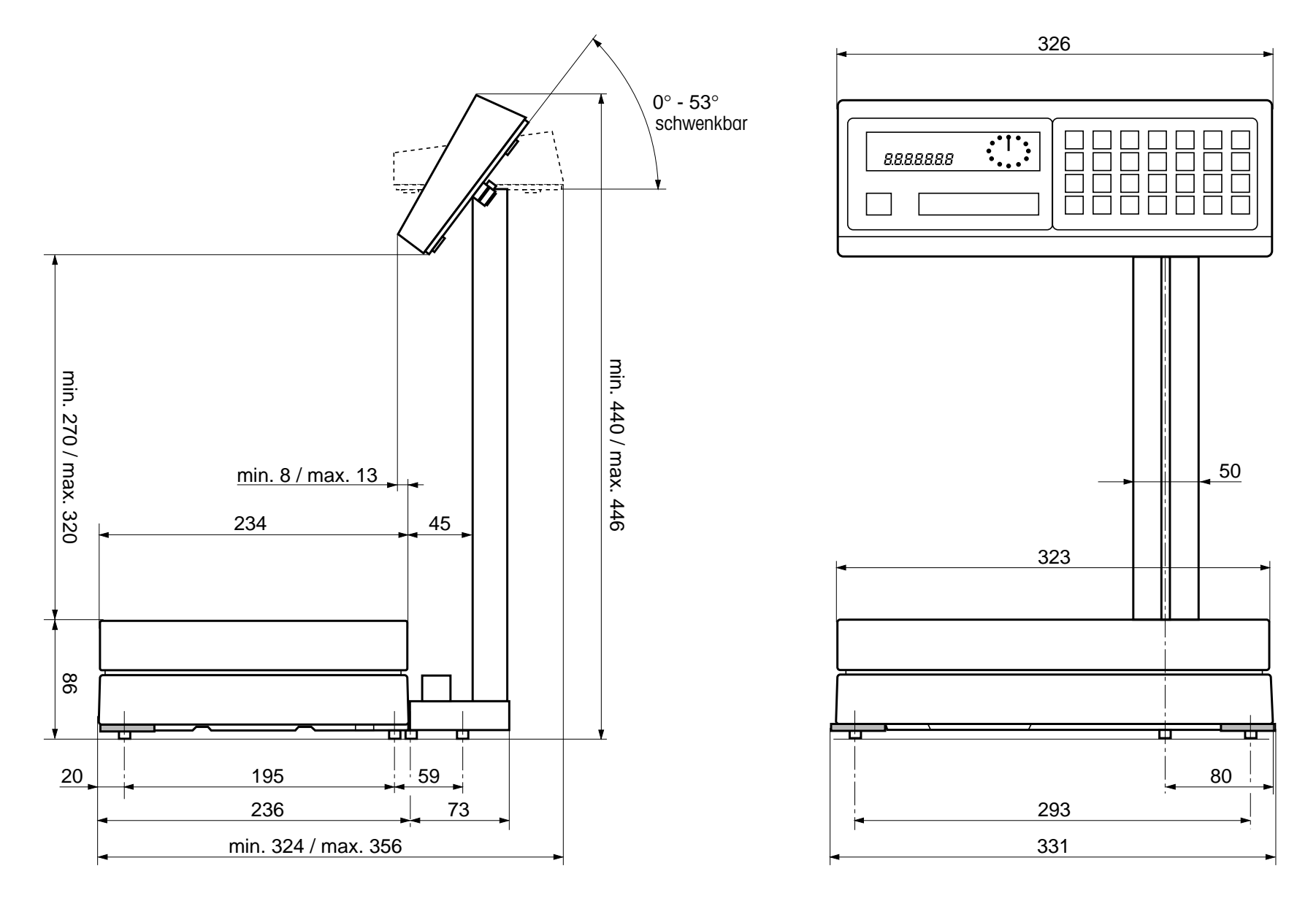

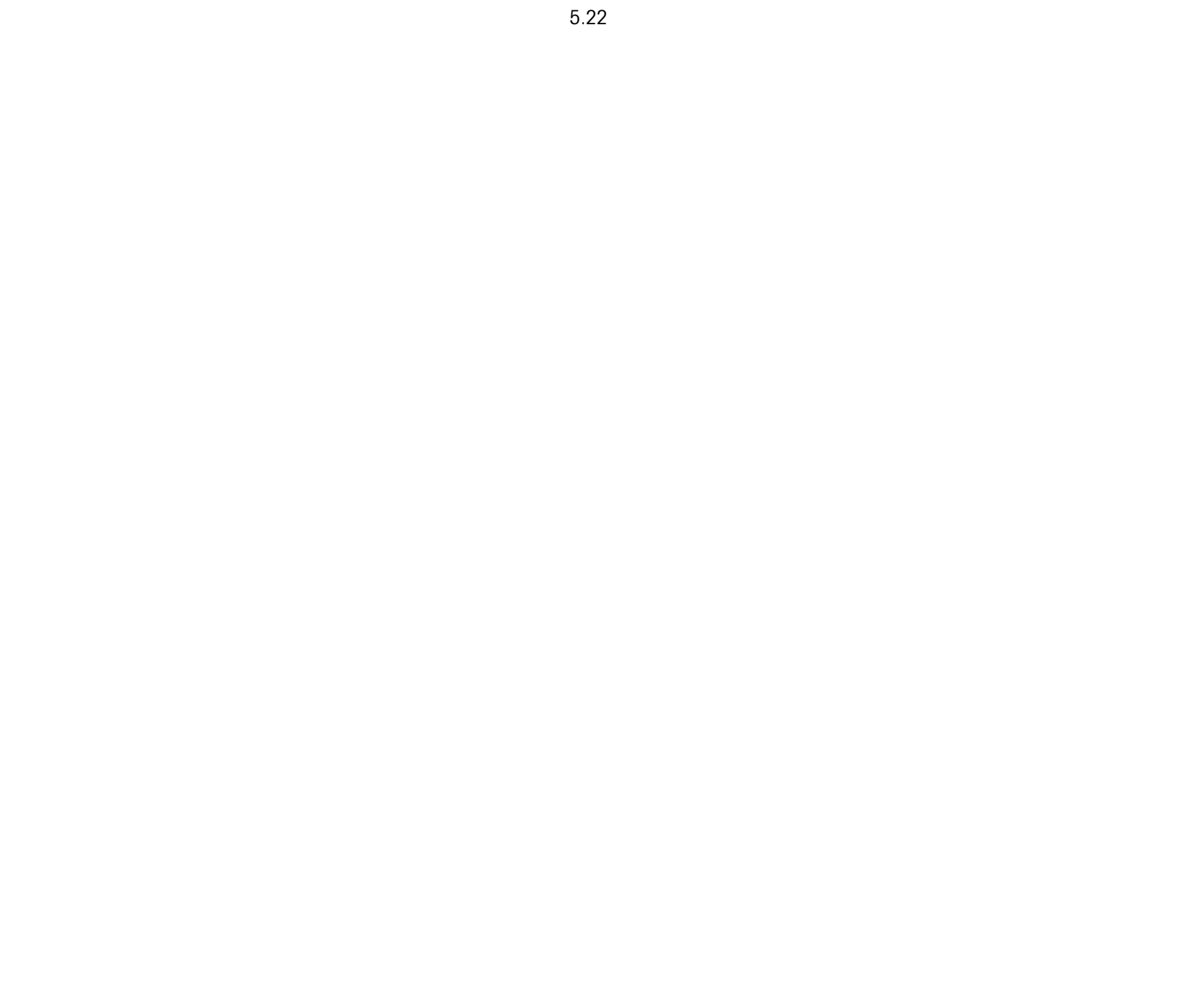

# **6. Dokumentation und Literaturverzeichnis**

Zur weiteren Information finden Sie auf den folgenden Seiten ein Verzeichnis von METTLER TOLEDO Dokumentationen:

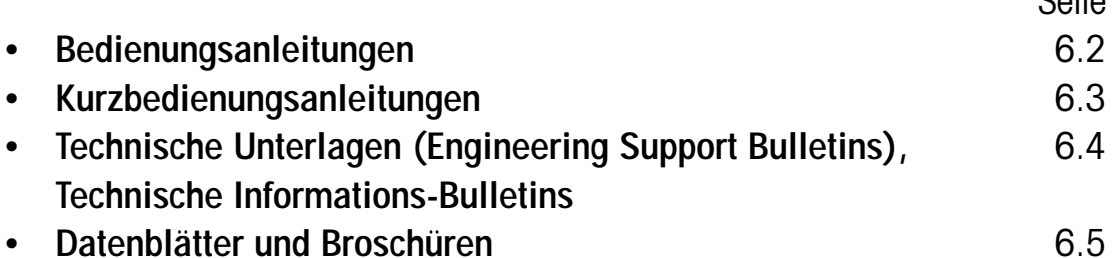

 $C<sub>0</sub>$ ito

## <span id="page-115-0"></span>**Bedienungsanleitungen**

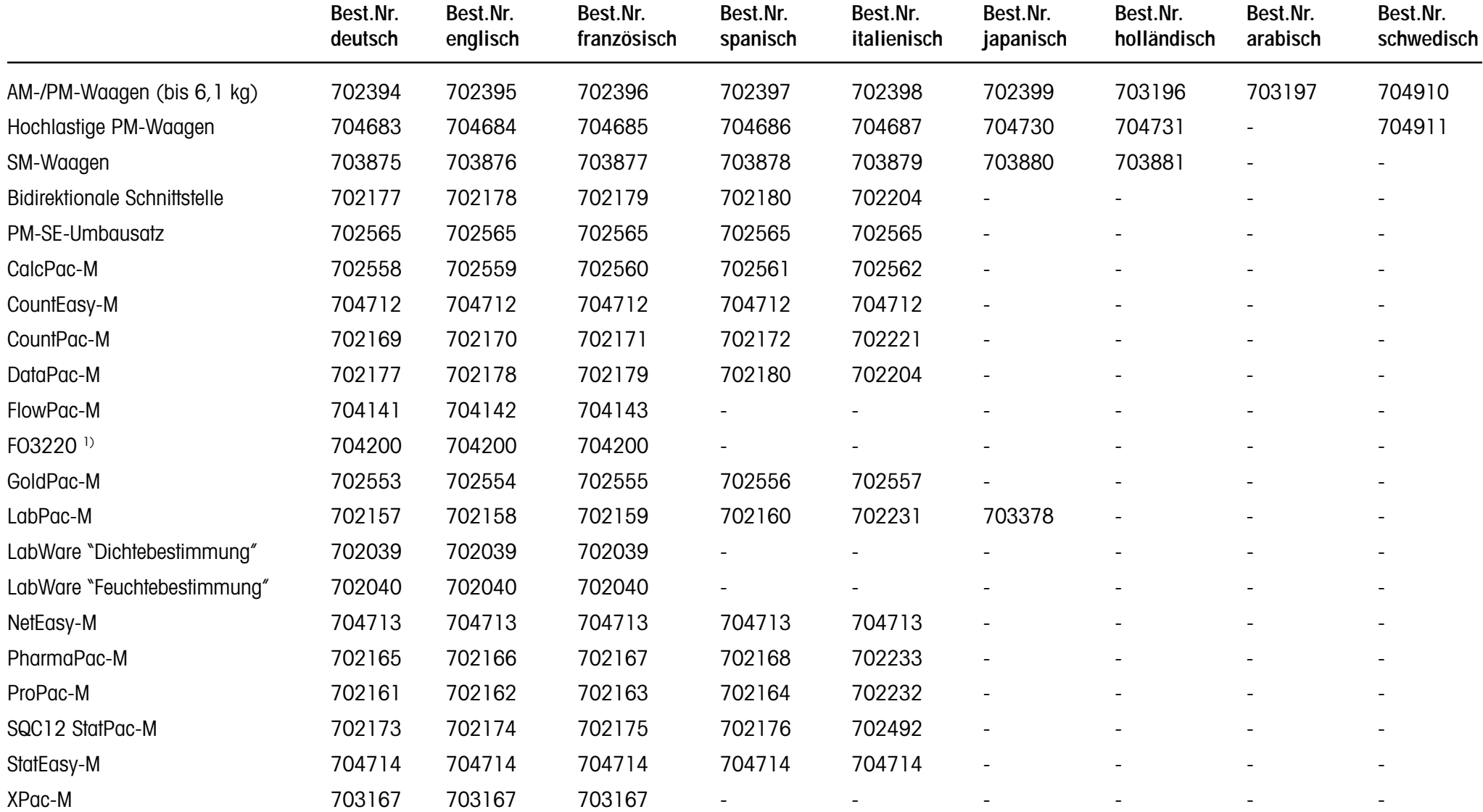

<sup>1)</sup> Installationsanleitung

<span id="page-116-0"></span>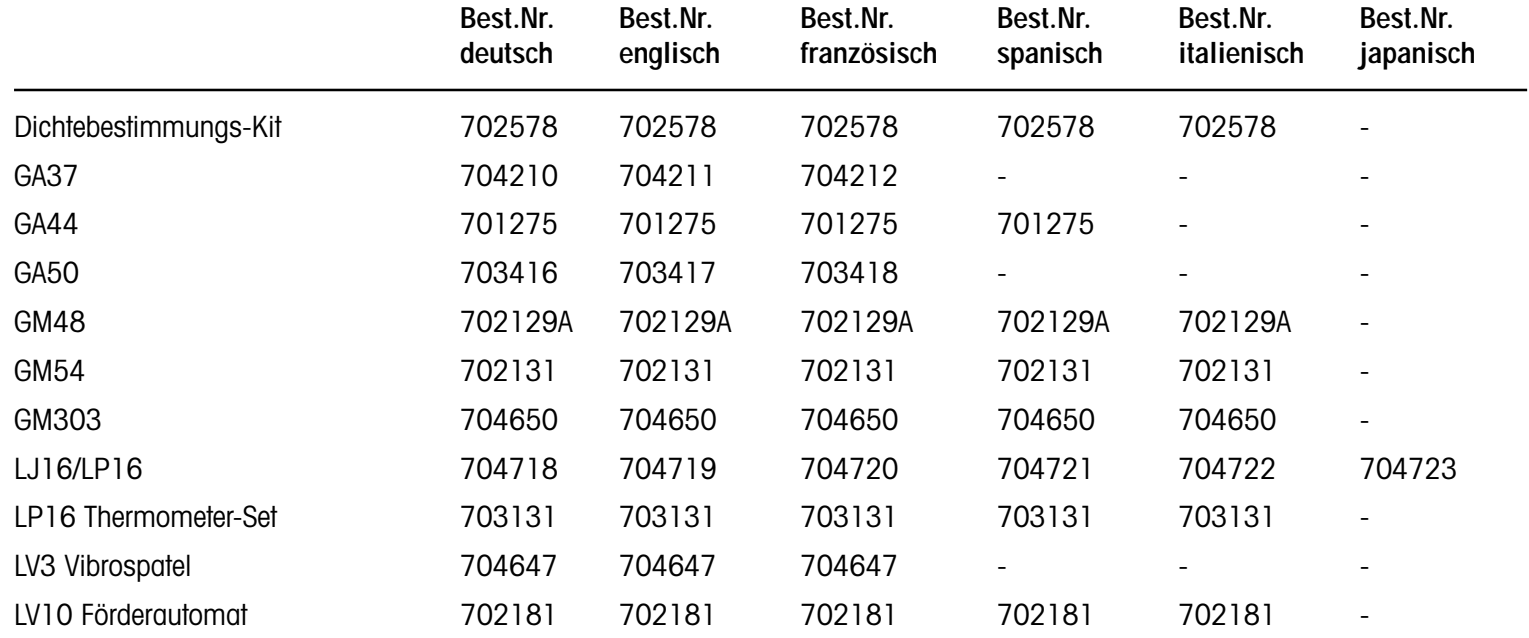

# **Kurzbedienungsanleitungen**

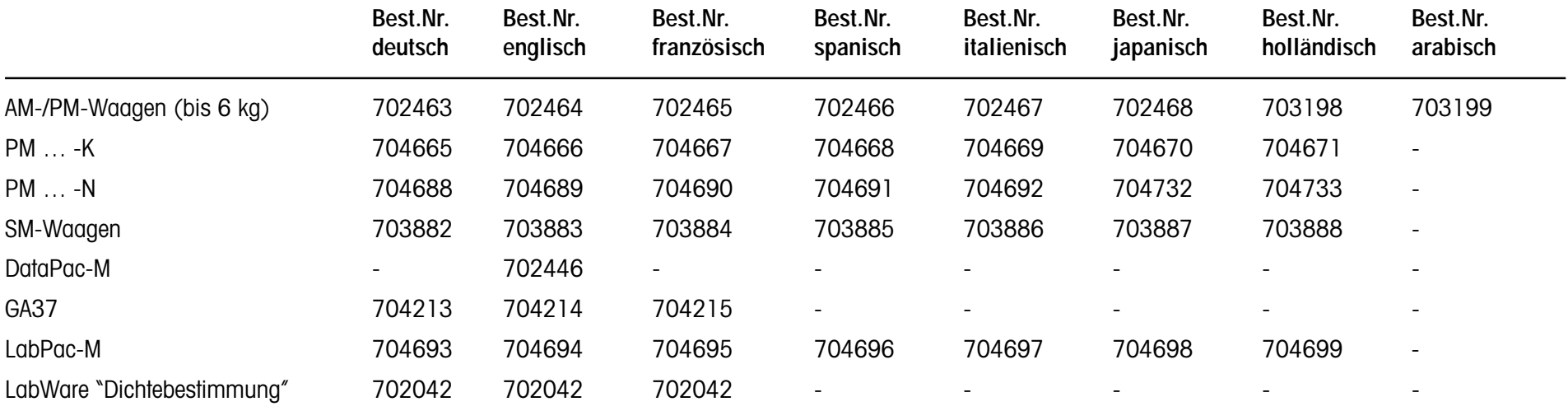

## **Dokumentation und Literaturverzeichnis**

# <span id="page-117-0"></span>**Technische Unterlagen (Engineering Support Bulletins)**

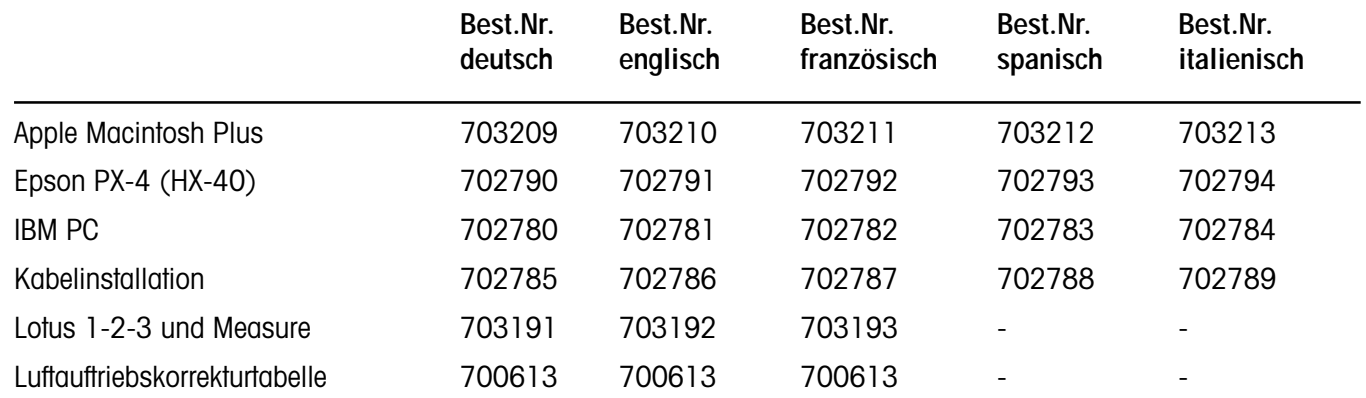

### <span id="page-118-0"></span>**Datenblätter**

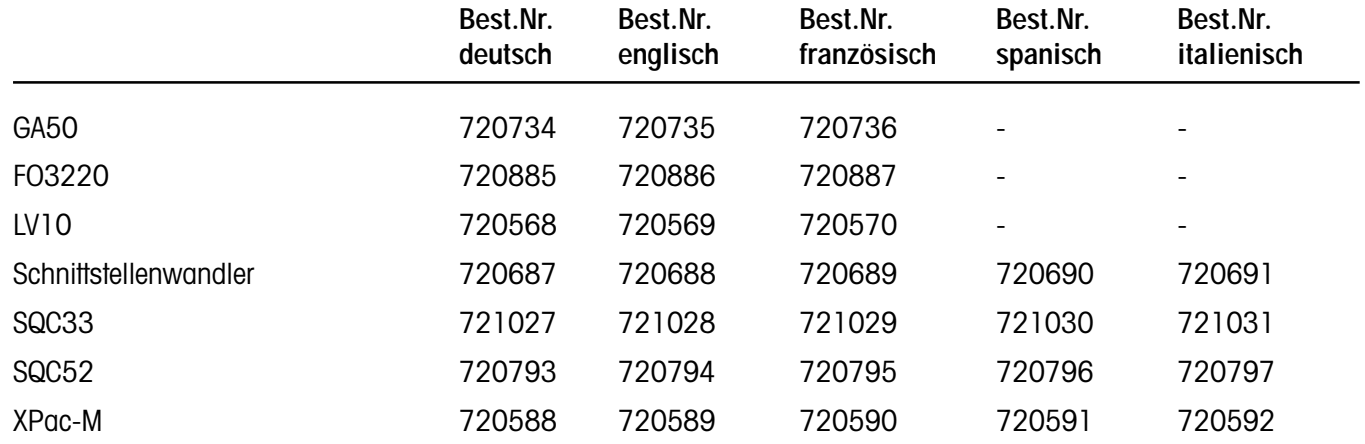

### **Broschüren**

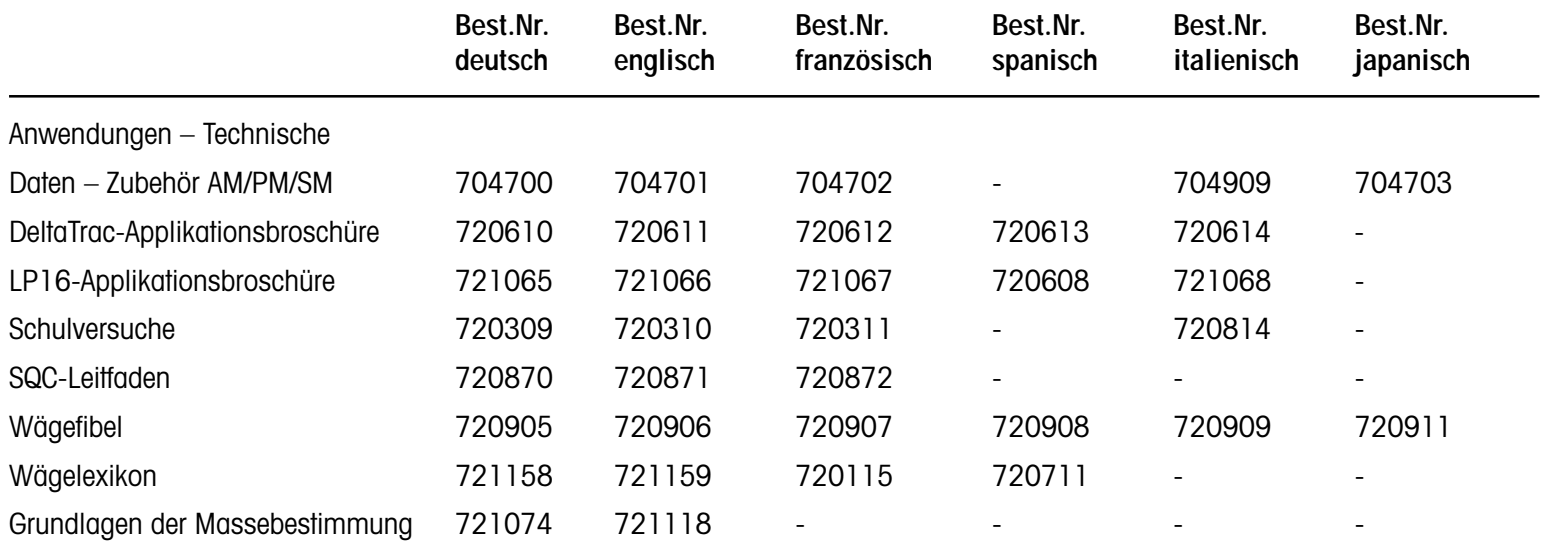

### **Dokumentation und Literaturverzeichnis**

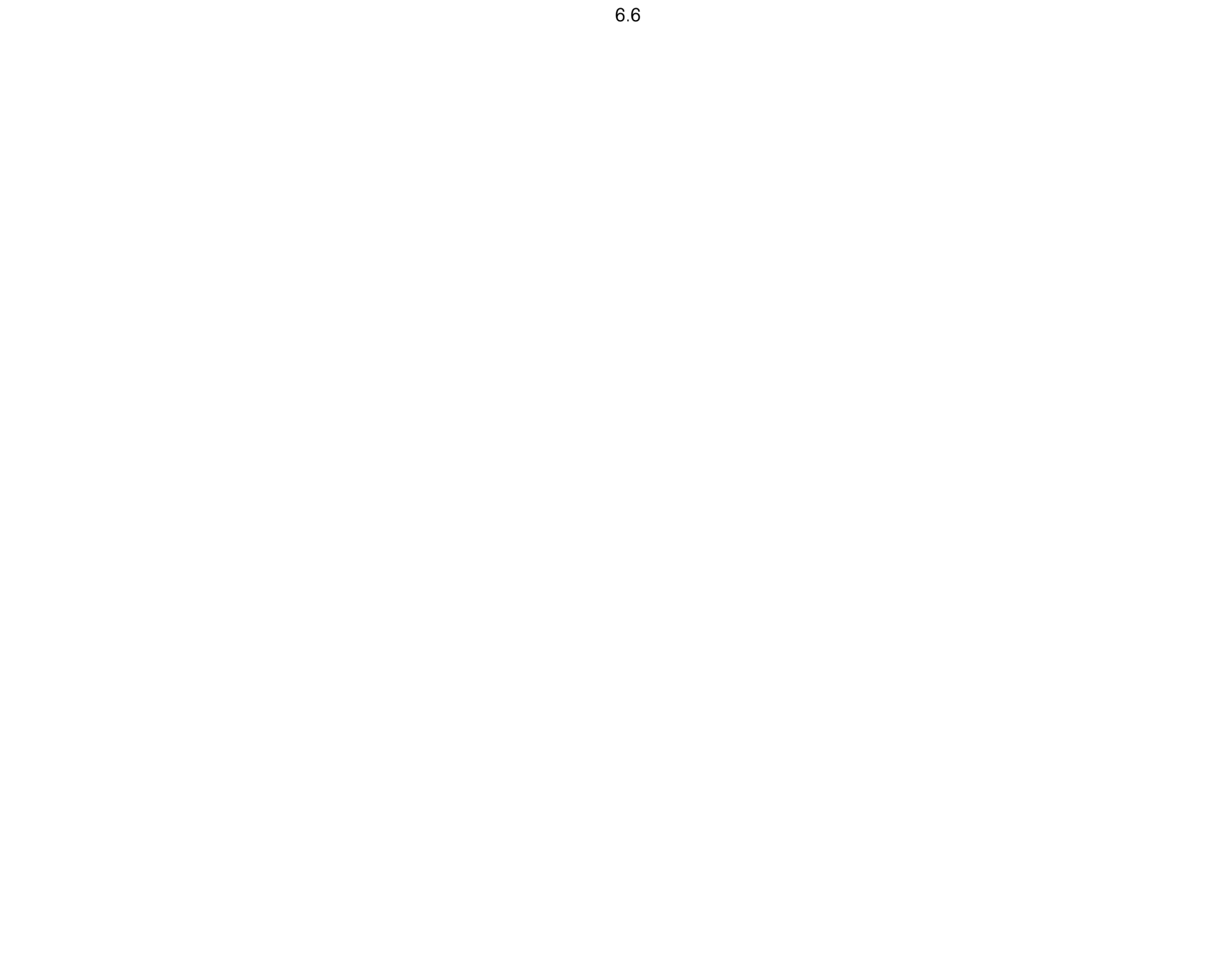

# **7. Stichwortverzeichnis**

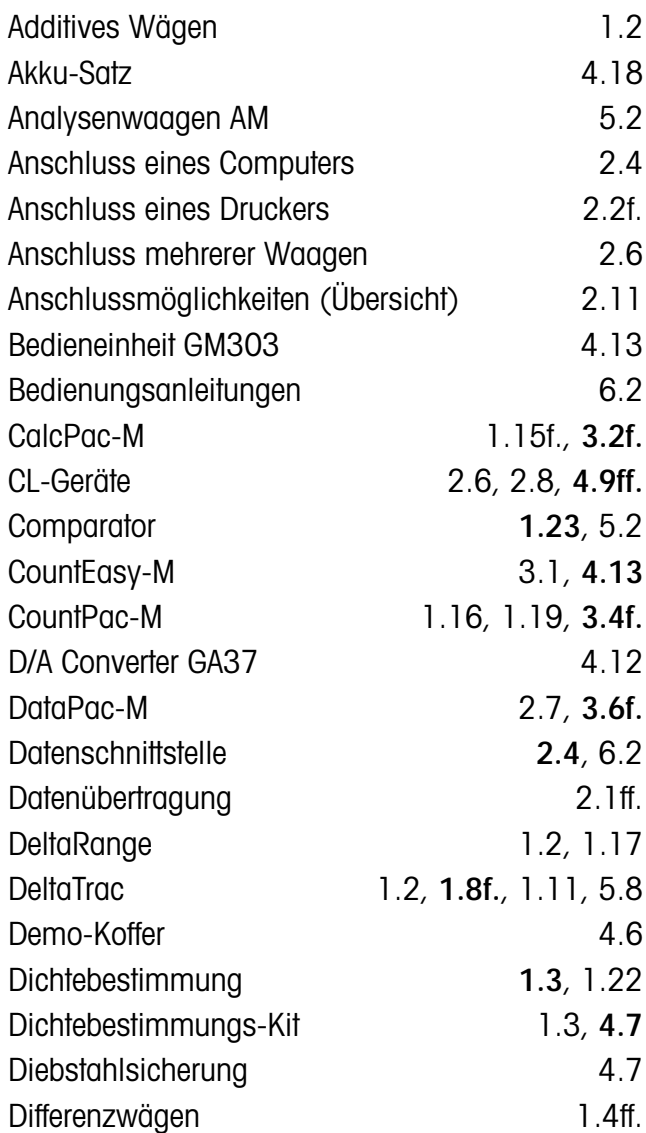

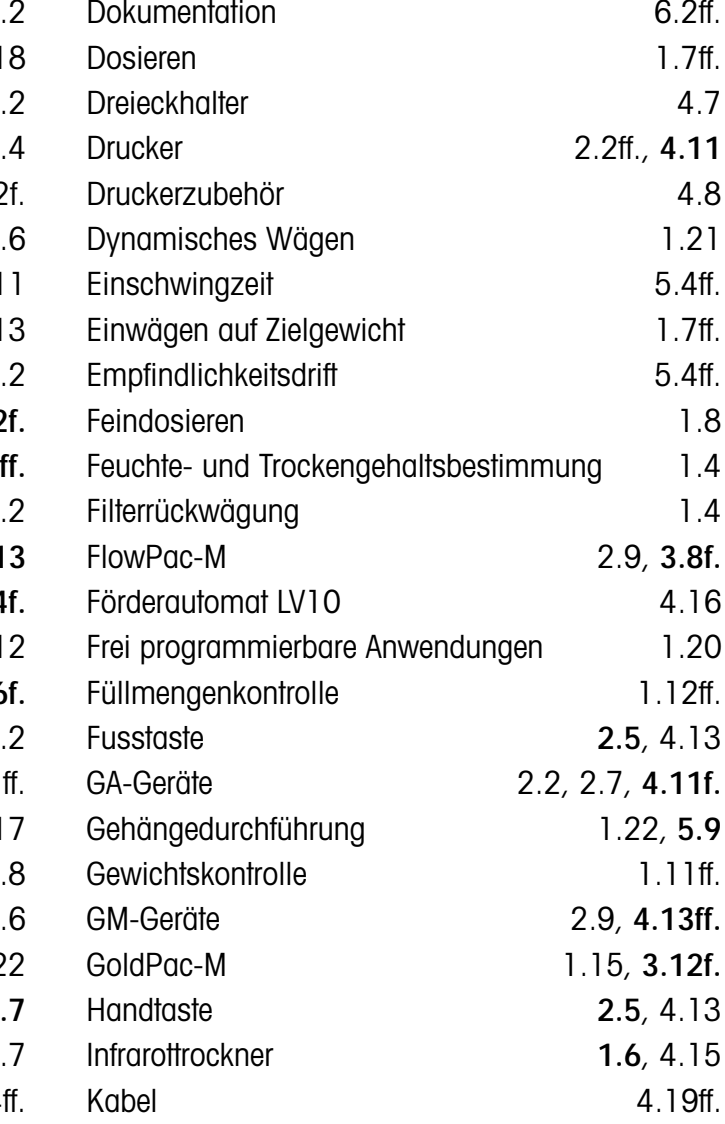

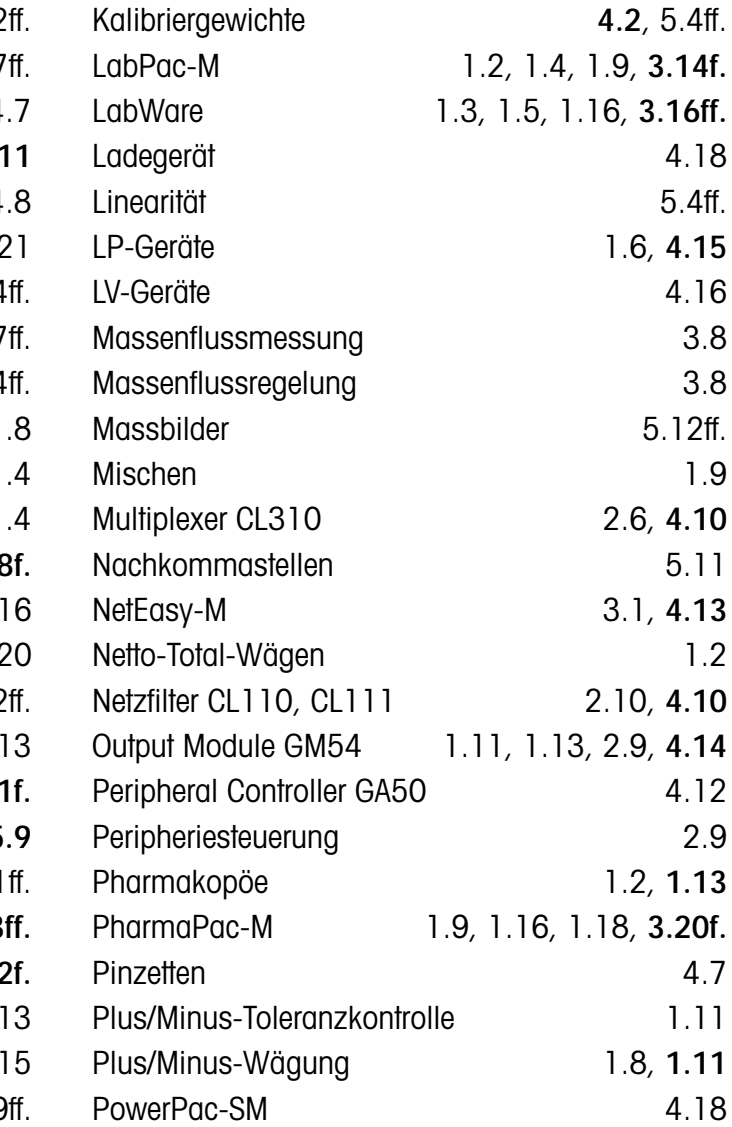

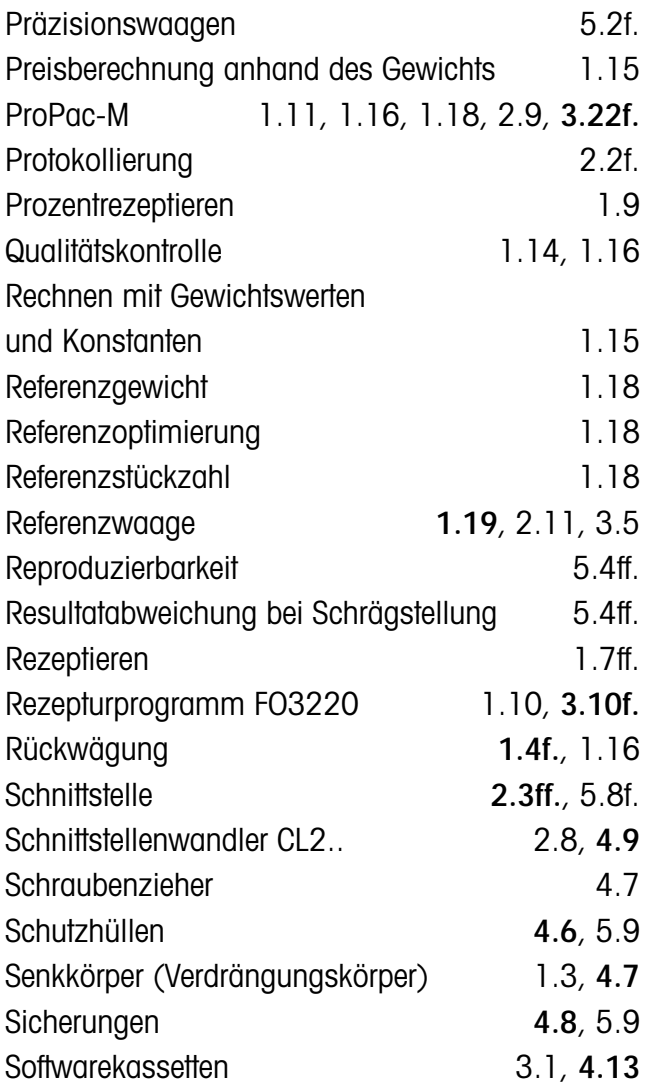

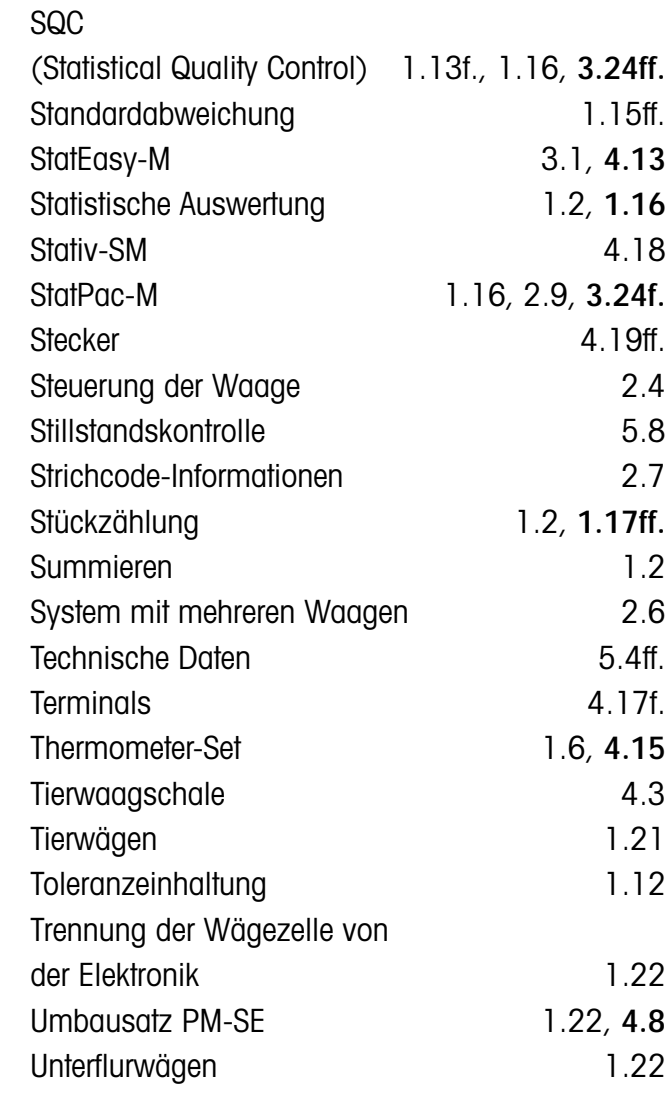

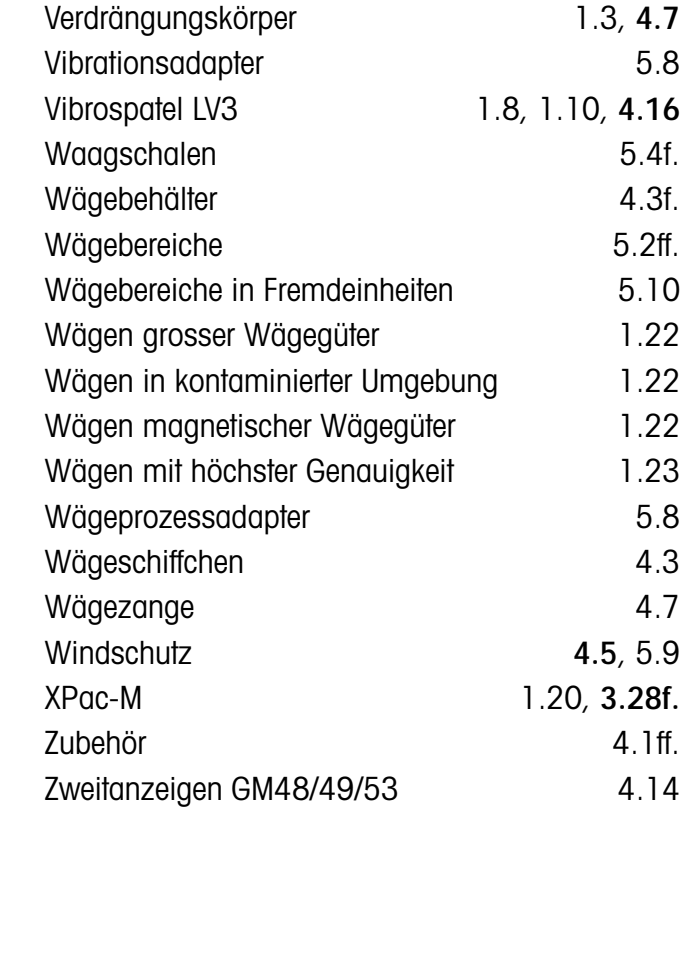

Gedruckt auf 100 % chlorfrei hergestelltem Papier. Unserer Umwelt zuliebe.

**Für eine gute Zukunft Ihres METTLER TOLEDO Produktes:**

**METTLER TOLEDO Service sichert Ihnen auf Jahre Qualität, Messgenauigkeit und Werterhaltung der METTLER TOLEDO Produkte.**

**Verlangen Sie bitte genaue Unterlagen über unser attraktives Service-Angebot. Vielen Dank.**

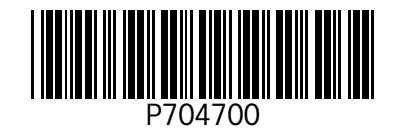

Technische Änderungen und Änderungen im Lieferumfang des Zubehörs vorbehalten.

© Mettler-Toledo GmbH 2000 704700C Printed in Switzerland 0004/32.11

**Mettler-Toledo GmbH, Laboratory & Weighing Technologies,** CH-8606 Greifensee, Switzerland Phone +41-1-944 22 11, Fax +41-1-944 30 60, Internet: http://www.mt.com